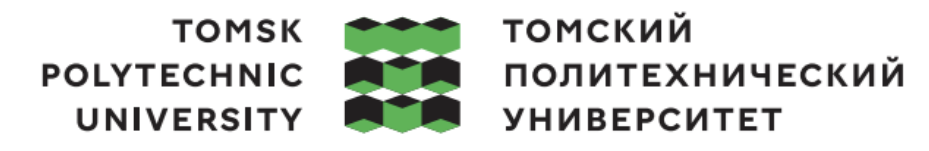

Министерство науки и высшего образования Российской Федерации федеральное государственное автономное образовательное учреждение высшего образования «Национальный исследовательский Томский политехнический университет» (ТПУ)

Школа инженерного предпринимательства Направление подготовки 27.04.05 Инноватика ООП/ОПОП Технологическое брокерство

### **ВЫПУСКНАЯ КВАЛИФИКАЦИОННАЯ РАБОТА БАКАЛАВРА**

**Тема работы**

Стратегия продвижения TWA (Telegram Web App) приложения по управлению проектами УДК 339.138:005.22:005.411:005.8

Обучающийся

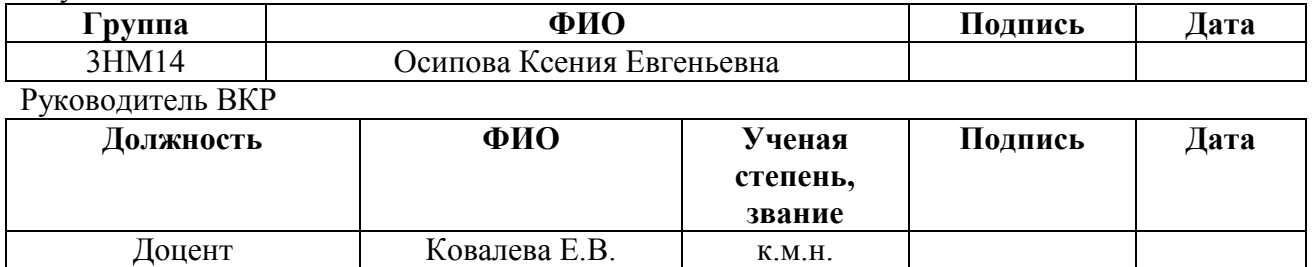

#### **КОНСУЛЬТАНТЫ ПО РАЗДЕЛАМ:**

По разделу «Социальная ответственность»

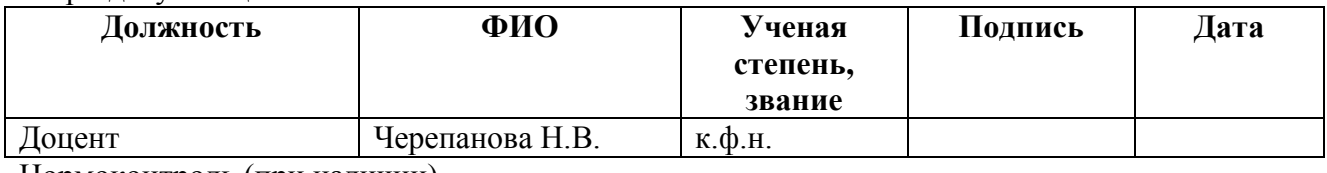

Нормоконтроль (при наличии)

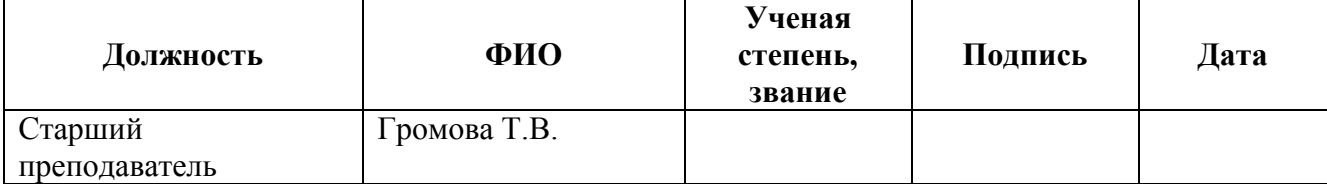

#### **ДОПУСТИТЬ К ЗАЩИТЕ:**

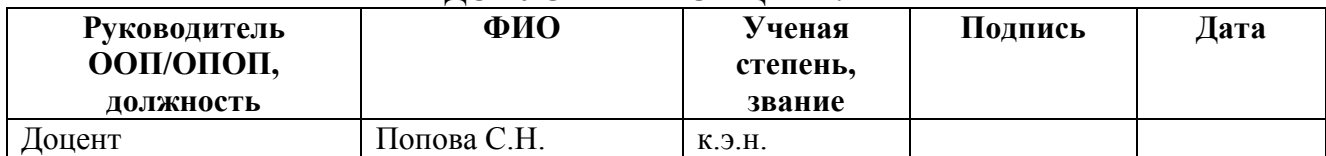

Томск – 2023 г.

### **Планируемые результаты освоения ООП/ОПОП 27.04.05 Инноватика Технологическое брокерство**

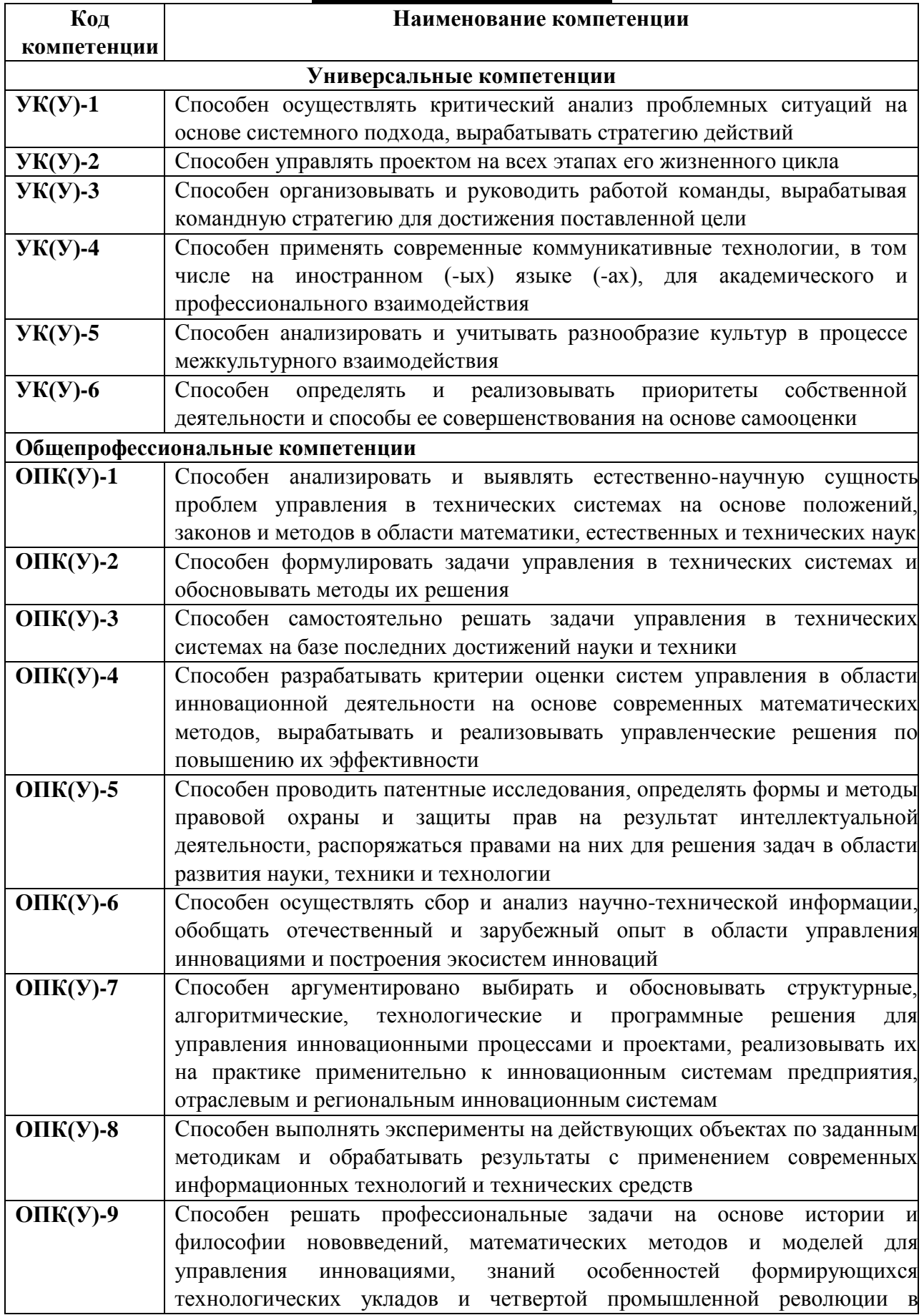

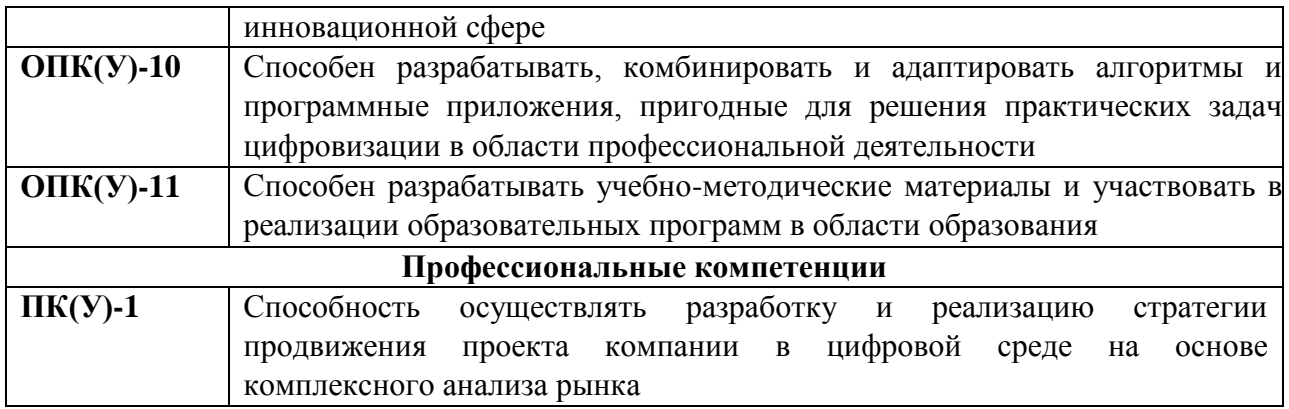

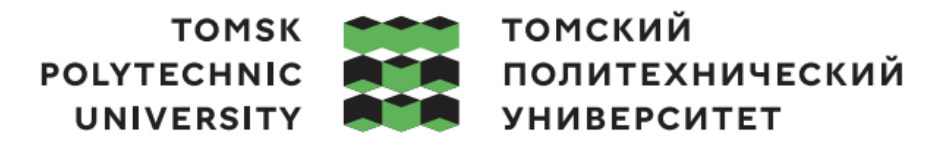

Министерство науки и высшего образования Российской Федерации федеральное государственное автономное образовательное учреждение высшего образования «Национальный исследовательский Томский политехнический университет» (ТПУ)

Школа инженерного предпринимательства Направление подготовки (ООП/ОПОП) 27.04.05 Инноватика

> УТВЕРЖДАЮ: Руководитель ООП/ОПОП

\_\_\_\_\_ \_\_\_\_\_\_\_ \_\_\_\_\_\_\_\_\_\_\_\_ (Подпись) (Дата) (ФИО)

### **ЗАДАНИЕ**

#### **на выполнение выпускной квалификационной работы**

Обучающийся:

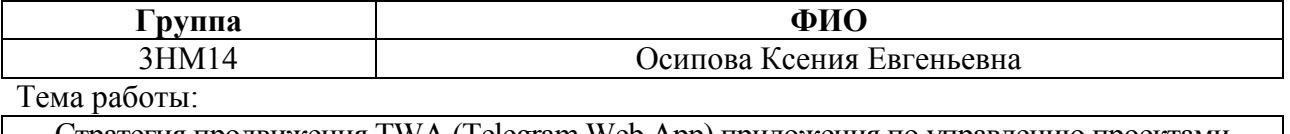

Стратегия продвижения TWA (Telegram Web App) приложения по управлению проектами *Утверждена приказом директора (дата, номер)* №109-54/с от 18.04.2023

Срок сдачи обучающимся выполненной работы: 10.06.2023

# **ТЕХНИЧЕСКОЕ ЗАДАНИЕ:**

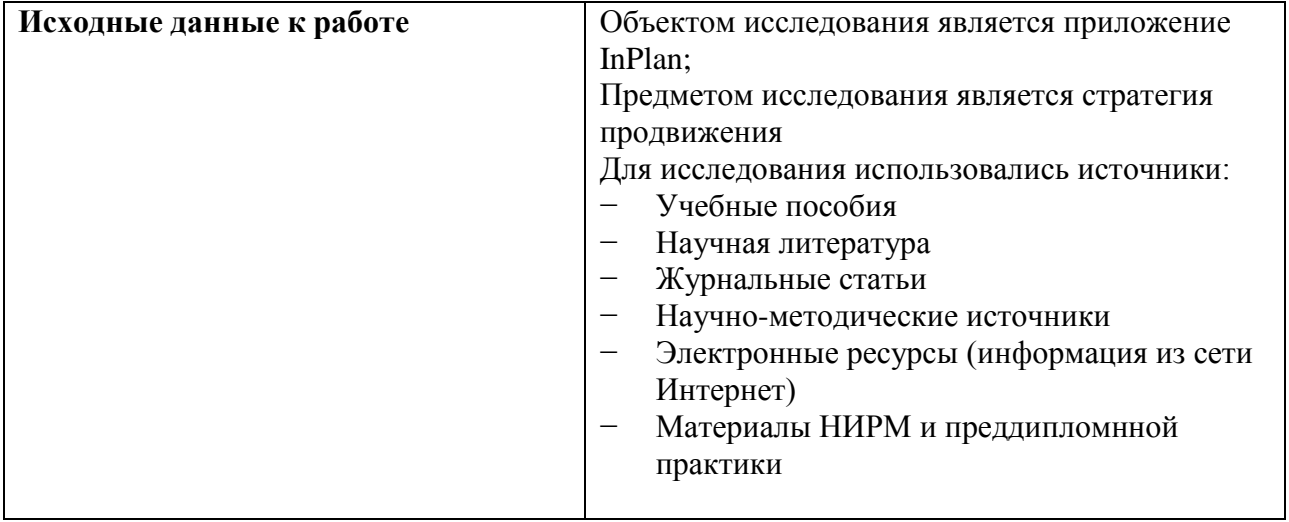

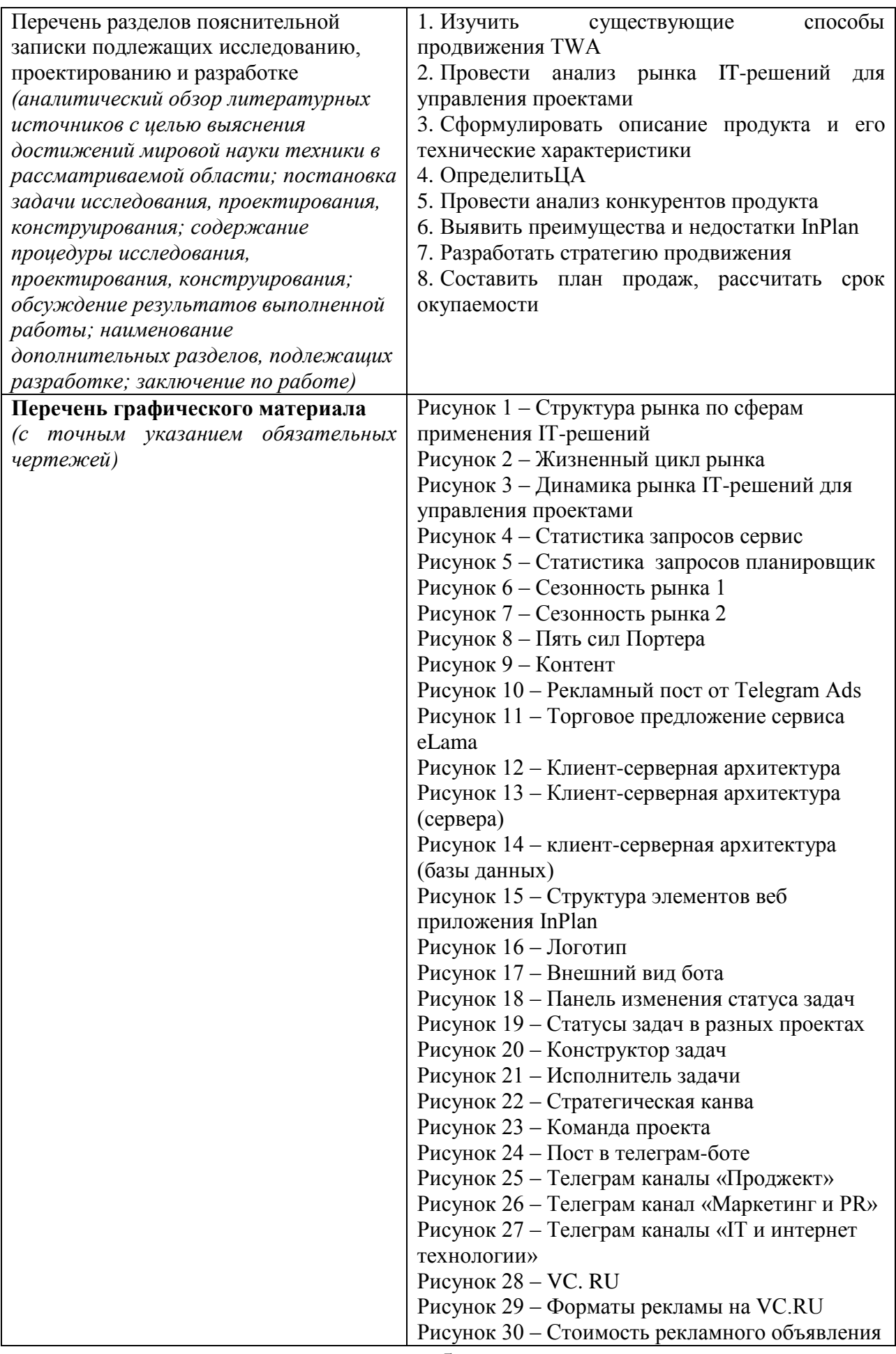

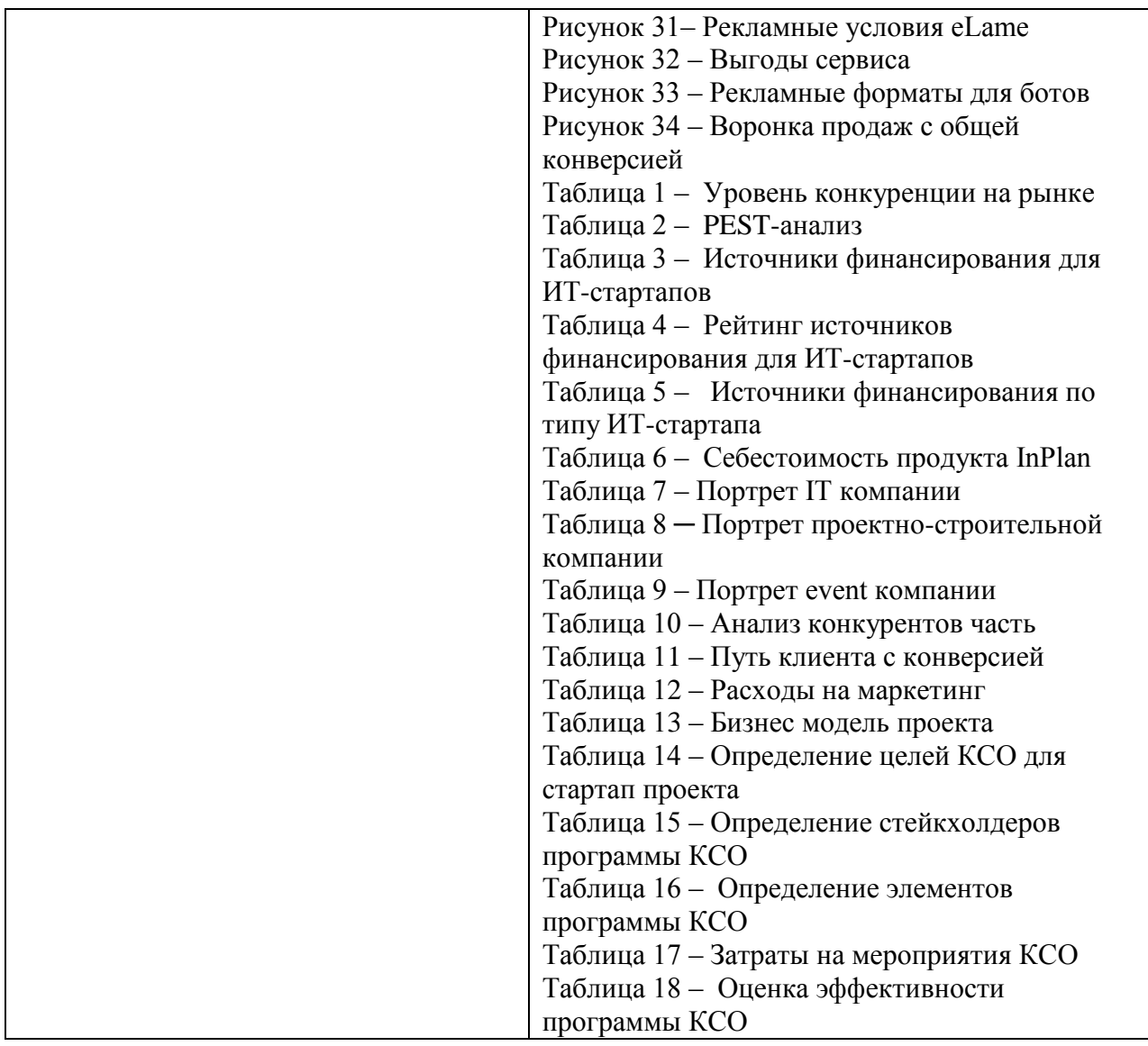

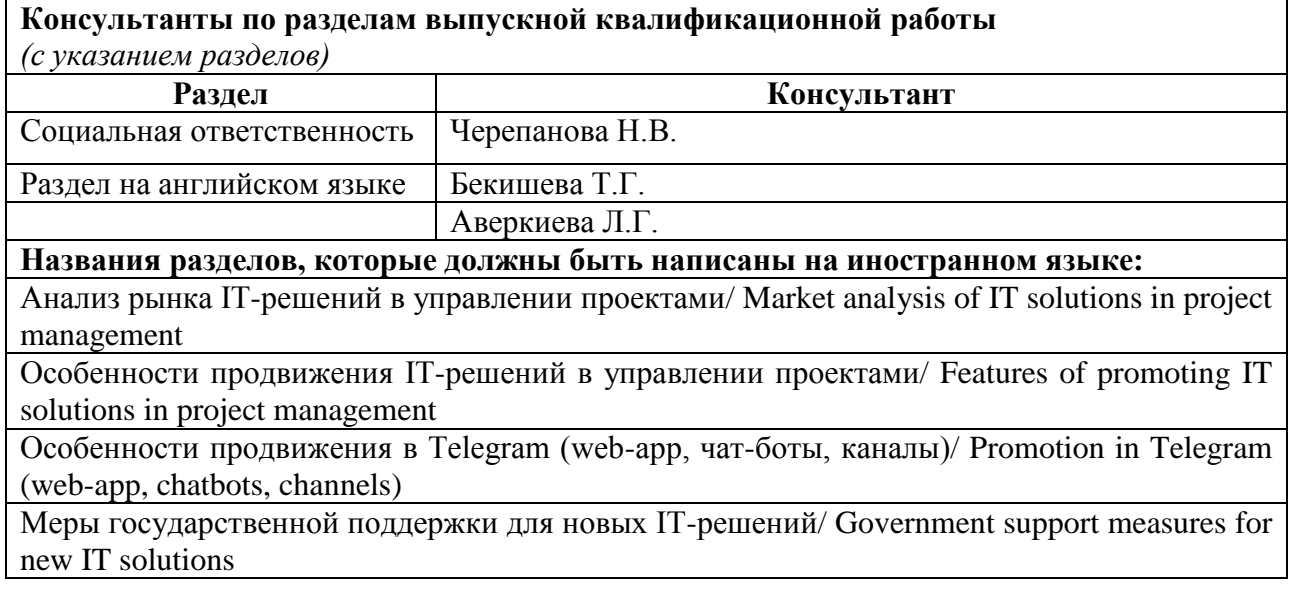

**Дата выдачи задания на выполнение выпускной квалификационной работы по линейному графику** 18.04.2023

# **Задание выдал руководитель / консультант** (при наличии):

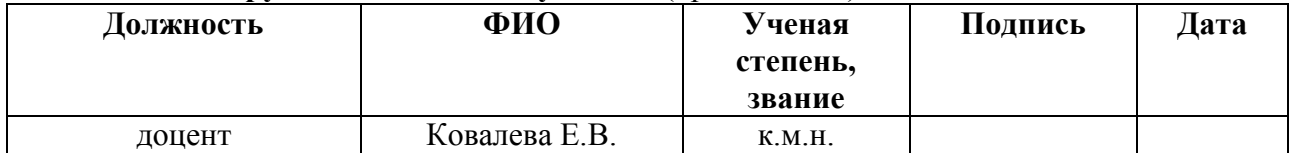

# **Задание принял к исполнению обучающийся:**

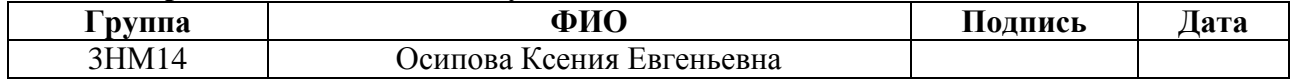

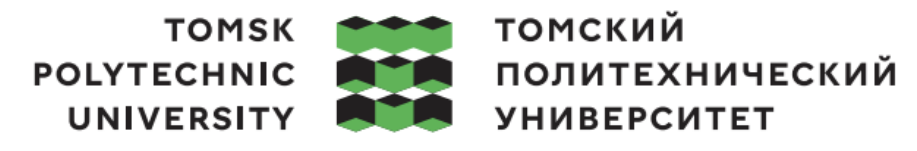

Министерство науки и высшего образования Российской Федерации федеральное государственное автономное образовательное учреждение высшего образования «Национальный исследовательский Томский политехнический университет» (ТПУ)

Школа инженерного предпринимательства Направление подготовки (ООП/ОПОП) 27.04.05 Инноватика Уровень образования магистратура Период выполнения осенний / весенний семестр 2022/2023 учебного года

# **КАЛЕНДАРНЫЙ РЕЙТИНГ-ПЛАН**

## **выполнения выпускной квалификационной работы**

Обучающийся:

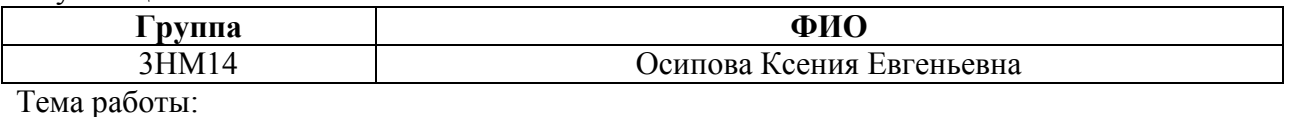

Стратегия продвижения TWA (Telegram Web App) приложения по управлению проектами

Срок сдачи обучающимся выполненной работы: 20.06.2023

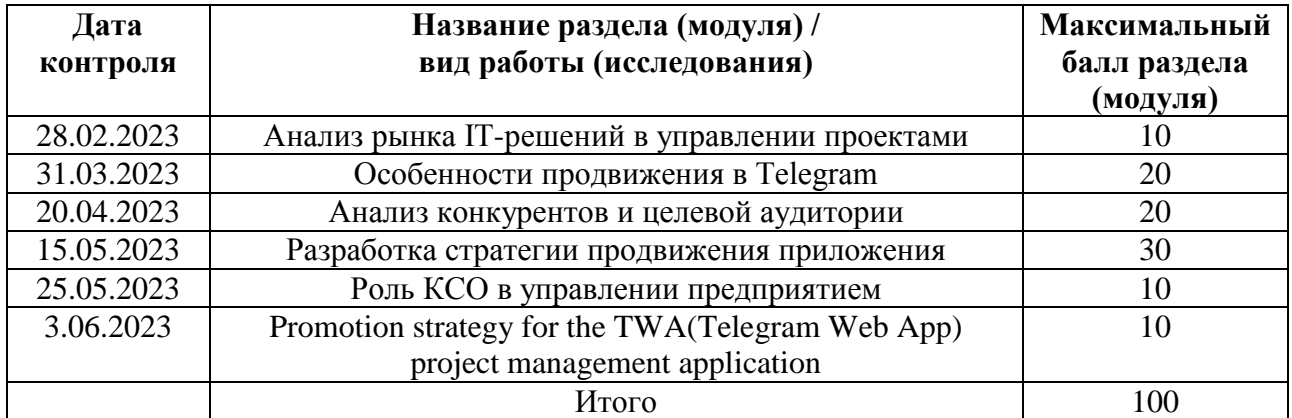

# **СОСТАВИЛ:**

#### **Руководитель ВКР**

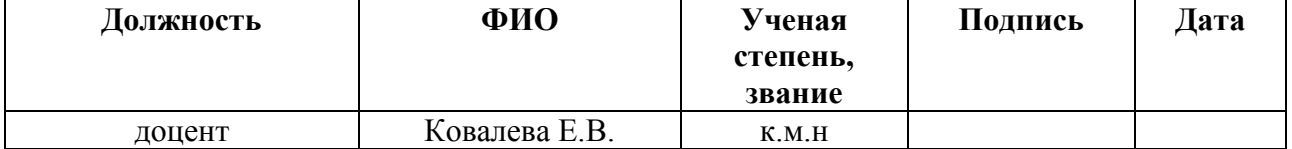

#### **СОГЛАСОВАНО:**

# **Руководитель ООП/ОПОП**

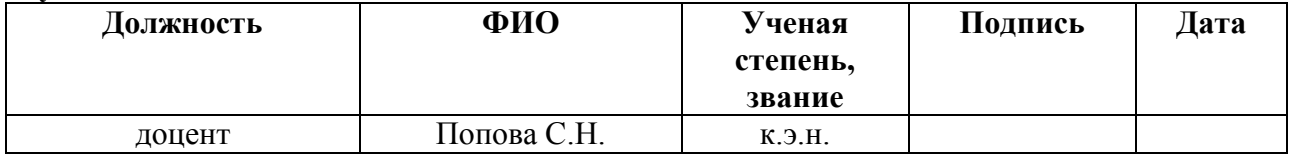

**Обучающийся**

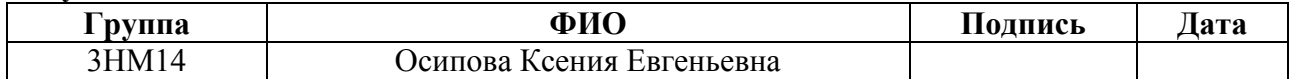

# **Реферат**

Выпускная квалификационная работа содержит 172 страницы, 34 рисунка, 18 таблиц, 28 источников, 5 приложений.

Ключевые слова: рынок IT-решений для управления проектами, TWA приложение, Telegram, телеграм-канал, чат-бот, планирование задач, стартап, маркетинговая стратегия.

Объектом исследования является TWA приложение для планирования проектов InPlan. Предметом исследования является стратегия продвижения TWA приложения для планирования проектов InPlan.

Цель работы – разработка стратегии продвижения TWA приложения для планирования проектов InPlan.

В ходе работы было проведено исследование рынка IT-решений для управления проектами, изучена актуальная литература о методах продвижения на данном рынке, с последующим сбором данных, определены подходящие для проекта рекламные инструменты. Маркетинговые исследования были направлены на изучение особенностей рынка, окружения будущей компании, конкурентов и целевой аудитории.

По результатам выпускной квалификационной работы была разработана стратегия продвижения продукта InPlan, содержащая в себе рекомендации по выведению данного продукта на рынок IT-решений для управления проектами, расчетом необходимых инвестиций на разработку и маркетинг, а также предложены рекомендации по устранению возражений при взаимодействии с клиентом.

Область применения: результаты проведенных маркетинговых исследований могут быть использованы для вывода нового продукта на рынок IT-решений для управления проектами в рамках текущих условий и существующих тенденций.

Результат ВКР имеет практическую значимость для команды стартап проекта: руководителя проекта и разработчика TWA приложения InPlan.

# **Оглавление**

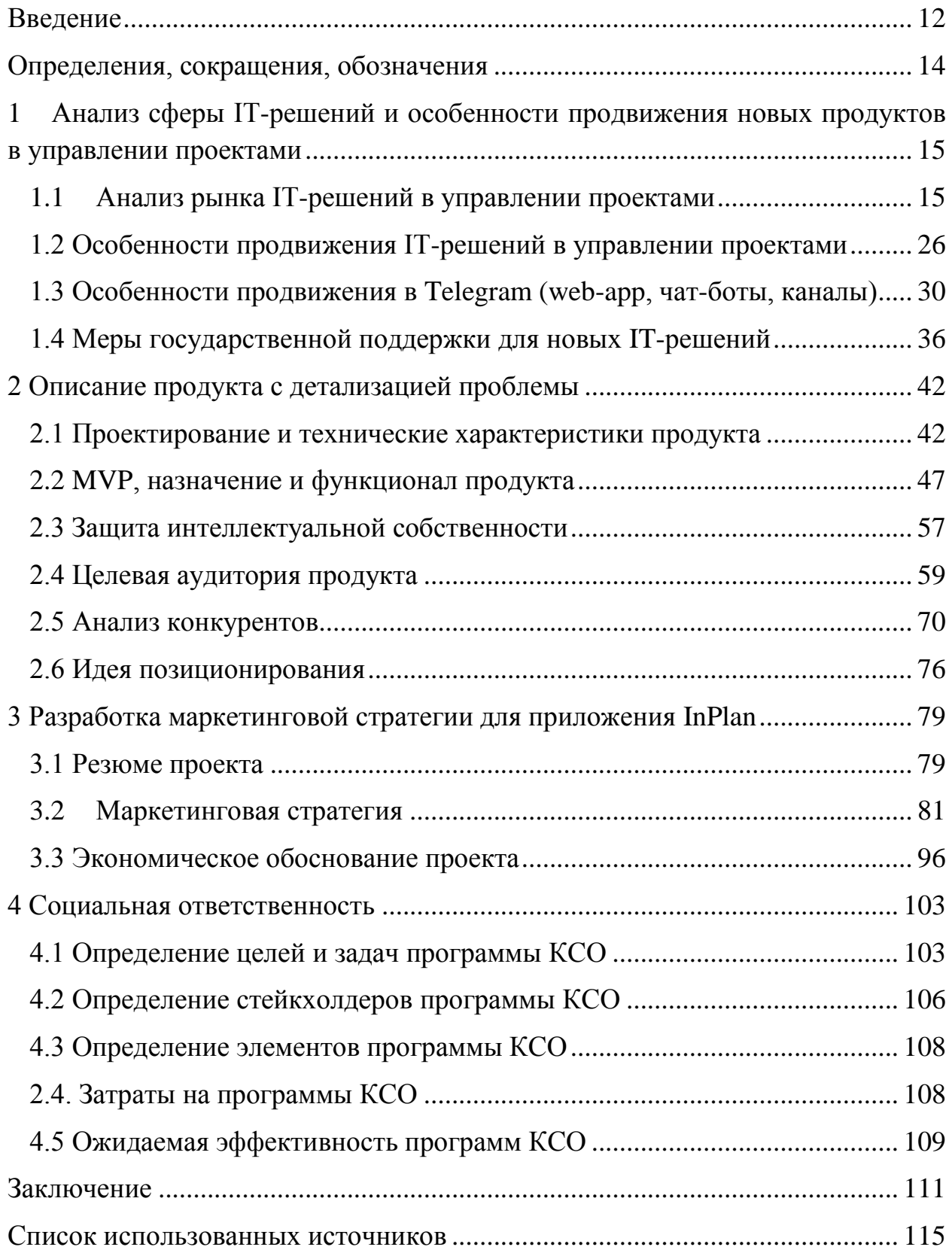

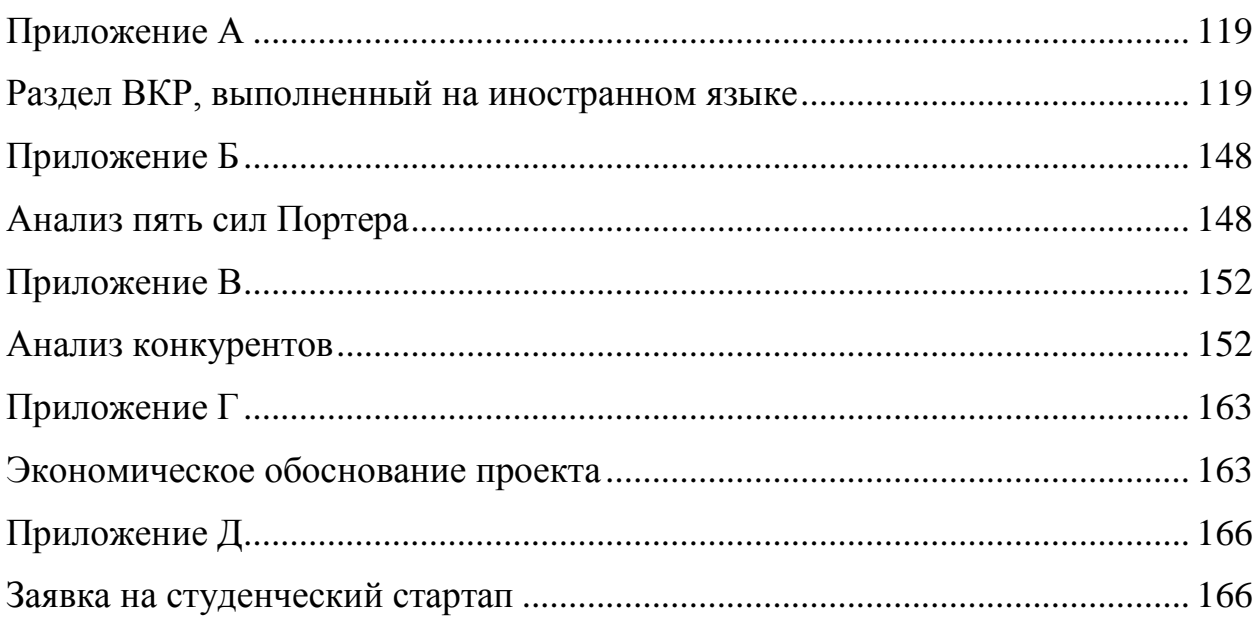

#### **Введение**

<span id="page-11-0"></span>На сегодняшний день, Российская Федерация взяла вектор на цифровизацию экономики, и государство активно поощряет разработчиков отечественного ПО. Кроме того, из-за действующих санкций в отношении России, многие зарубежные компании ушли с российского рынка. В число этих компаний входят также крупнейшие игроки рынка программного обеспечения и сопутствующих приложений.

В ИТ сфере, да и в большинстве проектных компаний, широким спросом пользуются приложения для планирования проектов и распределения задач. Среди популярных программ по управлению проектами оказались и зарубежные IBM, Trello, MS Project, Jira, которыми на территории России воспользоваться легально теперь невозможно.

Невозможность использования зарубежных ИТ-продуктов и отсутствие в России отечественных аналогов, может привести к прекращению работы множества отраслевых структур. Данная ситуация осложнила деятельность проектных компаний, и встал вопрос о поиске аналога приложения по управлению проектами.

Параллельно с этими событиями, в мире стали набирать популярность web-app приложения, появился спрос на разработчиков в данной области.

Тема магистерской диссертации – «Стратегия продвижения TWA (Telegram Web App) приложения по управлению проектами». Актуальность выбранной темы диссертации заключается в том, что приложение InPlan объединяет в себе два этих мега тренда. Разработка представляет собой TWA приложение – многофункциональный планировщик проектов, на базе платформы Telegram.

Объектом исследования является TWA приложение для планирования проектов InPlan. Предметом исследования является стратегия продвижения TWA приложения для планирования проектов InPlan.

Цель работы – разработка стратегии продвижения TWA приложения для планирования проектов InPlan.

Для достижения цели необходимо решить следующие задачи:

─ провести анализ рынка IT-решений для управления проектами;

─ изучить методы продвижения IT-решений в Telegram;

─ спроектировать и обосновать технические характеристики продукта;

─ разработать MVP, назначение и функционал продукта;

рассчитать стоимость разработки продукта;

─ определить способы защиты интеллектуальной собственности, подходящие для охраны продукта;

─ провести анализ целевой аудитории продукта;

─ проанализировать отечественных и зарубежных конкурентов продукта;

─ выявить конкурентные преимущества InPlan;

─ разработать стратегию продвижения продукта на рынок;

─ рассчитать экономику проекта.

В качестве методов исследования в данной работе были использованы: анализ рынка, конкурентный анализ, SWOT-анализ, PEST-анализ, бизнесмодель А. Остервальдера или lean canvas, маркетинговые исследования, анкетирование, изучение и анализ литературы.

Результат ВКР имеет практическую значимость для руководителя стартап проекта и для разработчика TWA приложение для планирования проектов InPlan. Практическая значимость заключается в возможности использования рекомендаций по выведению нового продукта на рынок, с положительным финансовым результатом.

По окончании ВКР планируется применить полученные рекомендации и вывести продукт InPlan на Российский рынок IT-решений для управления проектами.

#### **Определения, сокращения, обозначения**

<span id="page-13-0"></span>**TWA:** Telegram Web App.

**Контент:** Информационное содержание сайта или страницы в социальных сетях.

**ЦА:** Целевая аудитория.

**ЛПР:** Лицо принимающее решение.

**УТП:** Уникальное торговое предложение.

**Лид:** потенциальный клиент, который отреагировал на предложение рекламодателя.

**Бот:** искусственный интеллект, или автоматизированный сервис, который запрограммирован выполнять определенные действия через интерфейсы.

**IT:** Information technologies.

**Digital:** с англ. – цифровой, в тексте используется как обозначение интернет маркетинга.

**SEO:** Поисковая оптимизация.

**SMM:** Social media marketing, маркетинг в социальных сетях.

**CPM:** Cost-Per-Mille, стоимость рекламы для тысячи пользователей.

**CV:** обозначение общей конверсии.

**REST-API:** REpresentational State Transfer, технология с помощью которой программист пишет код для серверного приложения.

**MVP:** minimal viable product, минимально жизнеспособный продукт, или первоначальная версия продукта, выполняющая базовый набор функций.

**Telegram:** мессенджер или сервис для отправки сообщений и звонков.

# <span id="page-14-0"></span>**1 Анализ сферы IT-решений и особенности продвижения новых продуктов в управлении проектами**

## <span id="page-14-1"></span>**1.1 Анализ рынка IT-решений в управлении проектами**

IT-решения для управления проектами – это программное обеспечение, сервисы, приложения, которые используются в проекте для различных целей, таких как планирование задач, составление графиков, распределение ресурсов и управление изменениями. Такие сервисы позволяют руководителям проектов, заинтересованным сторонам и пользователям контролировать расходы и управлять бюджетированием, управлением качеством и документацией, а также может использоваться в качестве системы администрирования.

Рынок IT-решений предлагает десятки систем, программ, сервисов и инструментов для управления проектами. Рынок является конкурентным, умеренно концентрирован из-за присутствия множества мелких и крупных игроков. Ключевыми стратегиями, принятыми крупными игроками, являются слияния и поглощения, а также инновации продуктов, чтобы оставаться впереди конкурентов и расширять свое глобальное присутствие. Несмотря на наличие крупных компаний, рынок остается привлекательным для новых игроков, предлагающих нестандартные решения.

По данным сайта mordorintelligence.com мировой рынок IT-решений для управления проектами оценивался в 5,37 млрд долларов США в 2020 году и, как ожидается, достигнет 9,81 млрд долларов США к 2026 году и будет расти со среднегодовым темпом роста 10,67% в течение прогнозируемого периода (2021–2026 годы) [1]. Рост рынка обусловлен тем, что все больше компаний внедряют в свою деятельность управление проектами, а сегодняшние пользователи, в свою очередь, масштабируют свой бизнес, и нуждаются в более комплексном решении для управления проектами компании. Эти решения помогают руководству переключаться

между планами, рабочей нагрузкой, бюджетами и ресурсами, внимательно следить за ходом проекта и сообщать об успешном выполнении.

До 2022 года, на Российском рынке большей популярностью пользовались зарубежные продукты для управления проектами, такие как: Trello, MS Project, IBM, Jira и другие. В 2022 году, в связи с политическими событиями, Россия попала под санкции, и зарубежные продукты стали покидать отечественный рынок. На данный момент, все вышеперечисленное зарубежное ПО для управления проектами на территории России не доступно для использования, безусловно, существуют различные лазейки, однако рано или поздно от использования иностранного ПО все же придется отказаться.

#### **Идентификация рынка**

В данном разделе мы будем рассматривать только Российский рынок IT-решений для управления проектами, так как рассматриваемый в дипломной работе продукт, будет выпущен в первую очередь, для российской аудитории. Данный рынок будем считать основным, а в качестве дополнительных рынков возьмем: российский рынок планировщиков задач, рынок web-app приложений, рынок ботов в Telegram. Под IT-решениями будем понимать – онлайн сервисы, сайты, ПО, мобильные или десктопные приложения, которые предназначены для планирования проектов. Для данных IT-решений будут характерны следующие базовые функции: совместное использование для нескольких участников, планирование задач, сроков и ответственных, ведение нескольких проектов.

Основными сферами применения IT-решений для управления проектами являются (Рис.1): «Государственные и социальные структуры» (12,5%), «Информационные технологии», «Машиностроение и приборостроение», «Строительство и промышленность строительных материалов», «Транспорт», «Финансовые услуги, инвестиции и аудит» и «Энергетика». На рисунке (Рис.) изображена структура рынка IT-решений для управления проектами по областям применения.

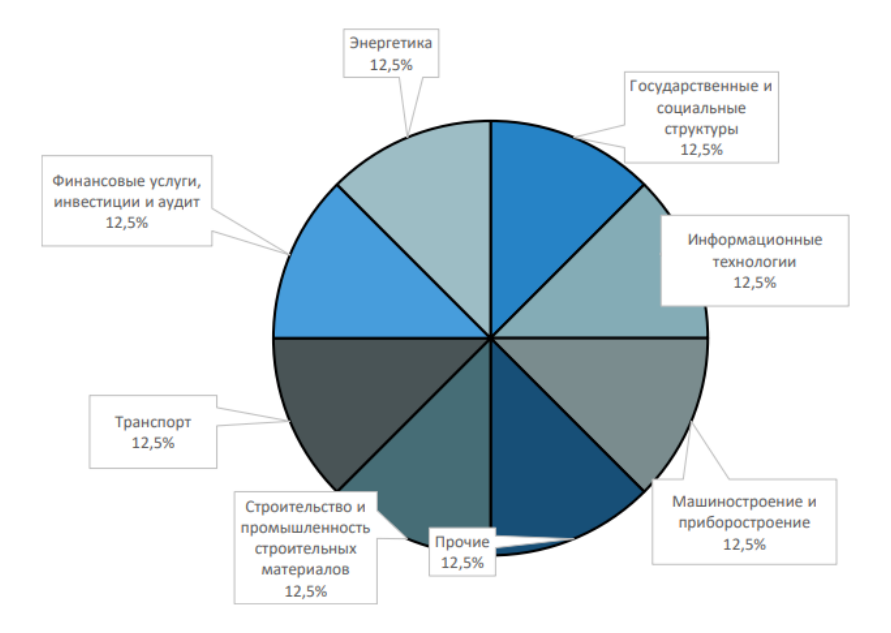

Рисунок 1 – Структура рынка по сферам применения IT-решений

Российский рынок IT-решений для управления проектами находится на стадии роста. Для него характерны: большое количество мелких игроков, высокие темпы роста и быстрорастущая конкуренция. Участники рынка не производят ничего кардинально нового, а создают свой продукт на базе уже существующих технологий. Спрос на данной стадии превышает предложение. На рисунке 2 (Рис. 2) изображен график жизненного цикла, красной точкой отмечена стадия развития исследуемого рынка.

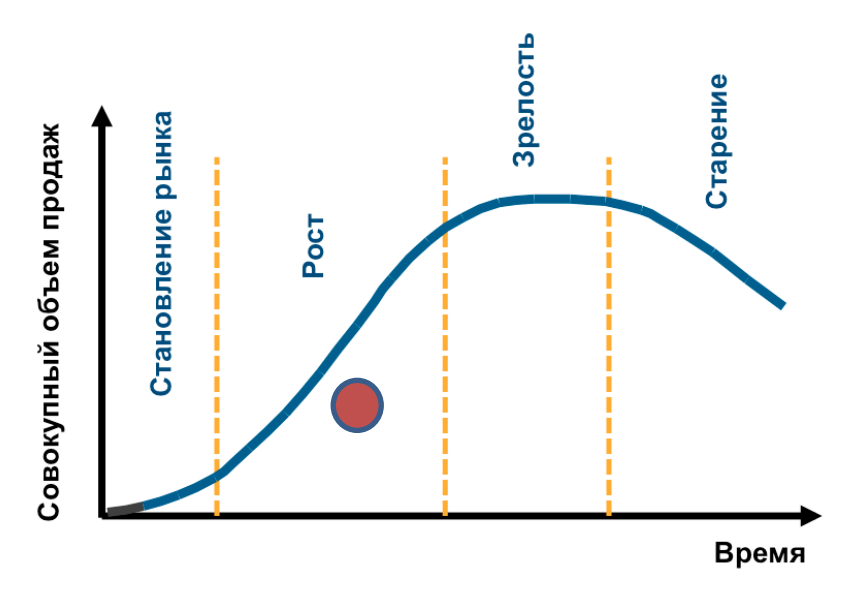

Рисунок 2 – Жизненный цикл рынка

Тип рынка – совершенная конкуренция, игроки не могут существенно повлиять на условия продажи или покупки товара, так как размеры конкурирующих субъектов слишком малы, по сравнению с размерами рынка.

# **Динамика рынка**

По данным отчета компании DR Group объем IT-решений для управления проектами в России в 2021 г. составил 4 804,5 млн. руб. (Рис.3) [2].

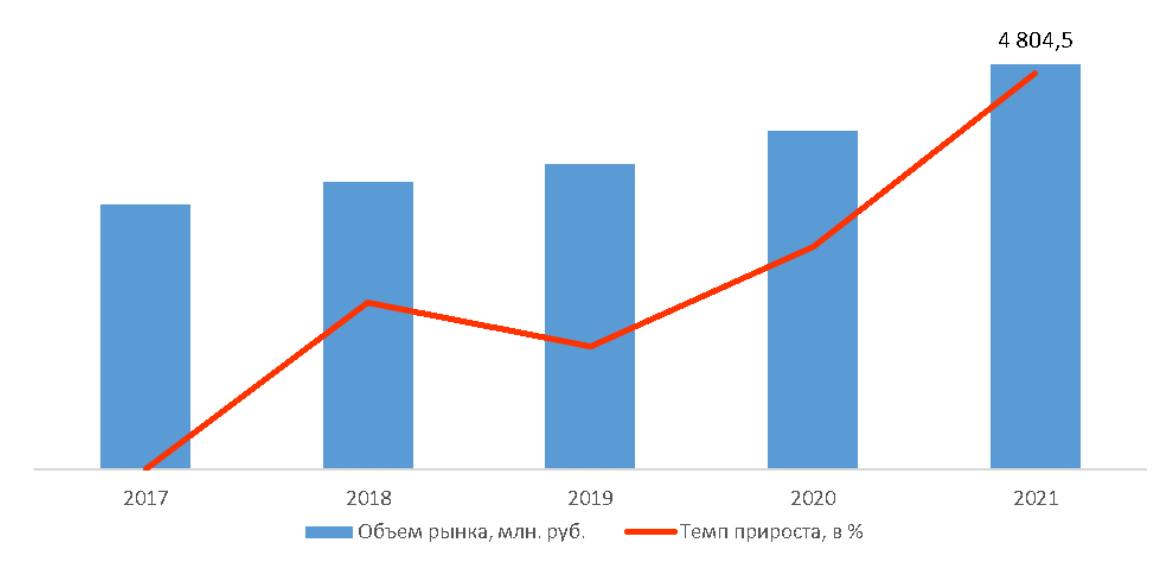

Рисунок 3 – Динамика рынка IT-решений для управления проектами

Исходя из графика, можем заметить, что с каждым годом объем рынка увеличивается, однако, в связи с уходом зарубежных компаний из России в 2022 году, объем рынка мог измениться не значительно, или вовсе сократиться, но с появлением новых игроков, в 2023 году объем рынка снова должен вырасти.

### **Объем и емкость рынка**

Так как в свободном доступе нет открытой информации по объему рынка 2022-2023 года, для вычисления объема и емкости рынка IT-решений для управления проектами, будем использовать Яндекс Word Stat.

За апрель 2023 года в поисковой системе Яндекс, запрос «сервис для управления проектами» искали 1023 российских пользователя (Рис. 4).

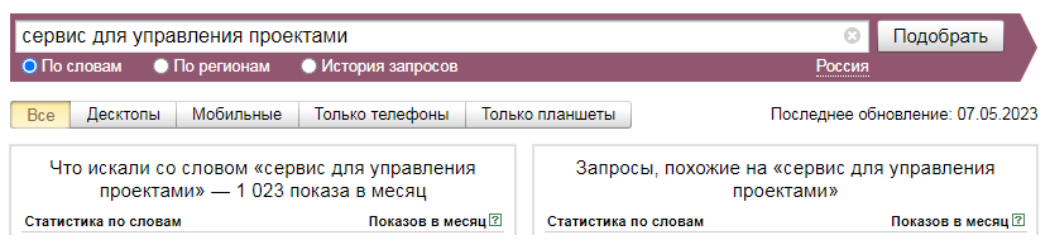

Рисунок 4 – Статистика запросов сервис

Так как многие пользователи называют сервисы для управления проектами просто планировщиками, необходимо посмотреть статистику запросов «планировщик задач», она составляет 14 205 запросов за апрель 2023 (Рис. 5).

Рассчитаем объем рынка (возможное потребление) в год:

14205 \* 12 месяцев = 170 460 пользователей

При минимальной стоимости за пользователя – 500 рублей, потенциальная емкость рынка составит:

 $170\,460 * 500 = 85\,230\,000\,\text{pydneй}$ 

Если предположить, что наш продукт сможет охватить хотя бы 5 % рынка, то доступная емкость будет равняться:

85 230 000  $*$  0,05 = 4 261 500 рублей

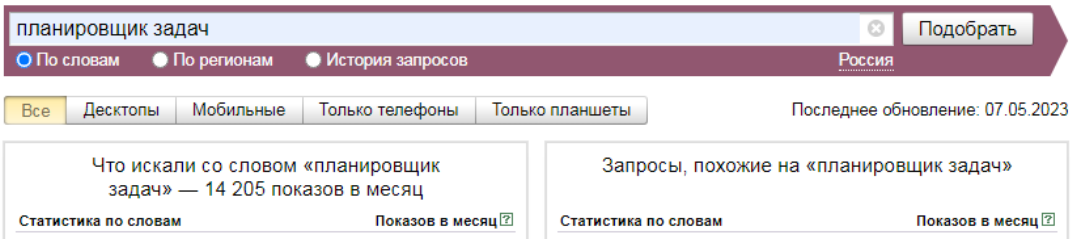

Рисунок 5 – Статистика запросов планировщик

# **Сезонность рынка**

При помощи истории запросов в Яндекс word stat по тем же ключевым словам можем определить сезонность рынка.

На рисунке 6 изображен график статистики запросов «сервис для управления проектами» по месяцам.

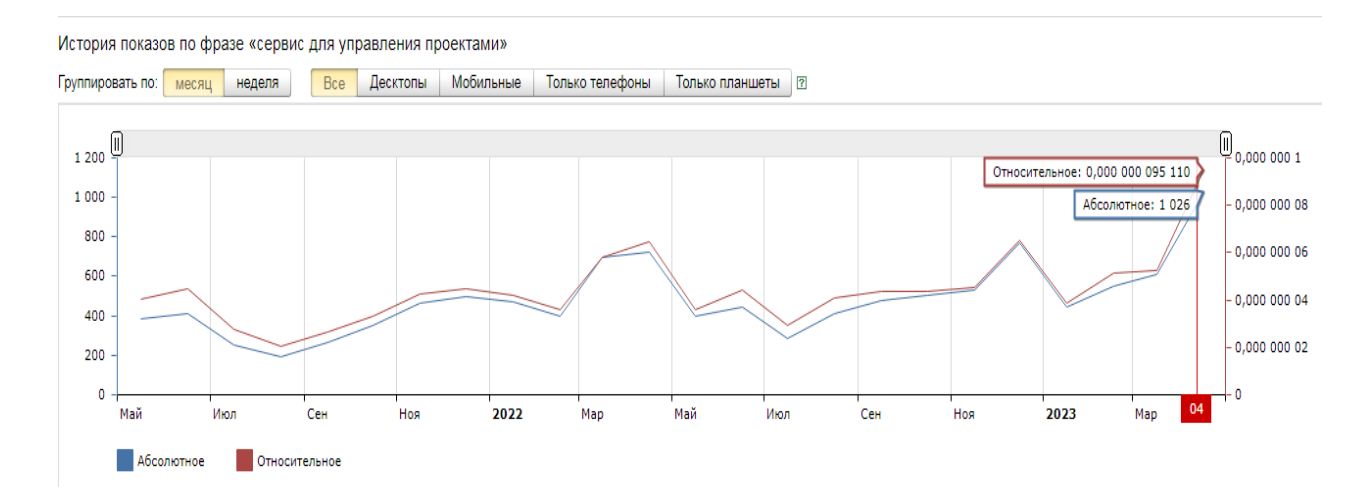

Рисунок 6 – Сезонность рынка 1[3]

Подъем спроса наблюдается в апреле в 2022 и 2023 году, именно в этот период было наиболее высокое количество запросов (722, 1026). Также небольшие пики роста наблюдается в декабре месяце. Пик спада наблюдается в июле-августе в 2022 году и в июле 2023.

Аналогичным образом проанализируем сезонность, характерную для истории запросов «планировщик задач». График показан на рисунке 7 (Рис.7)

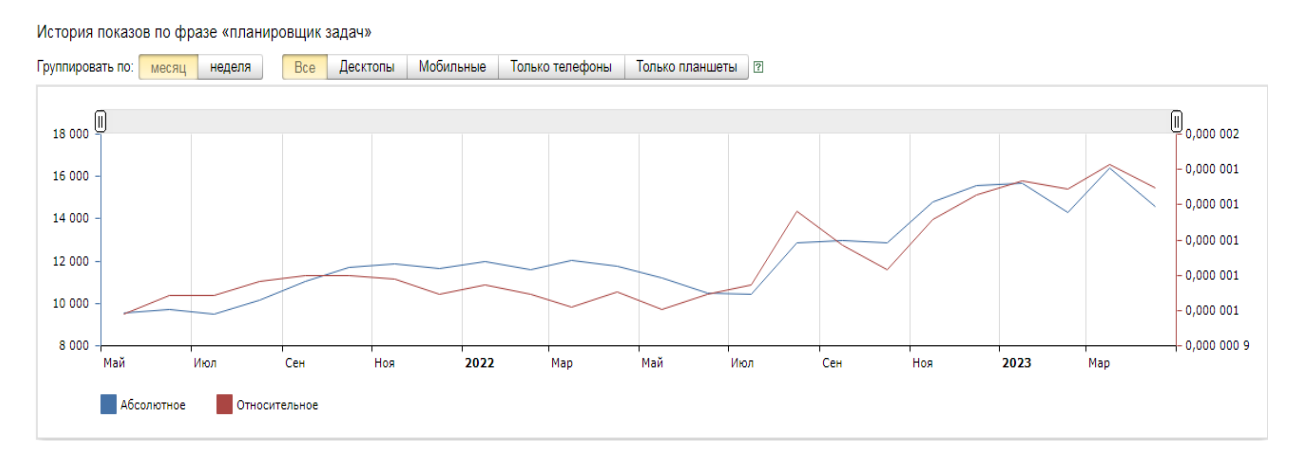

Рисунок 7 – Сезонность рынка 2 [4]

Пики спада по запросу планировщик задач в 2022 и 2023 годах наблюдается в июле месяце, что соответствует пикам спада по предыдущему запросу.

Пики роста, при этом, в оба года сместились на март месяц, в то время как, прошлый запрос показал апрель.

Таким образом, глядя на графики по двум схожим запросам, можно сделать выводы о сезонности рынка IT-решений для управления проектами: пик роста рынка приходится на март-апрель, пик спада – июль. Кроме того, графики подтверждают, что динамика рынка положительная и рынок показывает рост.

# **Анализ привлекательности рынка IТ-решений для управления проектами**

5 сил Портера

Анализ пяти сил Портера — методика для анализа конкуренции в отрасли и выработки стратегии бизнеса, разработанная Майклом Портером в Гарвардской школе бизнеса в 1979 году. [5]

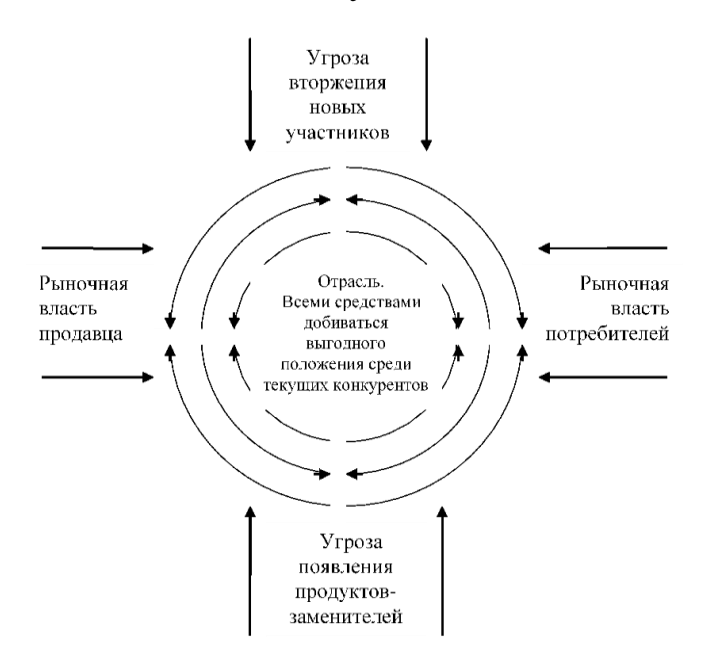

Рисунок 8 – Пять сил Портера

Пять сил Портера включают в себя:

- ─ анализ угрозы появления продуктов-заменителей;
- анализ угрозы появления новых игроков;
- анализ рыночной власти поставщиков;
- анализ рыночной власти потребителей;
- анализ уровня конкурентной борьбы.

Данный метод анализа отрасли необходим компаниям в принятии таких решений как: целесообразность вывода нового продукта на рынок; оценка возможных внешних угроз и слабых мест при формировании стратегии будущего развития компании; оценка рисков при запуске стартапа.

При проведении анализа пяти сил Портера, для каждой силы был посчитан уровень угрозы, при помощи присвоения баллов каждому критерию, влияющему на силу.

В приложении A представлены таблицы с критериями, которые влияют на характер силы. Таблица Б.1 отражает уровень влияния силы внутриотраслевой конкуренции. Для данной силы характерен средний уровень угрозы. Наиболее сильное влияние на исследуемый бизнес, с результатом 2,4 балла, оказывает сила, представленная в таблице Б.2 – Угроза со стороны новых игроков. Также, средний уровень угрозы соответствует силе появления товаров-субститутов (Таблица Б.3). Силы 3 – уход клиентов, и сила 4 – нестабильность поставщиков, показывают низкий уровень влияния на отрасль, с результатами 1,25 и 1,5 баллов соответственно.

На основе полученных результатов оценки угрозы со стороны пяти сил Портера, была сформирована таблица 1, в которой отражены итоговые баллы, уровень угрозы, и работы, направленные на снижение рисков от влияния соответствующих сил.

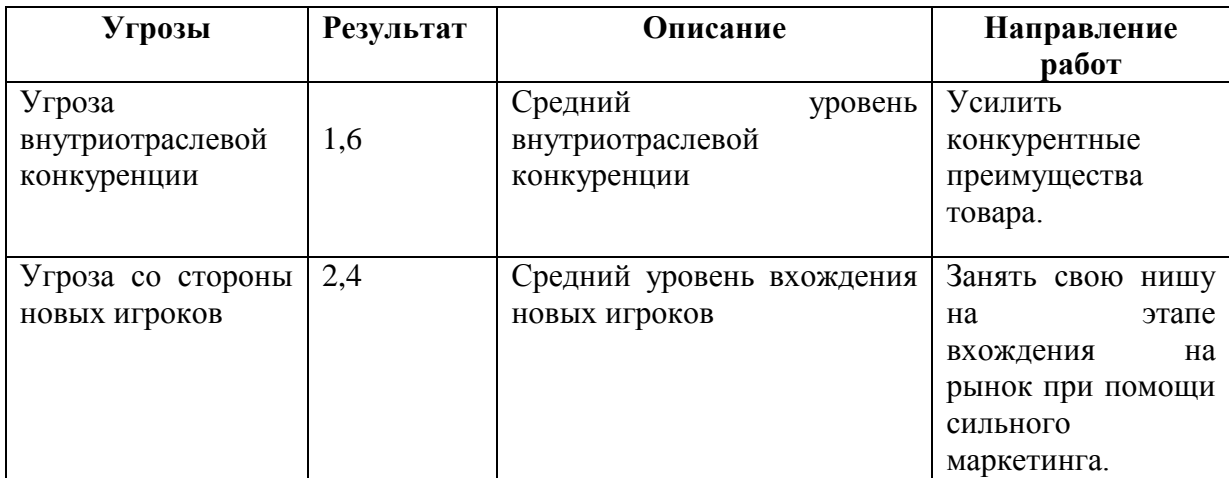

Таблица 1 – Уровень конкуренции на рынке

# Продолжение таблицы 1

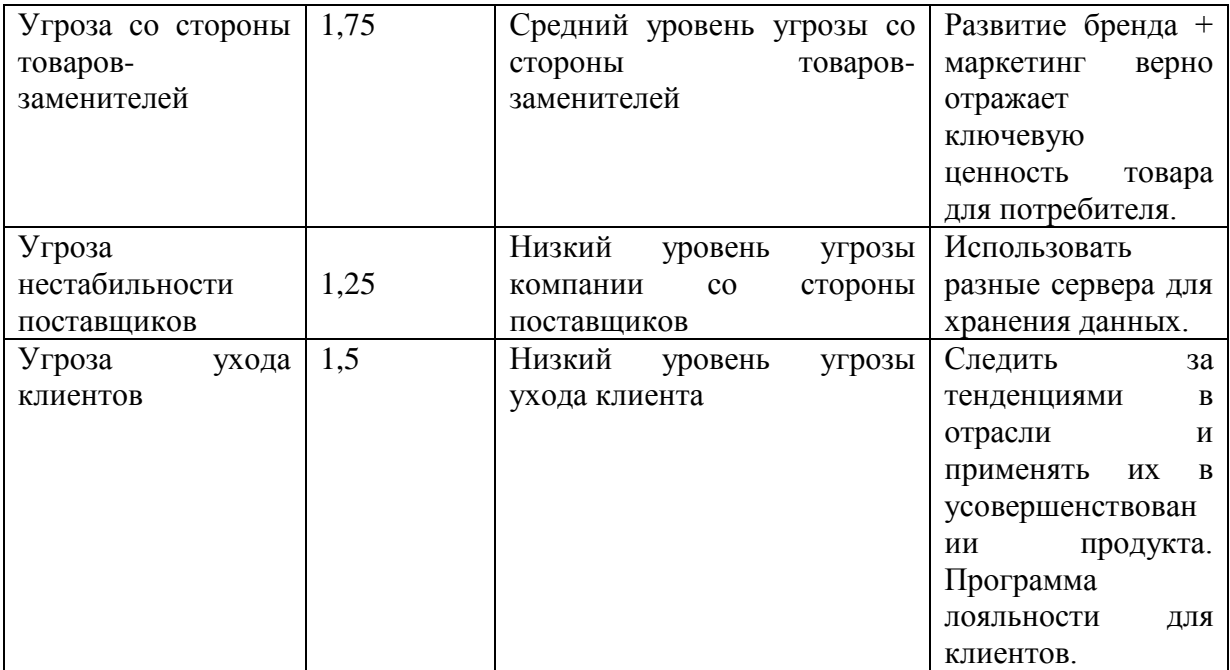

Выводы:

1. Для устранения угрозы внутриотраслевой конкуренции, необходимо провести анализ текущих конкурентов, выделить их сильные и слабые стороны. На основе полученной информации, улучшить конкурентные преимущества продукта и усилить слабые места.

2. Чтобы снизить уровень угрозы со стороны появления новых игроков, на этапе вхождения на рынок необходимо занять свою нишу при помощи сильного комплекса маркетинга. Далее, проектировать маркетинговую стратегию необходимо не только в направлении поиска и привлечения новых клиентов, но и уделить особое внимание повышению узнаваемости бренда.

3. Чтобы избежать рисков от появления товаров-субститутов, необходимо просто и понятно для потребителя представить ключевые ценности продаваемого продукта. Сделать это можно уделив особое внимание ценностям продукта в рекламных объявлениях. Узнаваемость бренда также поможет потребителям сделать выбор в пользу известного

бренда.

4. В случае с исследуемым продуктом, угроза со стороны поставщиков является низкой. Но ее можно свести к еще большему минимуму, если диверсифицировать так называемых поставщиков, и хранить данные о приложении на нескольких разных серверах.

5. Угроза ухода новых клиентов также показывает низкий уровень, переходящий в средний. Для минимизации риска необходимо следить за тенденциями рынка, и своевременно реагировать на них, внося изменения в продукт. Помимо трендов отрасли, для удержания клиентов следует разработать программу лояльности, и работать с возражениями своих клиентов.

На основании таблицы 1, можно сделать вывод о том, что рынок ITрешений для управления проектами является привлекательным, так как ни одна из пяти сил Портера не оказывает высокого влияния на отрасль. Угрозы со стороны внутриотраслевой конкуренции, вхождения новых игроков и появления товаров-субститутов показывают средний уровень негативного воздействия, который возможно снизить при помощи проведения комплекса соответствующих мер.

#### **Анализ тенденций развития отрасли**

PEST анализ – инструмент маркетинга, необходимый для определения внешней среды компании, и ее влияния на бизнес [6].

PEST анализ был проведен для рынка IT-решений для управления проектами, результаты представлены в таблице 2.

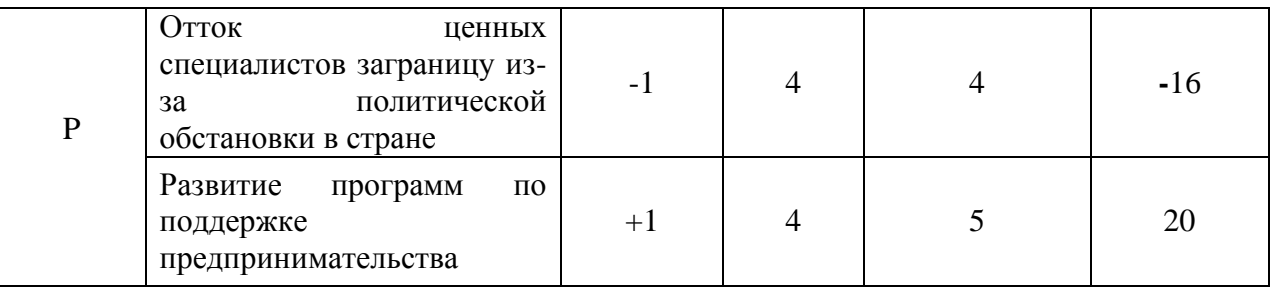

Таблица 2 PEST-анализ

# Продолжение таблицы 2

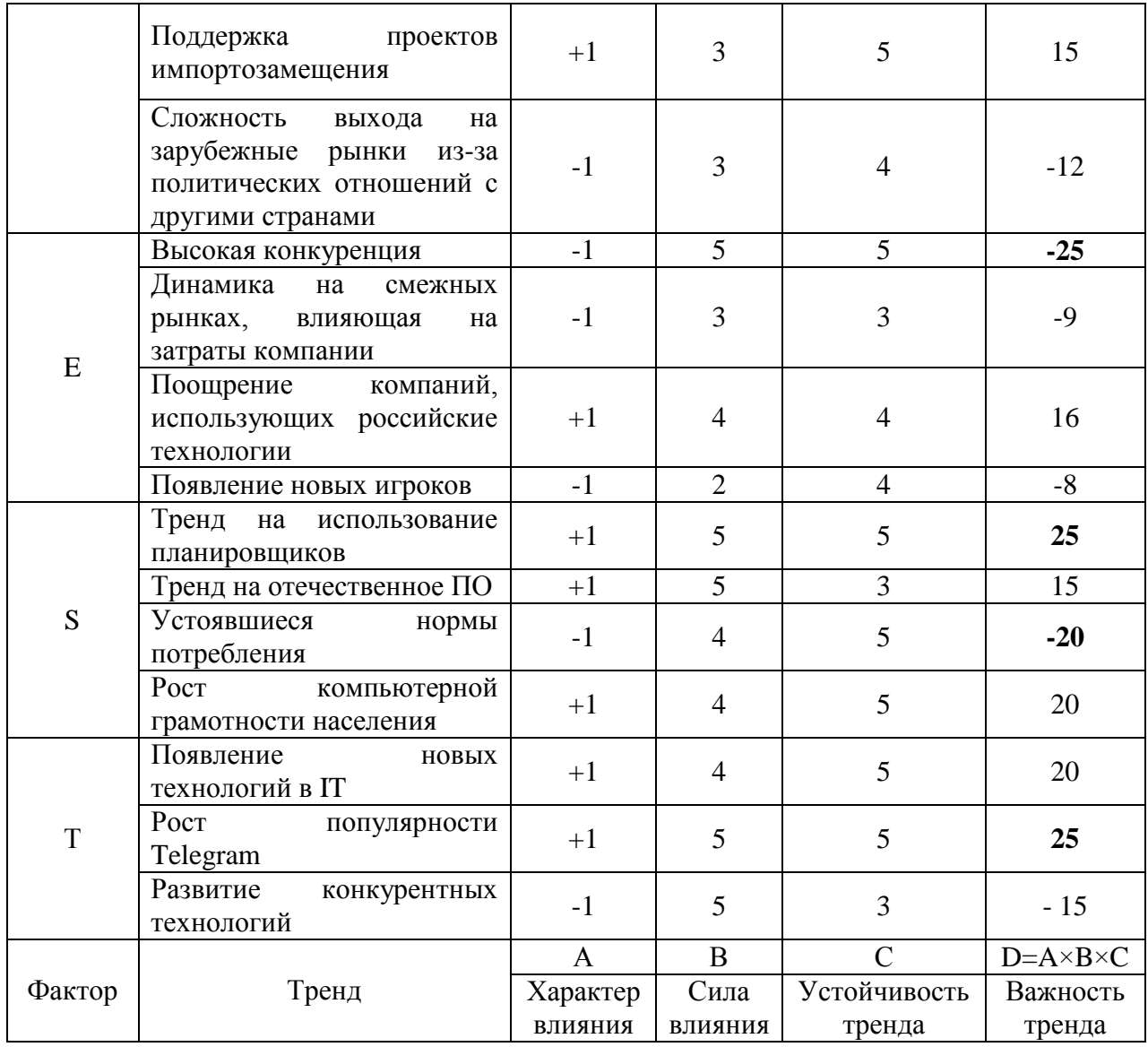

Данный анализ отражает политическое, экономическое, социальнокультурное, и технологическое окружение компании.

На основе PEST-анализа, удалось выяснить, что возможностями для рынка IT-решений для управления проектами являются:

 тренд на использование планировщиков и приложений для управления проектами, следовательно, чем сильнее тренд на продукт, тем выше на него спрос;

 рост популярности платформы Telegram, чем чаще пользователи используют данный мессенджер для общения, тем выше их лояльность к продукту InPlan.

Угрозами для исследуемого рынка, будут:

 высокая конкуренция, так как из-за оттока зарубежных приложений для управления проекта с рынка, отечественные разработчики будут стремиться заполнить свободную нишу;

 устоявшиеся нормы потребления товаров и услуг, так как пользователям сложно отказаться от привычного продукта в пользу нового.

На основе исследований рынка, проведенных в данном разделе, сформулируем чек-лист по анализу рынка.

Идентификация рынка: Российский рынок IT-решений для управления проектами.

Тип рынка: совершенная конкуренция.

Структура рынка по отраслям: Государственные и социальные структуры» (12,5%), «Информационные технологии» (12,5%), «Машиностроение и приборостроение» (12,5%), «Строительство и промышленность строительных материалов» (12,5%), «Транспорт» (12,5%), «Финансовые услуги, инвестиции и аудит» (12,5%) и «Энергетика» (12,5%)

Этап жизненного цикла: рост.

Динамика рынка: тенденция к росту.

Сезонность: пик роста – март, апрель; пик спада – июль.

Привлекательность рынка: привлекательный

Тенденции: + тренд на использование планировщиков, рост популярности Telegram; – высокая конкуренция, устоявшиеся нормы потребления товаров и услуг.

<span id="page-25-0"></span>**1.2 Особенности продвижения IT-решений в управлении проектами**

На сегодняшний день, в IT сфере очень большая конкуренция, поэтому требования к компаниям, стремящимся найти свою нишу, с каждым годом становятся выше. Помимо конкурентов, имеющих богатый опыт в области информационных технологий и использующих всевозможные маркетинговые инструменты для продвижения бренда, услуг и продуктов, сложность вхождения на рынок IT усложняется и за счет обилия различных торговых предложений.

Чтобы закрепиться на рынке и обойти конкурентов, необходимо уделить особое внимание анализу рынка, продукту, комплексу маркетинга и выполнить все этапы бизнес-плана.

Стратегия продвижения IT-продукта включает в себя: оценки рынка, конкурентов, спроса, перспектив развития и способности продукта решать проблемы целевой аудитории.

Для продвижения IT-продуктов необходимо использовать инструменты Digital-маркетинга и публиковаться в тематических изданиях. Для формирования комплекса маркетинга IT-продукта, необходимо:

─ сегментировать целевую аудиторию;

─ использовать разные рекламные форматы (онлайн и офлайн);

─ формировать репутацию бренда и повышать его узнаваемость;

─ учитывать в маркетинге отложенный спрос потребителей ИТпродуктов.

В формировании комплекса маркетинга для IТ-продукта необходима команда, в которой должны быть следующие специалиств: маркетолог, специалисты по SEO, РРС, SMM, SERM, контент-менеджер, копирайтер, таргетолог, программист и дизайнер.

Успешное продвижение зависит от грамотного подбора комплекса рекламных инструментов. Digital-маркетинг повышает узнаваемость бренда, привлекает трафик, генерирует и квалифицирует лиды, помогает удерживать клиентов.

Интернет-маркетинг для IT-продукта состоит из нескольких компонентов и включает в себя:

1. Сайт. Приоритетный источник получения лидов. Сайт должен быть информативным, полезным, иметь структуру, и демонстрировать продукт. Информация на сайте должна снимать возражения ЦА, т.е. отвечать на ее предполагаемые вопросы о товаре, который, в свою очередь, должен закрывать потребности потребителя. Разработка стратегии продвижения также должна учитывать увеличение трафика из поисковиков, платное привлечение лидов с быстрой прибылью, и социальную активность для повышения узнаваемости компании.

2. Блог. Публикация кейсов, инструкций, готовых решений, знакомящих пользователей с продуктом и демонстрирующих выгоду от его приобретения. Экспертный блог содержит интервью, видеообзоры, материалы для скачивания, обзоры новинок и т.п. Пресс-релизы должны посвящаться только действительно прорывным моментам, киллер-фичам, глобальному партнерству, а не рядовым событиям.

3. Контент. Инструмент формирует лояльность аудитории, узнаваемость бренда. Работа ведется через статьи, лид-магниты, посты в социальных сетях, презентации, подкасты, рассылки, видео. Для того, чтобы контент отвечал возложенным на него целям, необходимо понимать потребности своей целевой аудитории. Кроме того, стиль изложения не должен содержать сложной терминологии, язык должен быть доступным для потребителя. Экспертность компании в этом случае повышается не за счет использования профессиональных терминов, а благодаря демонстрации сильных сторон продукта и его полезности для потребителя.

4. SEO-продвижение для генерации лидов и повышение позиций в поисковой выдаче. Конверсия зависит от работы по совершенствованию технической стороны ресурса, оптимизации контента, наращивания ссылок. Задача SEO – оптимизировать контент под пользовательские запросы.

5. SMM . Продвижение IT-продуктов в социальных сетях основывается на качественном контенте, таргетинге, промо у лидеров мнений и в тематических группах. В соц. сетях публикуются отзывы клиентов, заказчиков, которые приобрели услуги (продукты), сотрудников, пользовательский контент, ведется обучение и поддержка клиентов. Основной акцент – ИТ-компания как бренд. Репутация компании является одним из ключевых показателей в рекламе информационных продуктов. Развлекательный контент в данной нише не используется, так как не приносит пользы.

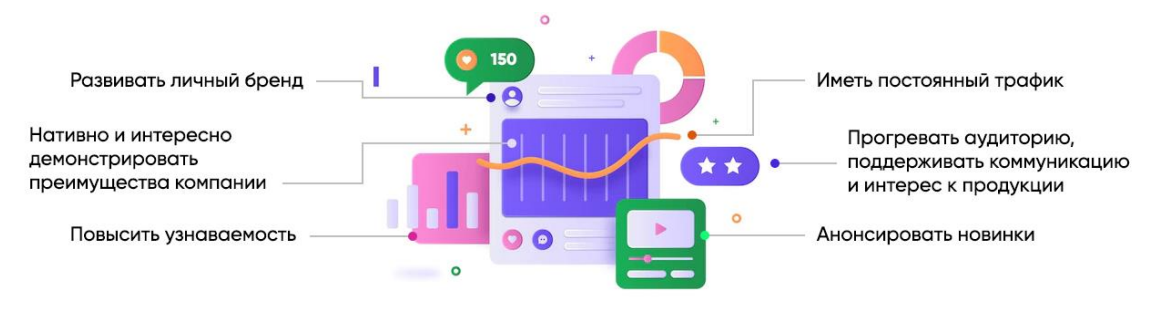

Рисунок 9 – Контент

6. Каналы продаж. Необходимо найти несколько тематических площадок, на которых собирается заинтересованная аудитория, и привлекая ее, используя различные инструменты маркетинга. Рекомендуется искать площадки, ориентированные на среду разработчиков (например, Habr, GitHub, Quora).

7. Краудфандинг. Привлечение инвестиций на развитие ИТ-проекта или продукта.

8. Контекстная реклама. Дает быстрое, но дорогое привлечение трафика. Она демонстрируется только тем пользователям, которые ищут решение конкретной проблемы.

9. Email-маркетинг. Пользователи должны сами оставлять свои контакты, например, при входе на страницу или подписке. Рассылка должна быть информативной и нечастой!

10. Видеомаркетинг. Продвижение IT-продуктов через видео усиливает вовлеченность, снижает нагрузку на техподдержку. Размещение видеороликов увеличивает конверсию более чем вдвое.

11. Прямые продажи в онлайн и офлайн-форматах. Участие в семинарах, конференциях, организация вебинаров.

12. Мобильный маркетинг. Продвигаться можно через приложения, sms-рассылки, уведомления, QR-коды, геомаркетинг.

13. Ловцы лидов - инструменты, цепляющие внимание посетителей страницы (pop-up окна, виджеты, push-рассылки, живые чаты, эксклюзивные предложения).

Все рекламные инструменты ведут к общей цели – созданию сильного бренда для повышения привлекательности ИТ-продукта, разрабатываемого компанией. При выборе маркетинговых инструментов необходимо учитывать специфику продаваемого продукта, «места обитания» и интересы целевой аудитории, а также современные тренды в digital.

Для того чтобы определить, какие способы продвижения будут наиболее эффективными для web-app приложения на базе Telegram InPlan, необходимо изучить особенности рекламы через платформу Telegram в целом, продвижение продуктов на базе данного мессенджера, а также продвижение конкурентных технологий в управлении проектами.

# <span id="page-29-0"></span>**1.3 Особенности продвижения в Telegram (web-app, чат-боты, каналы)**

Планировщик задач InPlan это web-app приложение на базе Telegram, следовательно, для того, чтобы создать грамотную маркетинговую стратегию, необходимо ознакомиться с рекламным кабинетом Telegram Ads, а также с другими альтернативными инструментами продвижения на платформе Telegram. Кроме того, необходимо определить, какие из методов

продвижения в мессенджере наиболее эффективны для продвижения чатботов и web-app приложений.

В ноябре 2021 года, Telegram анонсировал свой рекламный кабинет. Ранее, официальное продвижение в мессенджере было не доступно. Платная опция предлагает настроить таргетированный рекламный оффер длиной в 160 символов. Реклама размещается в сообществах/каналах, имеющих более 1000 подписчиков. Появляется такая реклама после просмотра всего нового контента в канале, и исчезает при повторном входе в сообщество. Ниже, на рисунке 10 (Рис.10 ) изображен пример такой рекламы в telegram-канале.

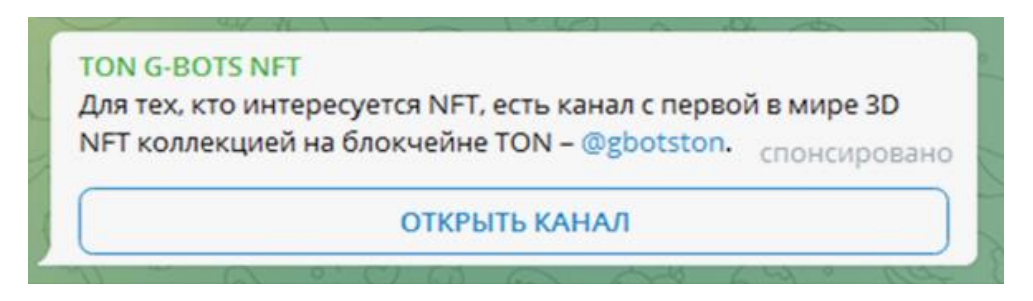

Рисунок 10 – Рекламный пост от Telegram Ads

Настроить и запустить рекламу можно на официальном сайте promote.telegram.org.[8] Необходимо пройти авторизацию и войти в свой профиль в Telegram, после чего в приложение приходит сообщение о подтверждении учетной записи, чтобы защитить пользователя от мошенников. Пользоваться рекламным кабинетом можно как с личного профиля, так и от лица своего бота или канала.

Для того чтобы размещать рекламу, необходимо пополнить баланс средств рекламного бюджета на сумму 2 000 000 €. Высокий порог входа необходим для того, чтобы избежать некачественной рекламы со стороны бизнеса. Один миллион из бюджета Telegram удерживает в качестве депозита, в случае, если компания решит расторгнуть рекламный договор, и ее реализованный рекламный бюджет за последний год составил менее 10 миллионов евро, то платформа оставляет депозит себе, в противном случае, возвращает его рекламодателю. Остальную сумму авансового платежа, за минусом депозита, пользователь может потратить на рекламу.

Плата за рекламу взимается на основе CPM (Cost-Per-Mille) , которая равняется цене за тысячу просмотров объявления. Минимальная установленная стоимость за тысячу просмотров составляет 2 евро, но за публикацию рекламы в конкретное время соревнуются несколько рекламодателей одновременно. Объявление отображается, когда его ставка CPM побеждает в автоматическом аукционе, который определяет лучшую ставку.

Реклама в Telegram отличается от привычных настроек таргетинга по полу, возрасту и интересам. Настроить ее можно по тематике каналов, языку, на котором публикуется контент, а также можно выбрать конкретные каналы, в которых необходимо разместить рекламу. Функция исключения некоторых тематик и сообществ также доступна в рекламном кабинете.

Рекламный пост может содержать не более 160 символов, запрещено использование капслока, изображений, анимаций, эмодзи и символов юникода, также не разрешается выделять абзацы.

Политика мессенджера запрещает рекламировать следующие тематики:

азартные игры, казино, ставки на спорт;

─ сомнительные финансовые продукты и услуги: кредиты до зарплаты, предложения быстрого обогащения, пирамиды, сетевой маркетинг;

несертифицированные медицинские услуги, лекарства, добавки;

─ наркотики, табак, алкоголь;

─ фастфуд, сети быстрого питания;

─ оружие, боеприпасы, взрывчатые вещества;

─ спам-программы, вредоносное ПО, взлом;

─ сомнительные услуги: подделку документов, торговлю людьми, посредничество в браке, предоставление или продажу украденных данных;

- ─ предвыборный и политический контент;
- контент брендов, находящихся под санкциями ЕС и США.

На основе выше изложенного, сформулируем памятку для рекламы в Telegram Ads:

─ ссылки в объявлениях могут вести только на Telegram-каналы или боты;

─ в рекламном посте используется только текст;

─ таргет только по тематике и языку контента;

─ переходы пока не отслеживаются, но учитываются подписки;

─ авторы каналов не могут отказаться от официальной рекламы;

стоимость зависит от CPM — тысячи показов;

аналитика в рекламном кабинете пока не доработана — доступна информация только о количестве просмотров, CPM, бюджете и запусках ботов.

Telegram Ads хороший способ продвижения для бота-планировщика, однако затраты на рекламный кабинет для стартапа являются чрезвычайно высокими. Для компаний, которые нуждаются в продвижении в данном мессенджере, существуют лазейки – заказ рекламы на специальных сервисах.

Специальные сервисы, в данном случае, – это группа компаний, объединившихся с целью получения прибыли от продажи рекламы через Telegram Ads. Такие рекламные агентства вскладчину пополняют рекламный кабинет и либо продают доступ к нему на несколько дней, либо принимают заявки на публикацию рекламы.

Наиболее популярные сервисы-посредники: click.ru, eLama, Aitarget One и Vitamin. [9] Например, для запуска рекламы через сервис eLama минимальный бюджет — 3 000 евро + НДС 20% + комиссия  $15\% = 4$  140 евро. На рисунке 11 (Рис. 11) представлено торговое предложение сервиса eLama. У других сервисов предложения примерно такие же. Но чаще всего внести платеж можно частями.

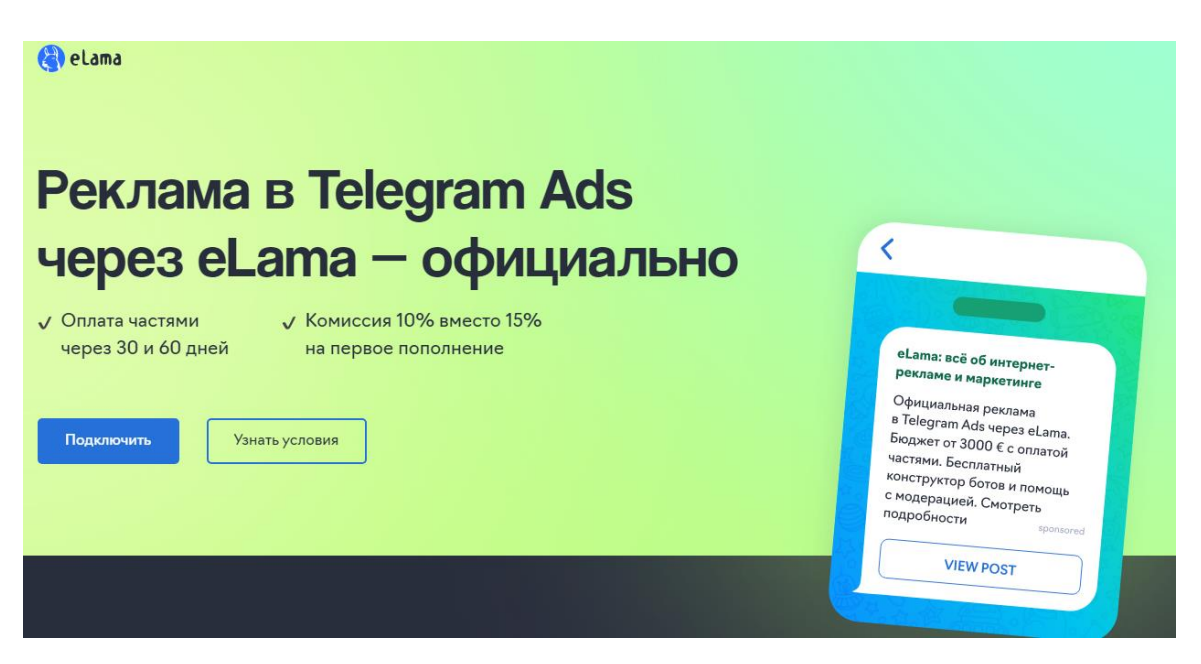

Рисунок 11 – Торговое предложение сервиса eLama

Помимо продвижения через сервис Telegram Ads, существуют альтернативные способы размещения рекламы в мессенджере, среди них:

- контент-продвижение на официальной странице своего продукта;
- ─ добавление в каталоги чат-ботов (StoreBot);
- использование Telegram-ботов для рекламы;
- ─ реклама в популярных Telegram-каналах.

Для осуществления контент-продвижения, необходимо хорошо знать целевую аудиторию своего продукта, особенности ее поведения и потребности. Для контента можно создать официальный телеграм-канал продукта, или же публиковать новости и обновления в чате с ботом.

Также, новые боты можно размещать в каталоги чат-ботов. У Telegram есть множество таких каталогов, среди которых наиболее известным является StoreBot. Необходимо отправить туда своего бота, и подождать пока пройдет этап проверки и публикации.

Рекламу своего продукта также можно размещать у других ботов на платной основе. Например, для того чтобы начать работу с любым чат-ботом, необходимо нажать кнопку *start,* приветственное сообщение другого бота может содержать рекламу и призыв подписаться. Полноценный рекламный пост может быть опубликован в формате рассылки, отдельным от приветствия сообщением. Боты, добавленные в групповой чат, также могут рассылать рекламные сообщения в группе.

Аналогично рекламе в чатах с ботами, рекламу можно размещать в популярных telegram-каналах. Договориться с администратором канала можно напрямую: написать ему и обсудить условия размещения лично. В большинстве случаев, формат рекламного поста можно выбрать любой: текстовый пост, фото, видео, видео сообщение («кружок») и различные их комбинации. При заказе серии постов, можно получить выгодное предложение по оплате, однако гарантии при таком сотрудничестве нет. Рекламная площадка может не соблюсти договоренности, не учесть время размещения, или не выложить рекламный пост. При этом привлечь площадку к возврату средств невозможно.

Для более безопасного размещения рекламы на каналах, существуют рекламные биржи – связующее звено между рекламодателем и рекламной площадкой. Биржа следит за выполнением договоренностей между сторонами, а также предоставляет каталог проверенных каналов по тематикам с отзывами, и предоставляет возможность заказать рекламу одновременно на нескольких площадках. Взаимодействие с рекламной площадкой через биржу дает гарантии на возврат средств, в случае несоблюдения условий публикации рекламного поста, однако взимает от 10 до 30 % комиссии от стоимости рекламы за свою услугу.

Исходя из представленной в разделе информации, можно сделать вывод, что наиболее привлекательными для нашего продукта методами продвижения являются:

- ─ контент-продвижение на официальной странице своего продукта;
- ─ добавление в каталоги чат-ботов (StoreBot);
- использование Telegram-ботов для рекламы;

─ реклама в популярных Telegram-каналах.

Кроме того, возможна покупка контекстной рекламы у компаний посредников, при наличии хорошего рекламного бюджета. От рекламы из личного аккаунта Telegram Ads лучше отказаться, так как затраты на рекламный кабинет несоизмеримо высоки, по сравнению с затратами на разработку проекта.

## <span id="page-35-0"></span>**1.4 Меры государственной поддержки для новых IT-решений**

На сегодняшний день, Россия следует вектору цифровизации экономики в стране. Невозможность использования зарубежных ИТпродуктов и отсутствие в России отечественных аналогов, может привести к прекращению работы множества отраслевых структур. Для решения этой проблемы, государством был разработан отраслевой план импортозамещения в области информационных технологий, и как следствие, появился комплекс мероприятий для поддержки разработчиков.

Среди исследуемых мер государственной поддержки были выделены следующие: Льготные кредиты и займы; льготные ипотеки; субсидии; отсрочка от военной службы; гранты и микрогранты; конкурсы; программы акселерации; инвестиции и др.

Главные организаторы программ поддержки: Министерство промышленности и торговли (МПиТ РФ), Фонд развития промышленности (ФРП), Фонд содействия инновациям (ФСИ), Фонд развития интернетинициатив (ФРИИ), Российский фонд развития информационных технологий (РФРИТ), Центр поддержки инжиниринга и инноваций (ЦПИИ), Сколково.

В рамках исследования, был проведен сравнительный анализ всех выше перечисленных мер гос. поддержки от Российских фондов и ведомств. Задача анализа – среди всех средств, выделяемых на развитие ИТ-рынка, определить меры поддержки, которые подходят для стартап-проектов. Результаты анализа представлены в таблице 3.
В перечень мер поддержки вошли заем, субсидия, инвестиции и гранты, которыми можно покрыть от 50 до 100 % расходов на разработку, внедрение или маркетинг ИТ-продукта. Также, в таблице обозначены специфические условия, которые необходимо соблюсти для получения финансирования. Полные списки всех существующих требований к проектам, а также перечень всех документов, необходимых для подачи заявки, представлены на официальном сайте ведомств и фондов.

| Название           | Вид        | Организат              | Размер             | Доля                     | Условия                    |
|--------------------|------------|------------------------|--------------------|--------------------------|----------------------------|
|                    | поддержки  | op                     | выплат,            | средств                  |                            |
|                    |            |                        | млн. руб.          | $\frac{1}{2}$            |                            |
| Проекты развития   | Заем       | $\overline{\Phi P\Pi}$ | 100-1000           | 50                       | Бюджет проекта             |
|                    |            |                        | $1 -$<br>(под      |                          | от 125 млн.                |
|                    |            |                        | 3%)                |                          |                            |
| Затраты<br>на      | Субсидия   | ФРП                    | $\mathbf{1}$<br>До | 50                       | Комплексный                |
| разработку         |            |                        | 184.78             |                          | проект                     |
| цифровых           |            |                        |                    |                          |                            |
| платформ и<br>(MJ) |            |                        |                    |                          |                            |
| программных        |            |                        |                    |                          |                            |
| продуктов          |            |                        |                    |                          |                            |
| Умник              | Грант      | $\overline{\Phi C}$    | 0,5                | 100                      | Участники 18-30            |
|                    |            |                        |                    |                          | лет. На НИР                |
| Студенческий       | Грант      | ФСИ                    | $\mathbf{1}$       | 100                      | Студенты<br>$\mathbf{M}$   |
| стартап            |            |                        |                    |                          | магистранты                |
| Старт-ЦТ           | Грант      | ФСИ                    | До 4               | 100                      | Стартап                    |
| Развитие-ЦТ        | Грант      | ФСИ                    | До 20              | 75                       | Малые                      |
|                    |            |                        |                    |                          | предприятия<br>$\mathbf c$ |
|                    |            |                        |                    |                          | опытом продаж              |
| Экспорт-ЦТ         | Грант      | $\overline{\Phi C}$    | До 20              | 75                       | Быть микро или             |
|                    |            |                        |                    |                          | малым                      |
|                    |            |                        |                    |                          | предприятием               |
| Коммерциализация   | Грант      | ФСИ                    | До 20              | 75                       | Быть микро или             |
| -ЦT                |            |                        |                    |                          | малым                      |
|                    |            |                        |                    |                          | предприятием               |
| Код-ЦТ             | Грант      | ФСИ                    | До $10$            | $\overline{75}$          | Создание<br>$\mathbf{M}$   |
|                    |            |                        |                    |                          | развитие                   |
|                    |            |                        |                    |                          | открытых                   |
|                    |            |                        |                    |                          | библиотек                  |
| Спринт             | Акселерато | ФРИИ                   | $\overline{a}$     | $\overline{\phantom{a}}$ | Есть MVP, юр.              |
|                    | p          |                        |                    |                          | лицо                       |

Таблица 3 – Источники финансирования для ИТ-стартапов

Продолжение таблицы 3

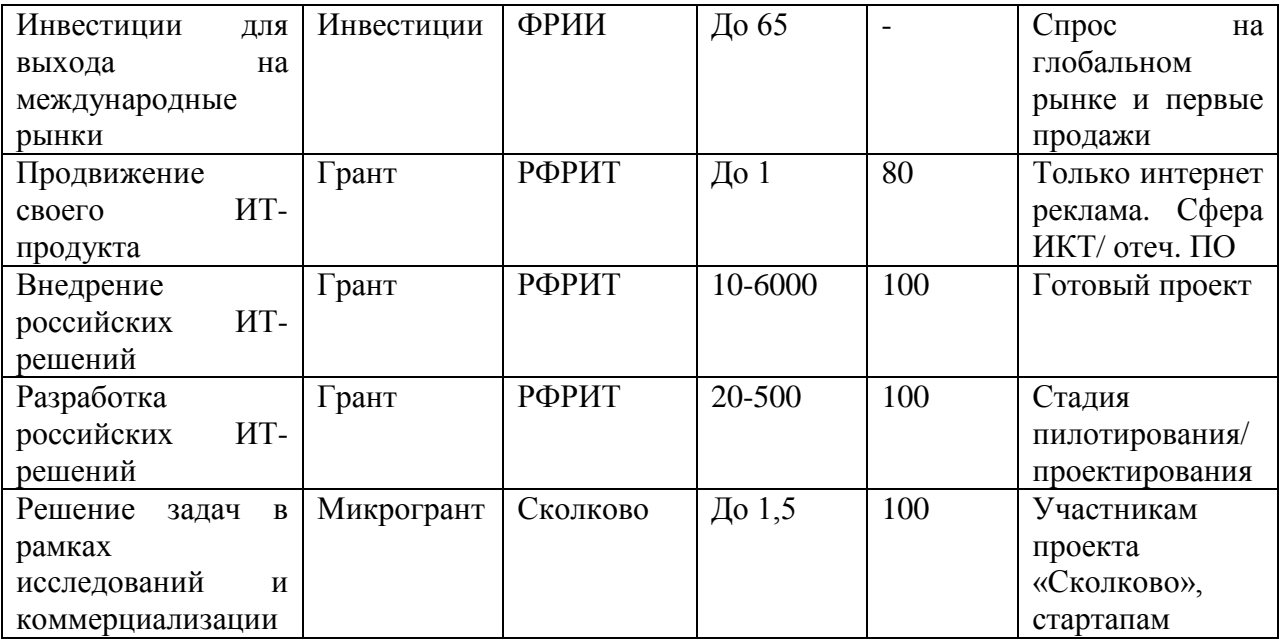

Из таблицы видно, что источники финансирования для стартапов можно разделить по следующим критериям: по виду поддержки, по организации, которая предоставляет финансирование, по размеру выделяемых средств, по доле средств, которой можно оплатить проект и по специальным условиям.

Для определения рейтинга источников финансирования ИТ-стартапов будем учитывать следующие критерии: вид поддержки, размер средств и доля.

Наиболее привлекательные источники финансирования для стартапов – гранты, потому, что, в отличие от займов или инвестиций, их не нужно возвращать, а можно полностью потратить на развитие проекта.

Следующий критерий – размер средств: чем больше, тем привлекательнее источник финансирования. Доля средств, также играет роль в определении рейтинга источника: наиболее предпочтительны те источники, которыми можно оплатить более 80% затрат.

На основе трех вышеперечисленных критериев, сформулируем рейтинг ТОП-10 источников, результаты представлены в таблице 4.

| Место в        | Название                                       | Организатор |
|----------------|------------------------------------------------|-------------|
| рейтинге       |                                                |             |
|                | Внедрение российских ИТ-решений                | РФРИТ       |
| $\overline{2}$ | Разработка российских ИТ-решений               | РФРИТ       |
| 3              | Развитие-ЦТ                                    | ФСИ         |
| 4              | Экспорт-ЦТ                                     | ФСИ         |
| 5              | Коммерциализация-ЦТ                            | ФСИ         |
| 6              | Код-ЦТ                                         | ФСИ         |
| 7              | Старт-ЦТ                                       | ФСИ         |
| 8              | Решение задач в<br>исследований<br>рамках<br>И | Сколково    |
|                | коммерциализации                               |             |
| 9              | Студенческий стартап                           | ФСИ         |
| 10             | Умник                                          | ФСИ         |

Таблица 4 – Рейтинг источников финансирования для ИТ-стартапов

В данном рейтинге, источники финансирования расположены в порядке привлекательности для ИТ-стартапов с точки зрения выгоды: от самого выгодного и далее в порядке убывания.

В ходе исследования была выявлена некоторая закономерность в условиях распределения финансирования среди ИТ-стартапов. Требования к участникам зависят от: степени готовности продукта, размеров компании, объема требуемых инвестиций и т.д. Для удобства использования стартаперами рейтинга источников, была предложена следующая классификация стартапов:

1. **Студенческий** стартап – стартап, созданный студентами или начинающими молодыми (до 30 лет) специалистами без опыта.

2. **Продающийся** стартап – MVP или готовый продукт от независимого разработчика или компании, созданный исключительно для продажи другой организации.

3. Стартап **малого предпринимательства/ развивающийся**  стартап – малый бизнес, организованный специально под стартап, не требует больших вложений, медленно развивается.

4. **Крупный** стартап – стартап, созданный на базе компании среднего или крупного бизнеса, требующий высоких инвестиций.

Распределим источники финансирования согласно предложенной классификации, результаты занесем в таблицу 5.

Таблица 5 – Источники финансирования по типу ИТ-стартапа

| Вид стартапа  | Источник финансирования                                            |
|---------------|--------------------------------------------------------------------|
| Студенческий  | Старт-ЦТ, Решение задач в рамках исследований и коммерциализации,  |
|               | Студенческий стартап, Умник (Спринт)                               |
| Продающийся   | Внедрение российских ИТ-решений, Разработка российских ИТ-         |
|               | решений, Решение задач в рамках исследований и коммерциализации    |
|               | (Спринт)                                                           |
| Развивающийся | Развитие-ЦТ, Экспорт-ЦТ, Коммерциализация-ЦТ, Старт-ЦТ, Решение    |
|               | задач в рамках исследований и коммерциализации (Продвижение своего |
|               | ИТ-продукта, Затраты на разработку цифровых платформ и (или)       |
|               | программных продуктов, Инвестиции для выхода на международные      |
|               | рынки, Спринт)                                                     |
| Крупный       | Внедрение российских, ИТ-решений Код-ЦТ (Проекты развития          |
|               | Затраты на разработку цифровых платформ и (или) программных        |
|               | продуктов, Продвижение своего ИТ-продукта, Инвестиции для выхода   |
|               | на международные рынки)                                            |

Из таблицы можно увидеть перечень источников финансирования, которые подходят выбранному типу стартапа. Источники расположены в соответствии с рейтингом (таблица 4) , а в скобках указаны источники, которые в рейтинг не вошли, но подходят для ИТ-стартапов (таблица 5).

В рамках данной статьи были изучены меры государственной поддержки для участников ИТ-рынка, среди них выявлены 15, подходящих ИТ-стартапам, и сформулирован рейтинг ТОП-10 источников финансирования. Также была предложена классификация стартапов: студенческий, продающийся, развивающийся и крупный. Для каждого вида стартапа также был предложен перечень финансовых мероприятий, соответствующий условиям подачи заявки на финансирование, согласно рейтингу.

Используя предложенный рейтинг, можно сделать вывод о том, что для продукта InPlan Bot подойдут следующие меры государственной поддержки: Старт-ЦТ, Решение задач в рамках исследований и коммерциализации, Студенческий стартап, Умник (Спринт).

После проведенных исследований, было принято решение – принять участие в конкурсе от Фонда содействия инновациям «Студенческий стартап», заявка на грантовую поддержку представлена в приложении Б.

### **2 Описание продукта с детализацией проблемы**

#### **2.1 Проектирование и технические характеристики продукта**

В 2022 году, на платформе Telegram вышло новое масштабное обновление Telegram WebApp или TWA. [11] Платформа предоставила возможность разработчикам встраивать веб-приложения в мессенджер. Технология является аналогом сайтов и мобильных приложений, при этом скачивать дополнительные файлы или покидать мессенджер не требуется, так как все работает внутри Telegram. TWA предлагает спроектировать практически любое приложение или сайт на языке JavaScript. Встроенные веб-приложения поддерживают авторизацию пользователя (проверку его подлинности), встроенную оплату через различных провайдеров, адаптируются под выбранную пользователем тему и многое другое. Кроме того, веб-приложения поддерживают графический интерфейс как у Telegram, который уже является привычным для пользователей.

В основе проектирования TWA приложения InPlan лежит клиентсерверная архитектура. Структурная схема элементов изображена на рисунке 12 (Рис.12).

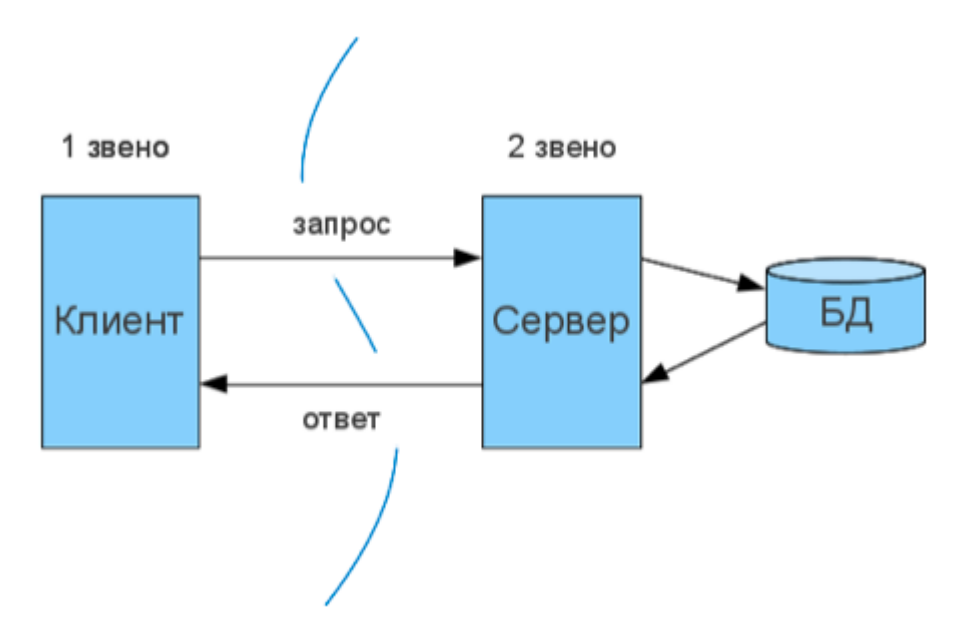

Рисунок 12 – Клиент-серверная архитектура

Клиент-серверная архитектура состоит из клиента, сервера и базы данных. Клиент в данном случае это само приложение, с которым работает пользователь. Выбор темной или светлой темы, добавление задач, сроков, ответственных, нажатие кнопок, добавление заметок – все это клиентское приложение.

Сервер отвечает за логику приложения, то есть хранит программный код. Все действия понятные пользователю в клиентском приложении, зашифрованы на сервере в виде строчек программного кода. Сервер хранит всю информацию из приложения, чтобы не занимать место в клиенте. При этом сервер отвечает за то, чтобы пользователь видел только свои данные, а информация о других пользователях и их действиях были недоступны.

В случае если сервер перезагрузится или произойдет ошибка, данные повредятся или же удалятся с сервера безвозвратно. Для того чтобы обезопасить данные от форматирования, нужна база данных.

База данных является отдельным программным продуктом. Она является резервным хранилищем пользовательских данных. Информация в базе данных сохраняется даже при рестарте системы. База является персистентной, то есть в случае, если база зависнет или перезагрузится, все данные, которые в ней хранятся, останутся невредимыми. В качестве примеров базы данных можно привести интернет магазины, сайты кинотеатров, авиабилетов, и др. То есть пользователь делает заказ, а система сохраняет данные в базе.

В зависимости от того, на сколько пользователей рассчитан проект, варьируется и количество серверов и баз данных. В большинстве случаев, в схему клиент – сервер – база данных, добавлены еще и так называемые балансировщики. Они посылают запрос и распределяют нагрузку между серверами или базами данных. На рисунке 13 (Рис.13) изображена схема такого типа клиент-серверной архитектуры, при котором балансировщик распределяет нагрузку между серверами.

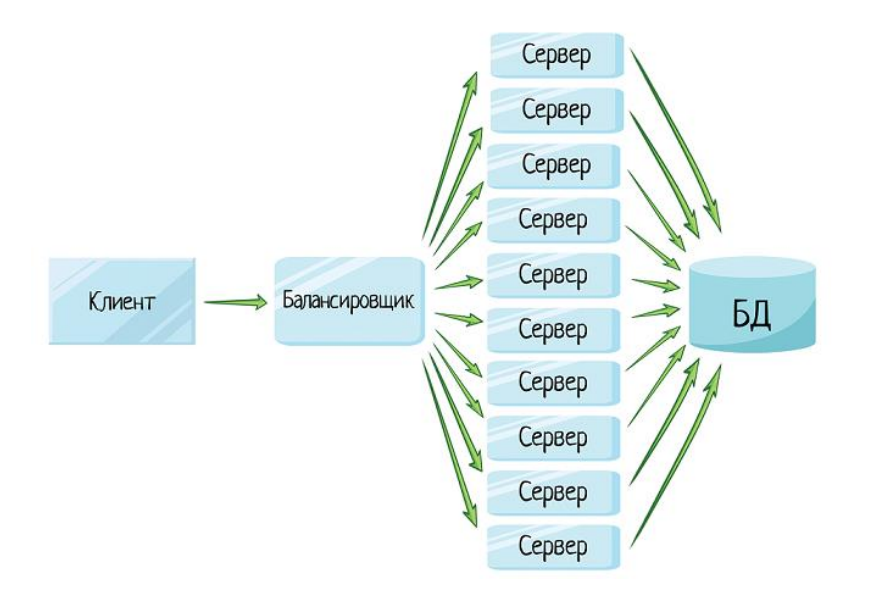

Рисунок 13 – Клиент-серверная архитектура (сервера)

В случае, если один сервер будет перегружен, а другой выйдет из строя, балансировщик направит запрос на свободный работающий сервер, и клиент сможет работать без сбоев.

На рисунке 14 (Рис.14) показана схема работы клиент-серверной архитектуры, при которой балансировщик распределяет нагрузку непосредственн между базами данных.

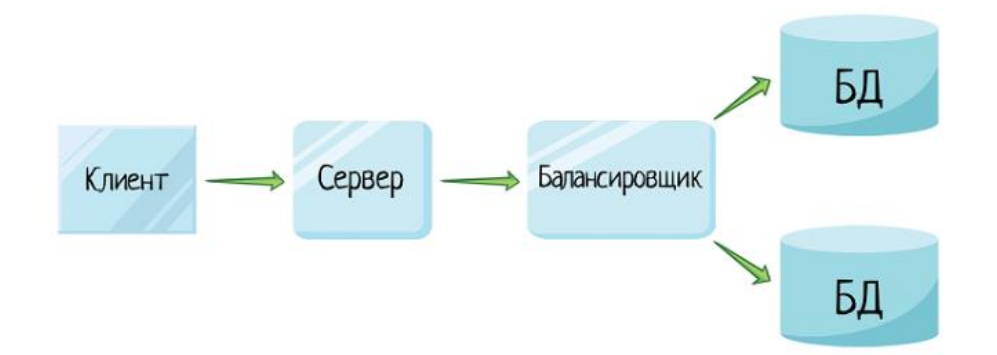

Рисунок 14 – клиент-серверная архитектура (базы данных)

В зависимости от сложности системы, и количества пользователей, схемы могут комбинироваться, то есть содержать балансировщиков для нескольких серверов, и балансировщиков для нескольких баз данных. Клиентов также может быть несколько.

Теперь рассмотрим продукт InPlan со стороны технической составляющей более предметно. InPlan состоит из 3 программных компонентов:

- 1. База данных
- 2. REST-API приложение
- 3. Веб приложение

На рисунке 15 представлена схема структурных элементов web-app приложения для управления проектами. Данный рисунок отражает взаимодействие элементов между собой, в процессе работы продукта InPlan.

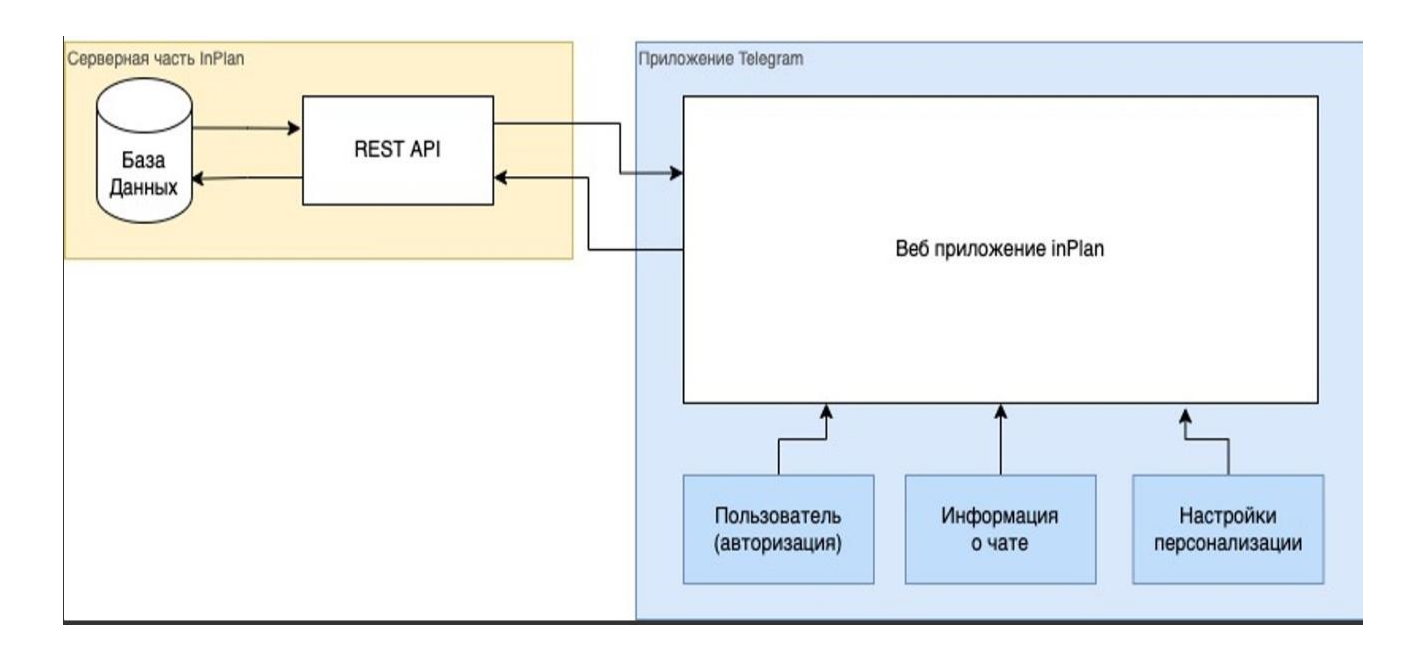

Рисунок 15 – Структура элементов веб приложения InPlan

#### **База данных**

База данных используется для хранения и обработки всех сущностей проекта:

### **Пользователь**

Внутренний пользователь системы, связанный с сущностью пользователя Telegram. Используется для авторизации в системе и управления доступа к ресурсам.

### **Проект**

Используется для группирования задач. Проект имеет название чата, в котором он был создан, а так же идентификатор пользователя, который его создал.

#### **Задача**

Главная сущность системы. Хранит информацию о создателе, исполнителе, проекте крайнем сроке, статусе, приоритете и т.д.

#### **REST-API приложение**

REST-API приложение необходимо для администрирования всех данных в системе.

REST-API приложение обрабатывает HTTP запросы, которые поступают от веб приложения, читает, изменяет или удалят данные из базы данных, а так же передает обработанную информацию веб приложению.

#### **Веб приложение**

Frontend приложение, встраиваемое в клиентское приложение Telegram. На вход получает от клиентского приложения данные о текущем пользователе Telegram, чате, в котором оно запущено, а так же данные стилизации приложения (цвета кнопок, текста, фона и т.д.). Эта информация используется для бесшовной авторизации пользователя, ограничению доступа к проектам и т.д.

Веб приложение так же обращается к REST API для чтения, создания, изменения и удаления ресурсов.

Также, в данном разделе стоит указать технические параметры для бекенд и фронтенд частей приложения.

Бекенд отвечает за программный код и все внутренние процессы, а фронтенд – это все что относится к внешнему виду приложения и дизайну.

При проектировании бекенд части были использованы следующие программные продукты: node.js, nest, mongodb, websockets, S3, Telegram BotApi,TdLib.

Для фронтенд разработки использовались программы: vue.js, pinia, websockets и rest.

Приложение InPlan устроено таким образом, что оно не является самостоятельным приложением, а встраивается в клиентское приложение Telegram при помощи технологии Telegram Web App. InPlan поддерживается на всех типах устройств: ios, android, desktop, web.

### **Себестоимость продукта**

В таблице 6 рассчитаем ориентировочную стоимость разработки продукта InPlan.

Таблица 6 – Себестоимость продукта InPlan

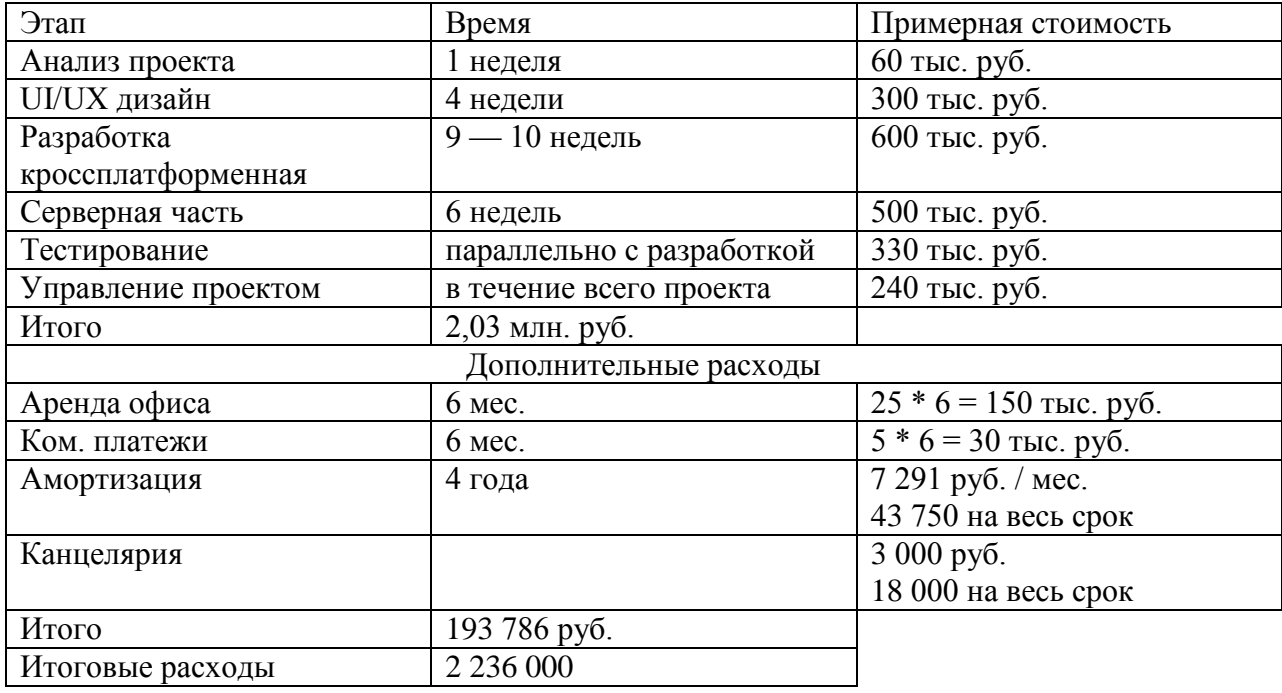

Себестоимость/ инвестиционные расходы 2 236 000 рублей

Стоимость этапов рассчитана с учетом текущей стоимости на услуги по разработке приложений на 2023 год. На основе стоимости этапов, взятых из прайс листов пяти компаний, занимающихся разработкой приложений, рассчитали среднюю стоимость каждого этапа для нашего проекта.

### **2.2 MVP, назначение и функционал продукта**

На рынке существует большое количество различных программных продуктов для управления проектами и планирования задач. Все они имеют похожий набор основных функций: планирование задач, сроков ответственных, разработка дорожных карт и т.д. В качестве примера планировщиков можно привести следующие программы: MS Project, Trello, IBM, Jira, GanttPRO, Bitrix 24. Управление проектами в целом необходимо не только для удобного планирования, но и для взаимодействия проджектменеджера, команды специалистов и заказчика. Как правило, планирование и взаимодействие происходит в разных средах. Для планирования характерны приложения, ПО или бумажные носители, а для взаимодействия личные встречи и мессенджеры. Чтобы объединить эти процессы, в приложения для управления проектами добавляют чаты, обсуждения, комментарии, однако для того чтобы отслеживать уведомления о новых сообщениях, необходимо каждую минуту находиться в приложении, либо дополнительно сообщать оппоненту, чтобы тот зашел в программу. Такая ситуация весомо затрудняет коммуникацию между участниками процесса, поэтому все обсуждения снова переносятся в сторонний сервис и происходят посредством звонков и сообщений.

Inlaid Plan или InPlan – это web-app приложение на базе Telegram, предназначенное для планирования проектов в групповых чатах.

В основе приложения лежит метод планирования задач – канбан. Канбан – это метод управления разработкой, реализующий принцип «точно в срок» и способствующий равномерному распределению нагрузки между работниками. При данном подходе весь процесс разработки можно отследить и оценить эффективность членов команды.

Основная идея планировщика InPlan состоит в том, чтобы объединить этап планирования задач и этап взаимодействия участников. Главное отличие нашего планировщика от схожих продуктов – не чаты встроены в планировщик, а планировщик помещен в чат.

При создании web-app приложения InPlan, была выдвинута следующая гипотеза: «Проектные группы, которые используют для управления проектами специальные приложения для планирования, в большинстве случаев обсуждают все задачи, идеи, и делают заметки в рабочих чатах, и только потом переносят все в планировщики». Так происходит потому, что мессенджеры тесно переплетаются с повседневной жизнью людей, они привычны и комфортны, общение в них происходит регулярно, а потому связь происходит мгновенно: достаточно достать телефон из кармана, открыть приложение и начать переписку. Кроме того, чтобы зафиксировать свежую идею, необходимо записать ее как можно быстрее, поэтому люди используют то, что есть под рукой: мобильное устройство или бумагу и ручку. Говоря о мобильных устройствах, для быстрых записей, люди используют: заметки, напоминания, или отправляют сообщения самим себе.

Вносить идеи и обсуждать их также возможно и в других приложениях-планерах, однако для этого необходимо выполнить ряд действий: зарегистрироваться или войти в свою учетную запись, ввести данные для входа, зайти в проект, найти соответствующую тему, и только потом оставить запись. В приложении InPlan достаточно набрать всего одно сообщение. Кроме того, большинство аналогичных приложений адаптированы только под версию ПК, а с мобильного устройства отображаются либо некорректно, либо не отображаются.

Для использования планировщика InPlan не требуется авторизоваться и вводить данные, оно не занимает место на устройстве, подходит для ПК, планшетов и мобильных телефонов. Чтобы работать с приложением, достаточно быть пользователем приложения Telegram.

Итак, приложение представляет собой telegram-бота, который связывается с пользователем через переписку в мессенджере. Внутри бота встроено web-app приложение, которое открывается нажатием кнопки «Открыть приложение» в чате. Войдя в приложение, пользователь видит проект в виде списка задач или канбан доски. Здесь планирование можно

осуществлять, внося задачи стандартным способом. В меню чата есть список команд для бота с расшифровкой каждого действия. Команда */start* запускает общение с ботом, */с* преобразует сообщение в задачу и переносит ее в планировщик, */с @username* закрепляет задачу за исполнителем, */synk* добавляет в планировщик команду проекта из группового чата. Для индивидуальных проектов задачи отправляются в переписку с ботом, а для групповых необходимо добавить бота в чат проектной команды.

Таким образом, чтобы сразу после обсуждения команды назначить ответственного, или мгновенно внести задачу в планировщик, достаточно ввести короткую команду в сообщении.

На рисунке 16 изображен логотип приложения.

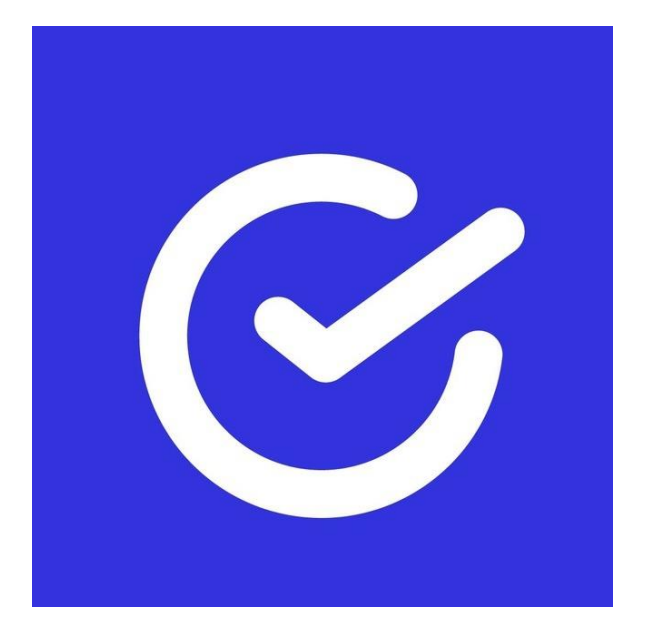

Рисунок 16 – Логотип

Функции приложения:

создание индивидуальных и групповых проектов;

 преобразование сообщений из переписки группового чата в задачи;

распределение задач для исполнителей в чате;

 определение статуса, приоритета, исполнителя и дедлайна для каждой задачи;

- возможность изменять названия статусов и их количество;
- ведение нескольких проектов одновременно;
- добавление участников из групповых чатов;
- отображение задач в виде списка или доски;

 визуальное представление степени выполненности задач в проекте.

На рисунке 17 изображен внешний вид бота в Telegram. Чтобы начать работу с приложением, пользователю необходимо ввести команду «Start» и в следующем сообщении отобразится кнопка расширения «Открыть приложение».

Бот можно найти самостоятельно или перейти по ссылкеприглашению, для совместного выполнения проектов необходимо добавить бот в групповой чат.

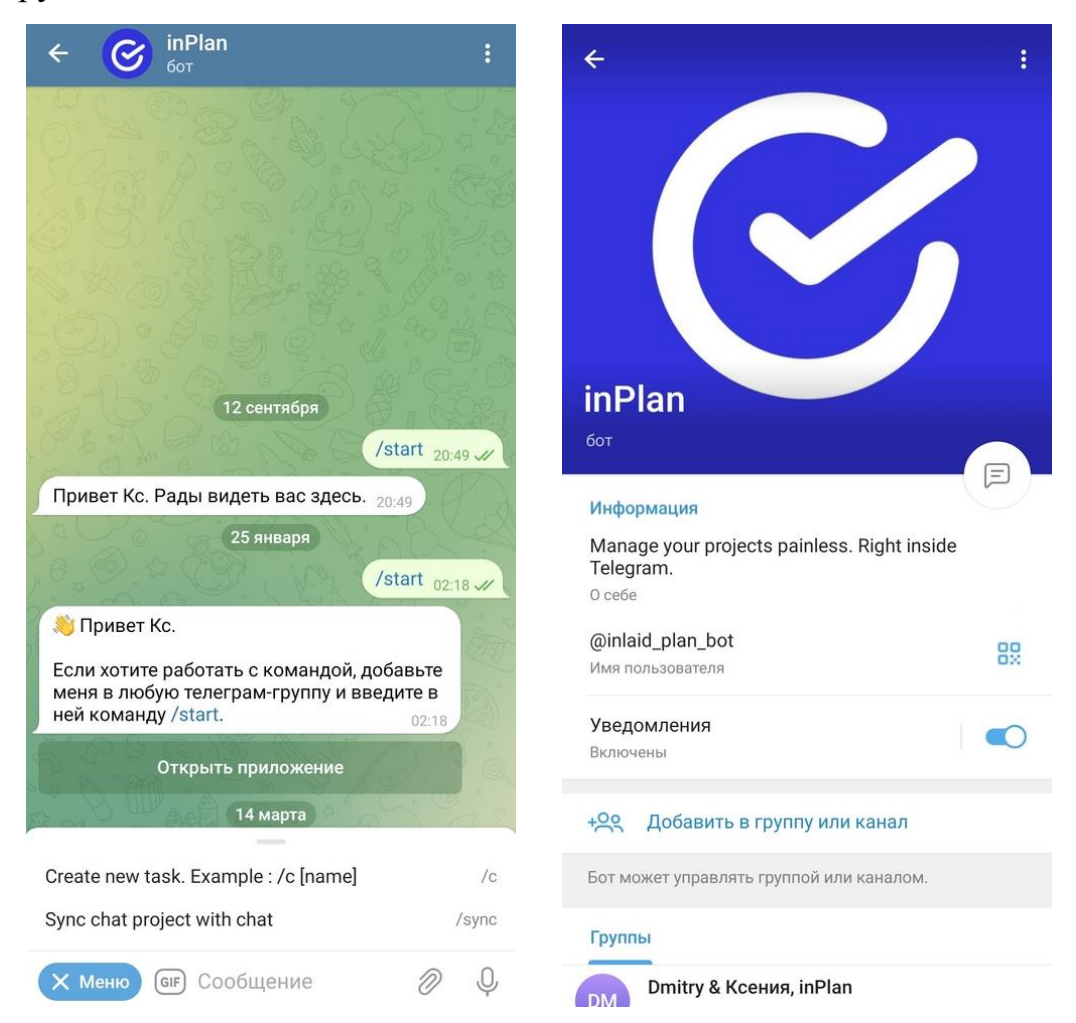

Рисунок 17 – Внешний вид бота

Использование приложения интуитивно понятно: потребуется не более пяти минут, чтобы разобраться в принципах работы приложения и создать свой первый проект.

Первый шаг: создание проекта. Нажимаем кнопку создать, вводим название проекта. Все индивидуальные и групповые проекты, которые были созданы или участниками которых является пользователь, будут отображаться на вкладке проекты.

Второй шаг: добавление задач. При переходе в проект, необходимо добавить задачи. Пользователь может ввести название задачи и дать ей описание. Для каждой задачи необходимо выбрать статус – т. е. на каком этапе выполнения сейчас находится та или иная задача. По умолчанию InPlan предлагает следующие статусы (Рис. 8):

- ─ ожидает;
- ─ в работе;
- ─ готово.

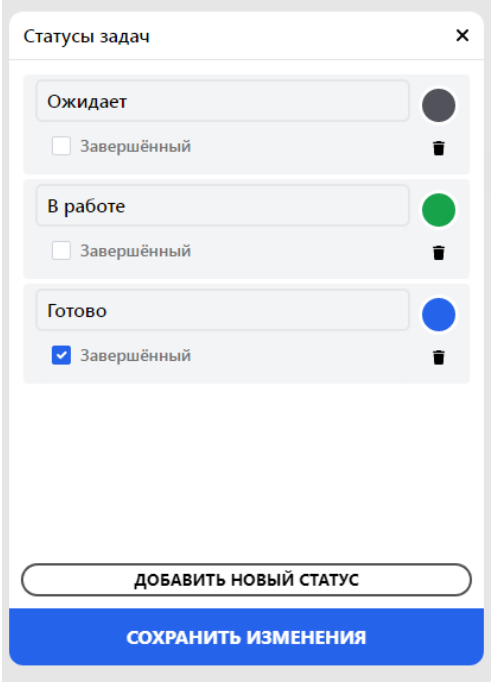

Рисунок 18 – Панель изменения статуса задач

В настройках, во вкладке статусы, пользователь может изменить название статусов, добавить больше или меньше: например к текущим можно добавить статусы: «идея» и «отменено», или же оставить только «в работе» и «готово».

Функция изменения статусов необходима для того, чтобы планировщик можно было адаптировать под проектную работу различных направлений. На рисунке 19 (Рис. 19) приведен пример статусов, соответствующих задачам для разработчиков и маркетологов.

|                | Разработка ПО                                 | Маркетинг                                                |                      |
|----------------|-----------------------------------------------|----------------------------------------------------------|----------------------|
| СТАТУСЫ<br>1   | УДАЛИТЬ ТИП ПРОЕКТОВ<br>Бэклог<br>Завершенный | СТАТУСЫ<br>Ожидает<br>$\mathbf{1}$                       | УДАЛИТЬ ТИП ПРОЕКТОВ |
| $\overline{2}$ | В работе<br>Завершенный                       | Завершенный<br>Черновик<br>$\overline{2}$<br>Завершенный |                      |
| 3              | Готово<br>Завершенный                         | На ревью<br>3<br>Завершенный                             |                      |
| $\overline{4}$ | Тестируется<br>Завершенный                    | Одобрено<br>$\overline{4}$<br>Завершенный                |                      |
| 5              | Тесты пройдены<br>Завершенный                 | Опубликовано<br>5<br>• Завершенный                       |                      |
| 6              | В продакшне<br>Завершенный<br>M               |                                                          |                      |
|                | ДОБАВИТЬ СТАТУС                               | ДОБАВИТЬ СТАТУС                                          |                      |

Рисунок 19 – Статусы задач в разных проектах

Помимо статуса, в разделе задачи, также необходимо установить приоритет задачи: от высокого до низкого (high, medium, low), дедлайн – срок выполнения задачи, а также указать исполнителя из команды. На рисунке 20 (Рис.20) изображен конструктор задач.

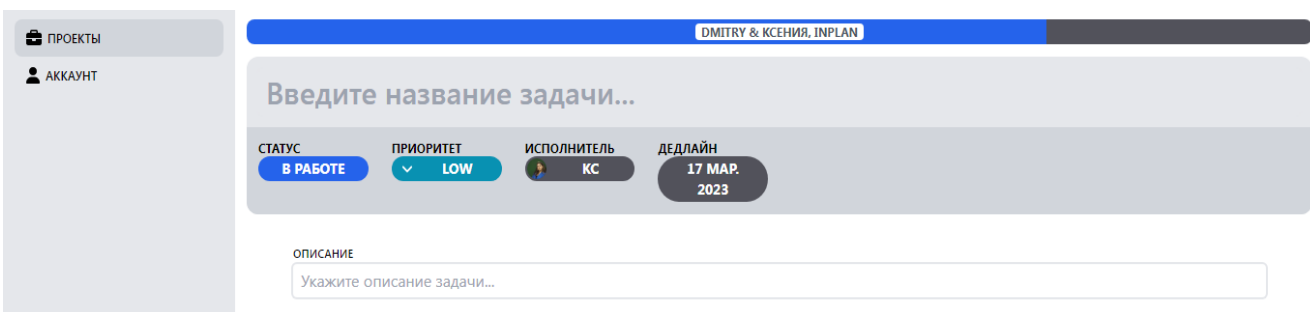

Рисунок 20 – Конструктор задач

В случае индивидуального проекта, исполнителем можно назначить только себя, а для группового проекта можно выбрать участника команды из раскрывающегося списка (Рис.21).

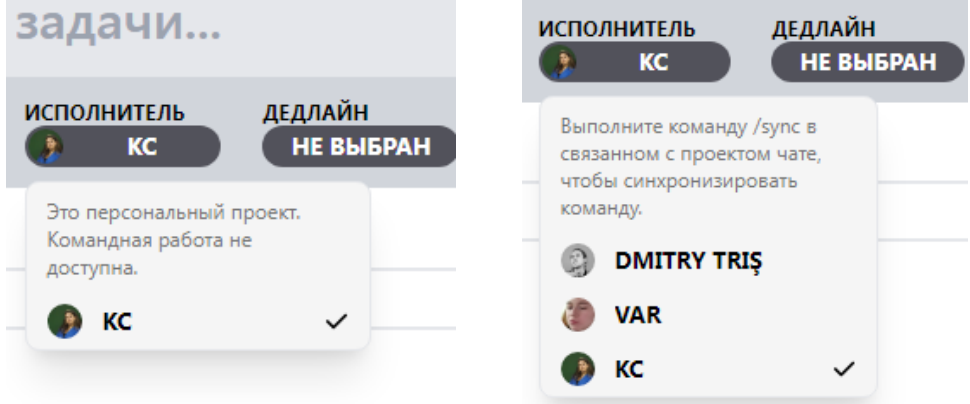

Рисунок 21 – Исполнитель задачи

Третий шаг: собрать команду проекта. Для того чтобы работать в InPlan группой из нескольких человек, необходимо создать рабочий чат в Telegram или добавить бота-планировщика в уже существующий. С помощью команды /*sync* и тега участника через никнейм, после пробела, добавляем нужного пользователя в команду проекта.

Также в групповом чате можно использовать команду */c @username* и далее текст задачи (или в обратном порядке), чтобы закрепить задачу за пользователем. Таким образом, пользователь получит уведомление о том, что необходимо зайти в чат, и не потеряет свою задачу среди обилия других сообщений, так как задача автоматически внесется в планировщик. Чтобы внести задачу самому себе, пользователю необходимо после текста задачи добавить команду */c* , а затем отправить сообщение в чат.

Все уведомления о внесении новых задач, изменении их статуса и ответственных, отображаются в выбранном групповом чате в Telegram, либо в личном чате с ботом (при индивидуальном проекте), совместно с кнопкой «Открыть в приложении». По желанию, можно дополнительно настроить какие из уведомлений будут отображаться, а какие нет.

Преимущества проекта:

- планировщик прямо в чате Telegram;
- мгновенная связь с коллегами;
- добавление задач и ответственных из переписки в групповом

чате;

- доступ с любого устройства;
- личные и групповые проекты в одном месте;
- визуализация потока работы и анализ работы команды;
- ведение нескольких проектов одновременно;
- не требует скачивания;
- не нужно вводить данные или регистрироваться;
- индивидуальный расчет стоимости подписки;
- не занимает места на устройстве.

На текущий момент MVP продукта представляет собой Telegram бота, со связанным с ним web-app приложением для планирования проектов. Первая версия продукта готова к тестированию и обладает следующими функциями:

создание индивидуальных и групповых проектов;

 преобразование сообщений из переписки группового чата в задачи;

распределение задач для исполнителей в чате;

 определение статуса, приоритета, исполнителя и дедлайна для каждой задачи;

возможность изменять названия статусов и их количество;

- ведение нескольких проектов одновременно;
- добавление участников из групповых чатов;
- отображение задач в виде списка или доски;
- русский или английский язык по выбору.

В ближайшем обновлении планируется добавить основные настройки, касающиеся изменений в проекте, архивирования, удаления и др., а также гибкие настройки команды, режим доступа, управление привилегиями.

Монетизация проекта будет осуществляться путем продажи платной подписки для проектных организаций. Для тех, кто ведет индивидуальные проекты – планировщик будет бесплатным, однако некоторые функции будут не доступны.

На данном этапе работы, нет четкого представления о том, что именно войдет в платную подписку, так как еще не проведен конкурентный анализ и интервью потенциальных потребителей, но основываясь на собственных ощущениях, было предложено несколько идей. В платной подписке можно будет внести любую сумму денег на счет, а потом выбирать различные платные опции. Среди платных опций будут: добавление участников (фиксированная стоимость за каждого члена команды), составление персональных отчетов по результатам проекта, дорожная карта, брендовый стикерпак от бота, персонализированные стикеры для участников, хранение проекта в архиве в облаке, после завершения, награда за выполнение задач/плана (за завершение задачи, за самое большое количество задач, первый за день и т.д.).

Приложение InPlan можно применять для планирования задач в проектной деятельности, например в IT и строительных фирмах, в маркетинге, в студенческих проектах, в стартапах и т.д., а также при ведении индивидуальных проектов или планировании списка дел.

#### **2.3 Защита интеллектуальной собственности**

Приложение InPlan состоит из нескольких компонентов. Их можно защитить следующим образом [12]:

1. Название, логотип, персонажей, музыку и видео, слоган регистрируют как товарный знак. Объект вносят в госреестр, правообладателю выдают свидетельство.

2. Дизайн интерфейса патентуют как промышленный образец. Уникальный интерфейс подают на регистрацию, по итогу правообладатель получает патент на промышленный образец.

3. Программный код регистрируют как программу для ЭВМ. Сведения об объекте попадают в федеральный реестр, правообладателю выдают свидетельство.

4. Алгоритм можно защитить, получив патент на изобретение. Подается заявка, ее изучают эксперты, потом проводится проверка объекта, по итогам этих процедур выдается патент на изобретение.

Помимо защиты интеллектуальных прав продукта, возможно, защитить авторские права публикуемого контента, фирменного стиля и доменного имени сайта.

Контент, стиль и имя сайта будут использоваться как на сайте, так и в информационном канале бота, поэтому есть смысл в том, чтобы рассмотреть способы защиты прав на данный перечень материалов.

Для начала рассмотрим способы интеллектуальной защиты конента. Его неправомерное использование может отрицательно сказаться на seoпродвижении сайта, репутации первоисточника, а также повлечь негативные последствия со стороны поисковых систем в виде наложения санкций. В Уголовном Кодексе Российской Федерации в статье 146 42 указано, что присвоение авторства, если это деяние причинило крупный ущерб автору или иному правообладателю, наказывается штрафом в размере до двухсот тысяч

рублей или в размере заработной платы или иного дохода осужденного за период до восемнадцати месяцев, либо обязательными работами на срок до четырехсот восьмидесяти часов, либо исправительными работами на срок до одного года, либо арестом на срок до шести месяцев [13].

Существуют также технические и юридические способы защиты прав на авторский контент, фирменный стиль или имя домена сайта. К техническим способам можно отнести запрет на копирование контента, опубликованного на сайте или в сообществе, размещение водяных знаков на изображениях или видео. К юридическим способам защиты относится размещение правил использования контента на сайте. Что касается логотипа приложения InPlan, то его можно зарегистрировать в качестве товарного знака. Согласно российскому законодательству, торговый знак – это любое обозначение, в том числе, словесное или изобразительное.

Фирменный стиль лендинговой страницы или самого приложения можно защитить в соответствии с федеральным законом «О защите конкуренции» [14]. В данном законе сказано, что копирование внешнего вида веб-ресурса и его отдельных атрибутов признается недобросовестной конкуренций, если нарушение:

– совершается конкурентом – субъектом, действующим на том же рынке в том же регионе;

– направлено на получение преимуществ в коммерческой деятельности (например, путем использования репутации другого бренда);

– противоречит закону, деловой практике или справедливости;

– причиняет убытки.

Если было замечено хотя бы одно нарушение из вышеперечисленного списка, то необходимо подать жалобу в суд или ФАС. На практике бывают случаи, когда лицо, желающее зарегистрировать доменное имя, не может осуществить его регистрацию ввиду того, что выбранное им имя уже используется другим пользователем. Если желаемое доменное имя совпадает с зарегистрированным словесным обозначением товарного знака, то

правообладатель такого товарного знака может обратиться с исковым заявлением к пользователю:

– о запрете использования обозначения, сходного до степени смешения с товарным знаком в доменном имени;

– об аннулировании регистрации (прекращении использования доменного имени);

– о передаче регистрации доменного имени владельцу соответствующего товарного знака;

– о взыскании компенсации за незаконное использование товарного знака [15].

Таким образом, для защиты авторских прав на контент, логотип, фирменный стиль сайта или приложения, имя домена необходимо:

запретить возможность копирования текста на сайте или в приложении;

разместить водяные знаки на фото или видео контенте;

─ опубликовать правила использования контента на сайте.

В случае нарушения авторских прав можно обратиться к нарушителю с просьбой об удалении авторских материалов со своих ресурсов, в случае отказа – подать иск в суд о нарушении авторских прав.

#### **2.4 Целевая аудитория продукта**

Целевая аудитория проекта InPlan – это небольшие проектные группы или компании, которые ведут проектную деятельность и используют приложения для управления проектами.

В рамках проведения анализа целевой аудитории, было принято решение выделить 4 сегмента потенциальных потребителей в В2В. Проектные компании в области IT, маркетинга, строительства и event бизнес.

Для каждого целевого сегмента составляем портрет компании, результаты заносим в таблицу. Далее составляем описание портрета лица принимающего решени (ЛПР).

В таблице 7 представлено описание проектной IT компании, которая занимается веб-разработкой и корпоративным программным обеспечением. В данной организации, лицом принимающим решение является проджект менеджер.

### Таблица 7 – Портрет IT компании

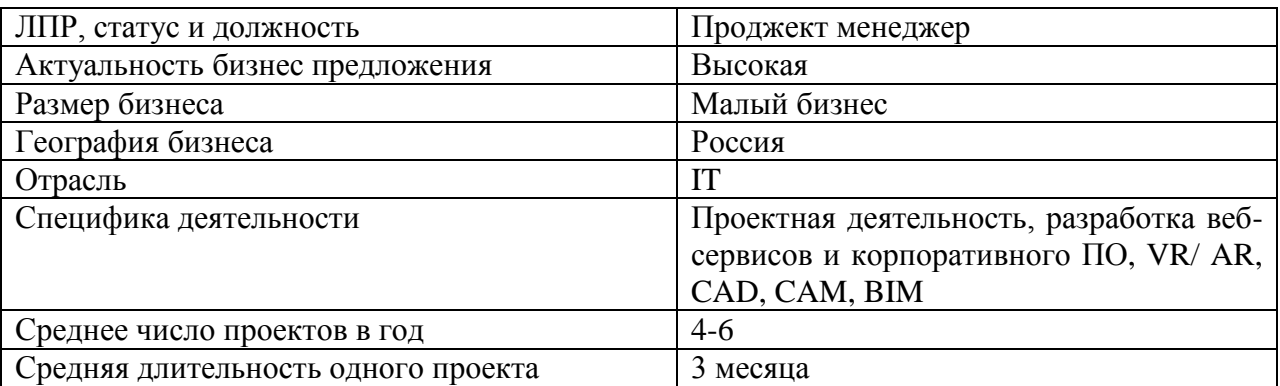

Так как с компанией в целом мы контактировать не можем, целевой аудиторией будут выступать лица принимающие решения. В IT компании это проджект менеджер. Составим портрет айтишника.

# **Проджект (айтишник)**

Молодой активный и заинтересованный специалист. Отвечает за команду из 5-10 человек. Любит свою работу и хочет привнести как можно больше пользы для своей команды, совершенствует свои навыки проджекта на курсах, чтобы вырасти как специалист и продвинуться по карьерной лестнице.

**Пол**: Парень/девушка **Возраст:** 25-35 лет **Местоположение:** Россия **Семейное положение:** женат**/** замужем, без детей **Опыт работы:** 1 год

**Должность:** project manager

**Интересы:** Интересуется новыми технологиями в области IT, читает тематические новостные порталы. Также читает литературу из серии «как стать хорошим управленцем». В свободное время ходит в бары и общается с людьми. Увлекается психологией.

**Главные мотивы:** хочет удобное функциональное приложение, быструю коммуникацию с коллегами в телеграм, оперативный отклик на правки, обсуждение задач сразу, визуализация работы команды.

**Как себя ведет:** активная, позитивная, заряженная. Посещает курсы для проджект и продакт менеджеров, хочет прокачать свои скиллы.

### **Критерии выбора**:

- ─ набор стандартных функций;
- ─ удобное взаимодействие с командой;
- ─ визуализация этапов проекта;
- ─ современный и лаконичный дизайн приложения.

Для того чтобы подробнее узнать потребности и точни касания с айтишником, составим аватар.

# **Аватар проджект (айтишница) Пол:** Женский **Возраст:** 28 **Должность:** project manager **Опыт работы:** 1 год **Цели:**

сократить время планирования;

─ получить приложение, которое можно адаптировать под IT;

─ получить приложение, в котором удобно обсуждать с командой задачи.

# **Ценности:**

- ─ мгновенная связь с коллегами;
- планировщик внутри чата;
- ─ добавление дополнительных этапов реализации задачи;
- ─ отображение задач в виде списка или доски.

### **Источники информации:**

Блоги: VC.ru, habr

Соц. сети и мессенджеры: Telegram, Insta, linkedin, Discord Физ. лица: эксперты, коллеги, друзья

#### **Проблемы:**

─ коллеги привыкли обсуждать все в чате, поэтому «забивают» на оформление планировщика;

- сложно отслеживать этапы готовности проекта;
- ─ долгий отклик на обратную связь от команды.

#### **Боли:**

─ постоянно приходиться лично уведомлять коллег, чтобы посмотрели комментарии на задачу;

много неиспользуемых функций;

типовые планировщики задают стандартные параметры для этапов реализации задач, которые не подходят для разработчиков.

#### **Роли в процессе покупки:**

При выборе ПО для управления проектами руководствуется мнением начальства, более опытных коллег, и прислушивается к мнению команды. Программу для управления проектами подбирает исходя из отзывов к приложениям, по рекомендациям коллег.

Далее перейдем следующего сегмента ЦА – маркетинговой компании. Сведения представлены в таблице 7.

Таблица 7 – Портрет маркетинговой компании

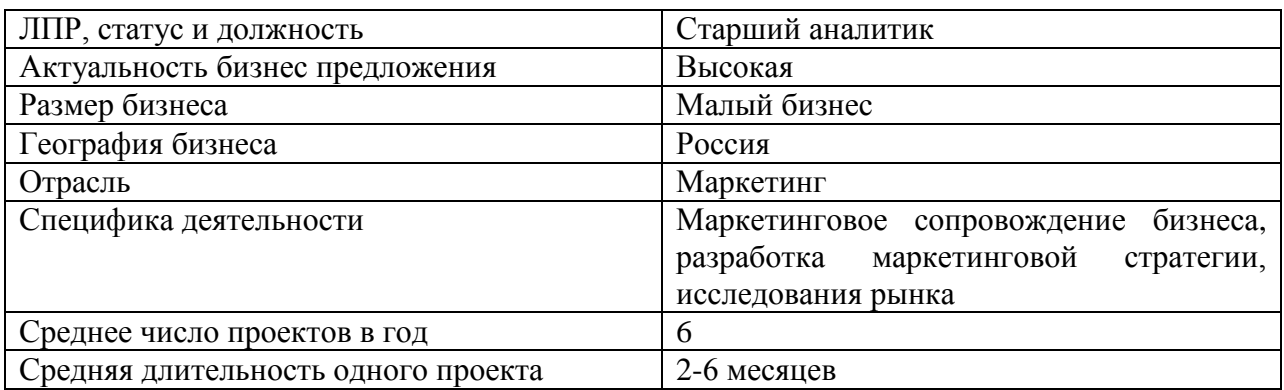

В маркетинговой компании ЛПР будет системный аналитик. Для составления портрета и аватара, обозначим его как маркетолога.

**Портрет маркетолог Пол**: Парень/девушка **Возраст:** 35-45 лет **Местоположение:** Россия **Семейное положение:** женат**/** замужем, дети **Опыт работы:** 10-15 **Должность:** старший аналитик **Интересы:** маркетинг, бизнес, обучение, семья **Как себя ведет:** занимается бизнесом, посещает семинары по маркетингу и бизнесу, вкладывает в свое обучение, постоянно совершенствует свои навыки.

# **Критерии выбора**:

- ─ приложение без лишних функций;
- ─ удобное взаимодействие с командой;
- ─ быстрая обратная связь;
- работа в приложении и с мобильного из ПК.

# **Аватар маркетолог**

**Пол:** женский

**Возраст:** 38

**Должность:** старший аналитик

# **Опыт работы:** 12

# **Цели:**

- ─ сократить время планирования проекта;
- получить приложение с нужным функционалом;
- ─ получить приложение, которое всегда под рукой.

# **Ценности:**

- ─ общение и планирование в одном месте (чате);
- ─ без авторизации;
- ─ только основные функции;
- ─ возможность адаптировать под себя этапы работ;
- ─ визуализация прогресса команды;
- ─ работа из любой точки;

# **Источники информации:**

Соц. сети и месенджеры: ВК, Telegram, Instagram, Whatsapp

Блоги и сайты: яндекс дзен, ютуб, блогеры-эксперты в маркетинге (Instagram+youtube)

Физ лица: коллеги, спикеры, эксперты

Другое: семинары по маркетингу и ведению бизнеса

# **Проблемы:**

- тратит много времени на коммуникацию с командой;
- ─ приходится дублировать/объяснять задачи несколько раз.

# **Боли:**

- неудобно работать с мобильного устройства;
- приложение занимает много места.

# **Возражения:**

- ─ не хочет скачивать очередное приложение;
- ─ слишком много лишних функций;
- ─ нет наглядной визуализации;
- ─ неудобно комментировать/обсуждать задачи;
- ─ лишние затраты.

# **Роли в процессе покупки:**

При выборе опирается на личный опыт и мнение экспертов и коллег, решение принимает сам.

В таблице 8 представлено описание портрета проектной компании в сфере строительства.

Таблица 8 ─ Портрет проектно-строительной компании

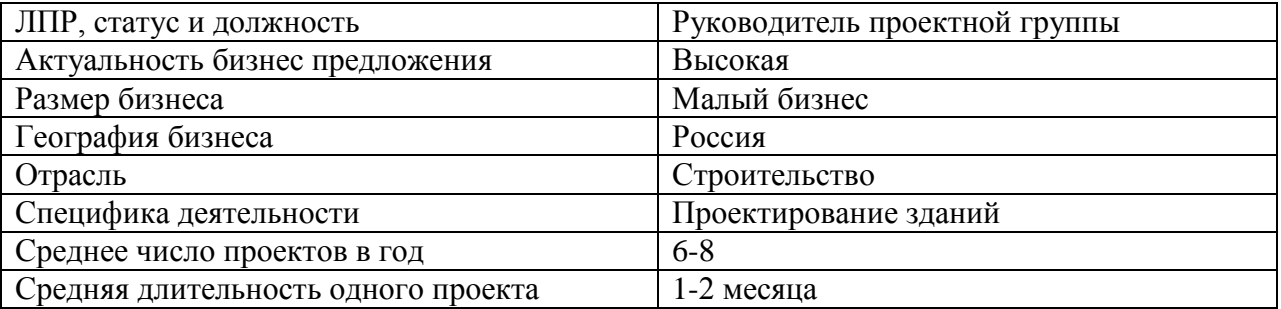

В роли ЛПР в данной компании выступает руководитель проектной группы, далее проектировщик.

# **Портрет проектировщик**

**Пол**: мужской

**Возраст:** 30-40

**Местоположение:** Россия

**Семейное положение:** женат, есть дети

**Опыт работы:** более 6 лет

**Должность:** руководитель проектной группы

**Интересы:** IT, архитектура, компьютерные игры, играет на гитаре, смотрит стримы на ютуб, читает новости в Телеграм, читает IT блоги, ходит в бары

**Главные мотивы:** хочет удобное приложение для управления проектами с эффективной системой коммуникации, хочет получать мгновенную обратную связь от коллег по текущим и будущим задачам и правкам.

**Как себя ведет:** требует от коллег ответственного подхода, верит в свое дело и ищет лучшие сервисы для работы с командой. Дружит с коллегами, проводят вместе досуг, активно вовлекает в мероприятия по тимбилдингу. Нередко по собственной инициативе ездит в командировки по городам и ищет потенциальных клиентов.

### **Критерии выбора**:

- ─ набор стандартных функций;
- удобное взаимодействие с командой;
- визуализация этапов проекта;
- ─ современный и лаконичный дизайн приложения.

### **Аватар проектировщик**

**Пол:** мужской

**Возраст:** 36

**Должность:** руководитель проектной группы

**Опыт работы:** 10 лет

**Цели:**

получить удобное и эффективное приложение для управления проектами;

─ сократить время на этап планирования без потери качества.

# **Ценности:**

удобный интерфейс;

- ─ доступ с любого устройства;
- визуализация этапов работы проекта;
- ─ быстрое внесение задач с помощью преобразования сообщений;
- ─ нет лишних функций;
- ─ нет необходимости дублировать задачи;
- ─ планирование задач и их обсуждение в одном месте.

# **Источники информации:**

Соц. сети и мессенджеры: telegram, discord, linkedin, ВК

Блоги/сайты: тематические сообщества в телеграм, новостные порталы,

VC.RU, habr, НП «Профессиональное сообщество проектировщиков, ассоциация проектировщиков

Физ. Лица: коллеги, друзья, жена

# **Проблемы:**

─ все планируемые задачи все равно обсуждаются в групповых чатах, потому что так удобнее;

─ долгое ожидание ответа от коллег в обсуждениях, нужно уведомлять коллег лично.

# **Боли:**

- ─ внесение задач требует много времени;
- ─ сложно привлечь коллег к ведению планировщика;
- неудобные уведомления.

# **Возражения:**

- ─ сотрудникам будет сложно перестроиться;
- ─ приложение без отзывов и рекомендаций;
- дополнительные траты.

# **Роли в процессе покупки:** решение принимает сам.

В качестве последнего сегмента целевой аудитории возьмем компанию, которая занимается организацией мероприятий. Результаты в таблице 9.

Таблица 9 – Портрет event компании

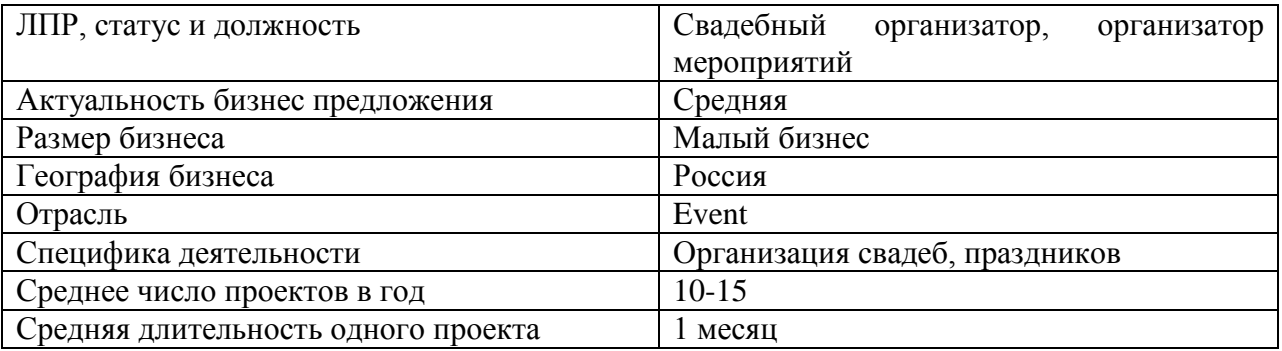

Лицом принимающим решение будет свадебный организатор или организатор праздника, который отвечает за организацию и выполнение плана мероприятия. Для портрета и аватара данной ЦА возьмем организатора свадеб.

**Портрет организатор свадеб**

**Пол**: женский

**Возраст:** 25-35 лет

**Местоположение:** Россия

**Семейное положение:** замужем

**Опыт работы:** 4 года

**Должность:** организатор свадеб

**Интересы:** ивент индустрия, свадебная мода, фотография, искусство, музыка. В свободное время посещает светские мероприятия, следит за афишей города, в курсе всех событий и модных трендов индустрии событий.

### **Главные мотивы:**

Грамотное планирование проектов, все проекты в одном месте, возможность подключить заказчика к диалогу с командой, предоставление заказчику результатов проделанной работы и степени готовности проекта, удобно отслеживать выполнение текущих задач, соблюдение четких сроков

**Как себя ведет:** амбициозная, активная, хочет держать ситуацию под контролем, много дел, поэтому придерживается тайм-менеджиента и тщательно планирует встречи и дела. Ведет свой блог в инстаграме.

# **Критерии выбора**:

- ─ простое приложение которому не надо обучаться;
- ─ быстрое добавление задачи как в заметках;
- ─ обсуждение задач с командой;
- ─ визуализация этапов проекта, понятная для заказчика.

# **Аватар организатор свадеб**

**Пол:** женский

**Возраст:** 26

**Должность:** свадебный организатор

**Опыт работы:** 4 года

# **Цели:**

─ ввести планирование проектов в свою деятельность без адаптации;

- ─ приучить команду планировать без обучения;
- ─ получить эффективное приложение, которое всегда под рукой.

# **Ценности:**

- ─ не требует обучения, интуитивно понятно как использовать;
- ─ задачи добавляются автоматически из чата;
- использование на любом устройстве из любой точки;
- заметные уведомления.

# **Источники информации:**

Соц. Сети и мессенджеры: Instagram, telegram, watsapp Блоги/сайты: pinteres

Физ. лица: эксперты и блогеры в инстаграм: свадебные ведущие, фотографы, видеографы, визажисты, стилисты, организаторы свадеб

Другое: журналы свадебной моды

### **Проблемы:**

стандартные планировщики сложно освоить и неудобно использовать вне офиса;

заказчик постоянно спрашивает как продвигается проект и хочет отчета о результатах.

#### **Боли:**

─ надо потратить время и деньги на обучение сотрудников;

─ приложение работает нормально только с компьютера;

─ бесконечно нужно авторизоваться;

заказчику нельзя предоставить типовой график для отчетности, потому что он его не поймет.

#### **Возражения:**

─ планировщики задач не подходят для ивент индустрии или слишком сложны для нее;

участникам команды проекта будет трудно перестроиться на новый формат;

проще оставить все как есть;

─ потратим слишком много времени на обучение команды.

#### **Роли в процессе покупки:**

Решение принимает самостоятельно, но прислушивается к рекомендациям коллег из event-индустрии.

### **2.5 Анализ конкурентов**

Конкурентный анализ – это исследование конкурентов компании из той же сферы для вывода продуктов на рынок и улучшения уже существующих. Цель анализа конкурентов состоит в том, чтобы определить недостатки и преимущества основных игроков рынка, особенности их маркетинга и стратегии работы, чтобы верно спроектировать уже существующее планирование внутри своего бизнеса. Анализ и оценку конкурентов рекомендовано проводить в том случае, когда необходимо запустить выпуск нового продукта, удержать позицию на рынке, или улучшить потребительские свойства существующих товаров и услуг.

С помощью конкурентного анализа, можно добиться следующих результатов:

- ─ сформировать адекватное ценообразование;
- выявить сильные и слабые стороны конкурентов и компании;
- ─ найти и устранить недочёты в работе своего бизнеса;
- ─ сформулировать более полное представление о рынке;
- оценить риски от применения различных бизнес-стратегий;
- ─ определить тренды отрасли.

Для анализа конкурентов продукта InPlan были выбраны следующие критерии сравнения:

- 1. Цена;
- 2. Функционал;
- 3. Страна, наличие в РФ;
- 4. Интерфейс;
- 5. Тип продукта;
- 6. Легкость использования;
- 7. Тип устройства;
- 8. Авторизация;
- 9. Скачивание;
- 10. Наличие чата/комментариев;
- 11. Уведомление;
- 12. УТП;
- 13. Позиционирование;
- 14. Целевая аудитория;
- 15. Каналы продвижения;
- 16. Известность бренда.

На основе анализа рекламы в поисковых системах Google и Яндекс, сайтов с отзывами, и опросов потенциальных потребителей, удалось выявить 13 востребованных игроков рынка IT-решений для управления проектами. Для удобства анализа следует разделить их на две категории: российские и зарубежные. Это важно по той причине, что на текущий момент зарубежные компании покинули российский рынок, и теперь являются нашими косвенными конкурентами. Но, несмотря на отсутствие на российском рынке зарубежных компаний, нам все равно необходимо учесть их в анализе, чтобы в дальнейшем сформировать перечень характеристик, которые могут улучшить наш продукт.

Среди зарубежных компаний выделили четыре наиболее популярных сервиса:

- 1. Trello.
- 2. MS Project.
- 3. Jira.
- 4. Miro.

Отечественные компании стремятся занять нишу, которая освободилась с уходом зарубежных игроков. Для конкурентного анализа возьмем наиболее известных из них: ЛидерТаск, Битрикс 24, SHTAB, Pyrus, Brizo, Workzen, Яндекс Трекер, Wreek, Kaiten.
Для удобства проведения анализа, разобьем результаты на две таблицы. В таблице \* оставим SHTAB, Pyrus, Brizo, Workzen, Яндекс Трекер, Wreek, Kaiten, а в таблице \* ЛидерТаск, Битрикс 24, Trello, MS Project, Jira, Miro, Inplan.

Таблица 10 с результатами исследования по конкурентному анализу размещена в приложении В. На основе данных исследования, составим таблицу конкурентов с оценками по каждому критерию и силой его влияния. Введем шкалу от 1до 3 для критериев, и от 1 до 5 для силы их влияния на бизнес.

| Сила    | Критерий                      | Shtab          | Pyrus          | <b>Brizo</b>   | Workzen        | ЯндексТрекер   | Weeek          | Kaiten         |
|---------|-------------------------------|----------------|----------------|----------------|----------------|----------------|----------------|----------------|
| $K1=5$  | Цена                          | 3              | $\mathbf{1}$   | $\overline{2}$ | 3              | $\overline{3}$ | 3              | 3              |
| $K2=5$  | Функционал                    | $\mathbf{1}$   | 3              | $\overline{2}$ | $\mathbf{1}$   | 3              | $\overline{2}$ | 3              |
| $K3=4$  | Интерфейс                     | $\mathbf{1}$   | 3              | 3              | $\mathbf{1}$   | 3              | 3              | $\overline{2}$ |
| $K4=3$  | Тип продукта                  | $\mathbf{2}$   | 3              | 3              | $\overline{2}$ | $\mathbf{1}$   | 3              | 3              |
| $K5=5$  | Легкость исп.                 | 3              | $\mathbf{1}$   | $\mathbf{1}$   | $\overline{2}$ | 3              | $\overline{2}$ | $\overline{2}$ |
| $K6=3$  | Устройство                    | $\overline{2}$ | $\overline{2}$ | $\overline{2}$ | $\overline{2}$ | $\overline{2}$ | $\overline{2}$ | $\overline{2}$ |
| $K7=2$  | Авторизация                   | $\mathbf{1}$   | $\mathbf{1}$   | $\mathbf{1}$   | $\mathbf{1}$   | $\mathbf{1}$   | $\mathbf{1}$   | $\mathbf{1}$   |
| $K8=3$  | Скачивание                    | $\mathbf{1}$   | $\mathbf{2}$   | $\mathbf{2}$   | $\overline{2}$ | $\overline{2}$ | $\overline{2}$ | $\overline{2}$ |
| $K9=5$  | Наличие чата/<br>комментариев | $\mathbf{1}$   | $\overline{2}$ | $\overline{2}$ | $\mathbf{1}$   | $\overline{2}$ | $\overline{2}$ | $\mathbf{1}$   |
| $K10=4$ | Уведомления                   | $\overline{2}$ | 3              | $\overline{2}$ | $\overline{2}$ | $\overline{2}$ | $\mathbf{1}$   | $\mathbf{1}$   |
| $K11=3$ | УTП                           | $\mathfrak{2}$ | $\mathbf{1}$   | $\overline{2}$ | $\mathbf{1}$   | $\overline{2}$ | 3              | $\overline{2}$ |

Таблица 10 – Анализ конкурентов часть 1

# Продолжение таблицы 10

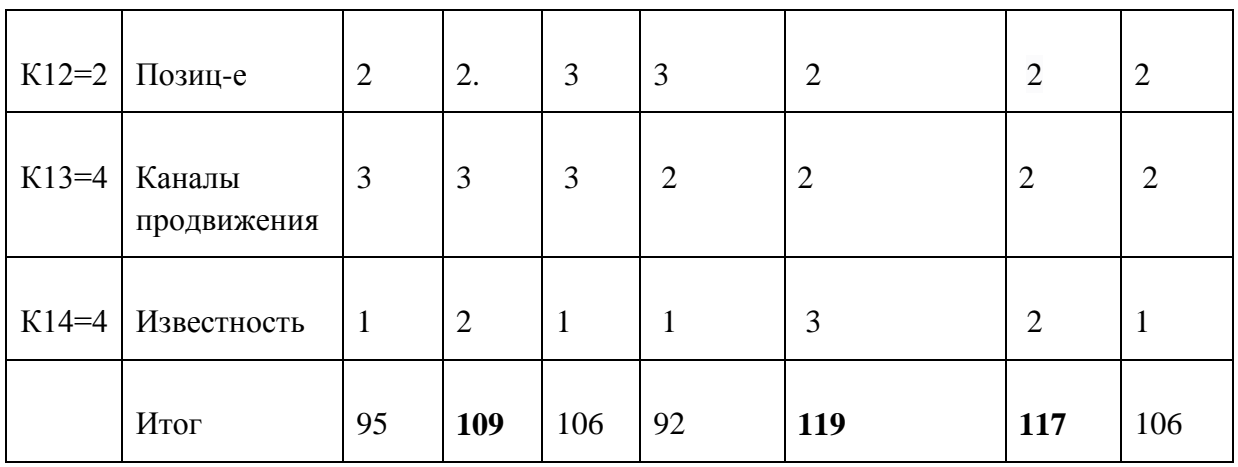

В таблице 11 приведено продолжение анализа конкурентов. С более полными таблицами можно ознакомиться в приложении В.

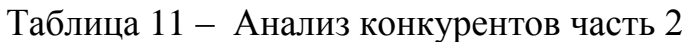

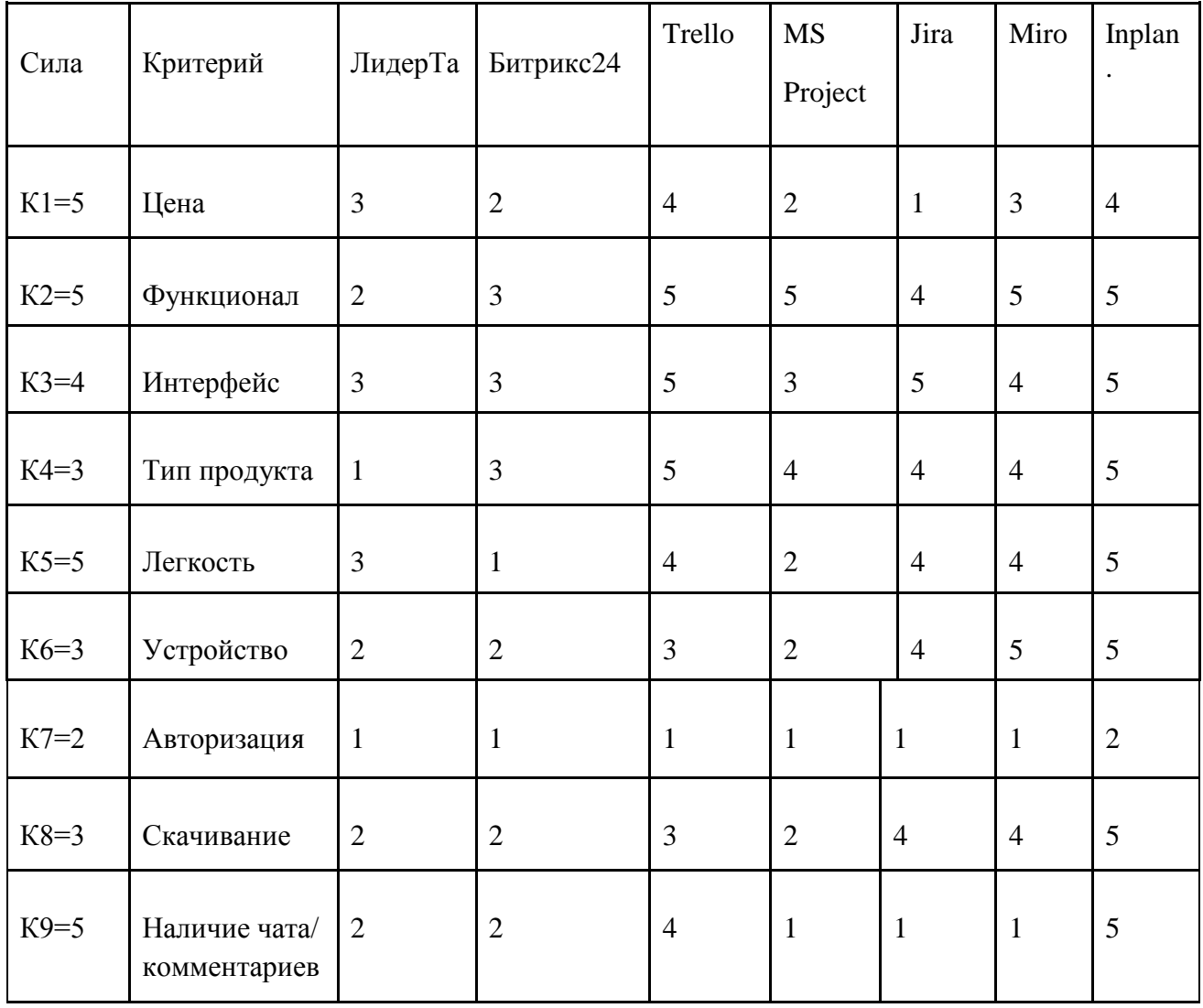

Продолжение таблицы 11

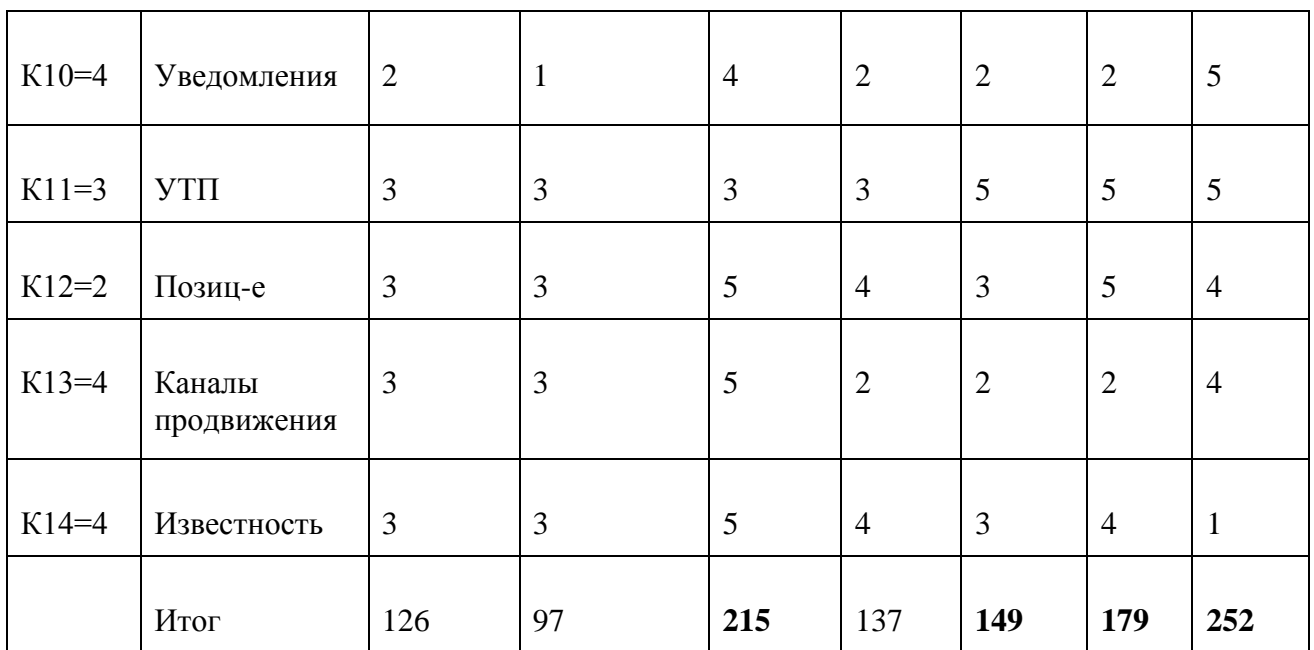

По результатам конкурентного анализа можно сделать вывод о том, что основными конкурентами продукта InPlan являются зарубежные сервисы: Trello, Miro, Jira и MS Project, но так, как на данный момент они не доступны на российском рынке, мы будем учитывать их только при формировании конкурентного преимущества для своего приложения.

Среди российских сервисов выделим следующих конкурентов:

- ─ Лидер Таск;
- Яндекс Трекер;
- ─ Weeek;
- ─ Pyrus ;
- Brizo;
- Kaiten.

Также выделим наиболее важные критерии влияния: цена, функционал, интерфейс, легкость использования, наличие чата, уведомления, известность бренда.

По выбранным данным составим стратегическую канву. На рисунке 22 изображена стратегическая канва конкурентов по выбранным данным.

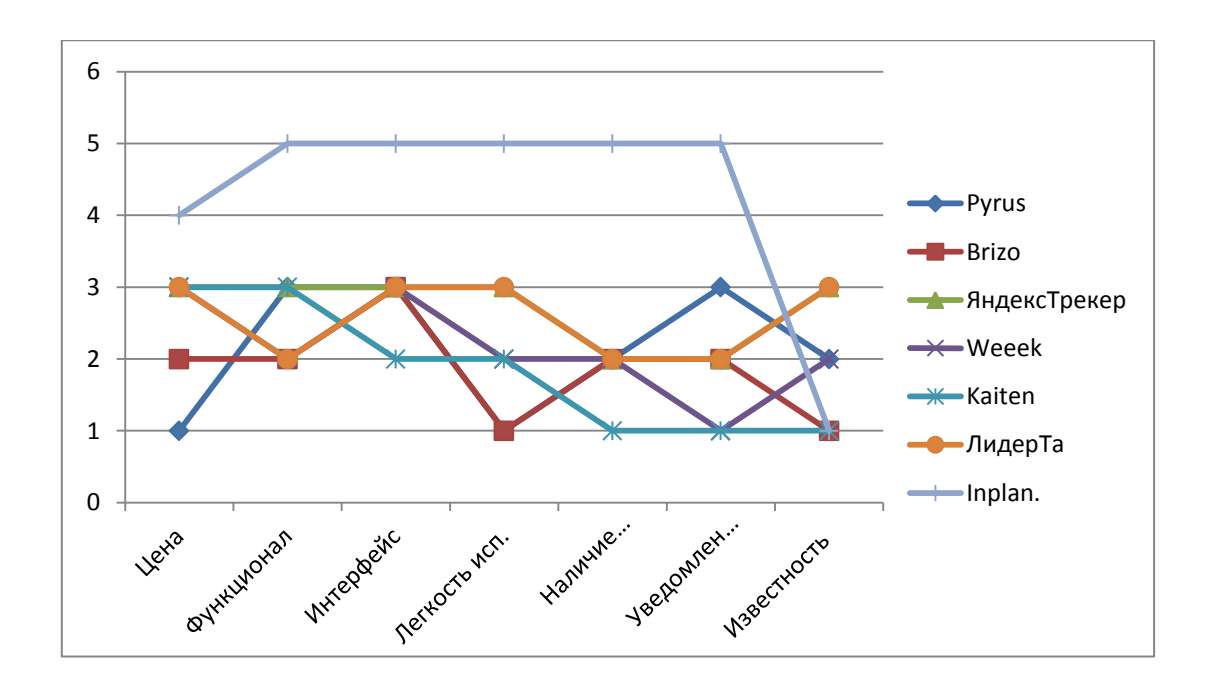

Рисунок 22 – Стратегическая канва

Из нее можно заметить, что наиболее важный параметр который нужно улучшить для продукта InPlan, это известность бренда. Для этого необходимо разработать грамотную маркетинговую стратегию, вернемся к ней в третьей главе.

На основе анализа конкурентов сформируем конкурентные преимущества продукта, с учетом всех критериев сравнения:

- ─ управление проектом из чата в мессенджере;
- автоматическое добавление задач из переписки;
- не требует авторизации;
- не нужно скачивать/ не занимает место;
- не требует обучения/ инструкции;
- мгновенный доступ с любого устройства.

#### **2.6 Идея позиционирования**

Для формирования будущей маркетинговой стратегии, необходимо сформулировать идею позиционирования продукта InPlan. Идея позиционирования – это некое конкурентное преимущество или инструмент для определения бренда в сознании потребителя.

InPlan – веб-приложение для управления проектами и планирования задач в чате мессенджера Telegram. К нему можно применить три стратегии позиционирования:

позиционирование по технологии;

- ─ позиционирование по признаку превосходства;
- ─ позиционирование по выгоде.

Технологическим преимуществом является сам принцип работы InPlan. Продукт устроен таким образом, что он встраивается в чат и основная работа происходит как бы параллельно обсуждению, а задачи формируются автоматически. В то время как у конкурентов, чаты с обсуждениями интегрированы в сам сервис для управления проектами, и в силу привычки интегрированы в сам сервис для управления проектами, и в силу привычки пользователи не используют такие чаты по назначению, а обсуждают работу в мессенджерах.

Позиционирование по технологии будет звучать следующим образом:

1. «Единственный планировщик, который встраивается в чат в мессенджере».

2. «Единственный планировщик, который можно использовать, не покидая чат в мессенджере/ прямо внутри чата Telegram».

3. «Преобразует ваши сообщения в задачи».

Позиционирование по признаку превосходства предполагает, что продукт в чем-то первый или лучший. InPlan является первым и единственным планировщиком в Telegram.

- 1. «Первое веб-приложение для управления проектами в Telegram».
- 2. «Лучший планировщик для групповых чатов».

3. «Первый бот для планирования в групповых чатах Telegram».

Позиционирование по выгоде должно отражать ключевую ценность продукта, основанную на ее непосредственной выгоде для потребителя.

1. «Сокращаем этап планирования на 30%»

2. «Экономим ваше время, планируя за вас»

3. «Планирование на 30% эффективнее благодаря автоматическому добавлению задач»

УТП – уникальное торговое предложение, какая-либо особенность компании, заключающаяся в продукте, сервисе.

«Вы общаетесь – мы планируем».

В рамках данной главы, удалось выявить основных действующих конкурентов приложения InPlan: Лидер Таск, Яндекс Трекер, Weeek, Pyrus, Brizo, Kaiten. На основе анализа конкурентов были сформированы конкурентные преимущества продукта, с учетом всех критериев сравнения:

- ─ управление проектом из чата в мессенджере;
- автоматическое добавление задач из переписки;
- ─ не требует авторизации;
- не нужно скачивать/ не занимает место;
- ─ не требует обучения/ инструкции;
- мгновенный доступ с любого устройства.

Также был проведен анализ целевой аудитории. Ключевая ЦА продукта – проектные компании в сфере IT, строительства, маркетинга, и ивента. Составлен портрет для каждой из компаний.

Для каждой ЦА определили ЛПР и составили портреты и аватары по следующим типажам: проектировщик, маркетолог, айтишница и организатор свадеб.

## **3 Разработка маркетинговой стратегии для приложения InPlan**

## **3.1 Резюме проекта**

**Миссия:** Наша миссия состоит в том, чтобы дать людям удобное приложение для планирования проектов.

**Видение:** Мы хотим, чтобы благодаря легкости использования нашего приложения, все больше людей вовлекались в эффективное планирование.

**Команда:** Наша команда состоит из трех молодых специалистов:

- 1. Руководитель проекта, он же маркетолог
- 2. Технический директор, он же главный разработчик и дизайнер;
- 3. Аналитик, с образованием продакт менеджера и опытом в IT.

На рисунке 23 изображены участники команды проекта и их уровень квалификации.

#### Ксения Осипова

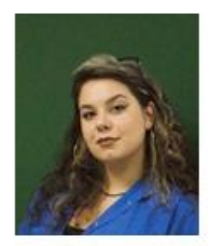

Руководитель проекта, маркетолог Опыт: 3,5 года

Скакунов Дмитрий

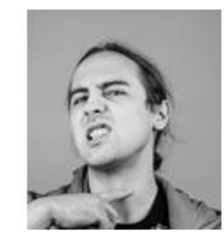

Разработчик, дизайнер

Опыт: 12 лет

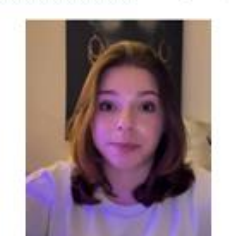

Гынгазова Варвара

Продакт менеджер, тестировщик Опыт: 6 мес.

Рисунок 23 – Команда проекта

**Решаемая проблема:** компании/команды тратят много времени на проектное планирование, так как обсуждение задач происходит в одном месте, а планирование в другом.

**Решение:** автоматическое перемещение задач в планировщик из обсуждений в групповом чате, закрепление задачи за участником чата, добавление дедлайна и приоритета.

**Формулировка:** Мы делаем продукт InPlan, помогающий проектным компаниям сократить время, необходимое для планирования проектов на 30%, при помощи приложения-планировщика встроенного в Telegram, которое позволяет управлять проектом через групповой чат, и преобразует сообщения участников в задачи.

**Позиционирование:** «Единственный планировщик, который можно использовать, прямо внутри чата Telegram»/ «Планирование на 30% эффективнее благодаря автоматическому добавлению задач».

УТП – «Вы общаетесь – Мы планируем»

**Рынок:** Российский рынок IT-решений для управления проектами. Находится на стадии роста, тип рынка: совершенная конкуренция, динамика рынка положительная, сезонность: пик роста – март, апрель; пик спада – июль. Рынок является привлекательным, присутствует положительный тренд на использование планировщиков, рост популярности Telegram.

Отрицательными трендами являются высокая конкуренция, устоявшиеся нормы потребления товаров и услуг.

Потенциальный объем рынка: 1,1 млрд. рублей.

Потенциальная емкость рынка: 85,3 млн. рублей.

**ОКВЭД:** 62.0, 62.02, 63.11, 63.12, 63.99

**Целевая аудитория:** В2В сегмент, Российские проектные компании в сфере IТ, строительства, маркетинга, event.

**Конкуренты:** Лидер Таск, Pyrus, Weeek, Яндекс Трекер, Brizo, Kaiten. Преимущества:

- ─ можно использовать не выходя из мессенджера Telegram;
- управление проектом из чата в мессенджере;
- автоматическое добавление задач из переписки;
- не требует авторизации;
- не нужно скачивать/ не занимает место;
- не требует обучения/ инструкции;
- ─ мгновенный доступ с любого устройства.

#### **Схема бизнеса:** подписка

**Каналы продаж:** официальный Telegram канал приложения, реклама в других TG каналах, контекстная реклама у посредников TgAds, размещение в каталоге чат-ботов, сайт, публикации на тематических площадках

## **Финансовые показатели:**

Стоимость разработки продукта – 2 336 000 рублей.

Точка безубыточности – 18 месяцев.

Срок окупаемости проекта 1 год 10 месяцев.

## **3.2 Маркетинговая стратегия**

Задача маркетинга в целом, заключается в том, чтобы определить потребительские качества товара и понять, как подать его клиентам. Для достижения этой цели, бизнесу необходимо разработать план работ, выделить преимущества конкурентов и сравнить свой продукт с ними, обозначить нишу. Итогом станет руководство к действию.

Маркетинговая стратегия – это общий план действий компании по привлечению потребителей и конвертации их в клиентов. [16] Маркетинговая стратегия содержит ценностное предложение компании, ее ключевой посыл, информацию о характеристиках целевых потребителей и другие данные по рынку. Результатом маркетинговой стратегии станет медиа план, содержащий рекомендации по продвижению продукта.

### **Обзор каналов продвижения для продукта InPlan**

На основе проведенного ранее исследования, для продукта InPlan были выявлены следующие каналы продвижения:

1. Контент маркетинг в официальном телеграм-канале InPlan.

- 2. Размещение в каталогах чат-ботов.
- 3. Реклама в телеграм-каналах.
- 4. Ведение страницы на тематической площадке для разработчиков.
- 5. Контекстная реклама в telegram у посредников.
- 6. Реклама в телеграм-ботах.

1. Контент-маркетинг в официальном телеграм-канале предполагает, непосредственно, создание самого канала InPlan, где будут публиковаться различные новости о приложении. Среди предполагаемых публикаций планируются следующие:

─ обновления, пресс-релизы, киллер-фичи, улучшения, исправления багов;

─ отзывы от компаний клиентов в формате кейса (видео/текст);

- ─ скринкасты обновлений и улучшений;
- ─ видео-инструкции;
- ─ коллаборации с партнерами.

На рисунке 24 изображен пример поста в Telegram другого приложения нашей команды по теме «обновление».

Пост состоит из скринкаст-видео, в котором наглядно показано какое именно обновление появилось, а далее в посте текстом описано само обновление. Ниже, расположена инлайн кнопка, которая запускает приложение и пользователь сразу может воспользоваться новыми функциями без дополнительных скачиваний.

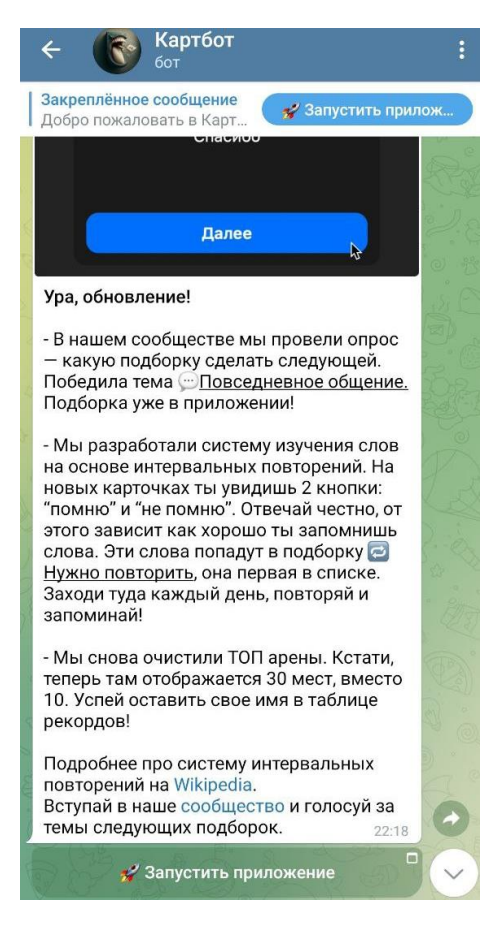

Рисунок 24 – Пост в телеграм-боте

Из рисунка 24 видно, что пост размещен внутри самого бота, а для обратной связи от пользователей используется чат-сообщество. Таким образом, пользователь получает все новости о приложении и избегает ненужных обсуждений. Это эффективная комбинация для общения с аудиторией, однако, в случае приложения InPlan, может отвлекать пользователя от работы с приложением, так как если использовать планировщик без команды, страница бота выполняет функции рабочего чата для быстрого внесения задач. Кроме того, при том количестве пользователей, которое планируется привлечь, чат-сообщество будет неудобен и мало информативен.

По вышеперечисленным причинам, целесообразнее создать официальный Telegram канал, в котором будет публиковаться контент с возможностью получить комментарии от участников для обратной связи.

А для тех клиентов, кто по каким-либо причинам не хочет вступать в официальное сообщество, будет настроена система ненавязчивых уведомлений со ссылкой на пост в канале.

2. На просторах интернета существуют базы с телеграм-ботами, так называемые каталоги. Так как информации об эффективности данного инструмента не было найдено, было принято решение апробировать для начала каталоги с бесплатным размещением Список каталогов для размещения ботов в Telegram:

1. TGHOT.RU – Каталог Telegram каналов, ботов, стикеров, групп с делением на категории.

2. TGSTAT - Каталог Telegram – каналов и чатов со всего мира.

3. TLGRM.RU – Каталог Telegram каналов.

4. TGramsearch.com – Каталог Telegram каналов.

5. Telegram.botlist.ru – Каталог Telegram каналов, ботов, стикеров, групп.

6. Botsila.ru – Каталог Telegram ботов.

Разместить InPlan бот планируется во всех вышеперечисленных каталогах. В будущем, возможна апробация платных каталогов.

3. Реклама в телеграм-каналах.

Найти телеграм-каналы с подходящей аудиторией и выгодной стоимостью за подписчика можно с помощью сервиса Telega.in.

На рисунке 25 (Рис.25) изображены каналы с ЦА проджект менеджеры. Показатель CPV колеблятся от 3,98 до 7,12 рублей за просмотр.

| \$54.4<br>PМ | Управление проектами и<br>Всё о Project и Product<br>менеджменте простым языком.<br>Бизнес и стартапы<br>$\frac{1}{2}$ $\frac{1}{2}$                                                                                                    | Подписчики:<br>13 5 68<br>玉 | Просмотры:<br>1.3K<br>FR:<br>9.33%  | CPV:<br>3.98P            | Количество:<br>Формат:<br>1/24<br>$\checkmark$<br>5040P |
|--------------|----------------------------------------------------------------------------------------------------|-----------------------------|-------------------------------------|--------------------------|---------------------------------------------------------|
| T18.2<br>فعا | Project-менеджер   IT<br>Божественный канал по Project<br>Management-y<br>Интернет технологии<br>$\frac{1}{2}$ ( $\frac{1}{2}$ $\frac{1}{2}$ $\frac{1}{2}$ $\frac{1}{2}$ $\frac{1}{2}$ $\frac{1}{2}$ $\frac{1}{2}$ $\frac{1}{2}$ $\frac{1}{2}$ | Подписчики:<br>9822<br>┻    | Просмотры:<br>556<br>FR:<br>5.67%   | CPV:<br>$7.12 \text{ P}$ | Формат:<br>Количествс<br>1/24<br>$\checkmark$<br>3960P  |
| T15.3        | Project management   IT<br>Канал по управлению проектами<br>(продуктами), как для<br>Маркетинг и PR<br>6                                                                                                    | Подписчики:<br>6 725<br>丄   | Просмотры:<br>1.3K<br>FR:<br>19.17% | CPV:<br>6.7P             | Формат:<br>Количествс<br>1/24<br>8640P                  |

Рисунок 25 – Телеграм каналы «Проджект»

На рисунке 26 (Рис.26) показан канал по маркетингу и PR для ЦА продукта маркетологи. Стоимость 32,2 тысяч показов составит 21, 6 тысяч рублей.

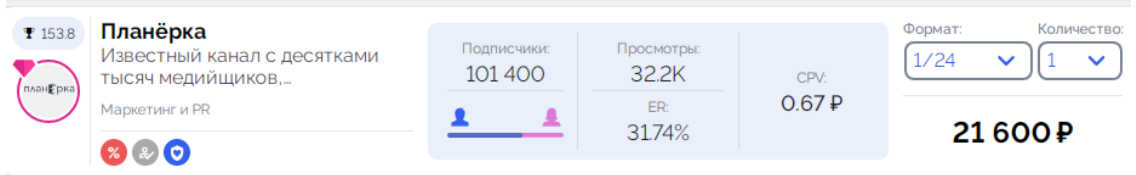

Рисунок 26 – Телеграм канал «Маркетинг и PR»

Основной ЦА продукта InPlan являются айтишники, поэтому размещать рекламу также необходимо на каналах IT-технологий. На рисунке 27 (Рис.27) представлены два тематических канала, с наиболее выгодными показателями CPV.

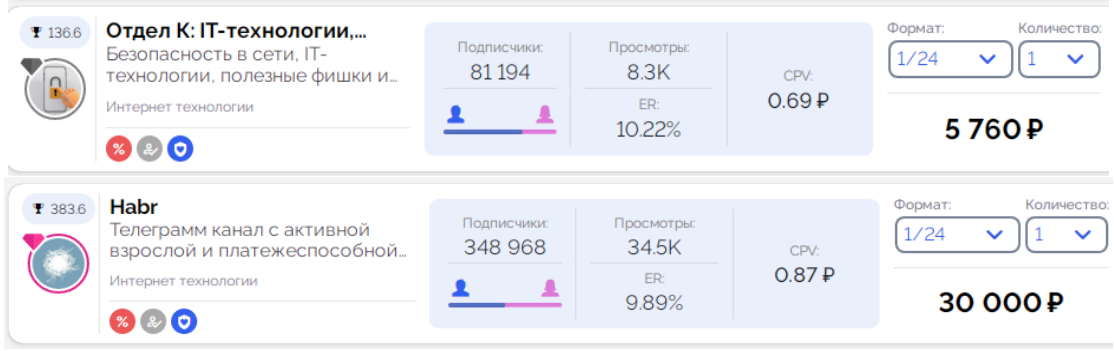

#### Рисунок 27 – Телеграм каналы «IT и интернет технологии»

На сервисе Telega.in также были найдены каналы с потенциальной ЦА строители, однако, изучив канал подробно, были сделаны выводы о том, что стоимость рекламы сильно завышена, а доля выбранной ЦА в сообществах о строительстве и проектировании крайне мала [17].

4. Существуют тематические площадки для разработчиков, где они могут размещать статьи о своих разработках, идеях, лайфхаках и исследованиях. На некоторых можно вести полноценный блог, на других действует только формат предложенного поста.

Среди наиболее популярных, выделяют: Habr, Github, Quora, VC.RU. Habr направлен только на IT тематику, а значит попадает только в одну ЦА, и помимо прочего, стоимость ведения блога предполагает весомые затраты:

- $-$  580 800 руб./ год;
- $-$  290 400 руб./ 6 мес.;
- ─ 145 200 руб./ 3 мес.

Github является площадкой на рынке США, а для Quora характерна аудитория Великобритании, США, Индии. Данные площадки можно рассмотреть в дальнейшем, при масштабировании бизнеса.

VC.RU – крупнейшая в российском интернете платформа для предпринимателей и высококвалифицированных специалистов малых, средних и крупных компаний. [18]

На рисунке 28 (Рис.28) изображен пример тематической площадки – VC.RU. Слева приведены категории, которые соответствуют тематике площадки, а справа – условия постов для стартапов.

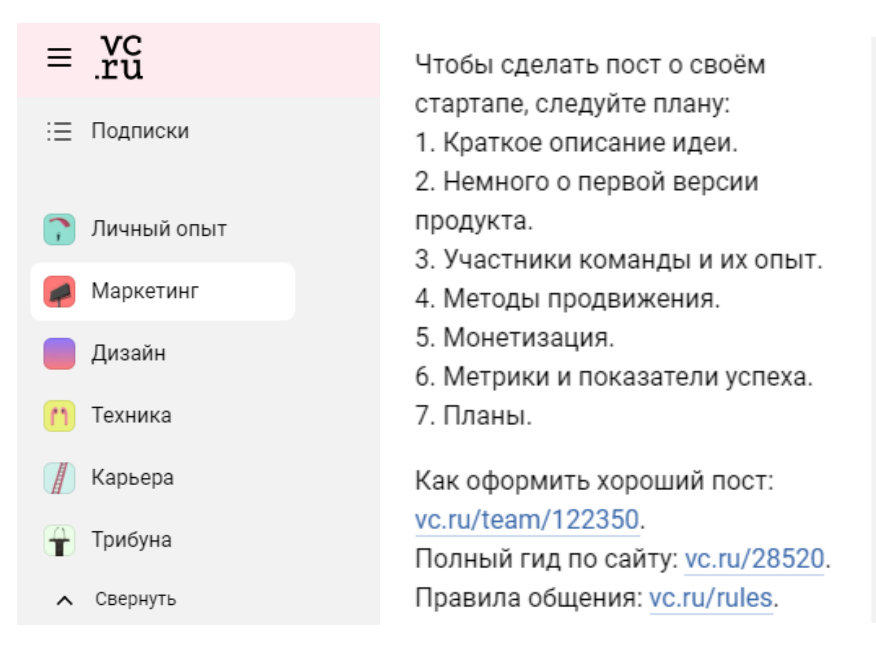

Рисунок 28 – VC. RU

На данной площадке можно не только предлагать посты, но и вести полноценный блог, а также размещать рекламу. Ведение сообщества на платформе или размещение постов – бесплатное. Стоимость и виды рекламы отражены на рисунке 29 (Рис.29).[18]

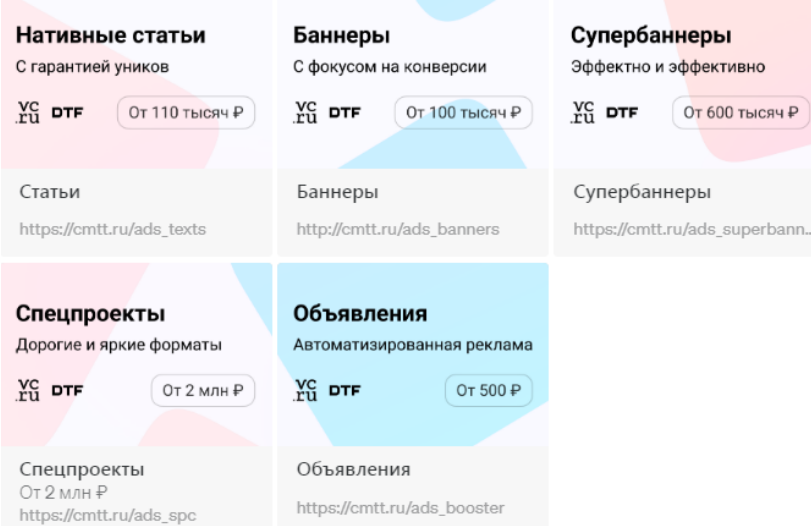

Рисунок 29 – Форматы рекламы на VC.RU

На этапе стартапа, когда финансы ограничены, не следует закладывать слишком большую сумму на рекламный бюджет. Для начала рекомендуется опробовать формат предложенных постов, блога, и автоматизированные

рекламные объявления. На рисунке 30 (Рис.30) изображены краткие требования к объявлению и стоимость рекламы за 1000 показов.

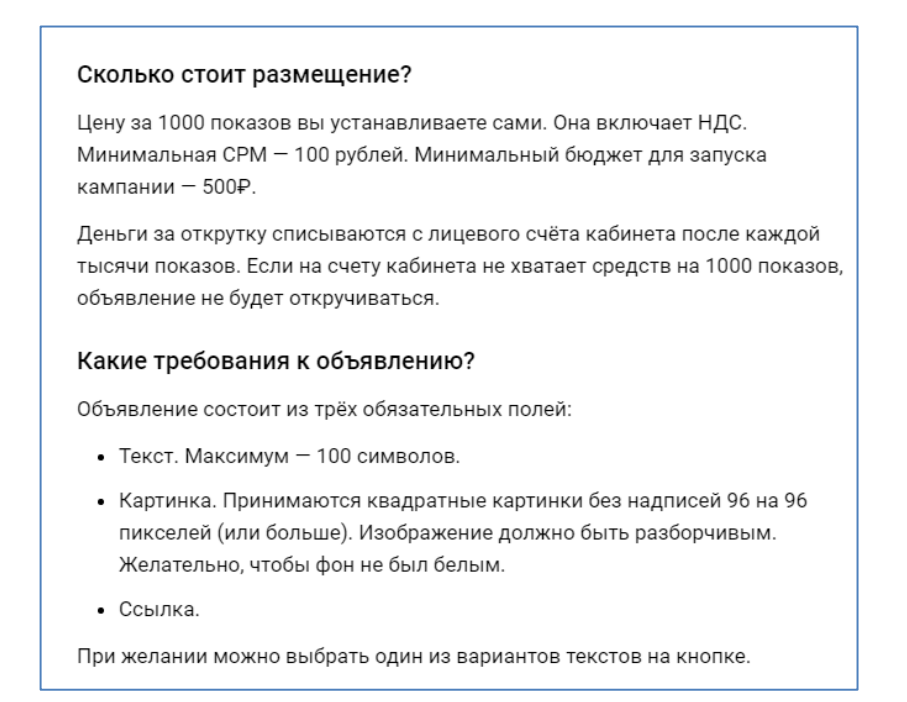

Рисунок 30 – Стоимость рекламного объявления

Формат объявления максимально простой, а цена приемлема, поэтому целесообразно для проекта будет работать с площадкой VC.RU.

5. Контекстная реклама в telegram у посредников.

Ранее, в данной работе уже упоминалось, что представляет собой рекламная кампания через посредников/ рекламные биржи. Сравним стоимость рекламы на трех популярных порталах: eLamа, Aitarget one, Vitamin.

eLamа сервис, который предлагает комиссию ниже, чем у остальных конкурентов (Рис.31) [19].

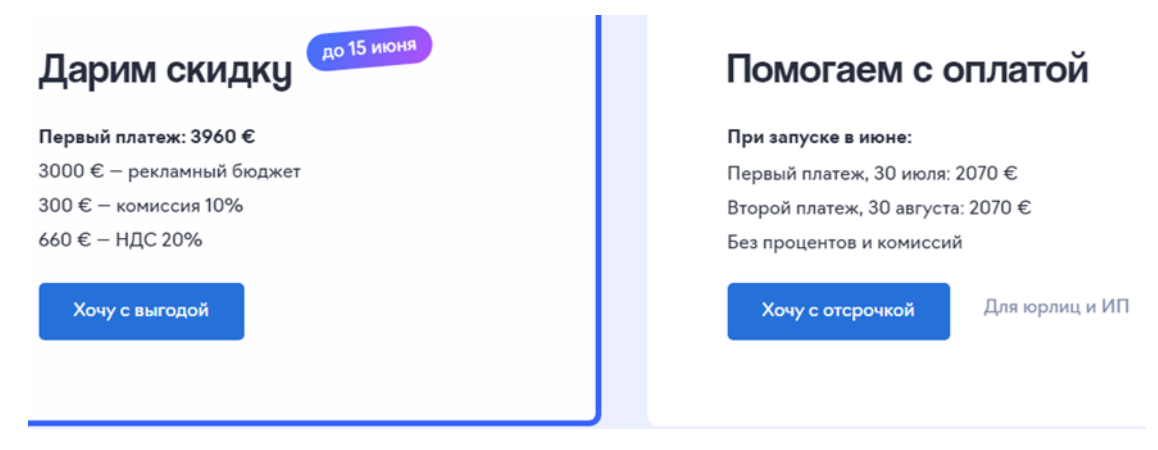

Рисунок 31– Рекламные условия eLame

Первый платеж составляет €3960 \*90 = 356 400 руб.

Второй платеж: €(2070 +2070) \*90 = 372 600 руб.

Aitarget one: минимальный рекламный бюджет  $\epsilon$ 3000 на продвижение одного канала (бюджет на год) +  $\epsilon$ 450 (15% комиссия сервиса) +  $\epsilon$ 690 (20% НДС) = €4140 . Счета выставляют сразу в рублях с курсом конвертации «курс евро по ЦБ +3 руб». [20] €4140\* (90+3)= 385 020 тыс. руб.

Vitamin также, как и конкуренты предлагает €3000 на продвижение одного канала +  $\epsilon$ 450 (15% комиссия сервиса) + НДС = 372 600 руб. На рисунке 32 (Рис.32) отражены выгоды сервиса Vitamin. [21]

# Ваши выгоды при работе c Vitamin

Дарим инструкцию по настройке конверсионной связки. . . . .<br>(уже зарегистрировавшиеся пользователи могут получить инструкцию, обратившись в техническую поддержку)

- Конверсия в подписчики до 70%.
- Стоимость подписчика от 20 рублей.
- Конверсионная связка может использоваться для продвижения ТГ-канала в других системах.

Зарегистрироваться

Рисунок 32 – Выгоды сервиса

Сервис утверждает что конверсия доходит до 70 %.

В целом, использовать для контекстной рекламы можно любой из сервисов, так как стоимость у всех одинаковая, однако если к моменту запуска рекламы специальное предложение от сервиса eLama сохранится, то выбрав его, можем немного сэкономить на первоначальных затратах.

6. Реклама в телеграм-ботах.

Главное отличие рекламы в каналах от рекламы в ботах — это наличие нескольких механик, по которым реклама может показываться пользователю. Например: обязательная подписка, рассылка в ботах и показы в ботах.

На рисунке 33 (Рис.33) приведена стоимость каждого формата для рекламы в боте.

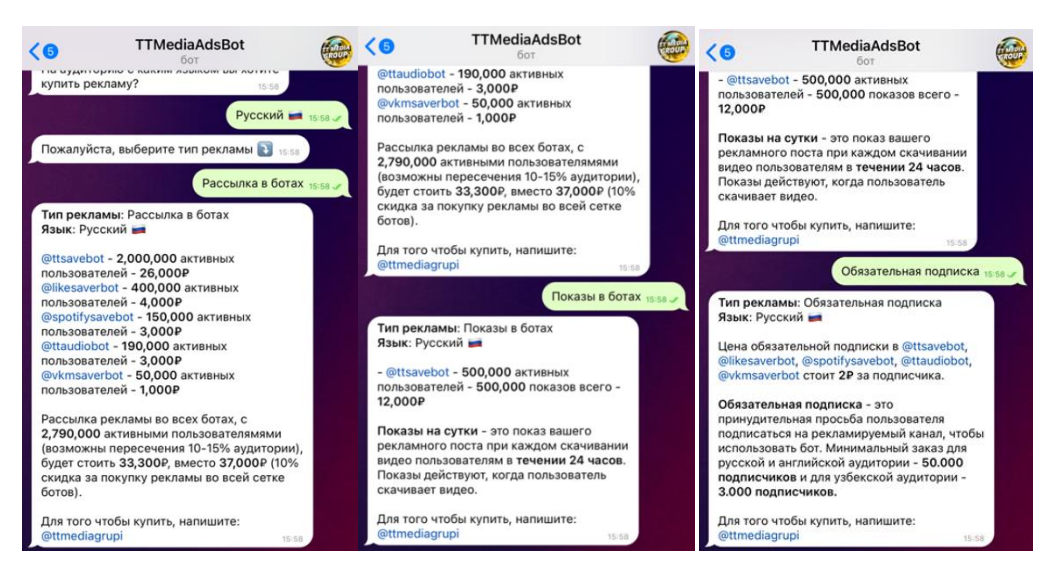

Рисунок 33 – Рекламные форматы для ботов

Цена обязательной подписки: 2 рубля за подписчика. Минимальный объем закупаемой аудитории — 50 000 подписчиков. То есть необходимо заплатить 100 000 рублей и, пока на ваш канал не подпишется 50 000 подписчиков, реклама не остановится.

Рассылка в ботах – это стандартный и самый популярный формат размещения рекламы, который ничем не отличается от публикации в каналах. Аудитория при этом не целевая, зато стоит дешевле, по сравнению с остальными инструментами рекламы. Стоимость колеблется от 50 до 76 рублей за показ.

Показы в ботах – это тот же формат поста, что и в рассылке, но при этом рекламный пост присылается, когда пользователь уже использовал бота. Стоимость размещения в боте с 500 000 активными пользователями – 12 000 рублей за сутки.

## **Медиа-план для проекта InPlan**

Цель маркетинговой стратегии: Лидогенерация. Необходимо привлечь 1020 пользователей с годовой подпиской. Стоимость годовой подписки 6000 рублей.

На основе обзора подходящих рекламных инструментов, составим таблицу 12, для каждого канала рассчитаем соответствующие показатели, отметим наиболее эффективные и наименее затратные способы.

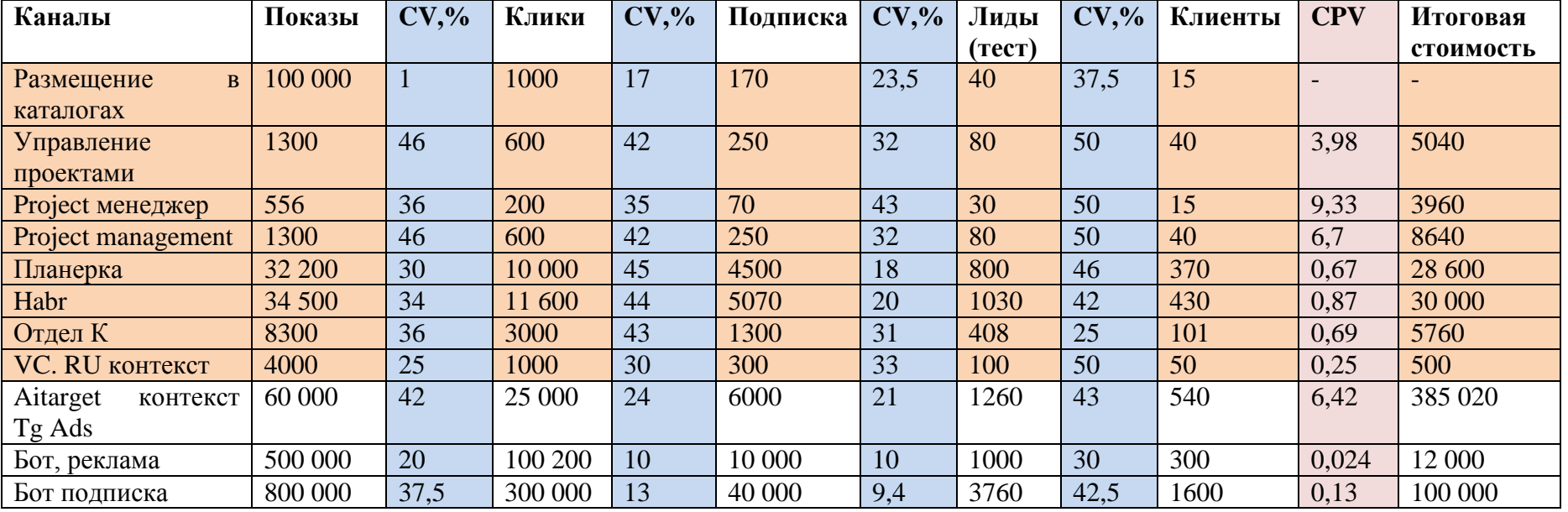

Таблица 12 – Путь клиента с конверсией

Для продвижения стартапа InPlan в первый год подойдут следующие каналы:

- ─ официальная страница (Telegram-канал) InPlan;
- ─ бесплатное размещение в каталогах чат-ботов;
- ─ показ рекламы в сообществах;
- ─ реклама и блог в VC. RU.

Пошаговая маркетинговая стратегия:

- 1. Создать официальную страницу канал в телеграме;
- 2. Разместить своего бота в каталоге;
- 3. Создать страничку приложения на VC.RU в формате блога;
- 4. Запустить рекламные объявления в телеграм- каналах;
- 5. Запустить контекстную рекламу на VC.RU

Для выбранной стратегии, создаем таблицу 13 с расходами на выбранные инструменты.

Таблица 13 – Расходы на маркетинг

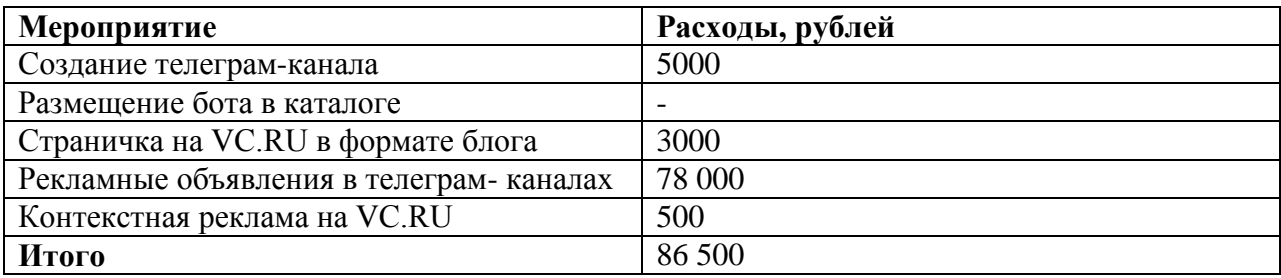

В таблице 13 представлены коммерческие расходы, необходимые для того, чтобы обеспечить бизнесу запланированное целью маркетинговой стратегии количество годовых подписок.

На основе медиа плана составим воронку продаж с общей конверсией по каждому этапу (Рис. 34).

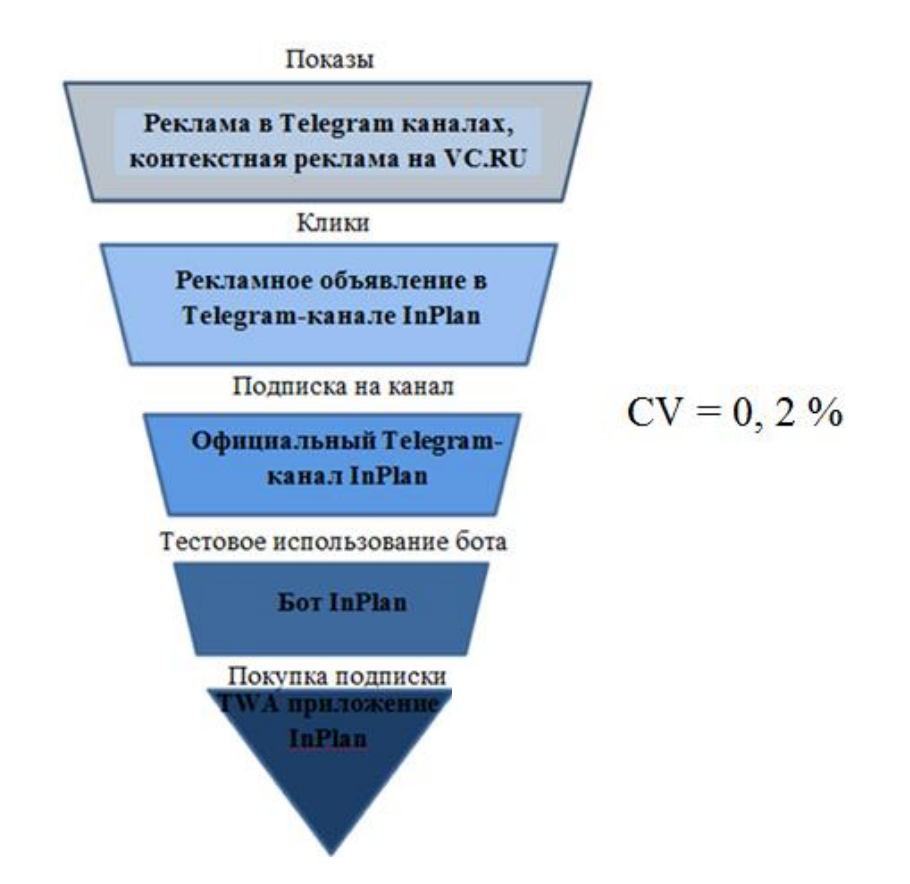

Рисунок 34 – Воронка продаж с общей конверсией

Общая конверсия всей воронки, от просмотра рекламы до покупки составит 0, 2 %. Это значит, что из тысячи людей, увидевших рекламу, двое оформят покупку подписки на приложение.

#### **Работа с возражениями**

В рамках осуществления продажи продукта клиенту, бизнесу придется столкнуться с возражениями, то есть условиями, по которым клиент может отказаться приобрести подписку. Частью данной маркетинговой стратегией, станут рекомендации по работе с некоторыми возражениями клиентов.

Работа с возражениями – один важных этапов схемы продаж. После презентации товара или услуги у потенциального клиента часто возникают дополнительные вопросы и сомнения. Также покупатель может сразу отказываться от покупки, аргументируя это тем, что у других дешевле, или же, что ему ничего не нужно.

Чтобы заключить сделку, менеджеру по продажам необходимо привести аргументы в ответ на возражение потенциального покупателя. Это правило работает в любой сфере бизнеса, связанной с прямыми продажами.

Возражения в продажах – триггер, который подсказывает продавцу, как выстраивать диалог с клиентом. Поэтому обработка возражений – важный навык, необходимый для успешных продаж.

В случае, когда продавец игнорирует возражения клиента или реагирует на них негативно – покупатель не приобретет что-либо, даже если изначально собирался это сделать. И наоборот: тот, кто пришел «просто посмотреть», может совершить спонтанную покупку, если продавец рассказал о выгодах и ответил на все вопросы.

При работе с возражениями в продажах продавец решает сразу несколько задач:

– выявляет и корректирует недостатки презентации товара;

– предоставляет наиболее полную информацию о качестве и свойствах продукта;

– создает у клиента положительные эмоции от покупки;

– повышает количество заключенных сделок.

На примере рассмотрим несколько гипотетических ситуацийвозражений.

Ситуация 1. Метод: Преобразование

– Зачем мне ваш планировщик? У нас и так все хорошо/ никогда таким не пользовался и все в порядке.

– Показатели вашей компании могут стать еще лучше! Наше приложение поможет сократить время исполнения проектов на 20%, за счет грамотного планирования, вы сможете брать больше проектов, и ваша прибыль вырастет. Кроме того, вы сможете наблюдать за работой своих сотрудников в режиме реального времени, а увольнение неэффективных сотрудников также сэкономит ваши средства.

Ситуация 2. Метод: ограниченное согласие + допущение возражений

– Я только разобрался как использовать MS Project / Trello, я не готов разбираться с новым приложением / кто обучит моих сотрудников?

– Это безусловно хорошие программы, однако они устарели. При разработке нашего приложения мы учли опыт пользователей и собрали все самое необходимое. Приложение обладает основными инструментами планирования, но при этом оно максимально удобное и простое в использовании. Приложение настроено интуитивно понятно, однако если вы переживаете, то наши специалисты лично расскажут обо всех функциях приложения и проведут обучение для вас и ваших сотрудников.

Ситуация 3. Метод: преобразование + бумеранг

– Я о вас еще не слышал, а что если мне не понравится?

– Мы молодая компания, однако, в разработке нашего приложения принимали участие разработчики высоко уровня. Мы готовы предоставить вам месяц бесплатного тестового использования приложения, а после вы примите решение о покупке.

По данному разделу можно сделать следующие выводы:

Для продвижения стартапа InPlan в первый год подойдут следующие каналы:

- официальная страница (Telegram-канал) InPlan;
- бесплатное размещение в каталогах чат-ботов;
- показ рекламы в сообществах;
- реклама и блог в VC. RU.

Пошаговая маркетинговая стратегия:

- 1. Создать официальную страницу канал в телеграме;
- 2. Разместить своего бота в каталоге;
- 3. Создать страничку приложения на VC.RU в формате блога;
- 4. Запустить рекламные объявления в телеграм-каналах;
- 5. Запустить контекстную рекламу на VC.RU.

Затраты, необходимые для, того, чтобы получить необходимое количество покупок, а именно 1020 годовых подписок, составят 86 500 рублей.

В будущем, можно будет расширить рекламный бюджет, и использовать рекламу в чат-ботах, и контекстную рекламу через Telegram Ads у посредников. Кроме того, можно создать landing page – сайт приложения, для привлечения дополнительного трафика из других каналов.

#### **3.3 Экономическое обоснование проекта**

#### **Бизнес модель Canvas**

Business Model Canvas — один из инструментов стратегического управления для описания бизнес-моделей новых и уже действующих предприятий. Представляет собой одно-страничную схему, описывающую все бизнес-процессы компании: предложение, инфраструктуру, потребителей и финансы.

В таблице 14 представлена бизнес-модель для проекта Inlaid Plan.

Inlaid Plan – web-app приложение или сервис для планирования задач с формой подписки. Целевой аудиторией проекта являются компании, которые занимаются проектной деятельностью: IT компании, строительные или отделочные фирмы, маркетинговые агенства и event-агенства. Кроме того, продукт подойдет и для планирования бытовых или рабочих задач для простых пользователей. В будущем, возможно сотрудничество с ВУЗами и стартап-лабораториями, которые уделяют большое внимание практическому обучению в области управления проектами: мастерские маркетинговых решений, создание стартапов и т. д.

# Таблица 14 – Бизнес модель проекта

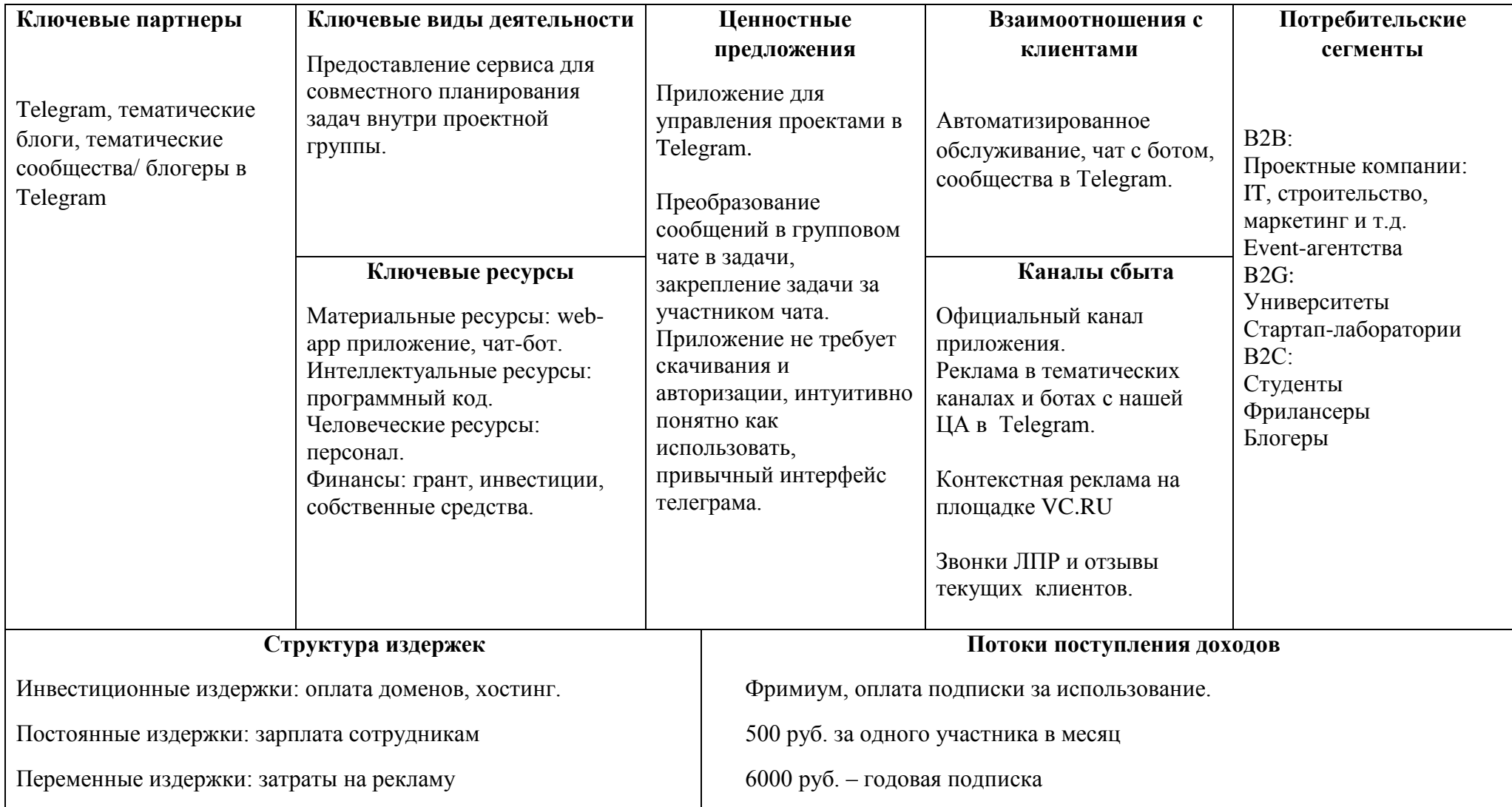

Так как продвижение в мессенджере Telegram с помощью TG Ads на текущий момент крайне дорогостоящее, планируется сотрудничать с тематическими каналами телеграма без посредников. Кроме того, планируется взаимодействие с ЛПР компаний напрямую, например, по телефону с помощью холодных звонков. Также, в бот приложения будет добавлен раздел отзывы от текущих клиентов.

Взаимоотношения с клиентами планируется осуществлять через официальный телеграм-канал InPlan и через чат-бот.

### **План по персоналу**

Для запуска проекта планируется нанять следующих сотрудников:

**Администрация:** генеральный директор, бухгалтер. Распределение финансов организации, ведение документации, привлечение средств, составление финансовых отчетов, начисление зарплаты сотрудникам, ведение бухгалтерии, отчеты в налоговый орган.

**Технический отдел:** разработчик, программист-тестировщик, сотрудник технической поддержки. Разработка и тестирование продукта, внесение изменений, устранение ошибок, тех поддержка сервиса после запуска.

**Маркетинговый отдел:** интернет маркетолог, маркетолог, агент по продажам. Разработка маркетинговой стратегии продукта, создание контента (публикации о новых релизах, новости о продукте, рекламные посты), настройка контекстной рекламы, сотрудничество с блогерами и тематическими сообществами, организация сотрудничества, организация продаж, взаимодействие с ЦА и снятие возражений.

В таблице Г1 представлен план по персоналу, затраты в ФОТ составят 655 000 рублей в месяц.

#### **Производственный план, прибыли и убытки**

Производственный план представлен в таблице Г2. В нем приводится перечень всех расходов и затрат, учтен рекламный бюджет и коммерческие затраты. В рамках данного плана приводится усредненный план продаж, то есть указано среднее количество подписок, которое необходимо продавать в месяц, чтобы достичь цели в 1020 годовых подписок.

Далее, в таблице Г3 приводится план продаж за первый год, с учетом всей прибыли и убытков. Число продаваемых подписок распределены по месяцам, согласно предполагаемому прогнозу продаж. На прогноз продаж в данном случае влияет запуск комплекса маркетинга. Можно заметить, что в первый год работы организации, бизнес не получает отрицательную прибыль.

Таблица Г4 отражает прогноз по продажам, прибыли, и убыткам на второй год работы бизнеса. Количество продаж значительно увеличивается за счет репутации компании, увеличения штата сотрудников и сохранения текущих клиентов.

Согласно расчетам, произведенным в приложении Г, точка безубыточности достигнута на 19-м месяце. Это значит, что на девятнадцатом месяце, или на седьмом месяце второго года, прибыль от проекта начинает покрывать текущие затраты.

ROI (Return on Investment) – показатель необходимый для расчета эффективности инвестиций. ROI рассчитывается как отношение прибыли к затратам на инвестиции и выражается в процентах. Это позволяет инвесторам оценить доходность своих инвестиций и принимать решения на основе этих оценок.

Для расчета ROI необходимо учитываем расходы и доходы за период два года. Рассчитаем показатель ROI по формуле:

$$
ROI = ((bbpy4ka - 3a2 + 3a2 + 100%,
$$
 (1)

 $ROI = ((23 280 000 - 17 558 000) / 17 558 000) * 100% = 32.6 %$ 

ROI составляет 32,6 %. Это означает, что каждый вложенный рубль принес 32, 6 копеек прибыли. Так как основные вложения на разработку

продукта необходимы только на старте бизнеса, а в дальнейшем инвестиции требуются на масштабирование или продвижение, то это означает, что с меньшими затратами показатель ROI будет увеличиваться.

В данной главе было составлено резюме проекта, бизнес-модель, разработана маркетинговая стратегия, рассчитан рекламный бюджет, даны рекомендации по работе с возражениями клиентов.

В разделе экономического обоснования были сделаны прогнозы по персоналу, необходимому для успешной работы бизнеса, спроектированы производственный план и план продаж.

Первоначальные затраты на разработку – 2 236 000 рублей Точка безубыточности – 19 месяцев Срок окупаемости – 1 год 10 месяцев Коэффициент возврата инвестиций – 32, 6 %

# **ЗАДАНИЕ К РАЗДЕЛУ «СОЦИАЛЬНАЯ ОТВЕТСТВЕННОСТЬ»**

Обучающемуся:

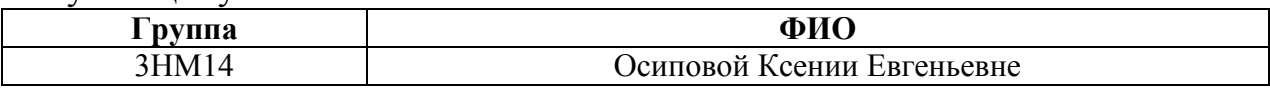

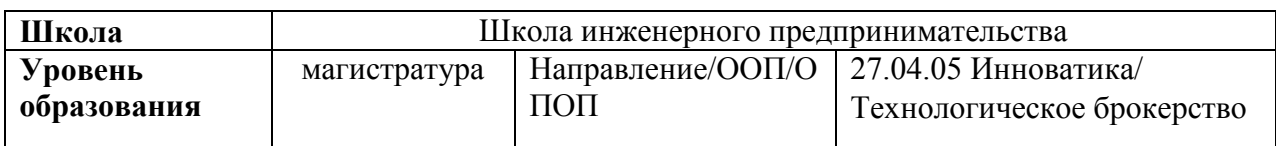

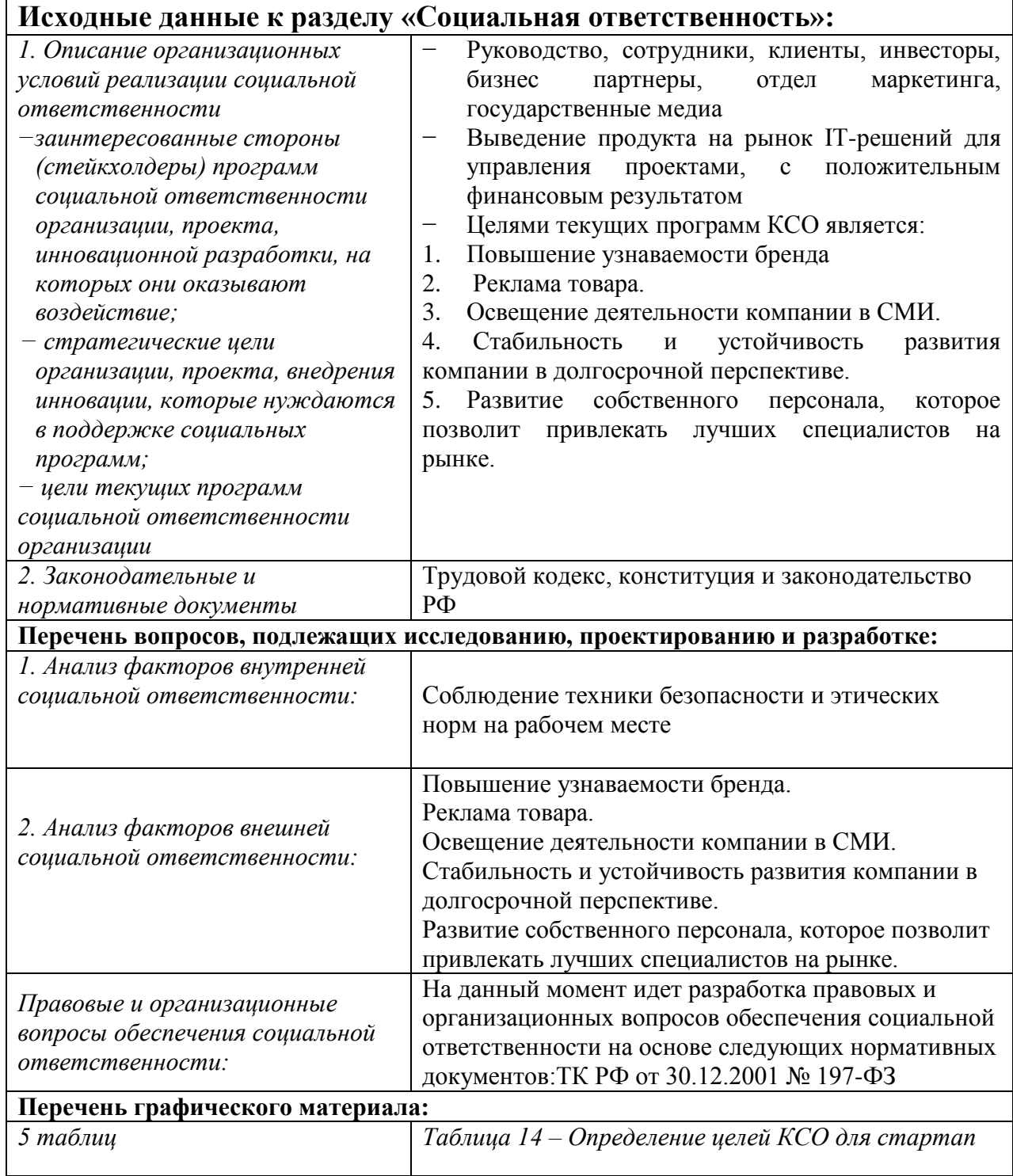

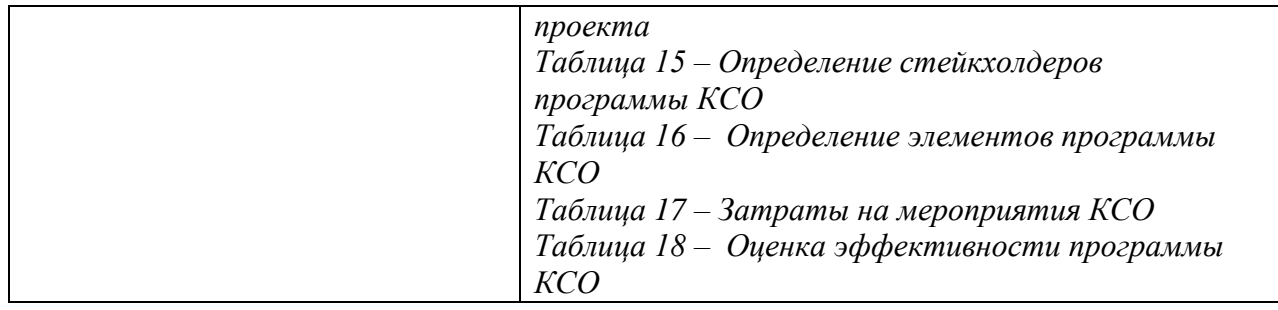

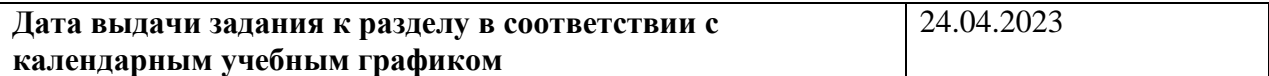

## **Задание выдал консультант по разделу «Социальная ответственность»:**

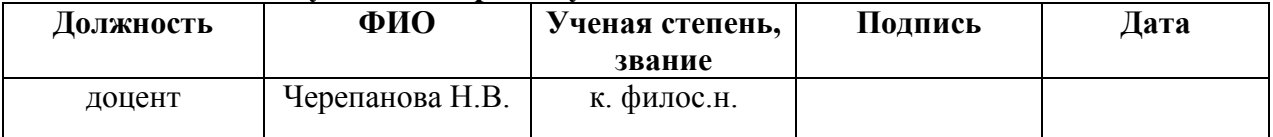

#### **Задание принял к исполнению обучающийся:**

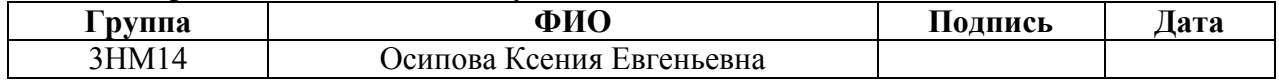

#### **4 Социальная ответственность**

#### **4.1 Определение целей и задач программы КСО**

Корпоративная социальная ответственность или социальная ответственность бизнеса, предполагает не только соблюдение компанией государственных требований и законов, но и выполнение обязательств перед социумом. К социальным обязательствам относят: воздействие компании на экономику и общество, а также, действия компании, влияющие на окружающую среду и экологию в целом.

Социальная ответственность внутри компании может включать:

оказание помощи сотрудникам в критических ситуациях;

─ безопасность рабочей зоны;

─ стабильная заработная плата;

─ дополнительное страхование для работников организации (медицинское и социальное);

─ организация фирмой учебного процесса для повышения квалификации или развития кадров.

В рамках дипломной работы были проведены исследования рынка ITрешений для управления проектами. Результатом ВКР является стратегия продвижения инновационного продукта InPlan, который планируется вывести на рынок с целью получения положительных финансовых результатов.

Текущая глава посвящена разработке мер корпоративной социальной ответственности для стартап проекта InPlan.

Пользователями разработанной программы социальной ответственности будут являться компании, купившие подписку на приложение InPlan, а именно сотрудники, которые взаимодействуют с планировщиком, работая в офисе.

Также разработанный комплекс мер подойдет для работников, которые улучшают и продвигают продукт InPlan, например сотрудники технического отдела или отдела маркетинга.

Разработка программы КСО будет проходить в рамках стратегической модели. Этапы программы КСО:

- ─ определение целей и задач программы КСО;
- ─ определение стейкхолдеров программы КСО;
- ─ определение элементов программы КСО;
- ─ определение затрат на программу;
- ожидаемая эффективность программы КСО.

В таблице 14 сформулированы цели КСО для стартап проекта inPlan.

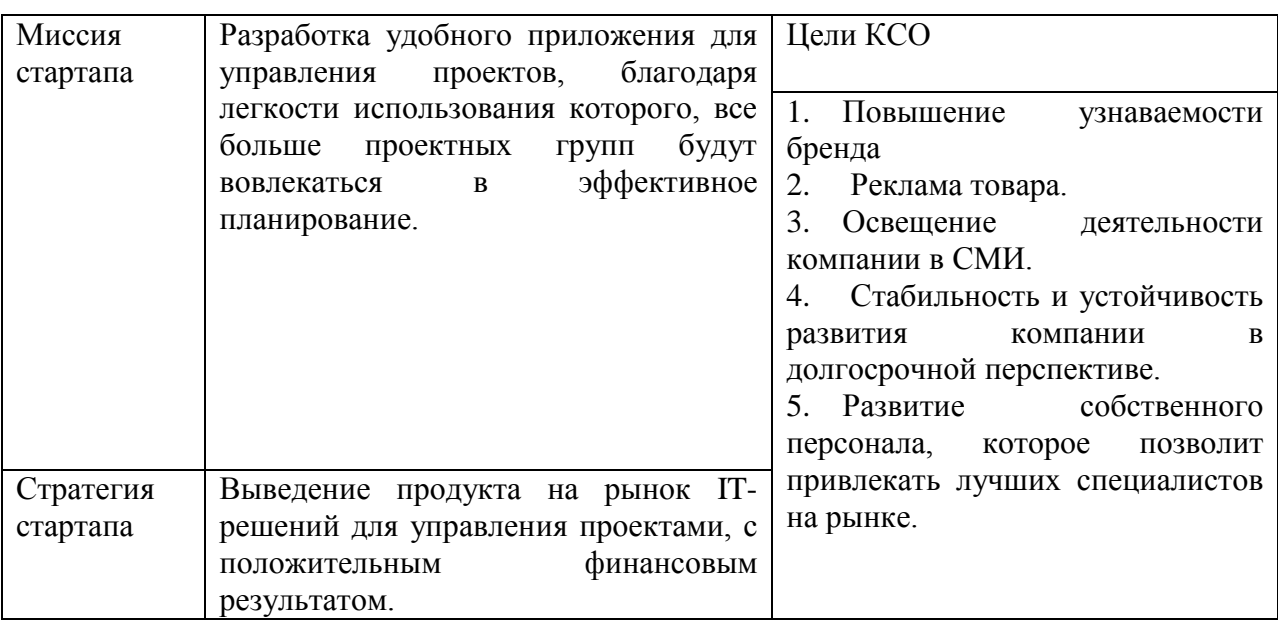

Таблица 14 – Определение целей КСО для стартап проекта

Стратегия стартап проекта состоит в том, чтобы вывести на рынок выпускаемый продукт и получить прибыль. Для успешного запуска продукта необходимо привлечь хороших специалистов, запустить рекламу, рассказать о бренде в СМИ и повысить его узнаваемость, а также иметь видение того, как должен развиваться бизнес.

Шаги, необходимые для осуществления стратегии, перекликаются с целями КСО. Для наибольшего соответствия целям КСО, можно предложить следующие меры:

1. Социальная реклама.

2. Разработка стратегии компании, с минимизацией рисков и соответствующая КСО.

3. Корпоративные ценности.

4. Сотрудничество с образовательными центрами, обеспечение безопасности условий труда.

С помощью социальной рекламы, можно показать выгоды от использования продукта с более позитивной точки зрения, то есть, сделав акцент на том, как наш продукт поможет людям, не затрагивая при этом негативный опыт от использования продуктов-конкурентов. Кроме того, выбрав социальную стратегию продвижения, можно транслировать корпоративные ценности компании, демонстрировать позитивный опыт проектных компаний-клиентов от использования нашего продукта, и популяризировать управление проектами и эффективное планирование. Социальная реклама обеспечит выполнение следующих целей КСО:

─ повышение узнаваемости бренда;

─ реклама товара;

─ освещение деятельности компании в СМИ.

Стабильность и устойчивость развития компании в долгосрочной перспективе обеспечит разработка стратегии будущего стартапа, с учетом рисков, с которыми столкнется компания и мероприятия по их решению.

Составление устава компании и закрепления в нем корпоративных ценностей, поможет сделать команду стартапа более сплоченной, поднимет корпоративный дух, обеспечит более доверительную атмосферу в коллективе. Вышеперечисленные аспекты положительно повлияют на стабильность компании и предотвратят текучку кадров, а в дальнейшем могут привлечь новых сотрудников.

Для обеспечения цели «Развитие собственного персонала, которое позволит привлекать лучших специалистов на рынке», необходимо обеспечить безопасные условия труда, соответствующие трудовому законодательству, а также внедрить корпоративное обучение сотрудников новым компетенциям или повышению квалификации.

На основе предложенных мер, можно сделать вывод о том, что КСО в полной мере можно внедрить в стратегию стартапа.

### **4.2 Определение стейкхолдеров программы КСО**

Стейкхолдерами называют физических или юридических лиц, которые заинтересованы в успехе компании или способные повлиять на результаты ее деятельности.

В таблице 15 перечислены стейкхолдеры, которые так или иначе вовлечены в процесс осуществления каждой цели КСО.

Таблица 15 – Определение стейкхолдеров программы КСО

| $N_2$                       | Цели КСО                               | Стейкхолдеры           |
|-----------------------------|----------------------------------------|------------------------|
| 1                           | Повышение узнаваемости бренда.         | Руководство            |
|                             |                                        | Сотрудники             |
|                             |                                        | Инвесторы              |
|                             |                                        | Бизнес-партнеры        |
| $\mathcal{D}_{\mathcal{L}}$ | Реклама товара.                        | Руководство            |
|                             |                                        | Отдел маркетинга       |
|                             |                                        | Клиенты                |
| 3                           | Освещение деятельности компании в      | Городские медиа        |
|                             | CMH.                                   | Бизнес-партеры         |
| $\overline{4}$              | Стабильность и устойчивость развития   | Руководство            |
|                             | компании в долгосрочной перспективе.   | Сотрудники             |
| $\overline{5}$              | Развитие<br>собственного<br>персонала, | Образовательные центры |
|                             | которое позволит привлекать лучших     | Руководство            |
|                             | специалистов на рынке.                 | Сотрудники             |

Лица, заинтересованные в повышении узнаваемости бренда, это – руководство, сотрудники, инвесторы и бизнес партнеры. Для руководства бренд означает доверие клиентов и привлекательность компании для сотрудничества. Чем известнее бренд, тем больше человек, при равных условиях, отдадут предпочтению проверенному бренду, и, как следствие, купят его. Больше покупок – больше прибыли, больше интереса к компании с точки зрения сотрудничества для инвесторов и партнеров. Заинтересованность сотрудников в узнаваемости бренда обусловлена прямой зависимостью между известностью бренда и прибылью, а следовательно и зарплатами. Кроме того, престижность компании также является привлекательным критерием для сотрудников.

Стейкхолдеры процесса рекламы товара: руководство – так как чем лучше реклама, тем больше купят, тем больше прибыль; отдел маркетинга, потому что влияет на зп; клиенты – заинтересованы в продукте и хотят полезную информативную рекламу, без агрессивных продаж и нераздражающую.

В трансляции деятельности компании в СМИ заинтересованными лицами являются:

─ городские медиа, так как именно они будут согласовывать весь трансляционный процесс;

─ бизнес-партнеры, так как для них это возможность «засветиться» в СМИ и получить рекламу.

Стабильность и устойчивость развития компании в долгосрочной перспективе, обеспечивает руководство компании и сотрудники, так как именно на них лежит ответственность за составление стратегии бизнеса и ее пошагового исполнения.

Участники процесса «Развитие собственного персонала», это: руководитель, сотрудники и образовательные центры. Руководитель ответственен за партнерство с образовательными центрами, как органом,

обеспечивающим учебный процесс и сертификацию, а сотрудники являются заинтересованной в обучении стороной.

## **4.3 Определение элементов программы КСО**

Следующим этапом разработки программы корпоративной социальной ответственности бизнеса является определение элементов программы КСО. Это будет зависеть от множества факторов, таких как:

- ─ сфера деятельности компании;
- ─ финансовые возможности;
- ─ размер компании;
- ─ приверженность сотрудников компании;

─ сотрудничество с местными органами самоуправления и местными экологическими организациями;

ожидаемые результаты реализации программ т.д.

В таблице 16 представлены элементы будущей программы КСО.

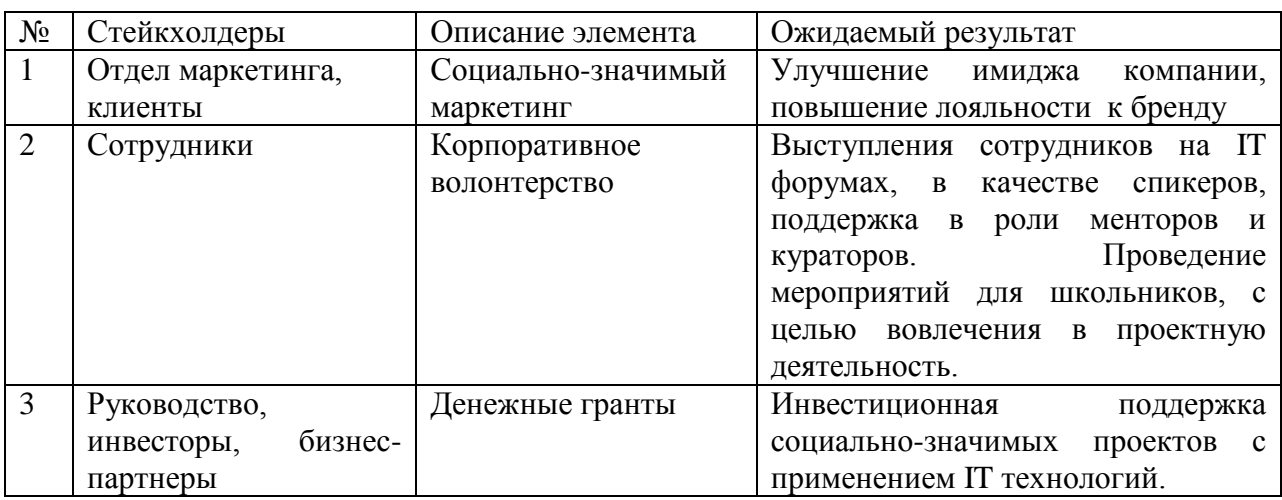

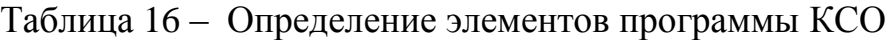

## **2.4. Затраты на программы КСО**
В предыдущем разделе, были определены 3 мероприятия КСО, но по причине того, что волонтерство осуществляется на безвозмездной основе, рассчитаем затраты только двух мероприятий.

В таблице 17 представлены затраты на мероприятия КСО, такие как: социально-значимый маркетинг и денежные гранты.

Таблица 17 – Затраты на мероприятия КСО

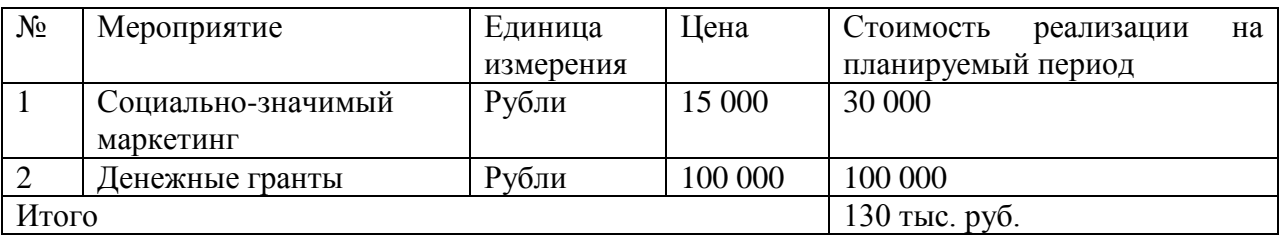

Мероприятия, относящиеся к социально-значимому маркетингу, будут разрабатываться отделом маркетинга и проводиться дважды в год.

Денежный грант в размере 100 000 рублей будет разыгрываться ежегодно, в рамках конкурса социально-значимых проектов с применением IT технологий.

Итоговые материальные затраты в год составят 130 000 рублей.

## **4.5 Ожидаемая эффективность программ КСО**

Последний этап разработки КСО, оценка эффективности программы, указанная в таблице 18.

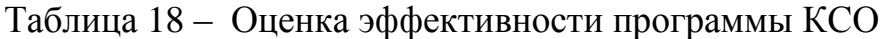

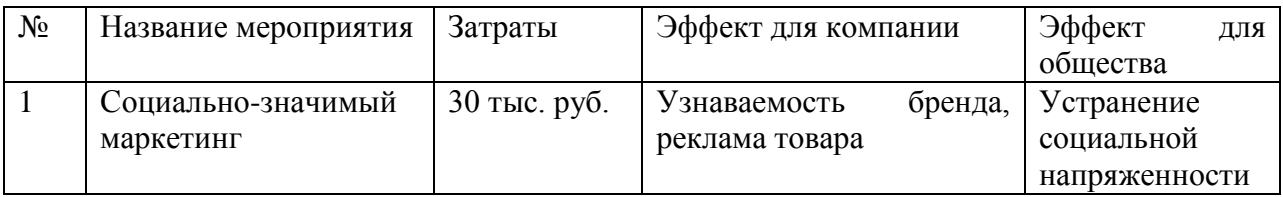

# Продолжение таблицы 18

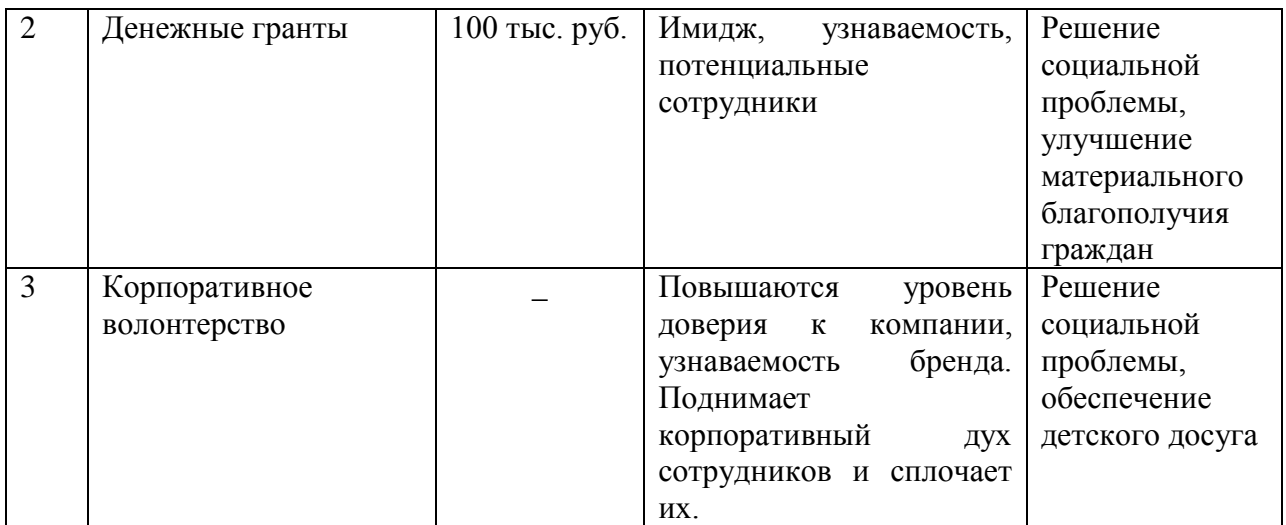

Исходя из таблицы, можно сделать вывод о том, что предложенные мероприятия КСО являются эффективными и целесообразны к внедрению.

#### **Заключение**

Выведение на рынок нового продукта всегда сопровождается проведением маркетинговых исследований, с целью минимизации рисков для бизнеса. В работе проводились исследования рынка IT-решений для управления проектами. Данный рынок представлен в виде планировщиков задач, и полноценных программ для управления проектами. В большинстве случаев это либо сайты, либо приложения для мобильного телефона. Наиболее крупные игроки рынка – это иностранные компании, такие как: Trello, Miro, MSProject и Jira. Однако, перечисленные программные продукты на данный момент недоступны на российском рынке. Среди российских ПО для управления проектами можно выделить: Битрикс 24, Лидер Таск, Яндекс Трекер, Weeek, Pyrus, Brizo, Kaiten. Именно данные продукты являются основными конкурентами для планировщика InPlan.

Рынок является емким, растущим и конкурентным. На рынке ITрешений для управления проектами также присутствует сезонность: пик роста рынка приходится на март-апрель, пик спада – июль. Кроме того, графики подтверждают, что динамика рынка положительная и рынок показывает рост.

В ходе работы над ВКР, был проведен анализ пять сил Портера. На его основе можно сделать вывод о том, что рынок IT-решений для управления проектами является привлекательным, так как ни одна из пяти сил Портера не оказывает высокого влияния на отрасль. Угрозы со стороны внутриотраслевой конкуренции, вхождения новых игроков и появления товаров-субститутов показывают средний уровень негативного воздействия, который возможно снизить при помощи проведения комплекса соответствующих мер.

Для определения тенденций рынка был проведен PEST-анализ. На основе PEST-анализа, удалось выяснить, что возможностями для рынка ITрешений для управления проектами являются:

 тренд на использование планировщиков и приложений для управления проектами, следовательно, чем сильнее тренд на продукт, тем выше на него спрос;

 рост популярности платформы Telegram, чем чаще пользователи используют данный мессенджер для общения, тем выше их лояльность к продукту InPlan.

Угрозами для исследуемого рынка, будут:

 высокая конкуренция, так как из-за оттока зарубежных приложений для управления проекта с рынка, отечественные разработчики будут стремиться заполнить свободную нишу;

 устоявшиеся нормы потребления товаров и услуг, так как пользователям сложно отказаться от привычного продукта в пользу нового.

По результатам проведения анализа ЦА рынка были составлены четыре портрета целевой компании-потребителя: проектные компании в сфере IT, маркетинга, строительства и ивента. Сегментация ЦА проводилась по должности ЛПР в компании, были определены следующие типажи: айтишница, проектировщик, маркетолог и свадебный организатор. По каждому из них был составлен портрет и аватар потребителя.

Ключевым исследованием в работе является конкурентный анализ. С помощью данного анализа удалось определить преимущества и недостатки продукта InPlan, сравнить используемые конкурентами технологии. Преимуществами продукта InPlan являются:

- ─ управление проектом из чата в мессенджере;
- автоматическое добавление задач из переписки;
- не требует авторизации;
- не нужно скачивать/ не занимает место;
- ─ не требует обучения/ инструкции;
- мгновенный доступ с любого устройства.

В ходе работы была спроектирована бизнес-модель для продукта InPlan, разработаны план продаж на два года, прогноз по персоналу, рекламный бюджет. На основе этих данных удалось рассчитать, что точка безубыточности проекта составит 19 месяцев, а срок окупаемости – 2 года 10 месяцев. Инвестиционные расходы на разработку продукта – 2 236 000 рублей. Коэффициент возврата инфестиций составляет 36 %.

В выпускной квалификационной работе была поставлена цель – разработать стратегию продвижения TWA приложения по управлению проектами. Цель была достигнута, спроектирована модель коммерциализации по продаже подписки на использование планировщика, предложены мероприятия по продвижению продукта на рынок IT-решений для управления проектами. Продвигать планируется с помощью рекламы в телеграм-каналах, ведению официального сообщества в Telegram, ведению блога и рекламе на площадке VC.RU, размещению в каталогах ботов. Первоначальный рекламный бюджет равен 86 500 рублей. В будущем возможно продвижение через телеграм-ботов и контекстную рекламу в Telegram Ads через посредников.

В качестве альтернативной модели коммерциализации продукта возможна продажа прав на разработку InPlan заинтересованной стороне.

В качестве дополнения к основной части работы, был разработан комплекс мероприятий для корпоративной социальной ответственности.

# **Список публикаций студента**

1. Осипова К. Е., Татарникова В.В. ГОСУДАРСТВЕННЫЕ ИСТОЧНИКИ ФИНАНСИРОВАНИЯ ДЛЯ ИТ-СТАРТАПОВ // Студенческий вестник: электрон. научн. журн. 2023. № 1(240). URL: https://studvestnik.ru/journal/stud/herald/240 (дата обращения: 11.06.2023)

#### **Список использованных источников**

1. Mordor Intelligence: Рынок программного обеспечения для управления проектами: рост, тенденции, влияние COVID-19 и прогнозы (2023 – 2028) – Индия, 2023 – URL: [https://www.mordorintelligence.com/ru/industry-reports/project-management](https://www.mordorintelligence.com/ru/industry-reports/project-management-software-systems-market)[software-systems-market:](https://www.mordorintelligence.com/ru/industry-reports/project-management-software-systems-market) сайт. – (дата обращения: 23.04.2023). – Текст: электронный.

2. DISCOVERY RESEARCH GROUP: Анализ рынка систем управления в России – Москва, 2023 – URL: [https://drgroup.ru/components/com\\_jshopping/files/demo\\_products/Otchet.\\_DEM](https://drgroup.ru/components/com_jshopping/files/demo_products/Otchet._DEMO._Analiz_rynka_sistem_upravleniya_proyektami_v_Rossii.pdf) O. Analiz rynka sistem upravleniya provektami v Rossii: сайт. – (дата обращения: 23.04.2023). – Текст: электронный.

3. Яндекс. Подбор слов: сайт. – Москва, 2008-2023. – URL: [https://wordstat.yandex.ru](https://wordstat.yandex.ru/) (дата обращения: 09.03.2023). – Текст: электронный.

4. Шевченко Д.А. Цифровой маркетинг: обзор каналов и инструментов/ Д. А. Шевченко // Практический маркетинг. – 2019. – №10- С. 272.

5. Чмыхало Ю. 5 сил Портера — пример анализа с пошаговой инструкцией и таблицей / Чмыхало Ю. – Текст : электронный // Платформа для предпринимателей vc.ru: – Обновляется в течение суток. – URL: [https://vc.ru/marketing/69023-5-sil-portera-primer-analiza-s-poshagovoy](https://vc.ru/marketing/69023-5-sil-portera-primer-analiza-s-poshagovoy-instrukciey-i-tablicey)[instrukciey-i-tablicey](https://vc.ru/marketing/69023-5-sil-portera-primer-analiza-s-poshagovoy-instrukciey-i-tablicey) : сайт. – (дата обращения: 29.04.2023).

6. Губарец М.А., Продвижение и позиционирование в маркетинге, или 100 как продвинуть любой товар. Учебно-практическое пособие. / М.А. Губарец, Е.И. Мазилкина – Текст: электронный – М.: Дашков и К, 2018. – 224 с. URL: https://www.elibrary.ru/item.asp?id=19951872 (дата обращения: 10.05.2023)

7. Группа компаний Интегрус: официальный сайт. – Санкт-Петербург. – Обновляется в течение суток. – URL: [https://integrus.ru](https://integrus.ru/blog/internet-marketing-decisions/smm-dlya-it.html) (дата обращения: 19.05.2023). – Текст: электронный

8. Telegram Ads: официальный сайт. – Обновляется в течение суток. – URL: [https://promote.telegram.org](https://promote.telegram.org/) (дата обращения: 19.05.2023). – Текст: электронный

9. Революционные возможности ботов – Текст электронный // Telegram – облачный мессенджер для мобильных устройств и компьютеров.

– URL: [https://telegram.org/blog/notifications-bots/ru#revolyutsionnie](https://telegram.org/blog/notifications-bots/ru#revolyutsionnie-vozmozhnosti-botov)[vozmozhnosti-botov](https://telegram.org/blog/notifications-bots/ru#revolyutsionnie-vozmozhnosti-botov) (дата обращения: 21.05.2023).

10. Как защитить мобильное приложение или онлайн-сервис? – Текст электронный // Хабр – Москва, 2006-2023. – URL: <https://habr.com/ru/articles/693152> (дата обращения: 27.05.2023).

11. Российская Федерация. Законы. Ст. 146 УК РФ. Нарушение авторских и смежных прав: Уголовный кодекс Российской Федерации № 63- ФЗ: [принят Государственной думой 24 мая1996]

12. Российская Федерация. Федеральный закон. О защите конкуренции: Федеральный закон № 135-ФЗ: [принят Государственной думой 8 июля 2006 года].

13. Вопросы и ответы о рекламном кабинете на vc.ru– Текст электронный // Платформа для предпринимателей vc.ru. – URL: <https://vc.ru/booster/views/faq#cpm>(дата обращения: 20.05.2023).

14. eLama.ru: официальный сайт. – Санкт-Петербург, 2008-2023. – URL: [https://elama.ru](https://elama.ru/) (дата обращения: 13.05.2023). – Режим доступа: для зарегистрир. пользователей.– Текст : электронный.

15. Telega.in: официальный сайт. – Москва. – Обновляется в течение суток. – URL: [https://telega.in](https://telega.in/) (дата обращения: 13.05.2023). – Текст : электронный

16. OneSpot: официальный сайт. – URL: [https://onespot.one](https://onespot.one/) (дата обращения: 13.05.2023). – Режим доступа: для зарегистрир. пользователей.– Текст : электронный.

17. Методическое пособие по курсу «Интернетпредпринимательство» // М. Зобнина, Д. Калаев, Е. Калинин, [и др.]; под ред. М. Зобниной. - Москва: Методическое пособие, 2016. - 69 с.

18. Государственная информационная система промышленности: Официальный сайт– Москва, 2023 – URL: [https://gisp.gov.ru](https://gisp.gov.ru/gisplk/) (дата обращения: 03.01.2022). – Текст: электронный.

19. Министерство цифрового развития, связи и массовых коммуникаций Российской Федерации официальный сайт. – Москва. – Обновляется в течение суток. – URL:<https://digital.gov.ru/ru> (дата обращения: 03.01.2022). – Текст: электронный

20. Минцифры России: Гранты на разработку и внедрение российских цифровых решений – Текст : электронный – // ИТ-гранты [сайт]. 2023.– URL: [https://ит-гранты.рф](https://ит-гранты.рф/) (дата обращения: 03.01.2022).

21. Национальные проекты: информационный ресурс о планах развития страны на ближайшее будущее и мерах по улучшению качества жизни людей. сайт. – Москва. – URL: [https://xn--](https://национальныепроекты.рф/opportunities/poluchit-grant-na-tsifrovizatsiyu-biznesa) [80aapampemcchfmo7a3c9ehj.xn--p1ai/opportunities/poluchit-grant-na](https://национальныепроекты.рф/opportunities/poluchit-grant-na-tsifrovizatsiyu-biznesa)[tsifrovizatsiyu-biznesa](https://национальныепроекты.рф/opportunities/poluchit-grant-na-tsifrovizatsiyu-biznesa) (дата обращения: 23.12.2022). –Текст: электронный.

22. Паспорт национального проекта Национальная программа "Цифровая экономика Российской Федерации" (утв. протоколом заседания президиума Совета при Президенте Российской Федерации по стратегическому развитию и национальным проектам от 4 июня 2019 г. N 7)

23. Российский фонд развития информационных технологий: официальный сайт. – Москва. – Обновляется в течение суток. – URL: [https://рфрит.рф](https://рфрит.рф/) (дата обращения: 23.12.2022). – Текст: электронный.

24. Фонд Содействия Инновациям официальный сайт. – Москва. – URL: <https://fasie.ru/programs> (дата обращения: 27.12.2022). – Текст: электронный.

25. RZN.info: В России в 2023 году усилят грантовую поддержку для IT-компаний –Рязань, 2004-2016 URL: [https://www.rzn.info/news/2022/12/14/v-ryazanskoj-oblasti-v-2023-godu-usilyat](https://www.rzn.info/news/2022/12/14/v-ryazanskoj-oblasti-v-2023-godu-usilyat-grantovuyu-podderzhku-dlya-it-kompanij-261760.html)[grantovuyu-podderzhku-dlya-it-kompanij-261760.html](https://www.rzn.info/news/2022/12/14/v-ryazanskoj-oblasti-v-2023-godu-usilyat-grantovuyu-podderzhku-dlya-it-kompanij-261760.html) : сайт. – (дата обращения: 23.12.2022). –Текст: электронный.

26. Tadviser: сайт. – Москва, 2005-2023. URL: [https://www.tadviser.ru](https://www.tadviser.ru/) (дата обращения: 23.12.2022). –Текст: электронный.

27. Повышение эффективности продаж. – Текст электронный // yagla.ru. – URL: [https://yagla.ru/blog/prodazhi/210616-kak-povysit](https://yagla.ru/blog/prodazhi/210616-kak-povysit-effektivnostprodaj)[effektivnostprodaj](https://yagla.ru/blog/prodazhi/210616-kak-povysit-effektivnostprodaj) (дата обращения: 05.06.2023).

28. Найдович, К.А. Контекстная реклама как инструмент продвижения в сети интернет / К.А. Найдович − Текст: электронный // Вестник магистратуры. – 2018. – №12-4 (87). – URL: [https://cyberleninka.ru/article/n/kontekstnaya-reklama-kak-](https://cyberleninka.ru/article/n/kontekstnaya-reklama-kak-instrumentprodvizheniya-v-seti-internet)

[instrumentprodvizheniya-v-seti-internet](https://cyberleninka.ru/article/n/kontekstnaya-reklama-kak-instrumentprodvizheniya-v-seti-internet) (дата обращения: 05.06.2023)

## **Приложение А**

(обязательное)

## **Раздел ВКР, выполненный на иностранном языке**

**Promotion strategy for the TWA project management application "InPlan"**

## Обучающийся:

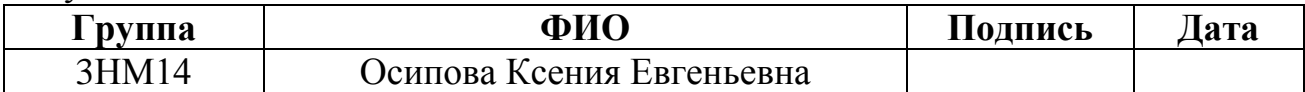

## Консультант ШИП (руководитель ВКР)

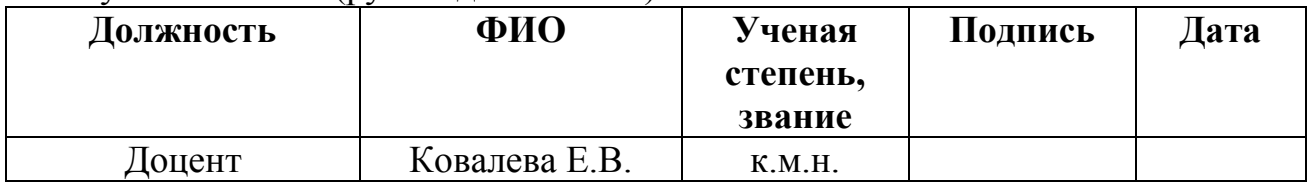

## Консультант – лингвист ШБИП ОИЯ

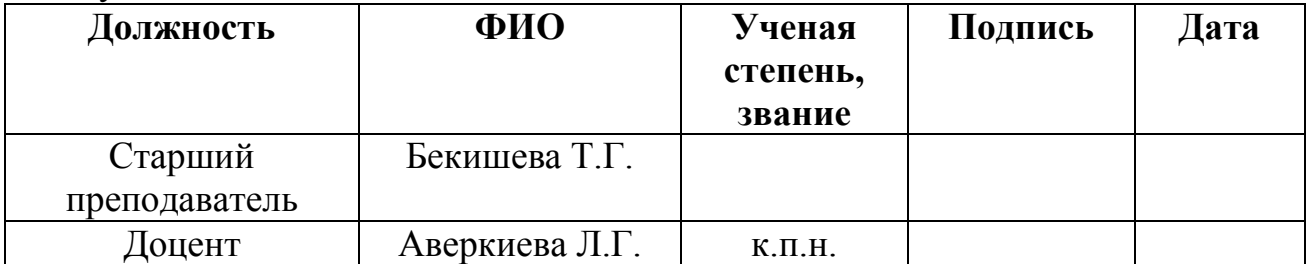

#### **Section 1: Market analysis of IT solutions in project management**

IT solutions for project management are services, software and applications that are used in a project for various purposes, such as task planning, scheduling, resource allocation, and change management. Such services allow project managers, stakeholders and users to control costs and manage budgeting, quality management and documentation and can also be used as an administration system.

The IT solutions market offers dozens of systems, programmes, services and tools for project management. The market is competitive, moderately concentrated due to the presence of many small and large players. The key strategies adopted by the major players are mergers and acquisitions and product innovation to stay ahead of the competition and expand their global presence. Despite the presence of large companies, the market remains attractive to new players offering unconventional solutions.

According to mordorintelligence.com, the global project management IT solutions market was valued at USD 5.37 billion in 2020 and is expected to reach USD 9.81 billion by 2026, growing at a compound annual growth rate of 10.67% during the forecast period  $(2021-2026)$ .<sup>1</sup> The market growth is driven by the fact that more and more companies are adopting project management in their operations and today's users, in turn, are scaling their business and need a more comprehensive project management solution for the company. These solutions help management switch between plans, workloads, budgets and resources, monitor project progress closely and report on successful completion.

Before 2022, foreign project management products such as Trello, MS Project, IBM, Jira and others were more popular on the Russian market. In 2022, due to political events, Russia fell under sanctions and foreign products began to leave the domestic market. At the moment, all the above-mentioned foreign project management software is not available for use in Russia; of course, there are

various loopholes, but sooner or later the use of foreign software will have to be abandoned.

### **Market identification**

In this section, we will consider only the Russian market of IT solutions for project management, because the product considered in the thesis will be released primarily for the Russian audience. This market will be considered as the main one, while additional markets will include: Russian market of task schedulers, market of web-app applications, market of Telegram bots. By IT solutions we will mean online services, websites, software, mobile or desktop applications designed for project planning. These IT solutions will be characterised by the following basic functions: multi-user sharing, scheduling of tasks, deadlines and responsibilities, managing multiple projects.

The main areas of application of IT solutions for project management are (Fig.): "Government and social structures" (12.5%), "Information technology", "Machine building and instrument engineering", "Construction and building materials industry", "Transport", "Financial services, investment and audit" and "Energy". Figure 1 (Figure 1) shows the structure of the IT project management solutions market by application area.

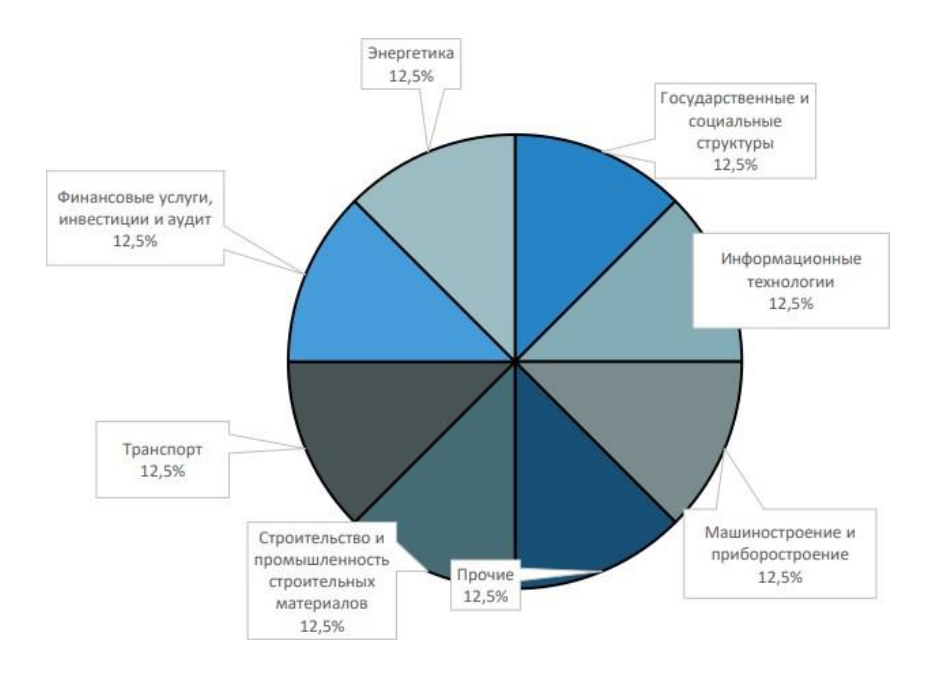

Figure 1 - Market structure by application area for IT solutions

The Russian market for IT project management solutions is in a growth phase. It is characterised by a large number of small players, high growth rates and fastgrowing competition. Market players do not produce anything cardinally new, but create their product on the basis of already existing technologies. Demand exceeds supply at this stage. Figure 2 (Figure 2) shows a life cycle graph, with the red dot indicating the development stage of the market under study.

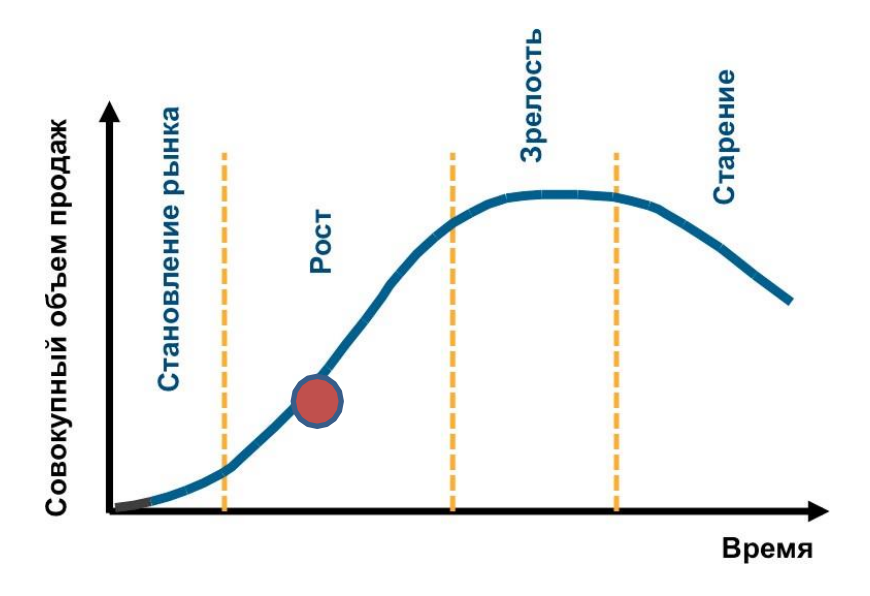

Figure 2 ─ Market life cycle

Type of market is a perfect competition, players cannot significantly influence the terms of sale or purchase of goods because the size of the competing entities is too small compared to the size of the market.

### **Market dynamics**

According to a DR Group report, the volume of IT solutions for project management in Russia in 2021 was  $4,804.5$  million rubles (Figure 3)<sup>2</sup>

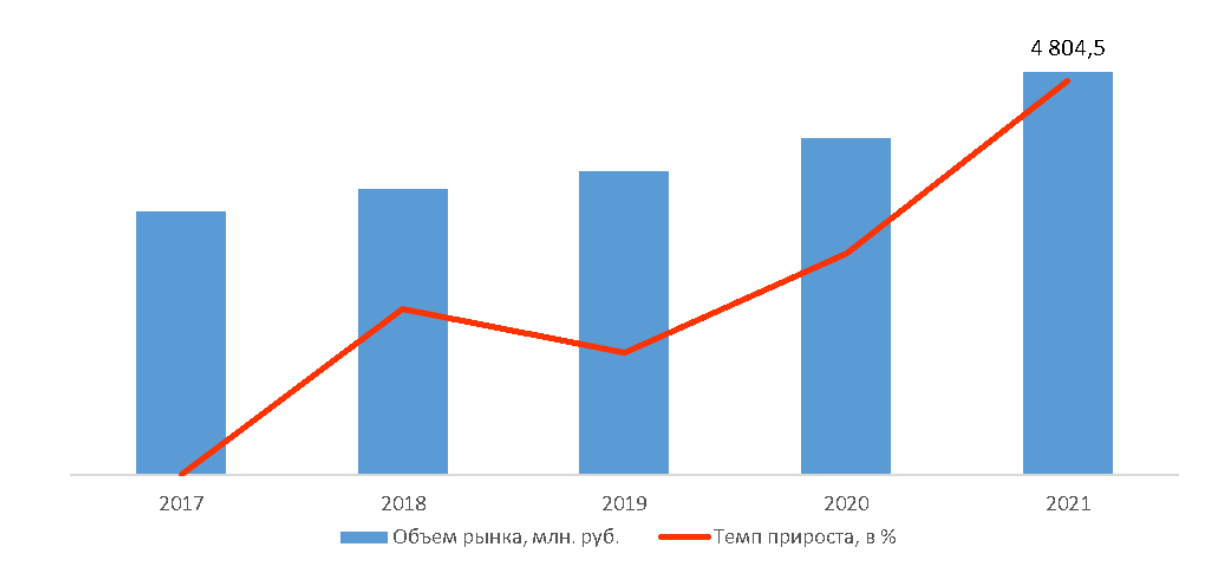

Figure 3 - Market dynamics of IT project management solutions

From the graph, we can see that the market volume increases every year, however, due to the departure of foreign companies from Russia in 2022, the market volume may not have changed significantly, or decreased at all, but with the arrival of new players, the market volume should increase again in 2023.

### **Market volume and capacity**

As there is no publicly available information on the market size for 2022- 2023, we will use Yandex Word Stat to calculate the size and capacity of the IT project management solutions market.

In April 2023, 1,023 Russian users searched the Yandex search engine for "project management service" (Figure 4).

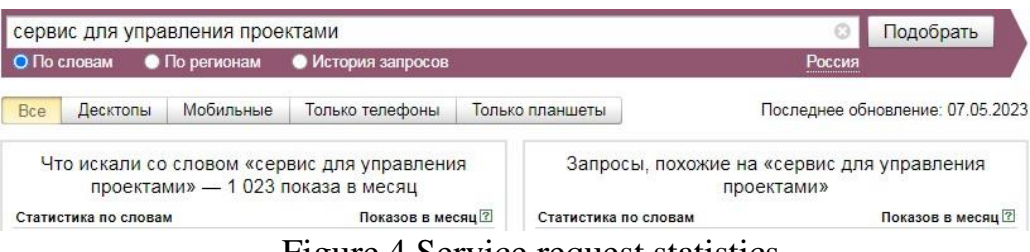

Figure 4 Service request statistics

Since many users refer to project management services simply as schedulers, it is necessary to look at the statistics for "task scheduler" queries, which amount to 14,205 queries for April 2023 (Figure).

Calculate the market volume (possible consumption) per year:

 $14205 * 12$  months = 170 460 users

With a minimum cost per user of 500 roubles, the potential market capacity would be:

 $170,460 * 500 =$ RUB 85,230,000

Assuming that our product can reach at least 5% of the market, the available capacity would be equal:

 $85,230,000 * 0.05 = RUB 4,261,500$ 

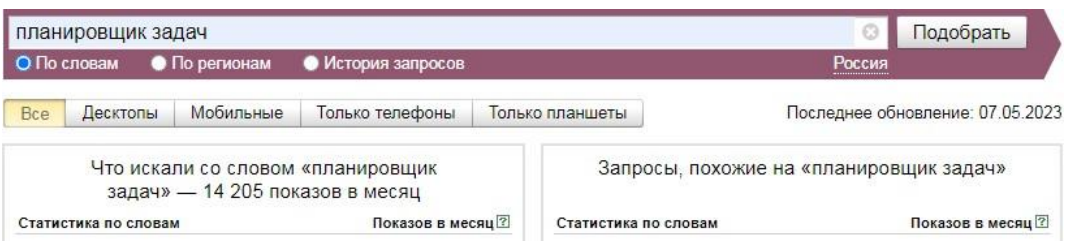

Figure 5-Query statistics of the scheduler

## **Seasonality of the market**

By using «Yandex word stat» query history for the same keywords, we can determine the seasonality of the market.

Figure 6 shows a graph of the "project management service" query statistics by

month.

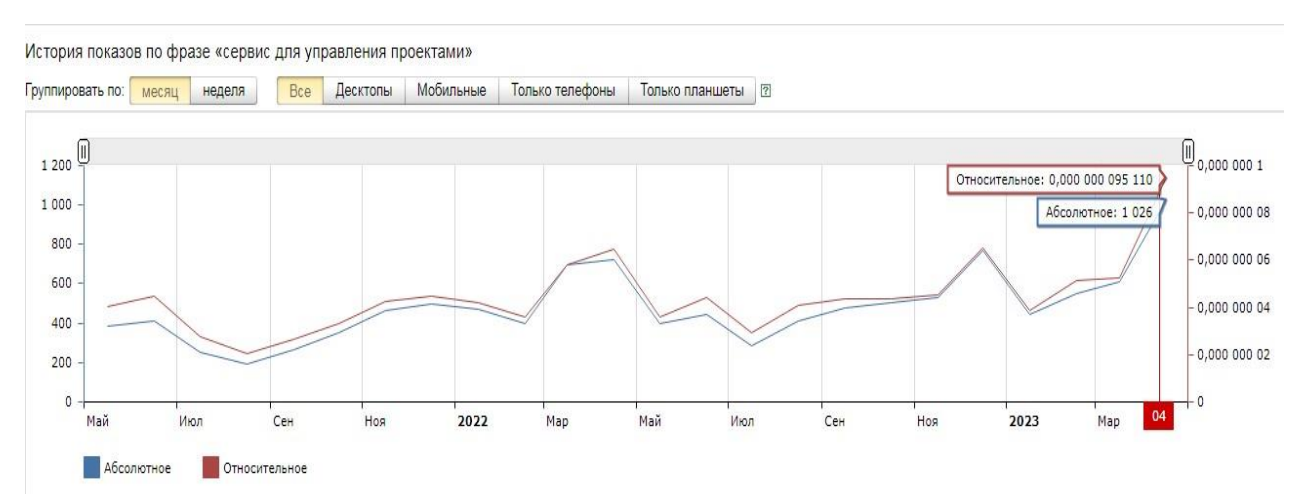

Figure 6- Seasonality of the market  $1^3$ 

https://wordstat.yandex.ru/#!/history?regions=225&words=%D1%81%D0%B5%D1%80%D0%B2%D0%B8%D1%81

A rise in demand can be observed in April in 2022 and 2023, which is the period when the highest number of requests (722, 1026) was observed. There are also small peaks of growth in December. Peaks of decline are observed in July- August in 2022 and in July 2023.

Let us analyze in a similar way the seasonality characteristic of the "Task Scheduler" query history. The graph is shown in Figure 7 (Figure 7)

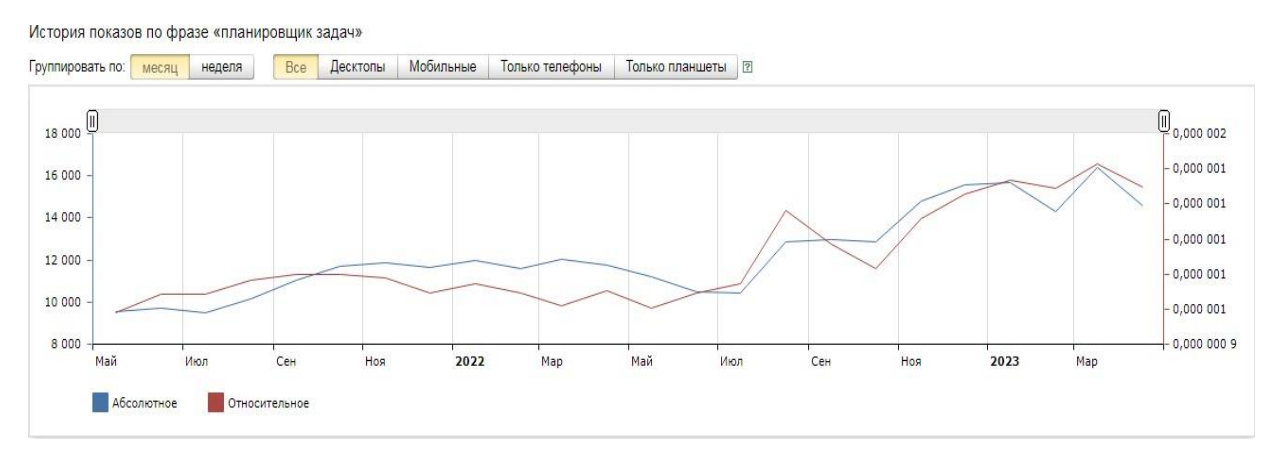

Figure - Seasonality of the market 7

The peak of the decline in the task planner query in 2022 and 2023 is observed in July, which corresponds to the peak of the decline in the previous query.

The peaks in growth, meanwhile, shifted to the month of March in both years, while, the last enquiry showed April.

Thus, looking at the graphs for two similar queries, we can conclude that the market for IT project management solutions is seasonal: the peak of market growth is in March-April, the peak of decline is in July. In addition, the graphs confirm that the market dynamics are positive and the market shows growth.

**Analysis of the attractiveness of the market for IT project management solutions**

### **5 Porter's power**

Porter's Five Forces Analysis is a methodology for analysing industry competition and business strategy, developed by Michael Porter at Harvard Business School in 1979.<sup>5</sup>

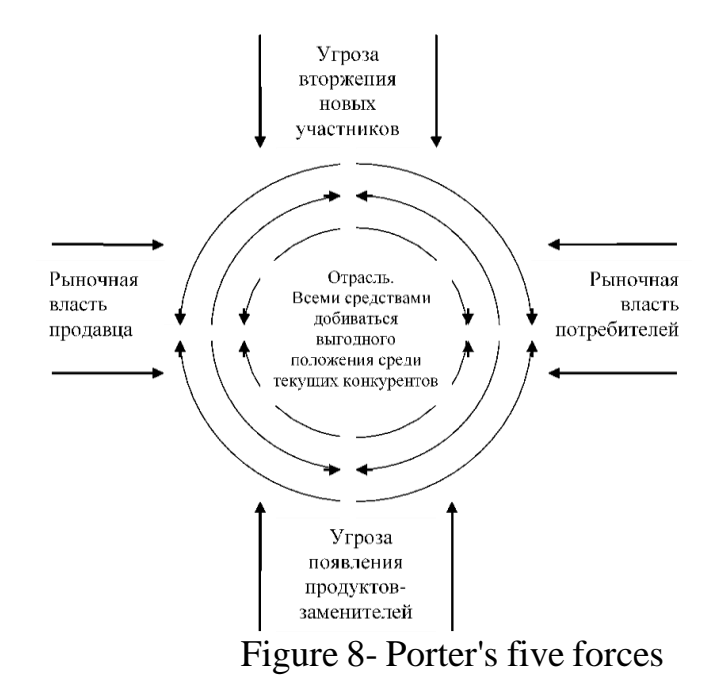

Porter's five forces include:

- analysis of the threat of substitute products;
- analysis of the threat of new entrants;
- an analysis of the market power of suppliers;
- an analysis of the market power of consumers;
- analysis of the level of competition.

This method of industry analysis is necessary for companies to make decisions such as whether to launch a new product; to assess possible external threats and weaknesses when shaping the company's future development strategy; and to assess the risks of launching a start-up.

In Porter's five forces analysis, a threat level was calculated for each force by assigning points to each criterion affecting the force.

Appendix A contains tables with the criteria that influence the nature of the force. Table A1 reflects the level of influence of the intra-industry competitive force. This force is characterised by a medium level of threat. The strongest impact on the business under study, with a score of 2.4, is the force presented in Table A2

- Threat from new entrants. Also, the average level of threat corresponds to the strength of the emergence of substitute products (Table A3). Force 3 - customer exit, and Force 4 - supplier instability, show a low level of impact on the industry, with scores of 1.25 and 1.5 respectively.

Based on the results of the threat assessment of Porter's five forces, Table 1 was generated, showing the final scores, the level of threat, and the work done to reduce risks from the impact of the respective forces.

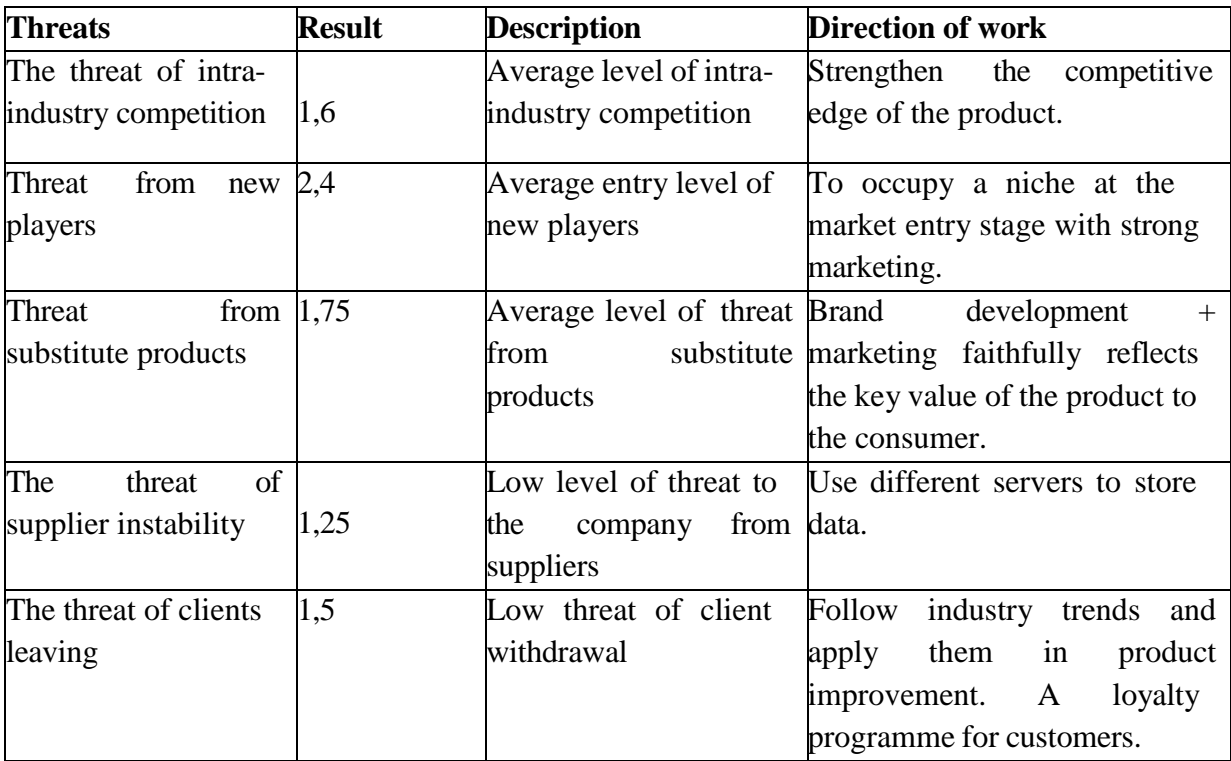

Table 1 – Level of competition in the market

Conclusions:

1. To eliminate the threat of intra-industry competition, an analysis of current competitors should be carried out, highlighting their strengths and weaknesses. Based on this information, improve the competitive advantage of the product and strengthen the weaknesses.

2. To reduce the threat from new entrants, a niche needs to be established during the market entry phase with a strong marketing mix. Next, design the marketing strategy not only in the direction of finding and attracting new customers, but also focus on increasing brand awareness.

3. In order to avoid the risks of substitute products, it is necessary to present the key values of the product being sold in a simple and comprehensible way to the consumer. This can be done by focusing on product values in advertisements. Brand recognition will also help consumers to opt for a wellknown brand.

4. In the case of the product under study, the threat from suppliers is low. But it can be further minimised by diversifying the so-called suppliers and storing the application data on several different servers.

5. The threat of new customers leaving also shows a low to medium level. To minimise the risk, market trends need to be monitored and respond to them in a timely manner by making changes to the product. In addition to industry trends, you should develop a loyalty programme to retain customers, and deal with objections from your customers.

Based on Table 1, it can be concluded that the market for IT project management solutions is attractive, as none of Porter's five forces has a high impact on the industry. Threats from intra-industry competition, entry of new players and the emergence of substitute products show a medium level of negative impact, which can be mitigated by a set of appropriate measures.

## **Analysis of industry trends**

PEST analysis is a marketing tool required to identify a company's external environment, and its impact on the business [8].

A PEST analysis was conducted for the IT project management market, and the results are presented in Table 2.

| Factor    | Trend                                                                                                  | A                       | B                     | $\overline{\rm C}$                 | $D = A \times B \times C$ |
|-----------|----------------------------------------------------------------------------------------------------|-------------------------|-----------------------|------------------------------------|---------------------------|
|           |                                                                                                    | The<br>nature of<br>the | Power of<br>influence | Trend resilience The importance of | the trend                 |
|           |                                                                                                    | impact                  |                       |                                    |                           |
| ${\bf P}$ | of<br>Outflow<br>valuable<br>specialists abroad due to the<br>political<br>situation in the<br>country | $-1$                    | $\overline{4}$        | $\overline{4}$                     | $-16$                     |
|           | Developing<br>entrepreneurship support<br>programmes                                                   | $+1$                    | $\overline{4}$        | 5                                  | 20                        |
|           | Support<br>for<br>import<br>substitution projects                                                      | $+1$                    | 3                     | 5                                  | 15                        |
|           | Difficulty entering foreign<br>markets due to political<br>relations<br>with<br>other<br>countries     | $-1$                    | 3                     | $\overline{4}$                     | $-12$                     |
| E         | High competition                                                                                       | $-1$                    | 5                     | 5                                  | $-25$                     |
|           | Developments in<br>related<br>markets affecting company<br>costs                                       | $-1$                    | 3                     | 3                                  | $-9$                      |
|           | Encouraging<br>companies                                                                               | $+1$                    | $\overline{4}$        | $\overline{4}$                     | 16                        |
|           | The<br>of<br>emergence<br>new players                                                                  | $-1$                    | $\mathfrak{2}$        | $\overline{4}$                     | $-8$                      |
| ${\bf S}$ | The trend towards the use of<br>planners                                                               | $+1$                    | 5                     | 5                                  | 25                        |
|           | The trend towards domestic<br>software                                                                 | $+1$                    | 5                     | $\overline{3}$                     | 15                        |
|           | Established<br>consumpt<br>ion norms                                                                   | $-1$                    | $\overline{4}$        | 5                                  | $-20$                     |
|           | Increase in computer<br>literacy among the<br>population                                               | $+1$                    | $\overline{4}$        | 5                                  | 20                        |
|           | of<br>The<br>emergence<br>new technologies in<br>$_{\rm IT}$                                           | $+1$                    | $\overline{4}$        | 5                                  | 20                        |

Table 2- PEST analysis

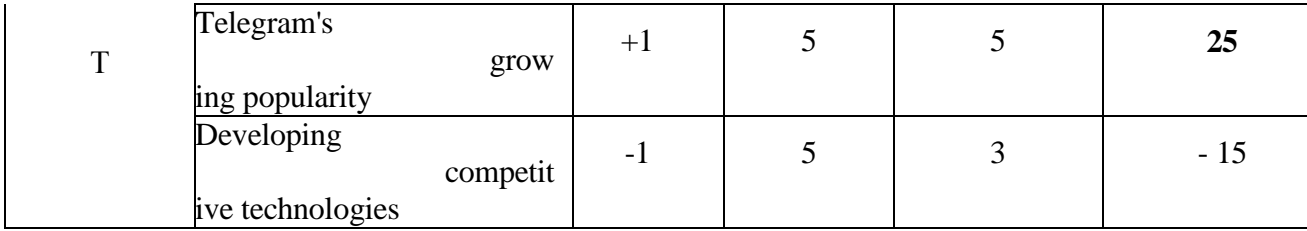

This analysis reflects the political, economic, socio-culturaland technological environment of the company.

Based on the PEST analysis, it was found that the opportunities for the IT project management solutions market are:

– the trend towards the use of planners and project management applications, hence the stronger the trend for the product, the higher the demand for it;

– the growing popularity of the Telegram platform, the more often users use this messenger to communicate, the greater their loyalty to the InPlan product.

The threats to the market under study would be:

high competition, as due to the exodus of foreign project management applications from the market, domestic developers will seek to fill the vacant niche;

– established norms of consumption of goods and services, as users find it difficult to abandon a familiar product in favour of a new one.

Based on the market research carried out in this section, let us formulate a checklist for market analysis.

Market Identification: Russian market for IT solutions for project management.

Type of market: perfect competition.

Market structure by sector: Government and social entities (12.5%), Information technology (12.5%), Machinery and appliances (12.5%), Construction and building materials industry (12.5%), Transport (12.5%), Financial services, investment and audit (12.5%) and Energy (12.5%)

Life cycle stage: growth.

Market dynamics: an upward trend.

Seasonality: peak growth in March, April; peak decline in July. Market attractiveness: attractive

Trends: + The trend towards the use of schedulers, the growing popularity of Telegram;

-High competition, established norms for the consumption of goods and services.

### **Section 2: Features of promoting IT solutions in project management**

Today, the competition in IT is very intense, so the demands on companies looking to find their niche are getting tougher every year. In addition to competitors with extensive experience in IT and using all sorts of marketing tools to promote brands, services and products, the difficulty of entering the IT market is also made more difficult by the abundance of different trade offers.

In order to gain a foothold in the market and outperform competitors, it is necessary to pay special attention to market analysis, product, marketing mix and complete all stages of a business plan.

The promotion strategy for an IT product includes: assessments of the market, competitors, demand, development prospects and the ability of the product to solve the problems of the target audience.

To promote IT products, it is necessary to use digital marketing tools and to publish in thematic publications. To form a marketing mix for an IT product, it is necessary to

– segment the target audience;

use different advertising formats (online and offline);

– build brand reputation and increase brand awareness;

– to account for pent-up consumer demand for IT products in marketing.

In building a marketing mix for an IT product, you need a team that includes the following specialists: a marketer, SEO, PPC, SMM, SERM, a content manager, a copywriter, a tagger, a programmer and a designer.

Successful promotion depends on the right mix of advertising tools. Digital marketing increases brand awareness, attracts traffic, generates and qualifies leads, and helps retain customers.

Internet marketing for an IT product consists of several components and includes

1. Website. Priority source of lead generation. The website should be

informative, useful, structured, and showcase the product. The information on the

site should address the target audience's objections, i.e. answer their anticipated questions about the product, which in turn should cover the consumer's needs. The development of a promotion strategy should also take into account increasing traffic from search engines, paid leads with quick profits, and social activity to increase the company's visibility.

2. Blog. Publication of cases, instructions, ready-made solutions introducing users to the product and demonstrating the benefits of its purchase. An expert blog contains interviews, video reviews, downloads, novelty reviews, etc. Press releases should focus only on truly breakthrough moments, killer features, global partnerships, and not on mundane events.

3. Content. The tool builds audience loyalty and brand awareness. This is done through articles, lead-magnets, social media posts, presentations, podcasts, newsletters and videos. For content to serve its intended purpose, you need to understand the needs of your target audience. In addition, the style of presentation should not contain complex terminology, and the language should be accessible to the consumer. In this case, the company's expertise is not enhanced by the use of professional terms, but by demonstrating the strengths of the product and its usefulness to the consumer.

4. SEO promotion to generate leads and improve search engine rankings. Conversion depends on work on improving the technical side of the resource, optimising content, and building up links. The task of SEO is to optimise content for user queries.

5. SMM . The promotion of IT products in social networks is based on quality content, targeting, promotions with opinion leaders and in thematic groups. Reviews of clients, customers who have purchased services (products), employees, user-generated content, training and customer support are published in social networks. The main focus is the IT company as a brand. The company's reputation is one of the key indicators in advertising information products. Entertainment content is not used in this niche as it is not useful.

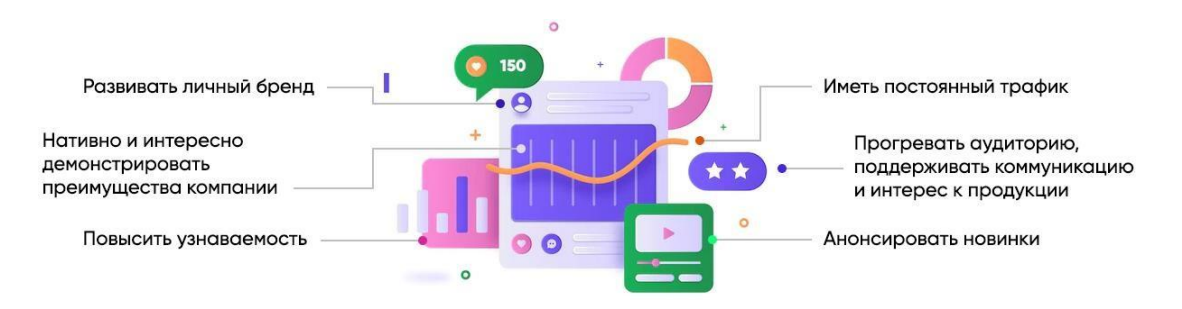

Figure 9 - Principles of promotion

6. Sales channels. It is necessary to find several thematic platforms where interested audiences gather, and attract them using different marketing tools. It is recommended to look for platforms focused on the developer environment (e.g. Habr, GitHub, Quora).

7. Crowdfunding. Raising investment for the development of an IT project or product.

8. Contextual advertising. Gives a quick but expensive way to attract traffic. It is only shown to users who are looking for a solution to a specific problem.

9. Email marketing. Users should leave their own contacts, e.g. by logging in or subscribing to the page. The newsletter should be informative and infrequent!

10. Video marketing. Promoting IT products through video increases engagement and reduces the workload of technical support. Posting videos more than doubles conversion rates.

11. Direct sales in online and offline formats. Participation in seminars, conferences, organisation of webinars.

12. mobile marketing. You can promote through apps, sms, notifications, QR codes, geomarketing.

13. Lead catchers - tools that grab the attention of page visitors (pop-ups, widgets, push mailings, live chats, exclusive offers).

All promotional tools lead to the common goal of building a strong brand to enhance the appeal of the IT product being developed by the company. When selecting marketing tools, the specifics of the product being sold, the 'habitat' and interests of the target audience, as well as current trends in digital, must be taken into account.

In order to determine which promotion methods will be most effective for a web-app based on Telegram InPlan, it is necessary to study the features of advertising through the Telegram platform in general, promotion of products based on this messenger, as well as promotion of competitive technologies in project management.

### **Section 3: Promotion in Telegram (web-app, chatbots, channels)**

InPlan Task Planner is a web-app application based on Telegram, hence, in order to create a competent marketing strategy, it is necessary to become familiar with Telegram Ads, as well as other alternative promotion tools on the Telegram platform. In addition, it is necessary to determine which of the messenger promotion methods are most effective for promoting chatbots and web-app applications.

In November 2021, Telegram announced its advertising cabinet. Previously, no official promotion was available on the messenger. The paid option offers to set up a 160-character long targeted advertising offer. The ads are placed in communities/channels with more than 1,000 subscribers. Such ads appear after viewing all new content in the channel, and disappear when you re-enter the community. Figure 10 below (Fig. 10) shows an example of such advertising in a telegram channel.

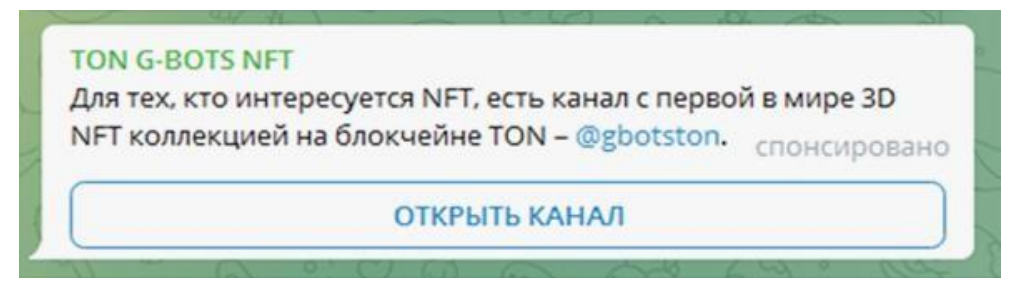

Figure 10 - Advertising post from Telegram Ads

Advertisements can be set up and run on the official website promote.telegram.org<sup>6</sup>. You need to sign in and log in to your Telegram profile, after which the app will receive an account confirmation message to protect the user from fraudsters. You can use the promotional account from your personal profile as well as on behalf of your bot or channel.

In order to place advertisements, it is necessary to top up the balance of the advertising budget to the amount of  $\epsilon$ 2,000,000. A high entry threshold is required in order to avoid poor quality advertising by the business. One million of the budget is retained by Telegram as a deposit, in case the company decides to terminate the advertising contract and its realised advertising budget in the last year was less than  $\epsilon$ 10 million, the platform keeps the deposit, otherwise it returns it to the advertiser. The user can spend the rest of the advance payment, minus the deposit, on advertising.

Advertising fees are charged on a CPM (Cost-Per-Mille) basis, which equals the price per thousand ad views. The minimum set price per thousand views is  $\epsilon_2$ , but several advertisers compete for the publication of an advertisement at a specific time at the same time. The ad is displayed when its CPM rate wins in an automatic auction that determines the best bid.

Advertising in Telegram is different from the usual targeting settings by gender, age and interests. It can be configured according to the topics of the channels, the language in which content is published, and you can also select the specific channels in which you want to place ads. A function for excluding certain topics and communities is also available in the ad cabinet.

The advertisement post may contain no more than 160 characters, no captions, images, animations, emoji or unicode characters and no paragraphs may be underlined.

Messenger policy prohibits advertising on the following topics:

– gambling, casinos, sports betting;

– dubious financial products and services: payday loans, get-richquick deals, pyramid schemes, network marketing;

- non-certified health services, medicines, supplements;
- drugs, tobacco, alcohol;
- fast food, fast food chains;
- weapons, ammunition, explosives;
- Spam software, malware, hacking;
- dubious services: document fraud, human trafficking, marriage brokerage, providing or selling stolen data;
- electoral and political content;
- content from brands under EU and US sanctions.

Based on the above, let's formulate a memo for advertising in Telegram Ads:

- links in advertisements can only lead to Telegram feeds or bots;
- the promotional post uses only text;
- targeting only by subject and language of content;
- the conversions are not tracked yet, but the subscriptions are counted;
	- channel writers cannot opt out of official advertising;
	- the cost depends on the CPM thousands of impressions;

– the analytics in the ad cabinet have not yet been finalised - only information on the number of views, CPM, budget and bot runs is available.

Telegram Ads is a good way to promote for a bot planner, but the cost of an advertising cabinet for a start-up is extremely high. For companies that need to promote on this messenger, there are loopholes - ordering advertising on special services.

The services, in this case, are a group of companies that have teamed up to profit from selling advertising through Telegram Ads. These ad agencies are huddled together to fill an advertising cabinet and either sell access to it for a few days or accept bids to publish ads.

The most popular intermediary services are click.ru, eLama<sup>7</sup>, Aitarget One and Vitamin. For example, to run ads through the eLama service, the minimum budget is  $3,000$  euros + VAT 20% + commission  $15\% = 4,140$  euros. The figure  $(Fig.11)$  shows the eLama service offer. Other services offer approximately the same. Most of the time, however, the payment can be made in instalments.

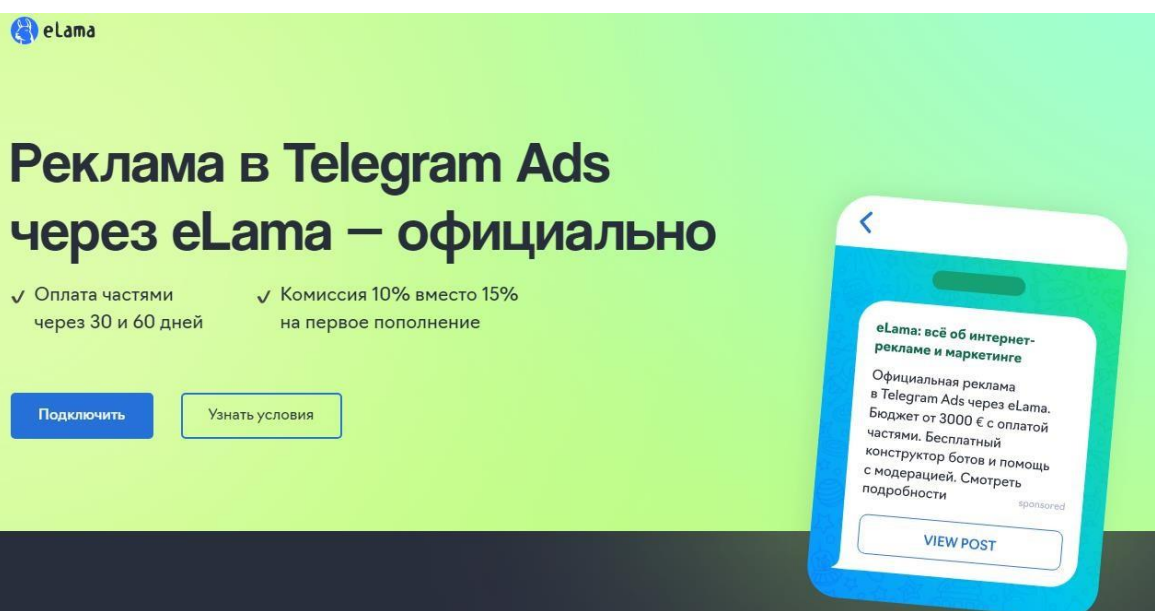

Figure 11 - Trade offer of the eLama service

In addition to promotion through the Telegram Ads service, there are alternative ways to advertise in the messenger, among them:

- content promotion on the official page of their product;
- adding chatbots (StoreBot) to chatbot directories;
- the use of Telegram bots for advertising;
- advertising in popular Telegram channels.

To carry out content promotion, you need to know your product's target audience, its behaviour and needs well. For content, you can create an official product telegram channel, or you can post news and updates in a chat room with a bot.

New bots can also be placed in chatbot directories. Telegram has many such directories, with StoreBot being the best known. You need to send your bot there, and wait for it to pass the verification and publication stage.

You can also advertise your product with other bots for a fee. For example, to start with any chatbot you need to click *start,* the welcome message of another bot may contain advertisements and a call to subscribe. A full advertisement post can be published in a newsletter format, separated from the welcome message. Bots added to a group chat can also send out advertising messages in the group.

Similar to bot chats, advertisements can also be placed in popular telegram channels. You can make an agreement with the channel administrator directly: write to him and discuss the terms of placement in person. In most cases, you can choose from a variety of formats: text post, photo, video, video message ("circle") and various combinations thereof. If you order a series of posts, you can get a favorable payment offer, but there is no guarantee for such cooperation. The advertising platform may not adhere to the agreements, may not take into account the time of posting, or may not put up the advertising post. In this case, it is impossible to get a refund from the site.

For safer advertising on channels, there are advertising exchanges - a link between the advertiser and the advertising platform. The exchange monitors compliance with agreements between the parties, as well as providing a catalogue of verified channels by topic with feedback, and provides the opportunity to order advertising on several sites at the same time. Interaction with the advertising platform through the exchange guarantees a refund in case of non-compliance with the terms of publication of the advertising post, but it charges from 10 to 30% of the commission from the cost of advertising for its service.

Based on the information presented in the section, we can conclude that the most attractive promotion methods for our product are

– content promotion on the official page of their product;

- adding chatbots (StoreBot) to chatbot directories;
- the use of Telegram bots for advertising;
- advertising in popular Telegram channels.

It is also possible to buy contextual advertising from intermediary companies, if you have a good advertising budget. Advertising from your personal Telegram Ads account is best avoided, as the cost of the ad room is disproportionately high compared to the cost of developing the project.

#### **Section 4: Government support measures for new IT solutions**

Today, Russia is following the vector of digitalisation of the economy in the country. The inability to use foreign IT products and the lack of domestic counterparts in Russia may lead to the termination of work of many industry structures. To solve this problem, the government has developed a sectoral IT import substitution plan and, as a consequence, a set of measures to support developers has emerged.

Among the state support measures studied, the following have been highlighted: Preferential loans and credits; preferential mortgages; subsidies; deferral from military service; grants and micro-grants; competitions; acceleration programmes; investments, etc.

The main organisers of the support programmes are: Ministry of Industry and Trade (MIT RF), Industry Development Fund (IDF), Foundation for the Promotion of Innovation (FIP), Internet Development Initiatives Fund (IDF), Russian Information Technology Development Fund (RDIT), Engineering and Innovation Support Centre (EISC), Skolkovo.

As part of the study, a comparative analysis of all the above-mentioned state support measures from Russian funds and agencies was conducted. The objective of the analysis is to identify, among all the funds allocated for IT market development, the support measures that are suitable for start-up projects. The

results of the analysis are presented in Table 3.

The list of support measures includes a loan, subsidy, investment and grants that can cover between 50% and 100% of the costs of developing, implementing or marketing an IT product. Also, the table indicates the specific conditions that have to be met in order to receive funding. Complete lists of all existing project requirements as well as a list of all the documents required for application are available on the official website of the agencies and funds.

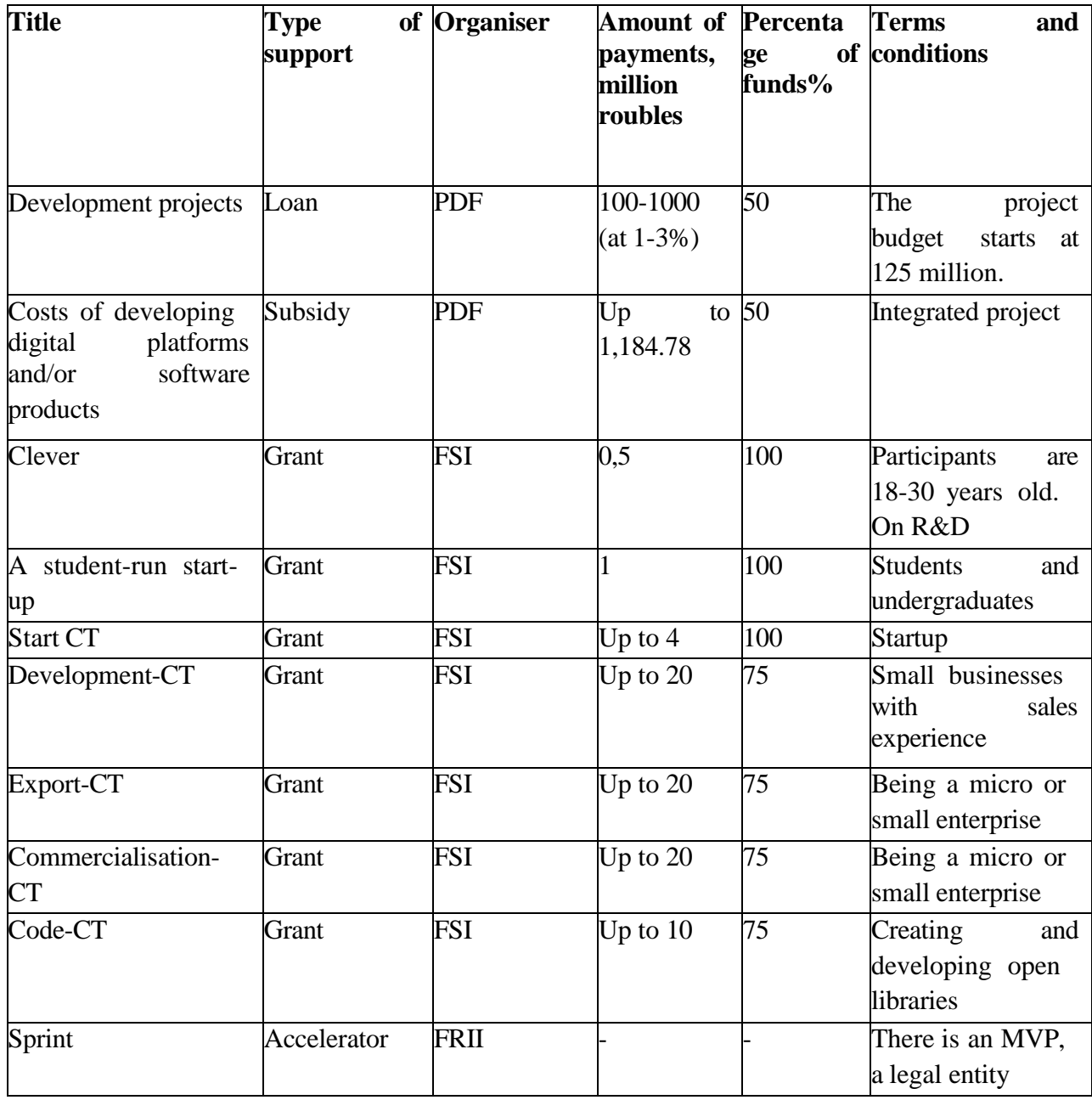

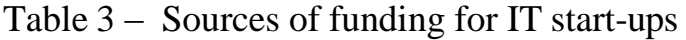

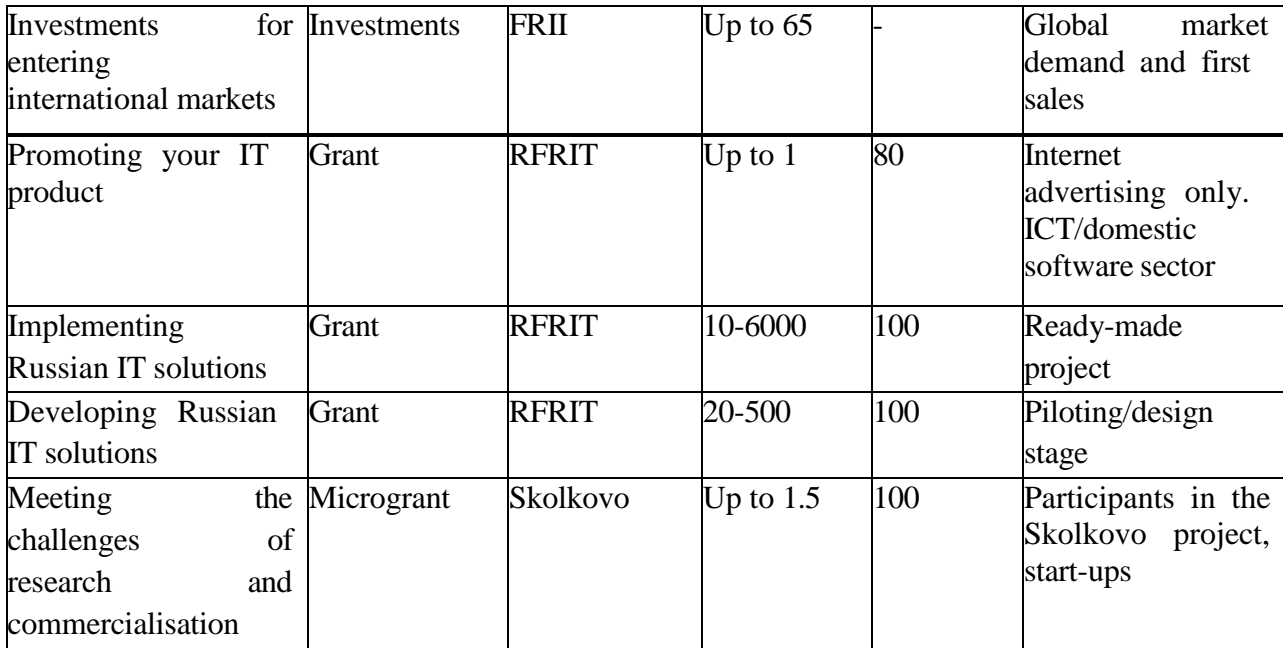

The table shows that funding sources for start-ups can be divided according to the following criteria: by type of support, by the organisation that provides the funding, by the amount of funds allocated, by the share of funds that can be paid for the project and by special conditions.

To rank IT start-ups, we will consider the following criteria: type of support, size of funds and share.

The most attractive sources of funding for start-ups are grants because, unlike loans or investments, they do not need to be paid back, but can be spent entirely on developing the project.

The next criterion is the size of the funds: the larger the funds are, the more attractive the funding source is. The share of funds also plays a role in determining the ranking of the source: those sources that can pay more than 80% of the costs are preferred.

Based on the above three criteria, we formulate a ranking of the top 10 sources, the results are presented in Table 4.

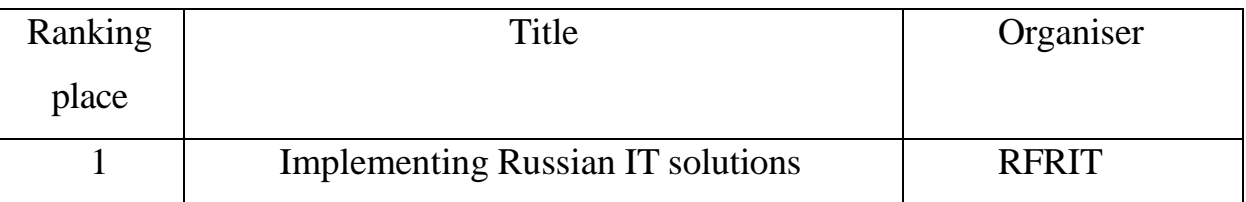

Table 4 – Ranking of funding sources for IT start-ups

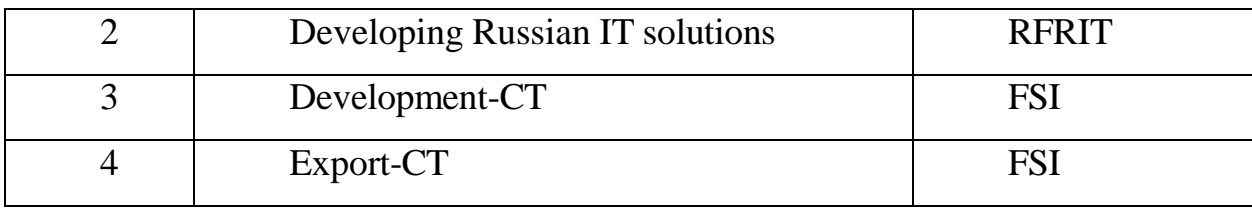

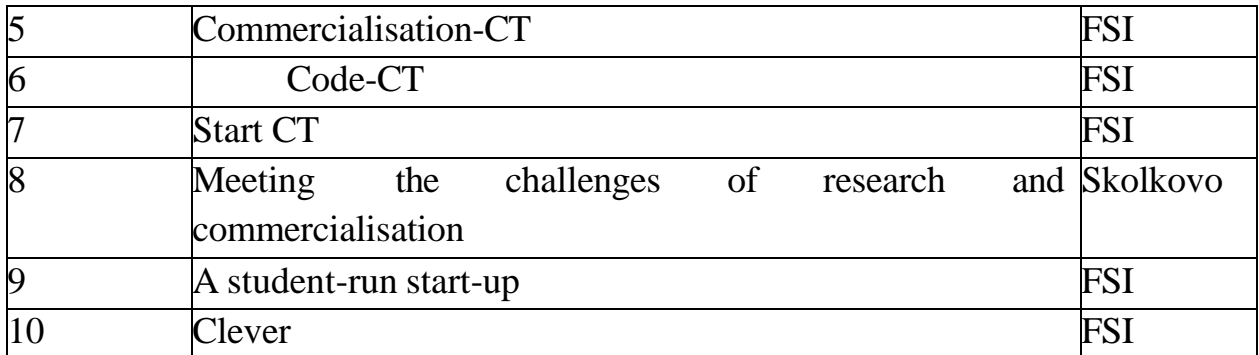

In this ranking, funding sources are ranked in order of attractiveness to IT start-ups in terms of benefits, from the most profitable to the least profitable.

The study revealed some regularity in the terms of funding allocation among IT start-ups. The requirements for participants depend on: the degree of product readiness, company size, amount of investment required, etc. The following classification of start-ups has been proposed for ease of use by start-ups in the ranking of sources:

1. **A student** start-up is a start-up created by students or aspiring young (under 30) professionals with no experience.

2. **A for-sale** start-up is an MVP or finished product from

an independent developer or company created solely for sale to another organisation.

3. **Small business start-up/developing** start-up - a small business set up specifically for start-ups, requires little investment, develops slowly.

4. **A large** start-up is a start-up based on a medium- or largesized company that requires high investment.

Allocate the funding sources according to the proposed classification, and record the results in table 5.

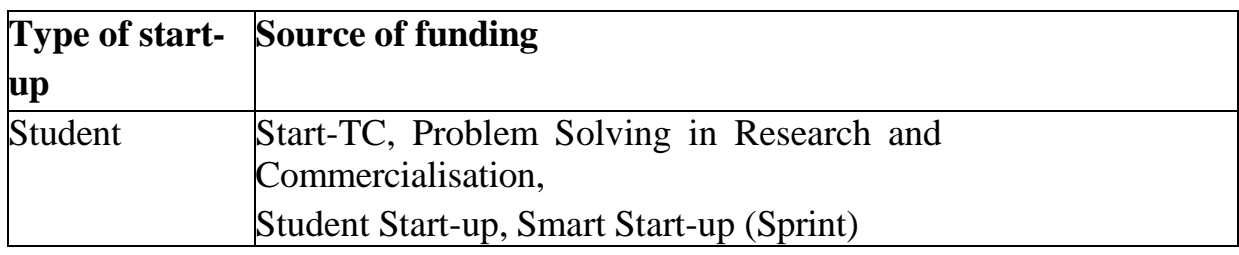

Table 5 – Sources of funding by type of IT start-up
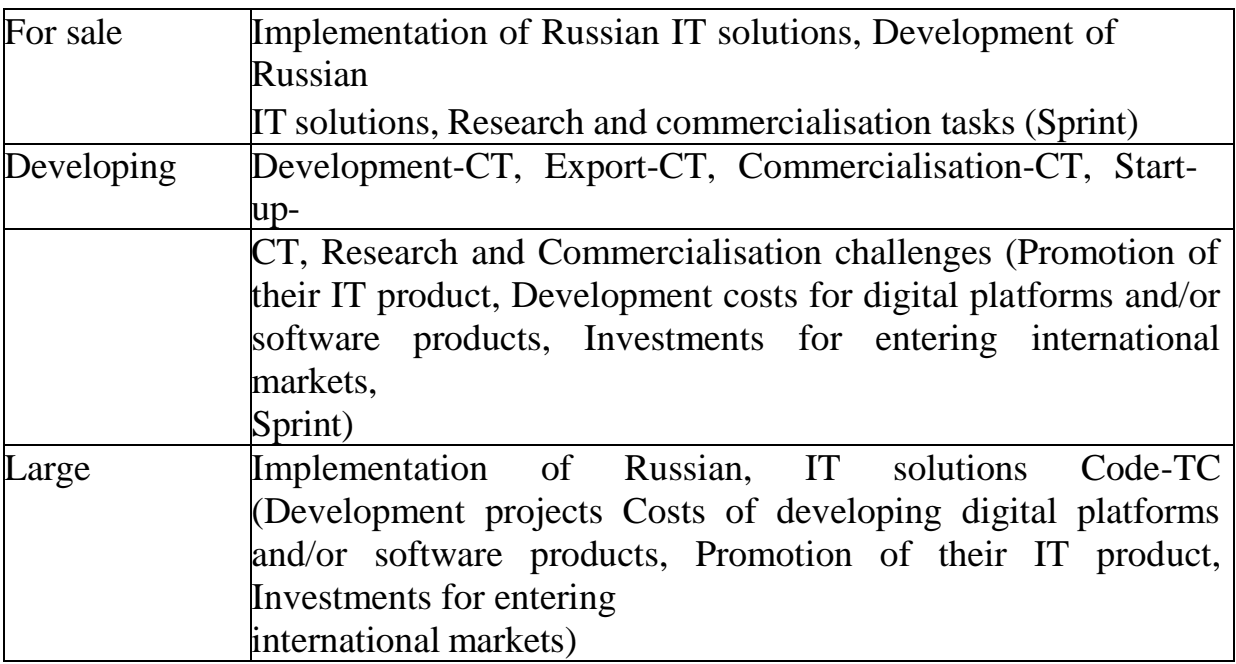

From the table we can see a list of funding sources that are suitable for the selected type of start-up. The sources are arranged according to the ranking (Table 2), and in brackets are sources that are not included in the ranking but are suitable for IT start-ups (Table 5).

In this paper, state support measures for IT market players were studied, among them 15 suitable for IT start-ups were identified, and a ranking of the top

10 sources of funding was formulated. A classification of startups was also proposed: student, marketable, emerging and large. For each type of startup, a list of financial measures was also proposed to match the conditions for applying for funding, according to the ranking.

Using the proposed ranking, it can be concluded that the following state support measures would be suitable for the InPlan Bot product: Start-Up CT, Research and Commercialisation Challenge, Student Start-Up, Smart Start-Up (Sprint).

After the research, it was decided to take part in the Student Startup Innovation Promotion Fund competition, the application for grant support can be found in Appendix B.

#### **Conclusion**

Based on the market research carried out in this paper, let us formulate a

checklist for market analysis.

Market Identification: Russian market for IT solutions for project management.

Type of market: perfect competition.

Market structure by sector: Government and social entities (12.5%), Information technology (12.5%), Machinery and appliances (12.5%), Construction and building materials industry (12.5%), Transport (12.5%), Financial services, investment and audit (12.5%) and Energy (12.5%)

Life cycle stage: growth.

Market dynamics: an upward trend.

Seasonality: peak growth in March, April; peak decline in July. Market attractiveness: attractive

The market for IT project management solutions is attractive because none of Porter's five forces has a high impact on the industry. Threats from intraindustry competition, entry of new players and the emergence of substitute products show a medium level of negative impact, which can be mitigated with a set of appropriate measures.

Trends: + The trend towards the use of schedulers, the growing popularity of Telegram; -High competition, established norms for the consumption of goods and services.

it is difficult to give up a familiar product in favour of a new one.

In section 3, we were able to identify the most attractive promotion methods for our product:

- content promotion on the official page of their product;
- adding chatbots (StoreBot) to chatbot directories;
- the use of Telegram bots for advertising;
- advertising in popular Telegram channels.

It is also possible to buy contextual advertising from intermediary companies, if you have a good advertising budget. Advertising from your personal Telegram Ads account is best avoided, as the cost of the ad room is

disproportionately high compared to the cost of developing the project.

Section 4 found that the following state support measures would be suitable for the InPlan Bot product: Start-TC, Research and Commercialisation Challenge, Student Start-Up, Smart Start-Up (Sprint).

# **Приложение Б**

### **Анализ пять сил Портера**

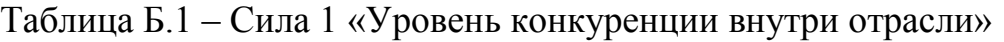

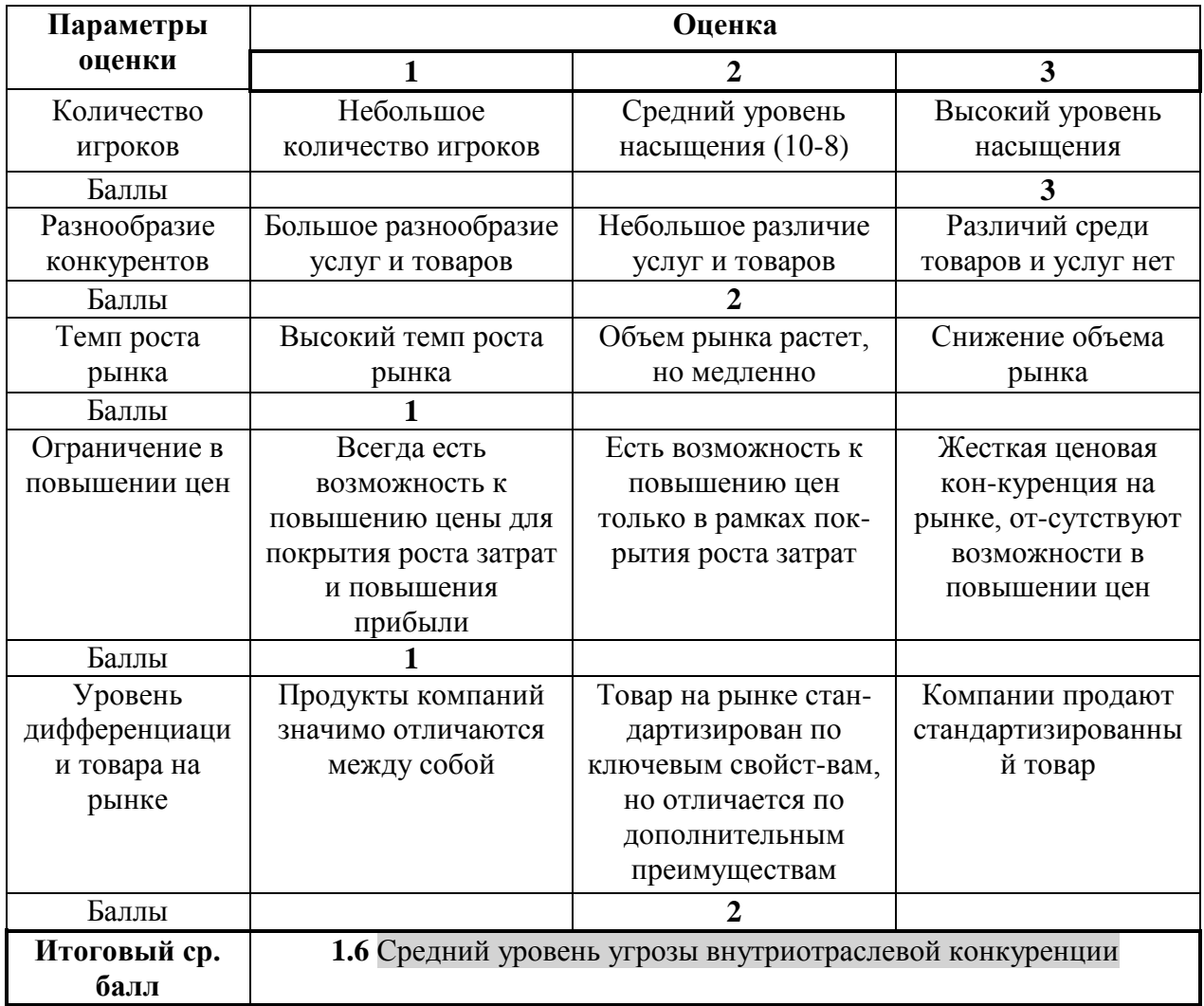

# Таблица Б.2 – Сила 2 «Угроза входа новых игроков на рынок»

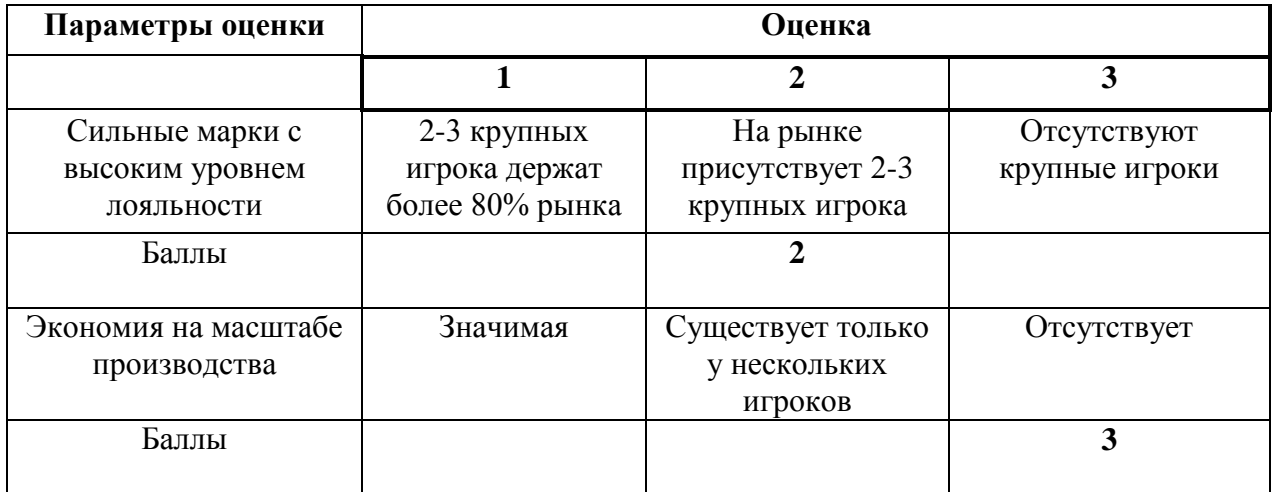

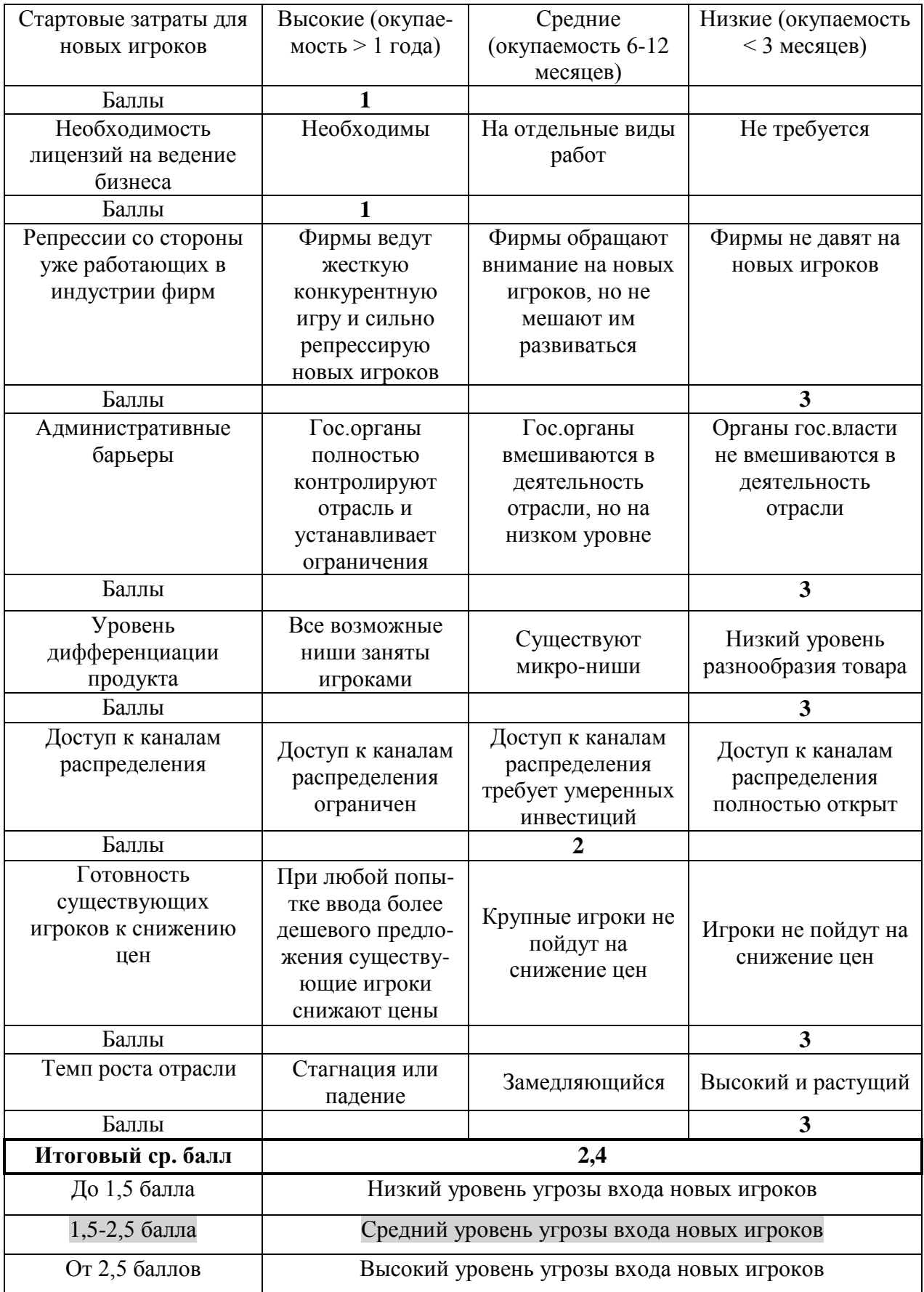

| Параметры оценки    | Оценка                                                |                   |                     |
|---------------------|-------------------------------------------------------|-------------------|---------------------|
|                     | 1                                                     | 2                 | 3                   |
| Наличие             | Не существуют                                         | Существуют, но    | Существуют и        |
| субститутов         |                                                       | только зашли на   | занимают высокую    |
|                     |                                                       | рынок             | долю на рынке       |
| Баллы               |                                                       | $\mathbf{2}$      |                     |
| Доступность         | Цена существующих                                     | Цена товаров      | Цена существующих   |
| субститутов по цене | на рынке                                              | субститутов       | на рынке            |
|                     | субститутов                                           | варьируется от    | субститутов         |
|                     | неоправданно                                          | низкой до высокой | доступна для        |
|                     | высокая                                               |                   | потребителей        |
| Баллы               |                                                       | $\overline{2}$    |                     |
| Склонность          | Низкая склонность к                                   |                   | Высокая склонность  |
| потребителей к      | переходу и высокая                                    | Средняя           | к переходу и низкая |
| переходу на товары  | лояльность к уже                                      | склонность к      | лояльность          |
| субституты          | существующему                                         | переходу          |                     |
|                     | товару                                                |                   |                     |
| Баллы               |                                                       |                   |                     |
| Сравнение           | Качество уже                                          | Качество товаров  | Качество уже        |
| субститутов по      | существующих                                          | одинаковое        | существующих        |
| качеству            | товаров высокое                                       |                   | товаров низкое      |
| Баллы               |                                                       | $\overline{2}$    |                     |
| Итоговый балл       | 1.75                                                  |                   |                     |
| До 1,5 балла        | Низкий уровень угрозы со стороны товаров-заменителей  |                   |                     |
| 1,5-2,5 балла       | Средний уровень угрозы со стороны товаров-заменителей |                   |                     |
| От 2,5 баллов       | Высокий уровень угрозы со стороны товаров-заменителей |                   |                     |

Таблица Б. 3 ─ Сила 3 «Угроза появления товаров-субститутов»

### Таблица Б.4 ─ Сила 4 «Рыночная власть поставщиков»

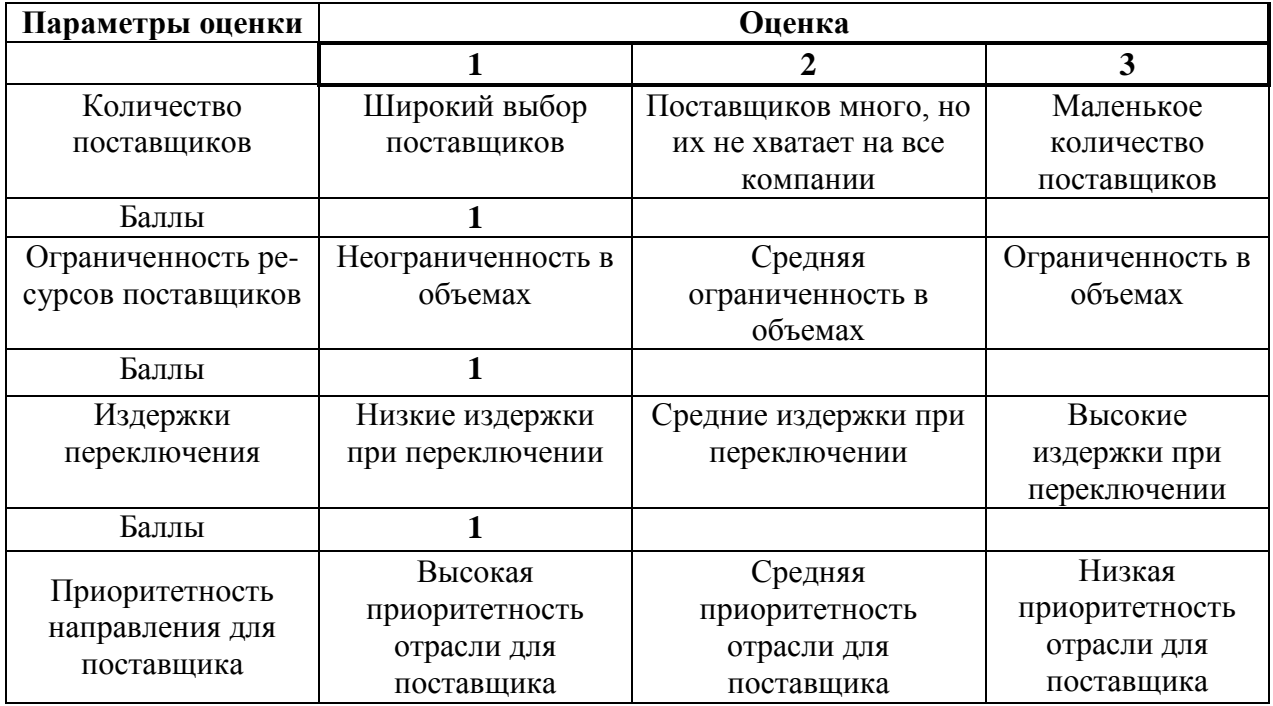

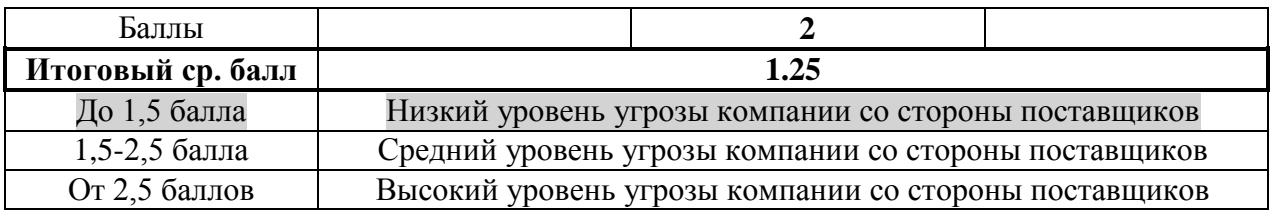

## Таблица Б.5 ─ Сила 5 «Рыночная власть покупателей»

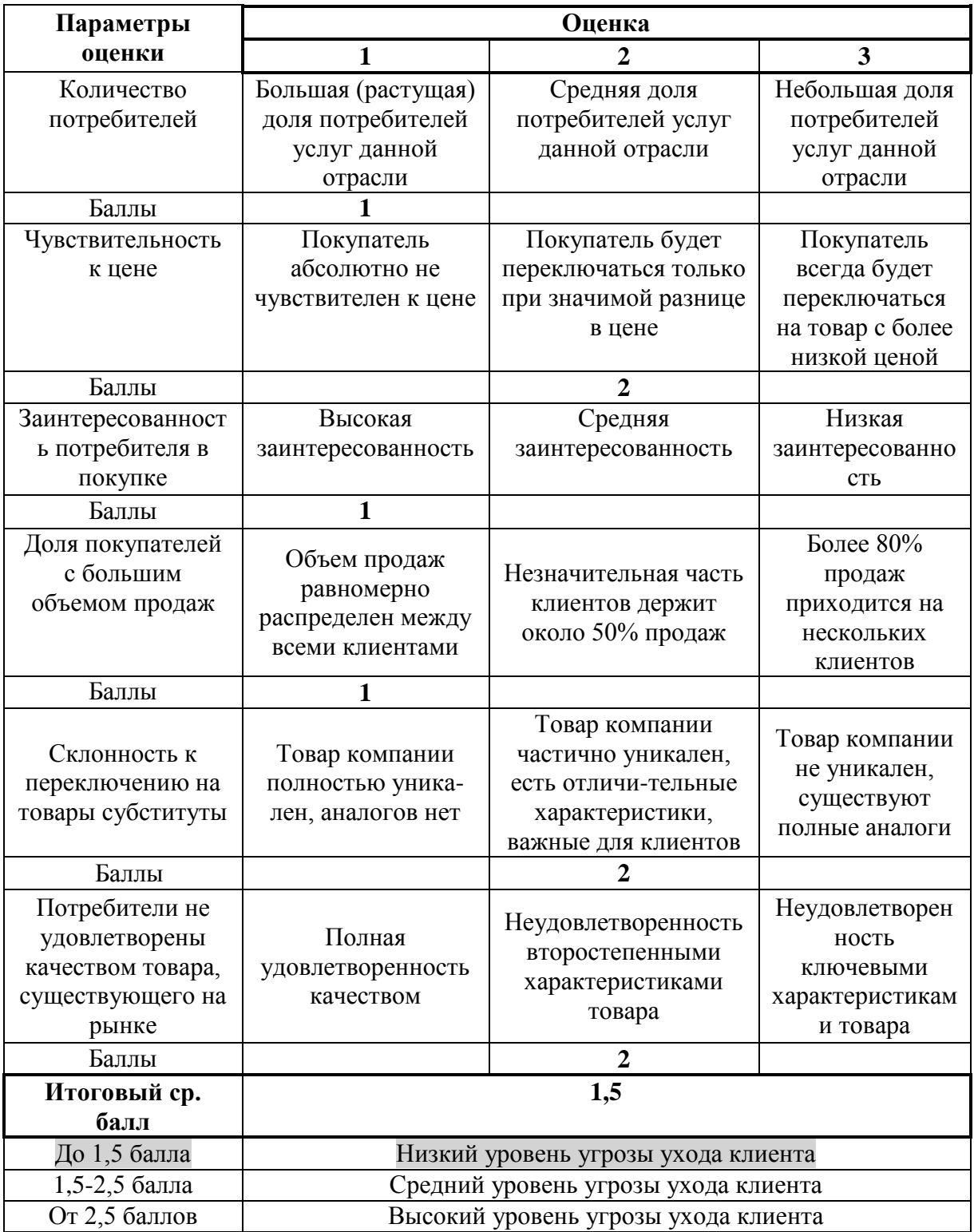

### **Приложение В**

### (справочное)

#### **Анализ конкурентов**

Таблица В.1 – Анализ зарубежных сервисов для управления проектами

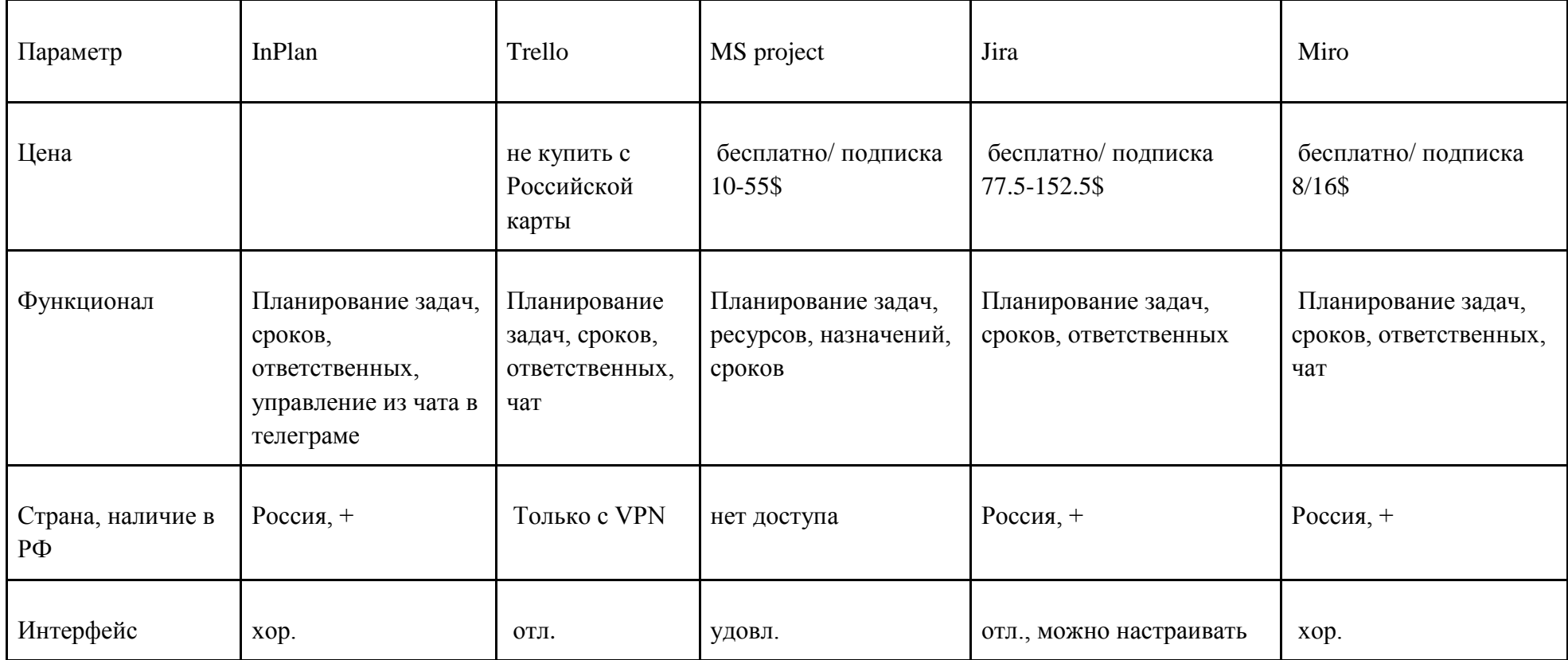

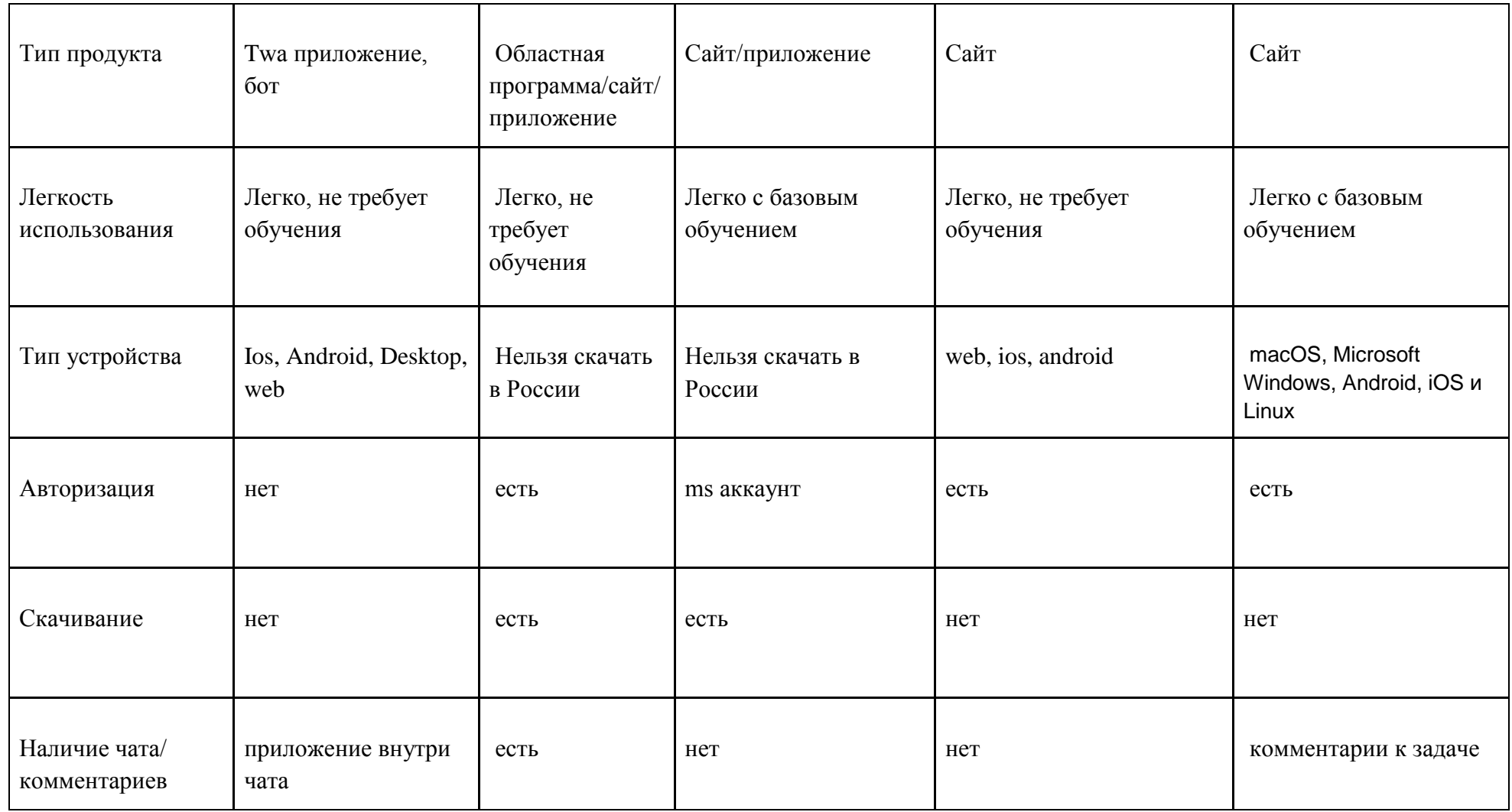

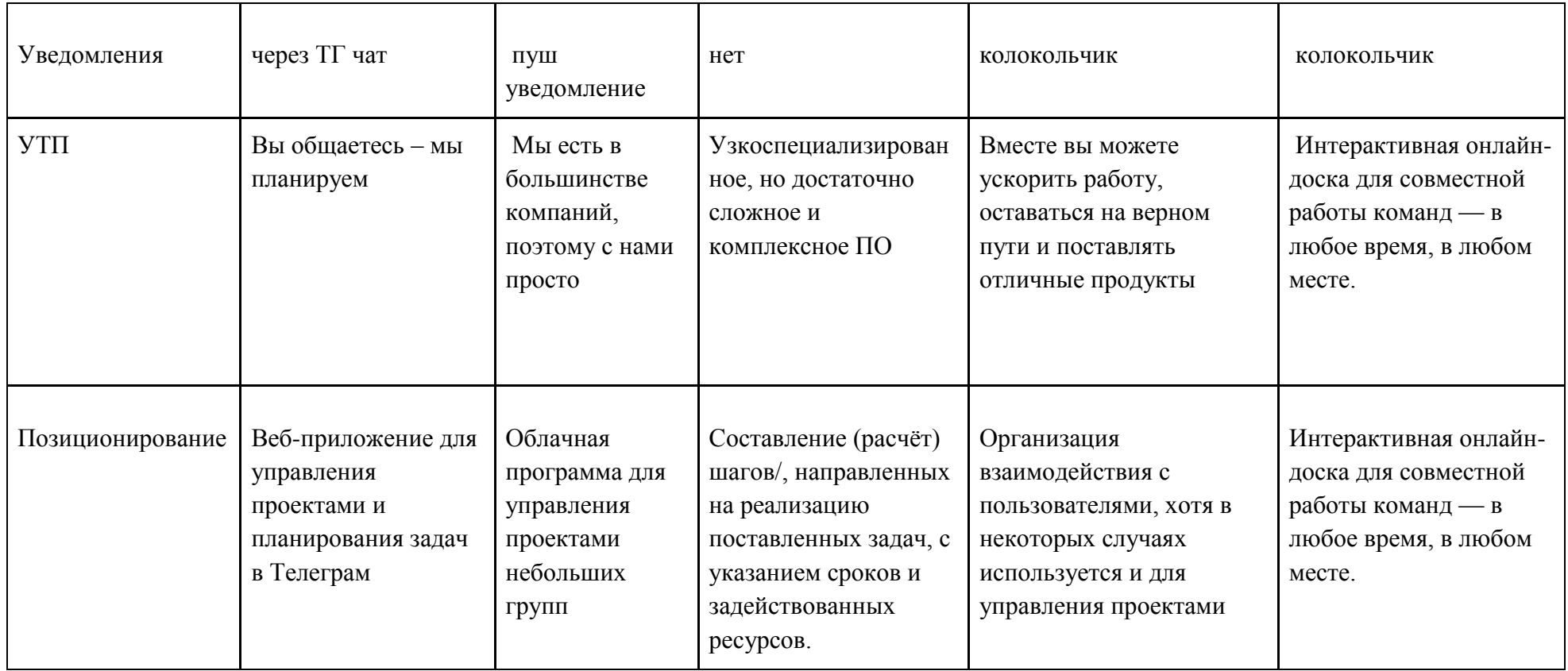

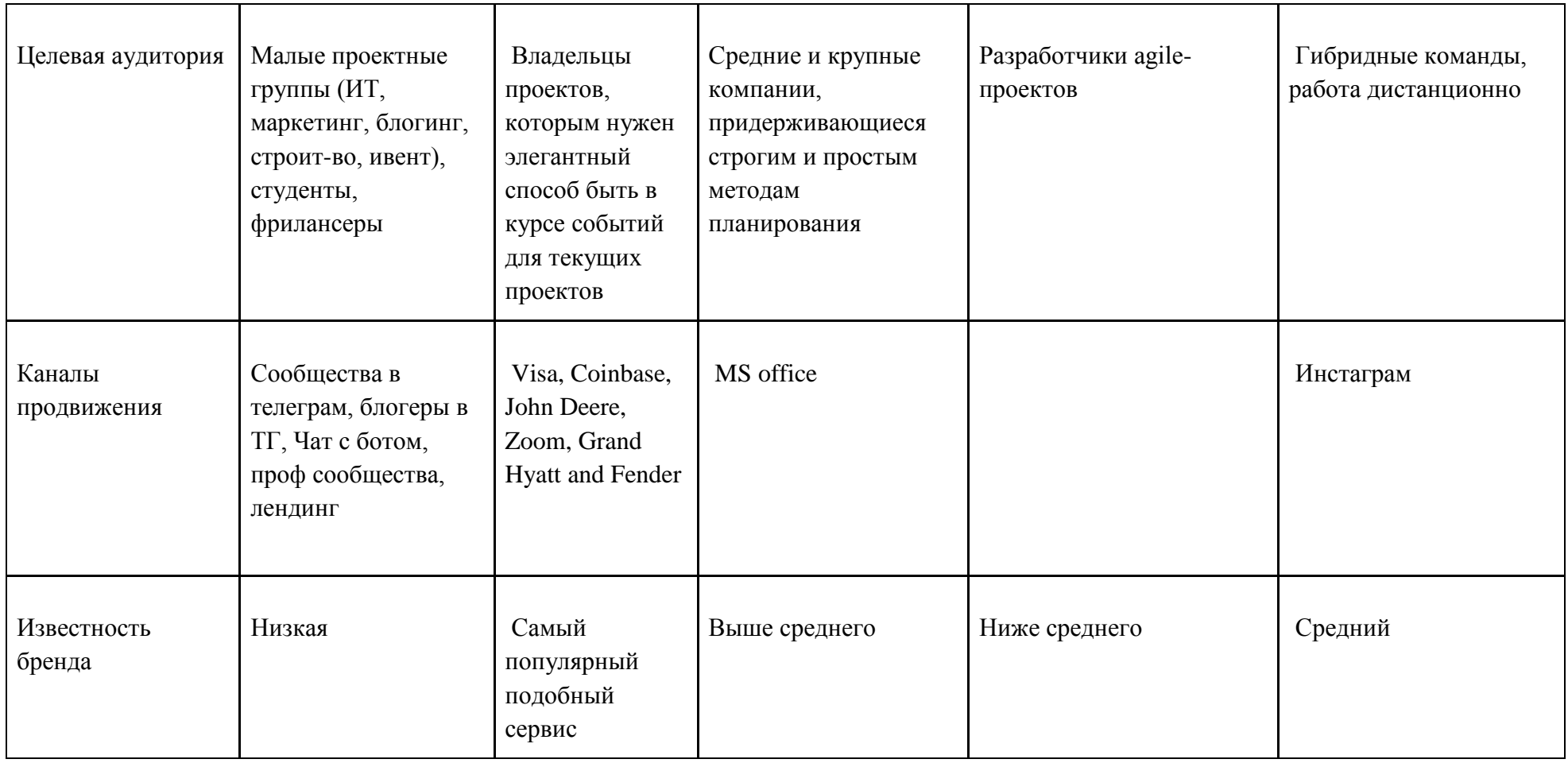

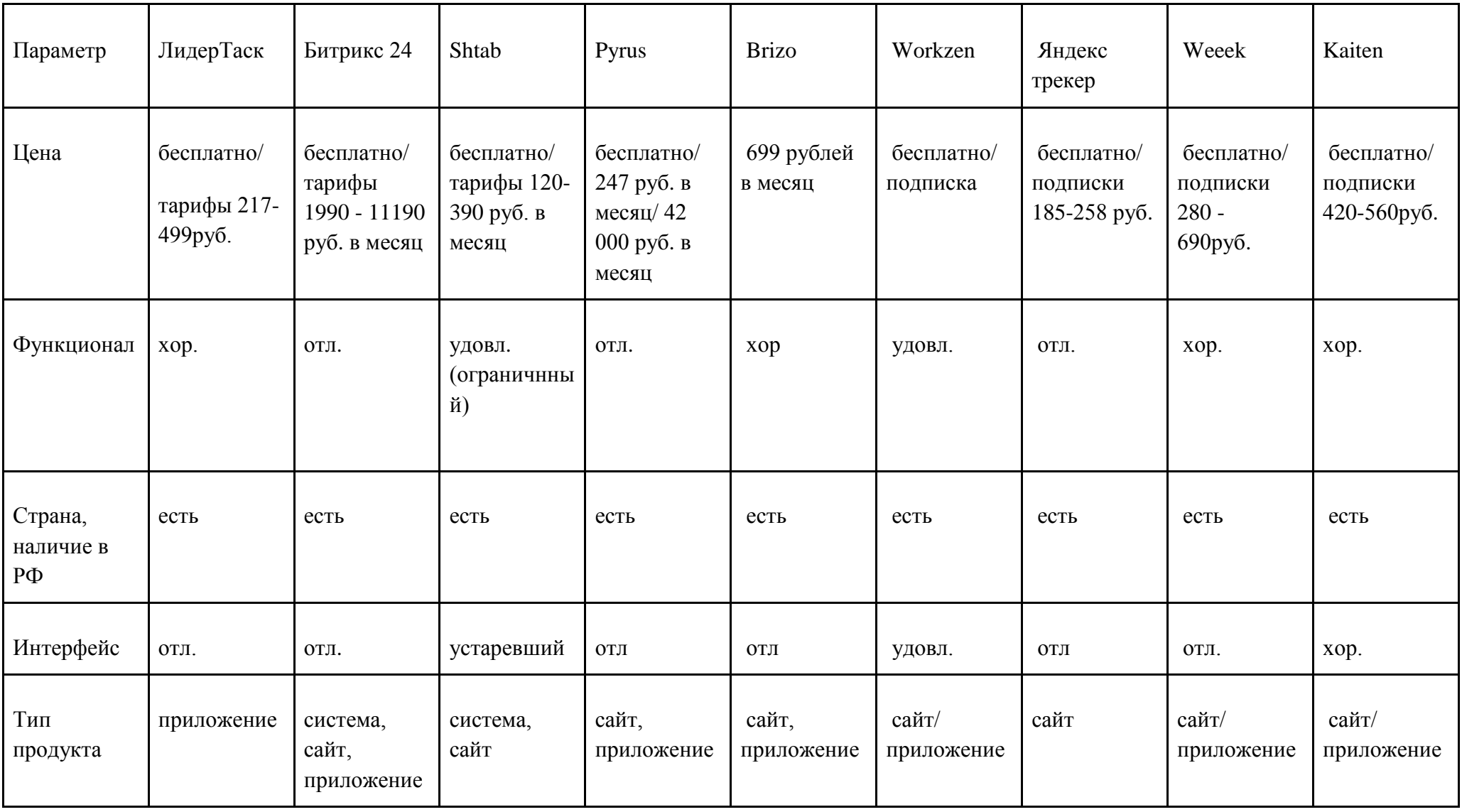

# Таблица В.2 – Анализ российских сервисов для управления проектами

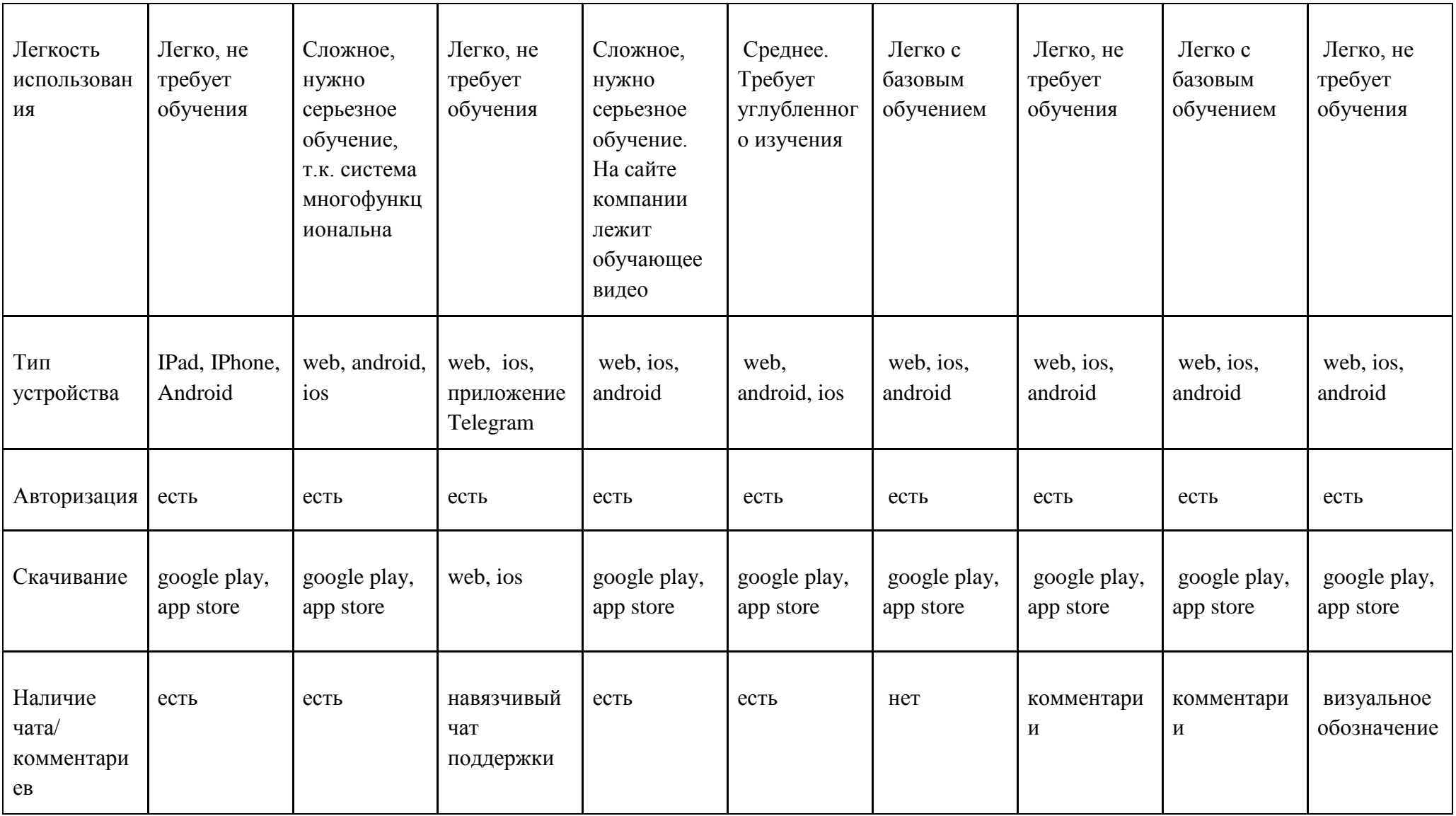

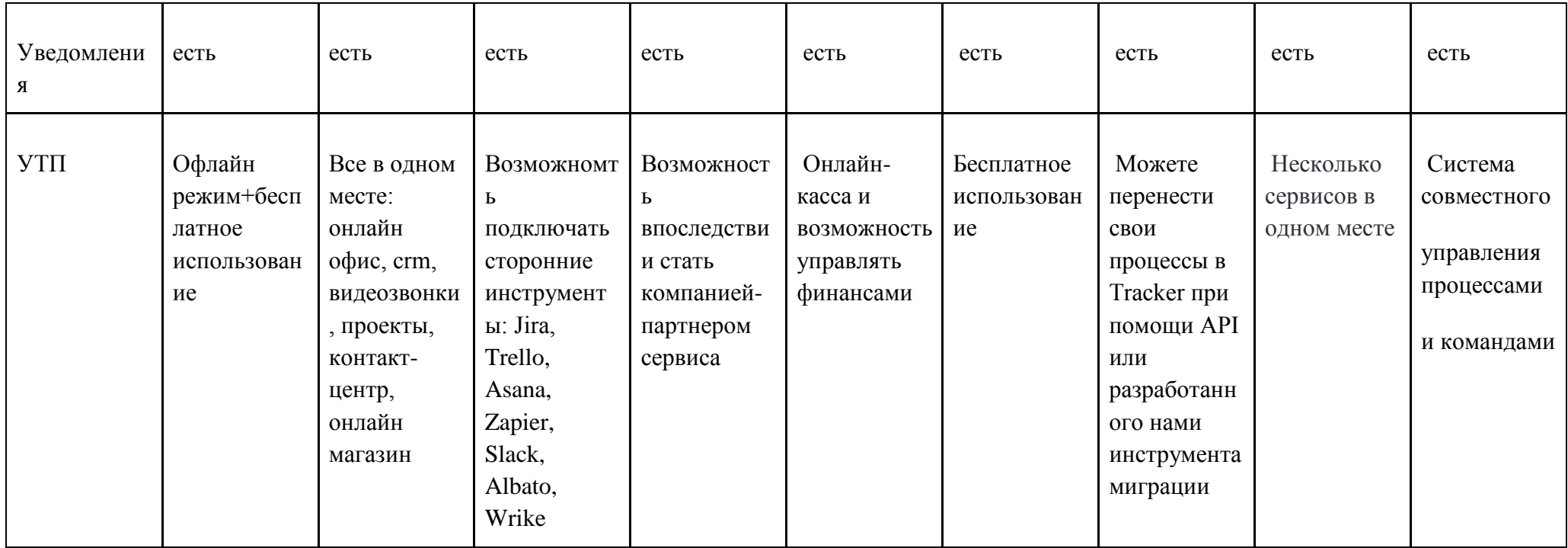

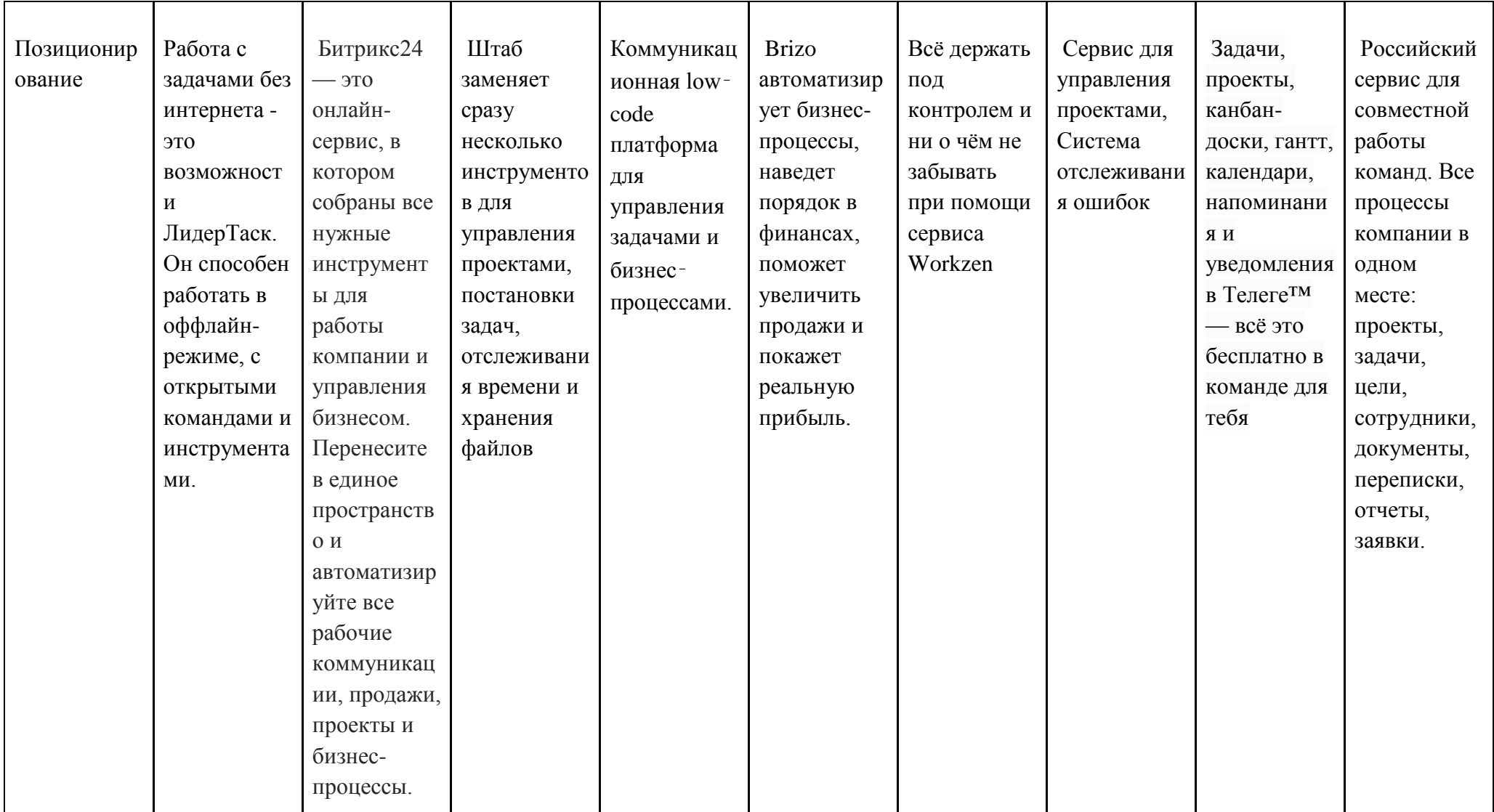

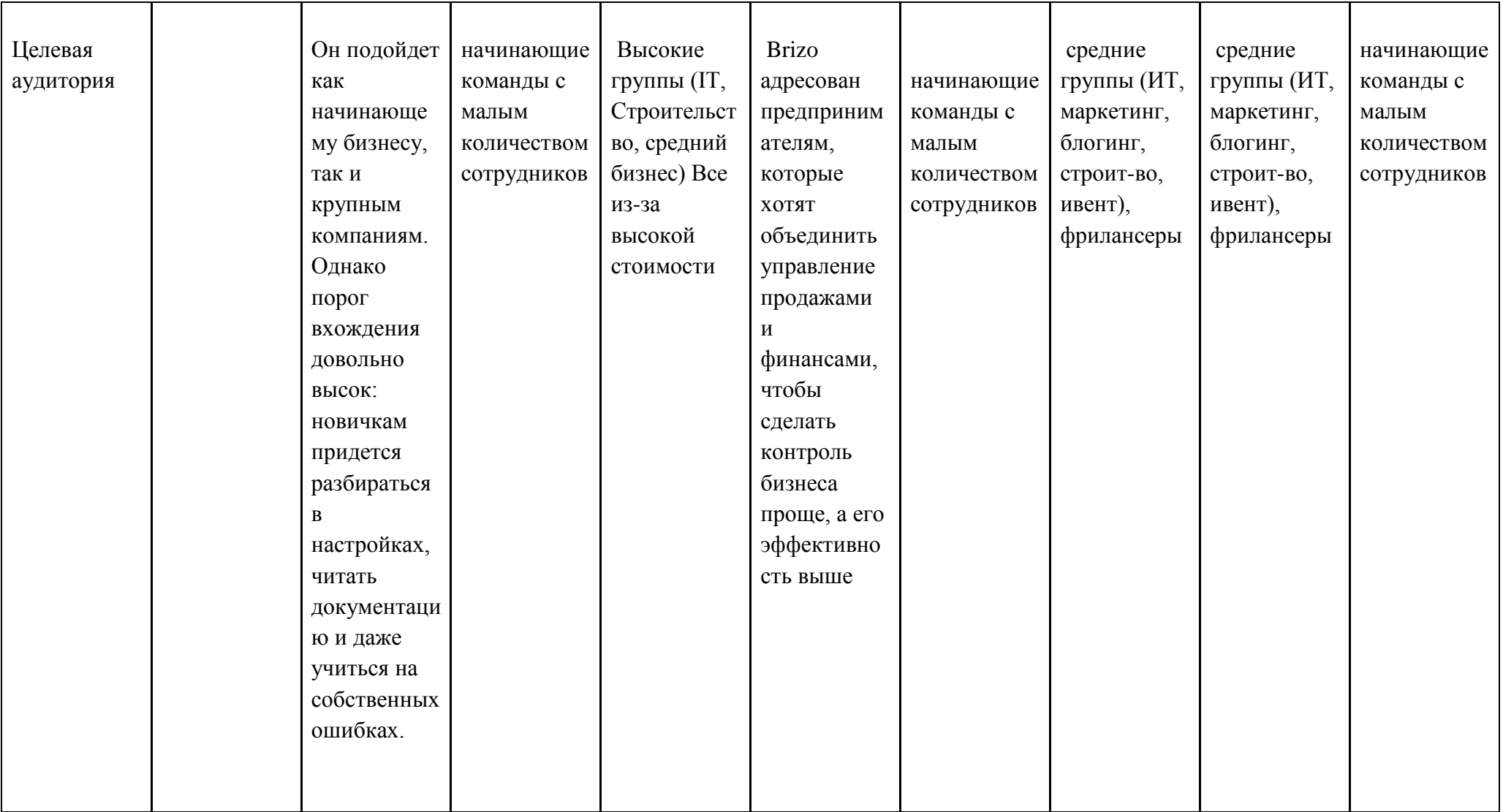

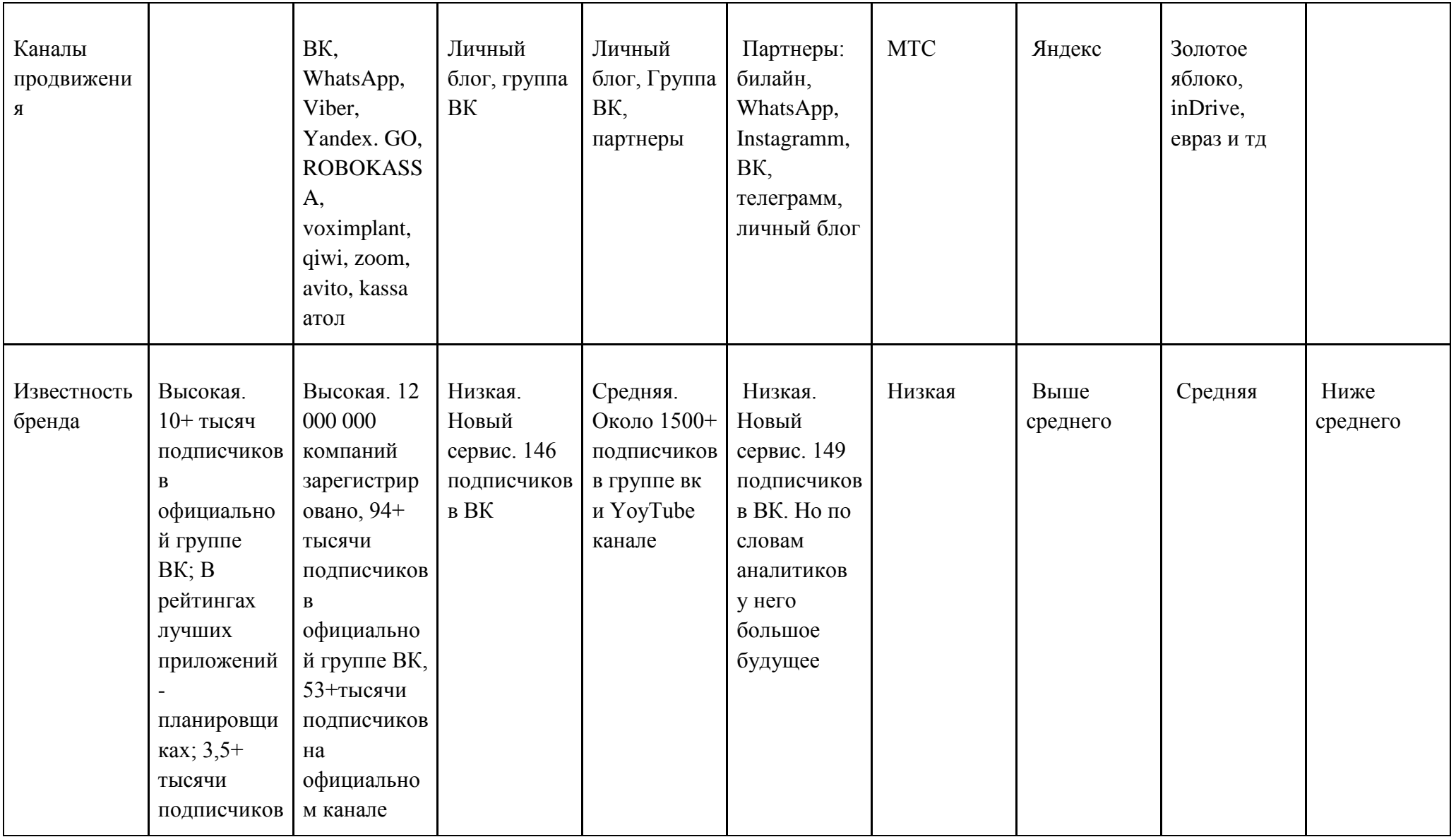

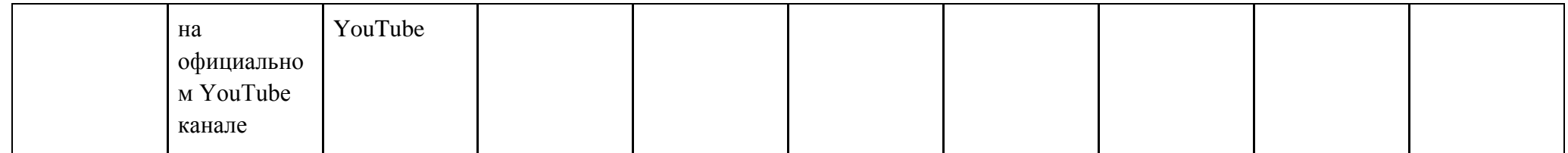

# Таблица В.3 – Дорожная карта

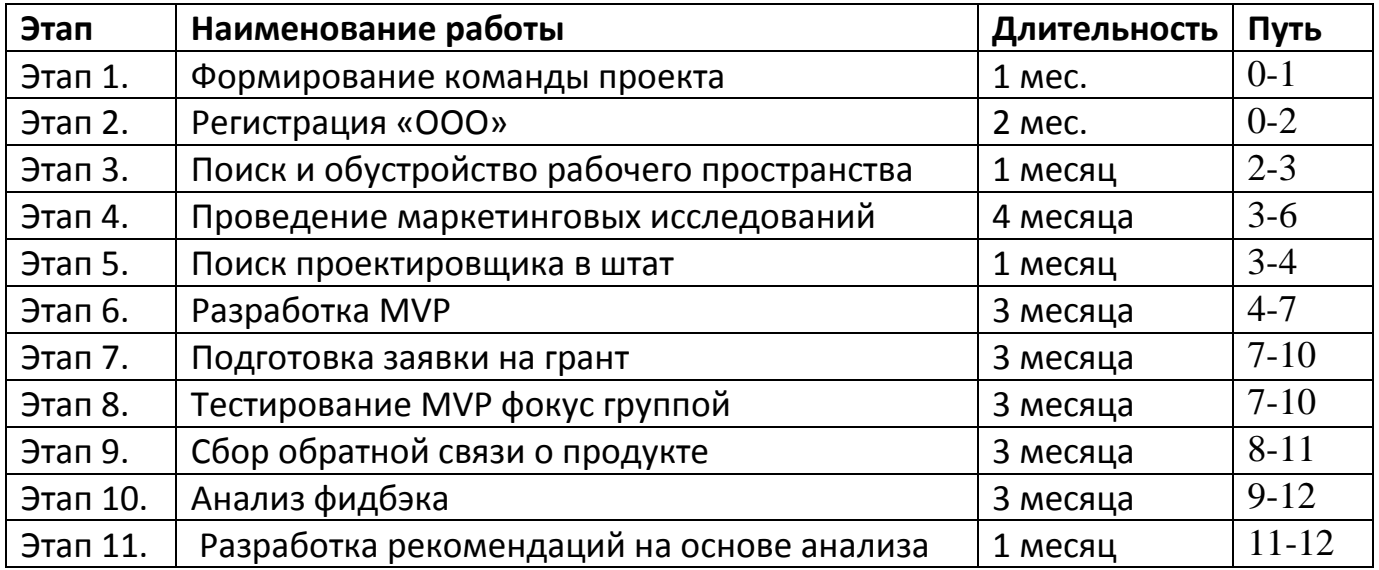

## **Приложение Г**

## (справочное)

### **Экономическое обоснование проекта**

## Таблица Г.1 – План по персоналу

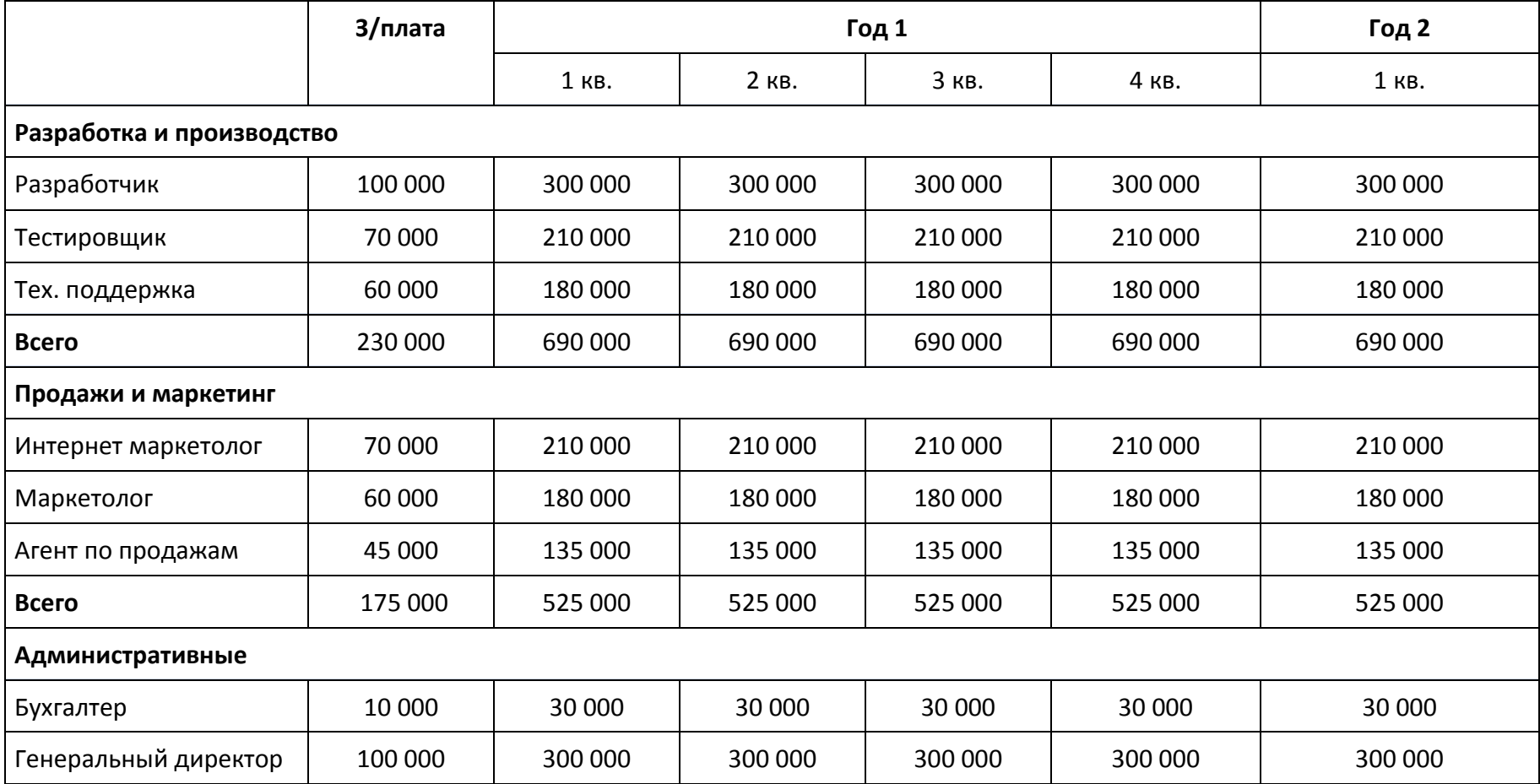

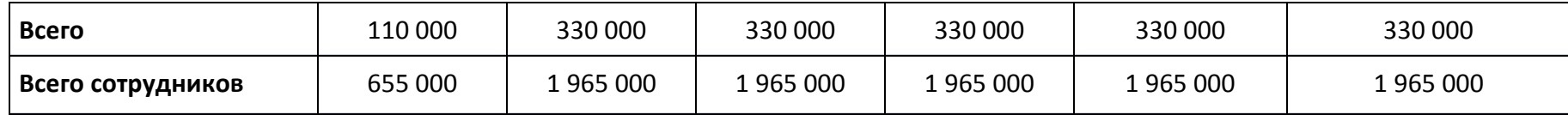

Таблица Г. 2 – Производственный план

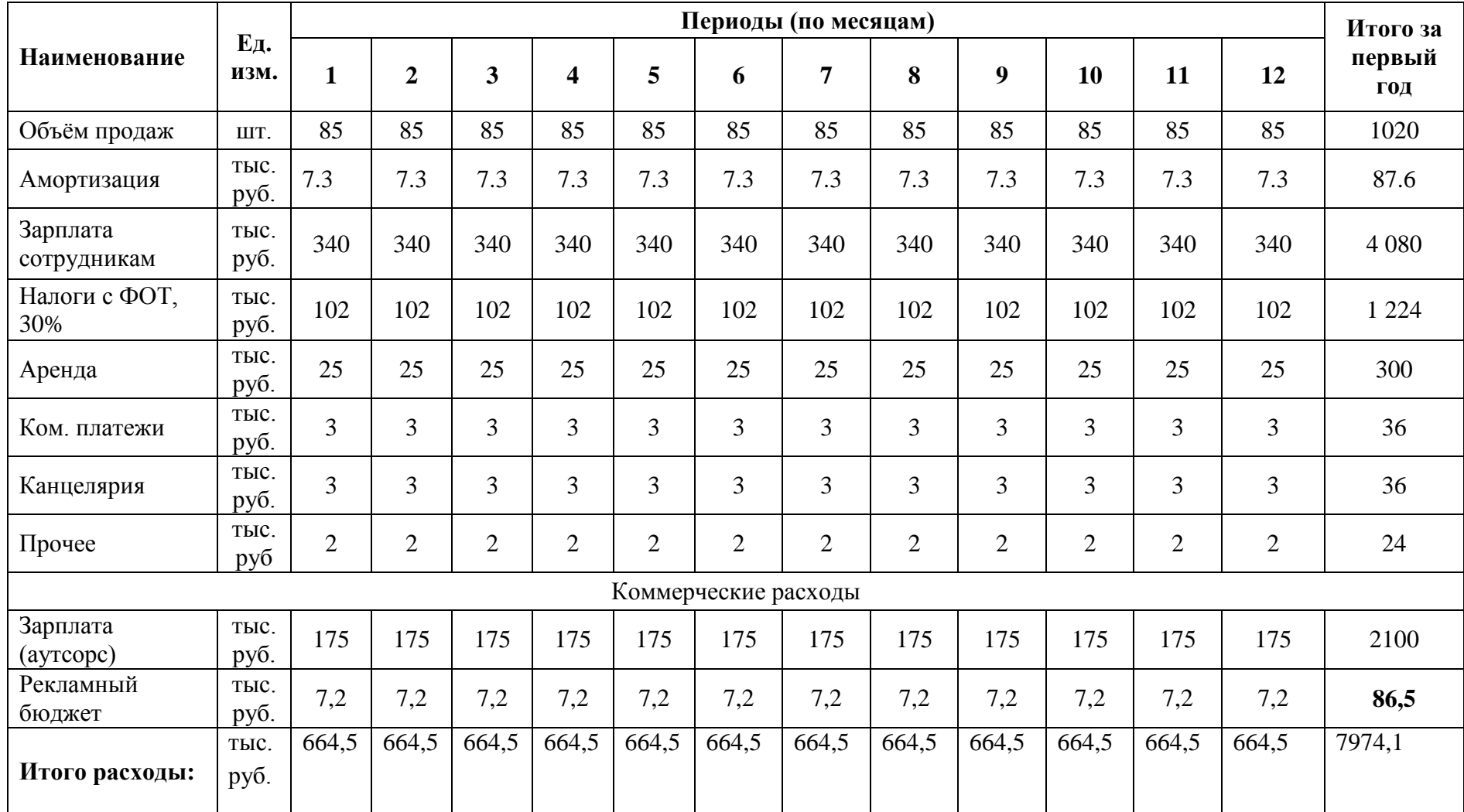

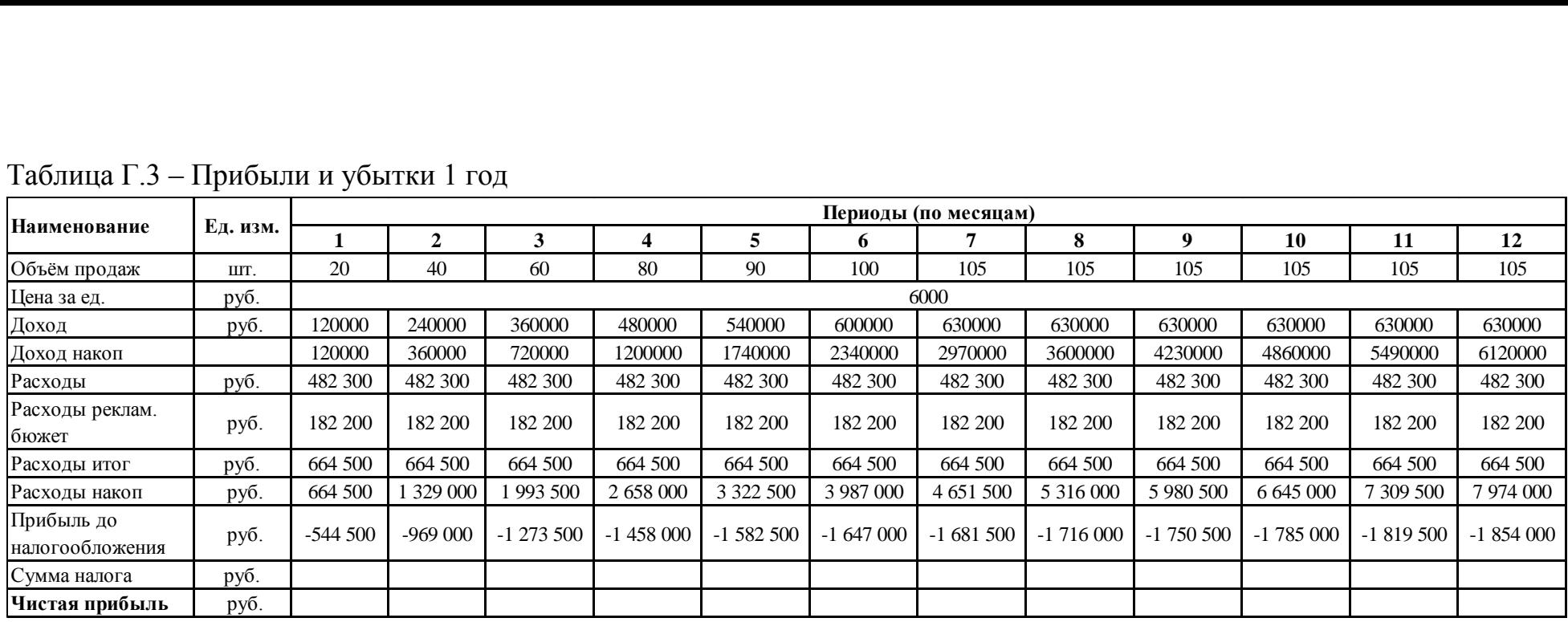

# Таблица Г.3 – Прибыли и убытки 1 год

# Таблица Г.4 – Прибыли и убытки 2 год

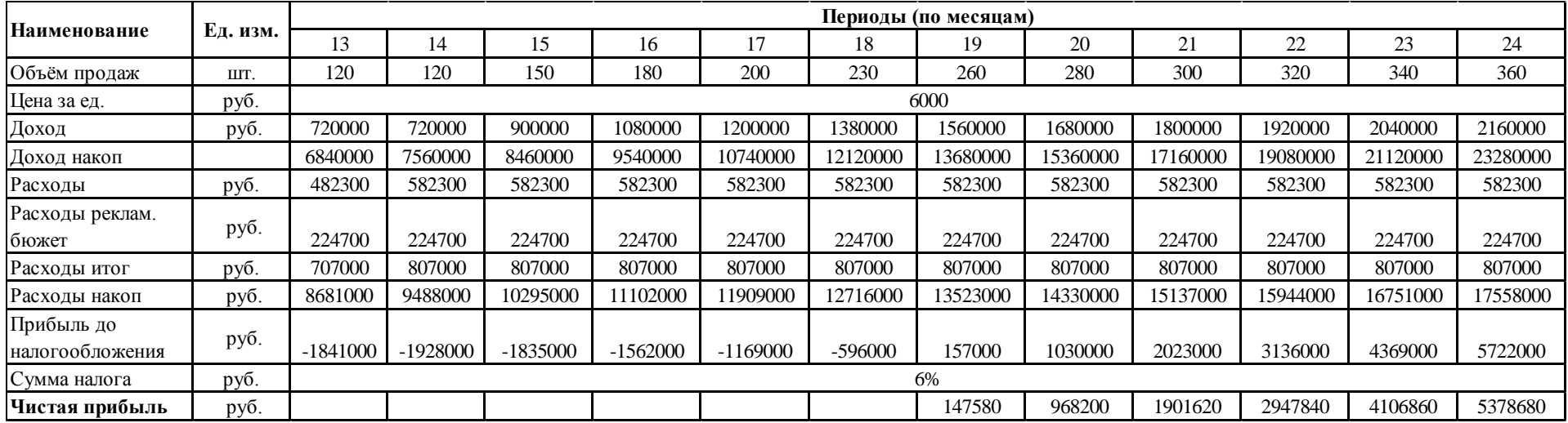

### **Приложение Д**

(Справочное)

#### **Заявка на студенческий стартап**

### **Заявка №:** СтС-309520 **Подана: КРАТКАЯ ИНФОРМАЦИЯ О ПРОЕКТЕ**

#### **Тематика проекта**

#### *Название проекта:*

InPlan - Web приложение на базе Telegram для управления проектами/ планирования задач *Поднаправления:* 21. Он-лайн сервисы. *Фокусная тематика:* Другое (Технология/ИТ) *Запрашиваемая сумма гранта (рублей):* 1 000 000 *Срок выполнения работ по проекту:* 12 **ИНФОРМАЦИЯ О ЗАЯВИТЕЛЕ И УЧАСТНИКАХ ПРОЕКТА**

### **Основные сведения**

*Заявитель:* Осипова Ксения Евгеньевна

*Регион заявителя:*

Томская обл., Томск

*Наименование образовательной организации, в которой проходит обучение:* Национальный исследовательский Томский политехнический университет

#### *Карточка ВУЗа:*

ФЕДЕРАЛЬНОЕ ГОСУДАРСТВЕННОЕ АВТОНОМНОЕ ОБРАЗОВАТЕЛЬНОЕ УЧРЕЖДЕНИЕ ВЫСШЕГО ОБРАЗОВАНИЯ "НАЦИОНАЛЬНЫЙ ИССЛЕДОВАТЕЛЬСКИЙ ТОМСКИЙ ПОЛИТЕХНИЧЕСКИЙ УНИВЕРСИТЕТ"

*Тематика проекта соответствует одному из заявленных приоритетов:*

Импортозамещение зарубежных технологий (продуктов, услуг)

*Необходимо представить краткое обоснование соответствия проекта выбранному приоритету*

За последний год, ввиду санкций, наложенных на Российскую Федерацию, страну покинули крупные игроки рынка информационных технологий. Многие проектные компании оказались в трудной ситуации, из-за невозможности использования привычных зарубежных приложений для управления проектами. Продукт соответствует приоритету импортозамещение, так как является аналогом санкционных зарубежных программных продуктов для планирования проектов: MS Project, Trello, IBM, Jira. Предлагаемый продукт является не только хорошим аналогом, но и предлагает технологию планирования, ранее не использованную ни одним другим приложением - планирование внутри группового чата в мессенджере. *Участие в программе «Стартап как диплом»:*

Нет

*Участие в образовательных программах повышения предпринимательской компетентности и наличие достижений в конкурсах АНО «Россия – страна возможностей»:*

Нет

*Члены проектной команды:*

**Сотрудник Должность Роль в проекте Опыт и квалификация Для исполнителей по программе УМНИК**

*Номер контракта и тема проекта по программе «УМНИК»:*

*Роль заявителя по программе «УМНИК» в заявке по программе «Студенческий стартап»: Иное:*

## *ПРОЕКТ ПЛАНА РЕАЛИЗАЦИИ РАБОТ*

#### *Аннотация проекта*

*Проект: InPlan - Web приложение на базе Telegram для управления проектами/ планирования задач*

*Продукт был создан для планирования проектов внутри групповых чатов, для того, чтобы этап обсуждения задач внутри команды и этап планирования проекта были тесно связаны, и проходили в одном месте. Благодаря предлагаемому продукту, задачи*

*переносятся в планировщик автоматически из переписки в чате, что позволяет экономить время на заполнение планировщика.*

*Цель проекта: разработка и коммерциализация продукта с последующим его выведением на рынок*

*Задачи: провести маркетинговые исследования, спроектировать бета-версию продукта,*

*провести тестирование бета-версии, спроектировать стратегию продвижения продукта,*

*составить бизнес-план, завершить разработку публичной версии продукта Ожидаемые результаты: запуск публичной версии продукта, первые продажи Область применения: управление проектами, планирование задач*

*Возможные потребители: проектные компании в сфере ИТ, строительства, маркетинга;*

*event-агенства; студенческие проектные группы; стартап команды; частные лица (ежедневное планирование задач)*

#### *Базовая бизнес-идея*

*Какой продукт или услуга будет продаваться:*

*Бот для планирования задач в мессенджере Telegram, web приложение встроенное в бот Планирование проектов для команды из нескольких участников осуществляется путем добавления бота в групповой чат.*

*При индивидуальном использовании, планирование задач происходит в личной переписке с ботом.*

*Монетизация: платная подписка за использование web приложения встроенного в бота Какую и чью (какого типа потребителей) проблему решает: Потенциальные потребители:*

*Юридические лица (B2B): проектные компании в сфере ИТ, строительства, маркетинга; event-*

*агенства; стартапы; университеты (проектные мастерские)*

*Проблема: тратят много времени на проектное планирование, так как обсуждение задач происходит в одном месте, а планирование в другом.*

*Решение: автоматическое перемещение задач в планировщик из обсуждений в групповом чате,*

*закрепление задачи за участником чата, добавление дедлайна и приоритета Физические лица: студенты, блогеры, фрилансеры*

*Проблема: мало времени и много дел, нужен быстрый и понятный планировщик, чтобы упорядочить большой объем ежедневных задач.*

*Решение: добавление задач с помощью отправки сообщения боту, удобная визуализация степени завершенности задач, простое в использовании, не требующее обучения приложение*

*География потребителей: Россия*

*В большей степени стартап нацелен на потребителей B2B сегмента*

*На основе какого научно-технического решения и/или результата будет создан*

*товар/изделие/технология/услуга (далее – продукция) (с указанием использования собственных или существующих разработок):*

*InPlan бот создан на базе мессенджера Telegram. Продукт разработан на основе технологии Telegram Web App, которая позволяет проектировать приложения и встраивать их в мессенджер.*

*Такие приложения не требуют дополнительного скачивания, и сохраняют пользовательский интерфейс Telegram. Технология является открытой к использованию.*

*Визуализация задач в приложении основывается на инструменте управления проектами Kanban*

*(канбан-доска).*

*Организационно-финансовая схема (принципы, алгоритмы) организации бизнеса: Администрация: Генеральный директор, бухгалтер/финансист*

*Тех. отдел: тех. директор, разработчик, программист-тестировщик*

*Отдел маркетинга и продаж: маркетолог, таргетолог, контент мейкер, специалист по контекстной*

*рекламе, агент по продажам*

*Привлеченные средства: грант, инвестиции*

*Займы и кредиты не планируются*

*Обоснование реализуемости (устойчивости) бизнеса (конкурентные преимущества, дефицит, дешевизна, уникальность и т.п.):*

*Telegram сейчас является первым по количеству использованного трафика мессенджером в России, а рынок приложений Telegram WebApp является новым и набирает популярность. Следовательно, платформа Telegram является перспективным каналом продвижения, что позволит успешно реализовать комплекс маркетинга для нашего бизнеса. Отсутствие конкурентов среди веб-приложений платформы, позволит бизнесу занять рынок одними из первых и обеспечит проекту прибыль.*

*Полезность идеи бизнеса: импортозамещение зарубежных аналогов; уникальный принцип работы планировщика, который экономит время*

*Уникальность: первая технология, при которой планировщик встраивается в чат, а не наоборот.*

*Среди приложений Telegram WebApp нет альтернативных приложений для управления проектами.*

*Конкурентные преимущества:*

- *- управление проектом из чата в мессенджере*
- *- автоматическое добавление задач из переписки*
- *- не требует авторизации*
- *- не нужно скачивать/ не занимает место*
- *- интуитивно понятное использование, не требует обучения программе*

*- мгновенный доступ с любого устройства*

#### *Характеристика будущего продукта или услуги*

*Основные технические параметры, включая обоснование соответствия идеи/задела тематическому направлению (лоту):*

*Продукт представляет собой приложение-планировщик, встроенное в телеграм. Пользователь*

*вступает в переписку с ботом, получает небольшие инструкции и кнопку "открыть приложение".*

*При индивидуальном планировании пользователь отправляет задачу в сообщении боту и добавляет короткую команду "/с" и задача отправляется в приложение-планировщик. При использовании в группе, бота необходимо добавить в чат, и с помощью команд в конце сообщения, задача отправляется в планировщик, также внутри чата с помощью команд можно*

*назначить ответственного, сроки и приоритет задачи.*

*Технические параметры: приложение состоит и базы данных, REST-API приложения, и веб приложения, имеет клиент-серверную архитектуру.*

*Бекенд: node.js, nest, mongodb, websockets, S3, Telegram BotApi, TdLib. Фронтенд: vue.js, pinia, websockets, rest.*

*Фронтенд приложение встраивается в клиентское приложение Telegram на всех устройствах (ios,*

*android, desktop, web).*

*Организационные, производственные и финансовые параметры:*

*Администрация: генеральный директор, бухгалтер. Распределение финансов организации, ведение документации, привлечение средств, составление финансовых отчетов, начисление зарплаты сотрудникам, ведение бухгалтерии, отчеты в налоговый орган.*

*Технический отдел: технический директор, разработчик, программист-тестировщик. Разработка*

*и тестирование продукта, внесение изменений, устранение ошибок, тех поддержка сервиса после запуска, создание лендинга*

*Маркетинговый отдел: директор по маркетингу, маркетолог, контент мэйкер, таргетолог,*

*специалист по контекстной рекламе, агент по продажам. Разработка маркетинговой стратегии*

*продукта, создание контента (публикации о новых релизах, новости о продукте, рекламные посты), настройка таргетированной рекламы, настройка контекстной рекламы, сотрудничество с*

*блогерами и тематическими сообществами, организация сотрудничества, организация продаж,*

*взаимодействие с ЦА и снятие возражений.*

*Необходима аренда офисного помещения, оборудованное для работы штатных сотрудников.*

*Основные конкурентные преимущества:*

*Можно использовать не выходя из мессенджера Telegram*

*Добавление задач в планировщик из переписки в чате*

*Не занимает место на устройстве*

*Индивидуальный расчет стоимости подписки: оплата только нужных пользователю функций*

*До 1000 участников в проекте*

*Не требует обучения/инструкции*

*Мгновенное взаимодействие с участниками проекта*

*Научно-техническое решение и/или результаты, необходимые для создания продукции:*

*Для создания продукта, необходимо спроектировать приложение с клиент-сервисной*

*архитектурой, встраиваемое в Telegram. Оно состоит из следующих компонентов: базы данных,*

*REST-API приложения, и веб приложения.*

*Фронтенд часть - интерфейс приложения, который должен соответствовать дизайну клиентского*

*приложения телеграм, создается с помощью языков программирования: vue.js, pinia, websockets, rest.*

*Бекенд часть - начинка приложения, которая будет отвечать за функции планировщика, с помощью языков программирования node.js, nest, mongodb, websockets, S3, Telegram BotApi, TdLib.*

*Задел (состояние продукции на начало проекта):*

*Разработан MVP продукта с минимальным функционалом:*

*-внесение задач, ответственных, сроков*

*-создание проектов*

*-возможность добавления бота в чат*

*-возможность добавлять задачи из переписки с помощью быстрой команды*

*В команде проекта есть опытный программист-разработчик и маркетолог.*

*Соответствие проекта научным и(или) научно-техническим приоритетам*

*образовательной организации/региона заявителя/предприятия:*

*Да*

#### *Характеристика проблемы, на решение которой направлен проект*

*Описание проблемы:*

*При использовании обычного приложения для планирования проектов, руководители проектных групп сталкиваются со следующими проблемами:*

*Все планируемые задачи все равно обсуждаются в групповых чатах, потому что так удобнее;*

*Сотрудников необходимо обучать работе с приложениями;*

*Внесение задач требует много времени: дойти до ПК, зайти в программу,* 

*авторизироваться,*

*зайти в проект, создать задачу, сохранить ее;*

*Большинство программ адаптированы только для ПК или нужно скачивать официальное приложение;*

*Неудобные уведомления;*

*Долгое ожидание ответа от коллег в обсуждениях, нужно уведомлять коллег лично. Какая часть проблемы решается (может быть решена):*

*Предлагаемый продукт решает все перечисленные выше проблемы: задачи можно добавлять из*

*чата; не требует обучения, так как простой интерфейс; чтобы внести задачу нужно просто*

*отправить сообщение в чат; привычные уведомления для Telegram чатов; подходит для использования на ПК, телефоне и планшете; не требует скачивания и авторизации; обсуждение*

*задач в чате.*

*«Держатель» проблемы, его мотивации и возможности решения проблемы с использованием продукции:*

*1. Владельцы бизнеса, которые хотят внедрить проектное планирование в своей организации, но*

*не хотят обучать персонал*

*2. Проджект менеджеры, которые хотят планировать эффективно, экономя время*

*3. Тим лиды, которые не хотят десятки раз дублировать задачи и ответственных, потому что кто-*

*то из команды не читает чат*

*4. Руководители проектов, которые хотят видеть полную картину этапов реализации проекта*

*5. Блоггеры, которым важна коммуникация со своей командой и зона ответственности каждого*

*ее члена*

*6. Менеджеру проекта, который хочет увидеть какую часть работы от всего проекта выполнили*

*отдельные участники команды, чтобы выписать премию*

*7. Студенты, которые планируют свое расписание, чтобы упорядочить большой объем дел*

*8. Люди, которые увлекаются тайм-менеджментом и хотят начать планировать свой* 

*день где то*

*кроме заметок в телефоне*

*9. Event-агенства, которые хотят предоставлять заказчику информацию о том, насколько активно*

*продвигается работа над их проектом*

*Заделы и пути взаимодействия с «держателем» проблемы и «формирование» его мотивации решения проблемы с использованием продукции:*

*Пути взаимодействия: реклама в профессиональных сообществах в Telegram, реклама у*

*экспертов (ИТ, маркетинг, ивент и т.д), таргетированная реклама в Telegram, реклама в других*

*ботах, статьи в тематических изданиях, тематические площадки для разработчиков или проджект менеджеров, взаимодействие с ЛПР бизнеса (коммерческое предложение), создание*

*лендинга и привлечение трафика через контекстную рекламу*

*Задел: изучены эффективные способы продвижения доступные на площадке Telegram Оценка потенциала «рынка» и рентабельности бизнеса:*

*По данным яндекс word stat, за март 2023 года 16 тысяч человек искали "планировщик задач".*

*Число поисковых запросов за год составило 155 тысяч, значит*

*объем рынка в год составляет 155 000 человек*

*Минимальная стоимость подписки в месяц за пользователя - 500 руб.*

*Значит потенциальная емкость рынка = 155 000 \* 500 \* 12 = 930 млн.руб*

*Если наше приложение охватит хотя бы 1 % пользователей, то*

*доступная емкость составит: 930 млн \*0, 01 = 9,3 млн. руб*

*Характеристика будущего предприятия (результат стартап-проекта) Плановые оптимальные параметры (на момент выхода предприятия*

#### *на самоокупаемость):*

*Коллектив:*

*Администрация: Генеральный директор (высшее техническое образование: инноватика, технологическое брокерство), бухгалтер (высшее экономическое, опыт от 3 лет). Технический отдел: технический директор+разработчик (опыт работы в проектной компании 8*

*лет, опыт в ИТ 13 лет), программист-тестировщик (middle).*

*Маркетинговый отдел: маркетолог (ген. дир.), контент мэйкер (опыт от 1 года в маркетинге,*

*знание терминологии ИТ), таргетолог (сертификат, опыт от 6мес.), специалист по контекстной*

*рекламе (сертификат, опыт от 2 лет), агент по продажам (высшее образование, опыт от 3 лет).*

*Техническое оснащение:*

*Офисное помещение, 3 кабинета. 4 ноутбука, 2 Wi-Fi роутера, принтер*

*Партнеры (поставщики, продавцы):*

*Площадки для ИТ разработчиков, эксперты-блогеры*

*Объем реализации продукции (в натуральных единицах):*

*1 550 подписок*

*Доходы (в рублях):*

*9 300 000*

*Расходы (в рублях):*

*5 248 000*

*Планируемый период выхода предприятия на самоокупаемость*

*(Указывается количество лет после завершения гранта):*

*2*

*Существующий задел, который может быть основой будущего*

### *предприятия:*

*Коллектив: Осипова Ксения Евгеньевна - руководитель проекта, магистрант, инноватор, предприниматель,*

*маркетолог, таргетолог, контент-мейкер*

*Скакунов Дмитрий Романович - идея проекта, разработчик приложений, программист, тестировщик, предприниматель*

*Гынгазова Варвара Кирилловна - продакт менеджер, начинающий программист*

*Техническое оснащение: 2 ноутбука, 1 роутер Партнеры (поставщики, продавцы): нет*

#### *План реализации проекта*

*(на период грантовой поддержки и максимально прогнозируемый срок, но не менее 2-х*

*лет после завершения договора гранта)*

*Формирование коллектива:*

*Поиск программиста-тестировщика, агента по продажам в штат. Остальные сотрудники отдела*

*маркетинга и бухгалтер по договору.*

*Тестировщика нанимаем после завершения разработки бета-версии продукта. Маркетологов*

*привлекаем за месяц до публичного релиза, агента по продажам - сразу после релиза. Этап собеседования для отдела маркетинга осуществляем параллельно с этапом тестирования. Функционирование юридического лица:*

*В данный момент вопрос находится на этапе рассмотрения.*

*Выполнение работ по разработке продукции с использованием результатов научнотехнических и технологических исследований (собственных и/или легитимно полученных или приобретенных), включая информацию о создании MVP и (или) доведению продукции до уровня TRL 31 и обоснование возможности разработки MVP / достижения уровня TRL 3 в рамках реализации договора гранта:*

*1. Проектирование MVP с минимальным набором функций, характерных для продукта. Создание бота в Telegram: бот в телеграм, переписка с ботом (отправка и получение сообщений),*

*кнопка перехода в приложение, меню, информация о боте, возможность добавлять бота в чат.*

*Создание приложения Telegram WebApp связанного с ботом, бэкенд и фронтенд разработка: интерфейс приложения, окна, кнопки, разделы, адаптация под телеграм, темная и светлая тема,*

*функции создания проекта, создания задачи, выбора ответственного, выбора приоритета, дедлайн, выбор языка, отображение в виде списка и доски, пользовательские настройки. Тестирование и устранение багов.*

*Выполнение работ по уточнению параметров продукции, «формирование» рынка быта (взаимодействие с потенциальным покупателем, проверка гипотез, анализ информационных источников и т.п.):*

*Поиск потенциальных потребителей, кастдев, тестирование MVP, анализ рынка технологии,*

*анализ конкурентов, формирование и утверждение полного перечня функций приложения для*

*платной и бесплатной версии*

*Организация производства продукции:*

*Утверждение рабочей версии продукта, финальное тестирование и устранение багов, аренда*

*помещения, покупка или аренда офисного оборудования, наем персонала, публичный релиз продукта, составление пользовательского соглашения, договора оферты, первые продажи Реализация продукции:*

*Онлайн продажи через платформу Telegram, продажи по подписке*

#### *Финансовый план реализации проекта*

### *Планирование доходов и расходов на реализацию проекта*

*Доходы: Сумм*

*а (руб.)*

#### *Описание Комментарий*

*9 300 0*

*00,00 По данным яндекс word stat, за март 2023 года 16 тысяч человек искали "планировщик задач". Число поисковых запросов за год составило 155 тысяч, значит объем рынка в год составляет 155 000 человек Минимальная стоимость подписки в месяц за пользователя - 500 руб. Значит потенциальная емкость рынка = 155 000 \* 500 \* 12 = 930 млн.руб Если наше приложение охватит хотя бы 1 % пользователей, то доступная емкость составит: 930 млн \*0, 01 = 9,3 млн. руб В зависимости от спроса на продукт, количество продаж в каждый последующий год может расти или снижаться, а следовательно уровень дохода будет меняться Расходы: Сумм а (руб.) Описание Комментарий 5 248 0 00,00 Расходы на зарплаты сотрудникам, отчисления в налоговый орган, аренда помещения, покупка оборудования, рекламный бюджет, содержание серверов, административные расходы -*

*Источники привлечения ресурсов для развития стартап-проекта после завершения договора гранта и обоснование их выбора (грантовая поддержка Фонда содействия инновациям или других институтов развития, привлечение кредитных средств, венчурных инвестиций и др.):*

*Возможно участие в грантах и конкурсах, сотрудничество с бизнес ангелами ПЕРЕЧЕНЬ ПЛАНИРУЕМЫХ РАБОТ С ДЕТАЛИЗАЦИЕЙ*

#### *Этап 1 (длительность – 2 месяца)*

*Наименование работы Описание работы Стоимость Результат Открытие ООО 200000,00 Зарегистрированная ООО*

*Этап 2 (длительность – 10 месяцев)*

*Наименование работы Описание работы Стоимост ь Результат Разработка пилотной версии продукта, тестирование, разработка комплекса маркетинга,*

*найм сотрудников 800000,00 Готовое MVP, первые пользователи*

## *ПОДДЕРЖКА ДРУГИХ ИНСТИТУТОВ ИННОВАЦИОННОГО РАЗВИТИЯ*

*Опыт взаимодействия с другими институтами развития*

#### *Платформа НТИ*

*Участвовал ли кто-либо из членов проектной команды в «Акселерационнообразовательных интенсивах по формированию и преакселерации команд»: Нет*

*Участвовал ли кто-либо из членов проектной команды в программах «Диагностика и формирование компетентностного профиля человека / команды»: Нет*

*Перечень членов проектной команды, участвовавших в программах Leader ID и АНО «Платформа НТИ»:*

*Член проектной команды Комментарий:*

## *КАЛЕНДАРНЫЙ ПЛАН*

*Календарный план проекта: № этапа Название этапа календарного плана Длительность этапа, мес Стоимость, руб. 1 Регистрация ООО 2,00 200 000,00 2 Наем сотрудников, разработка пилотной версии продукта, тестирование, разработка комплекса маркетинга 10,00 800 000,00 ИТОГО: 1000000\_\_*